SQL Anywhere サーバ 文書バージョン: 17 – 2016-05-11

# **SQL Anywhere .NET API** リファレンス

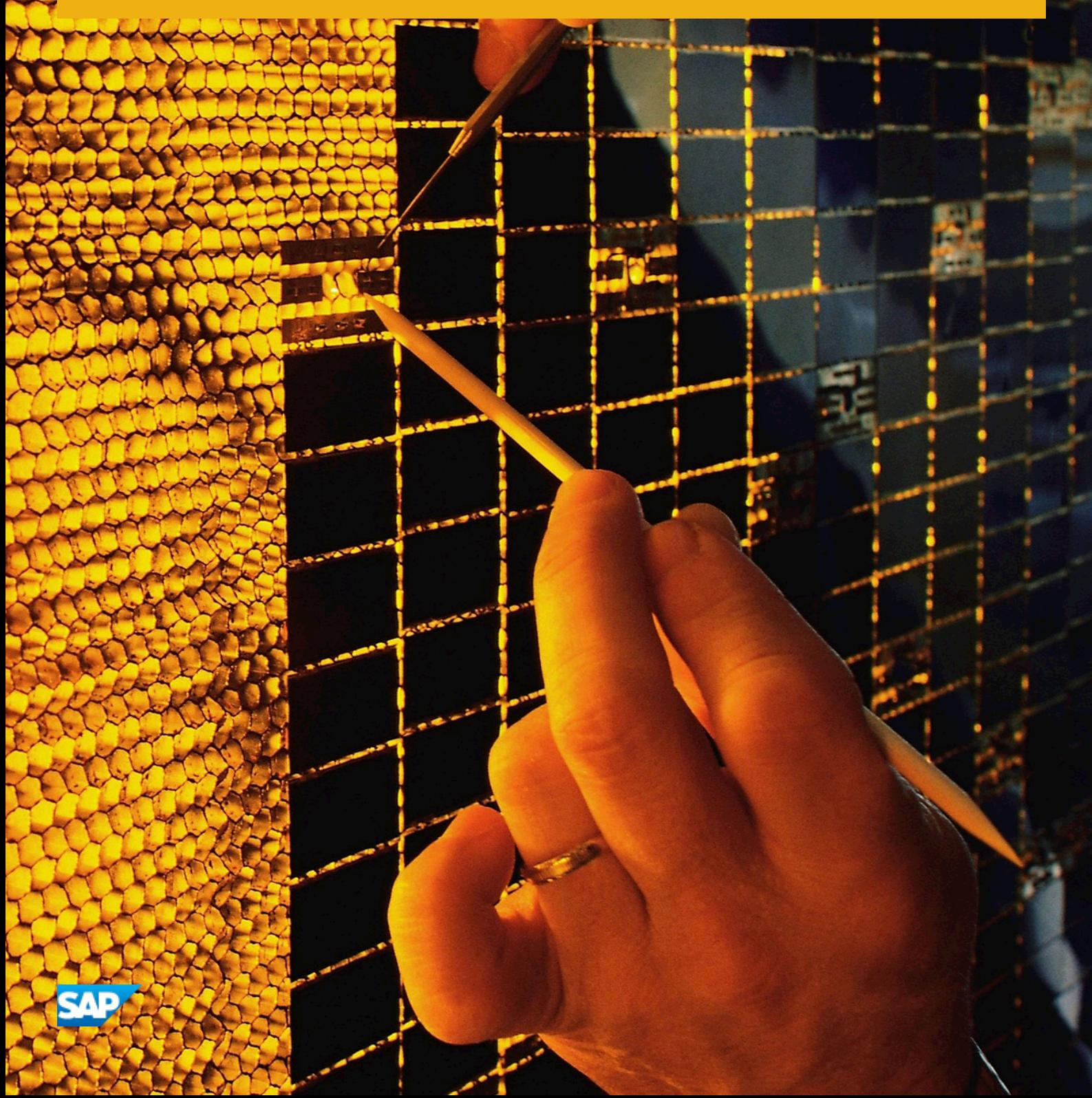

# 目次

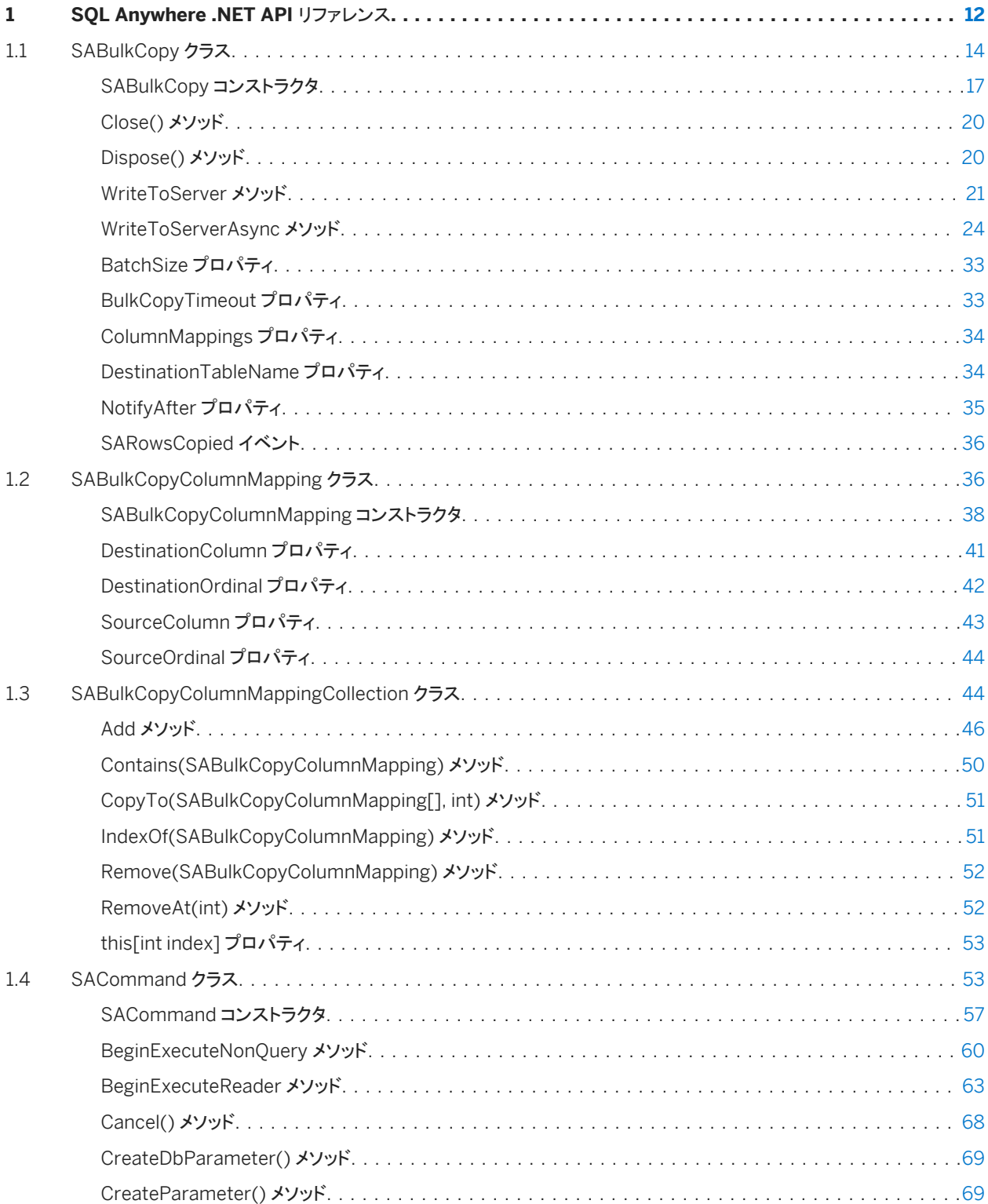

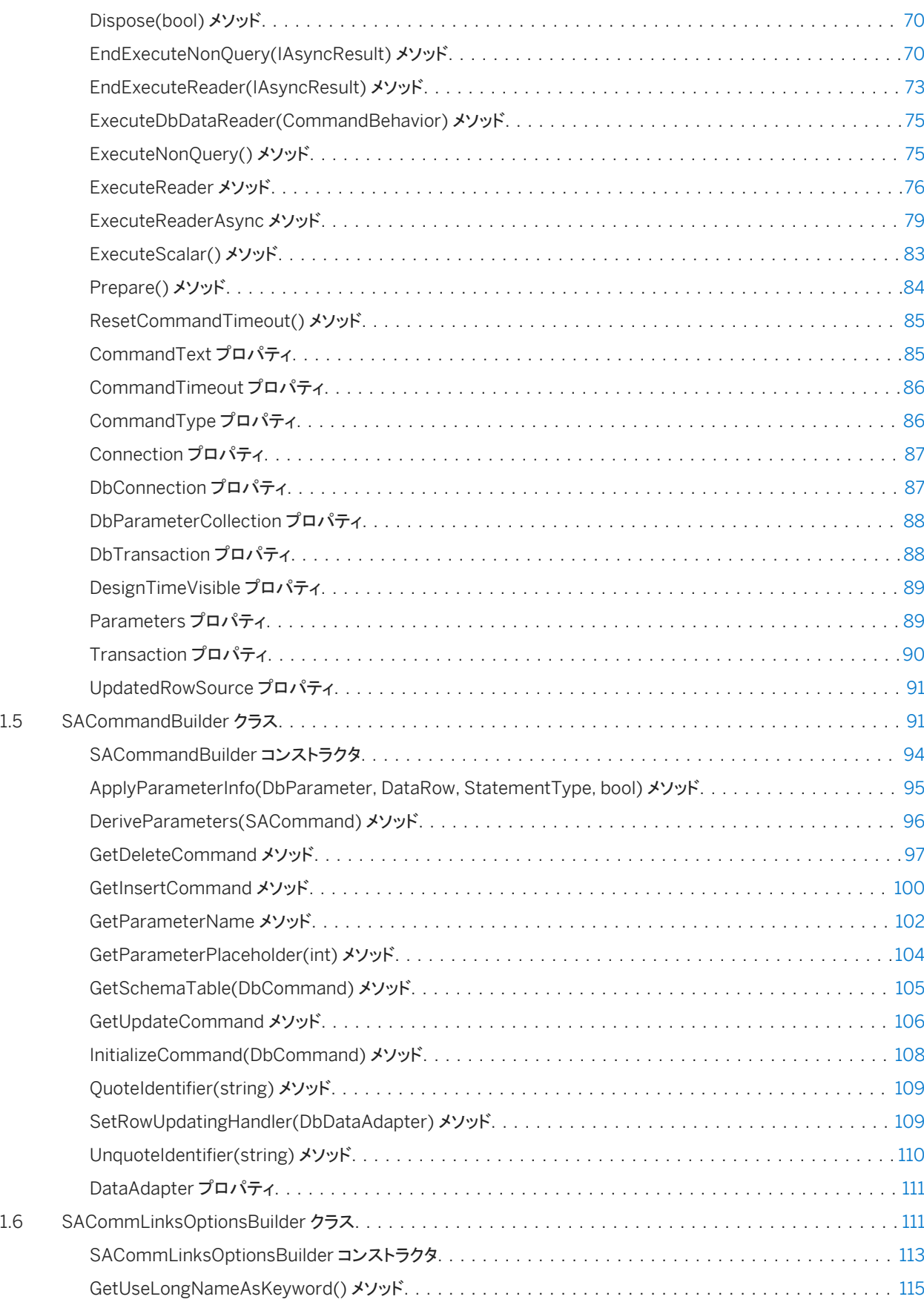

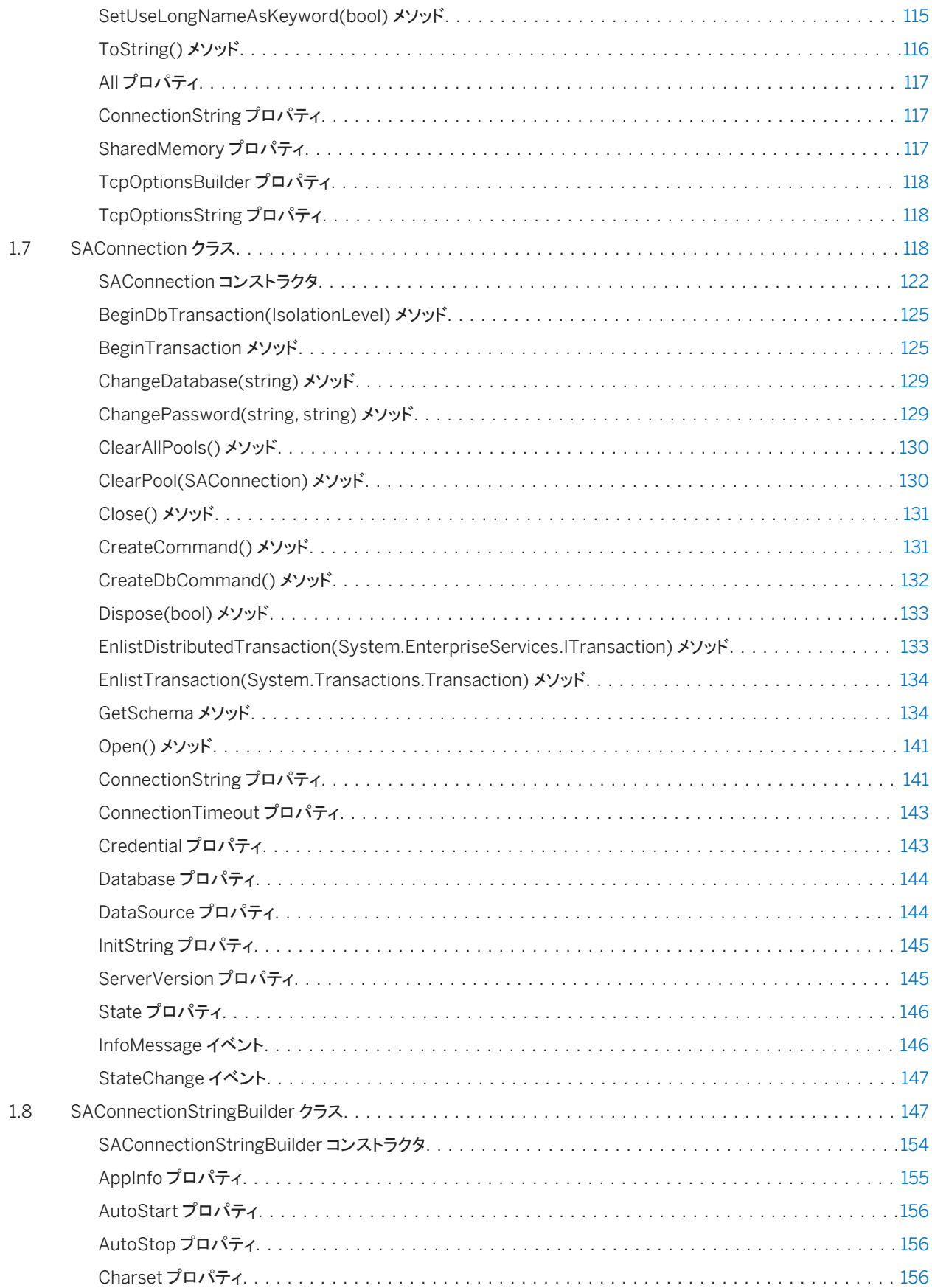

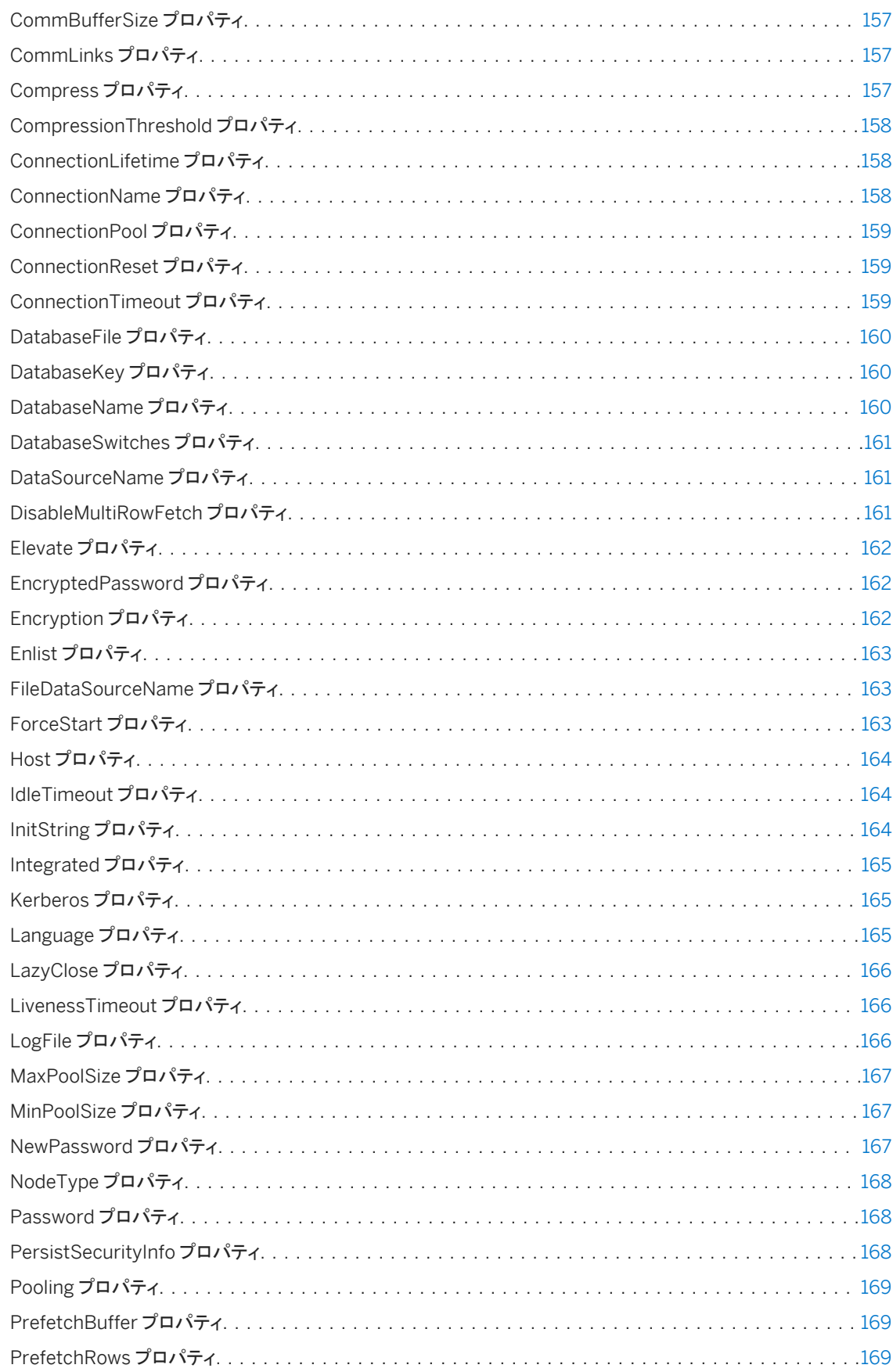

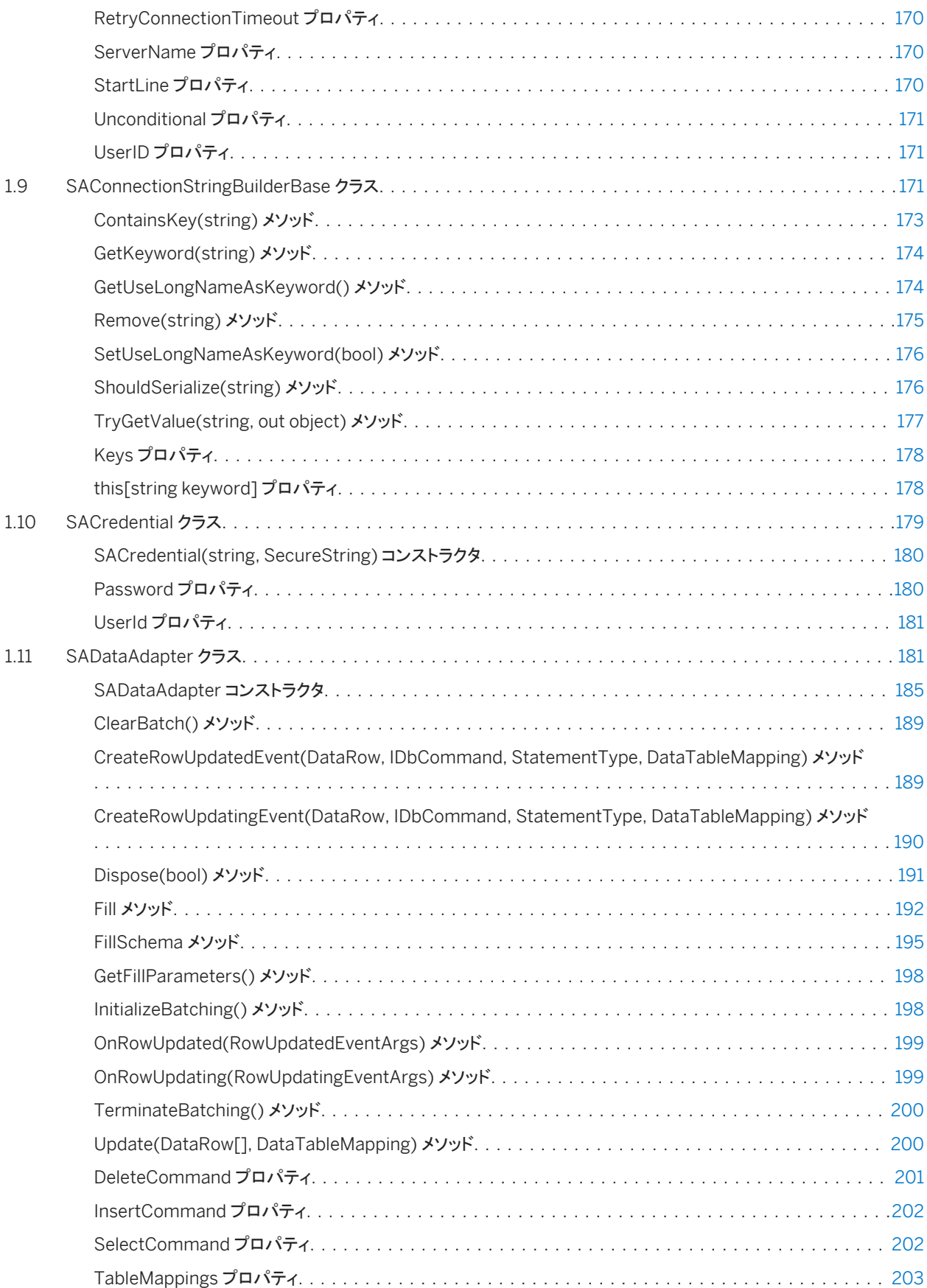

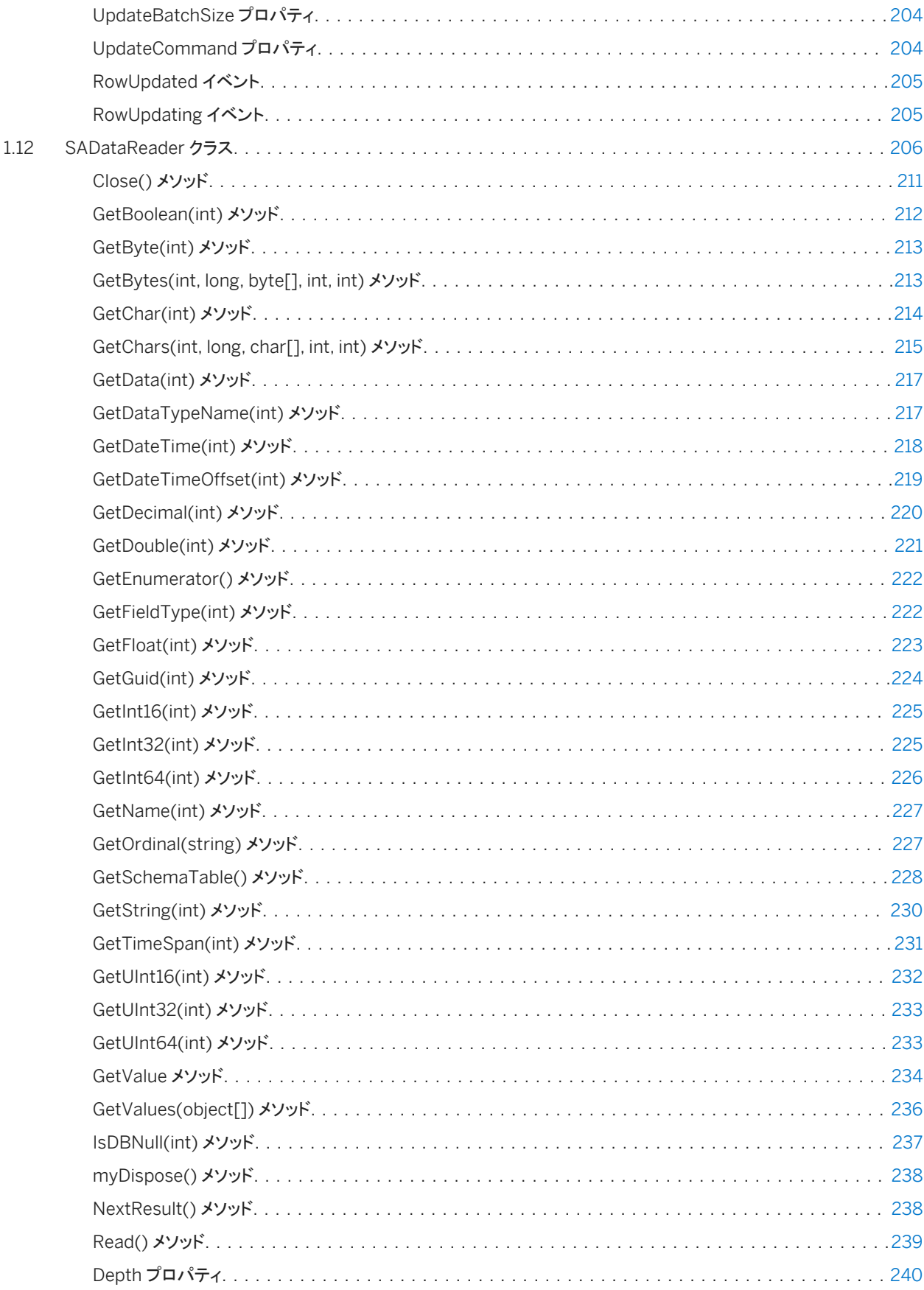

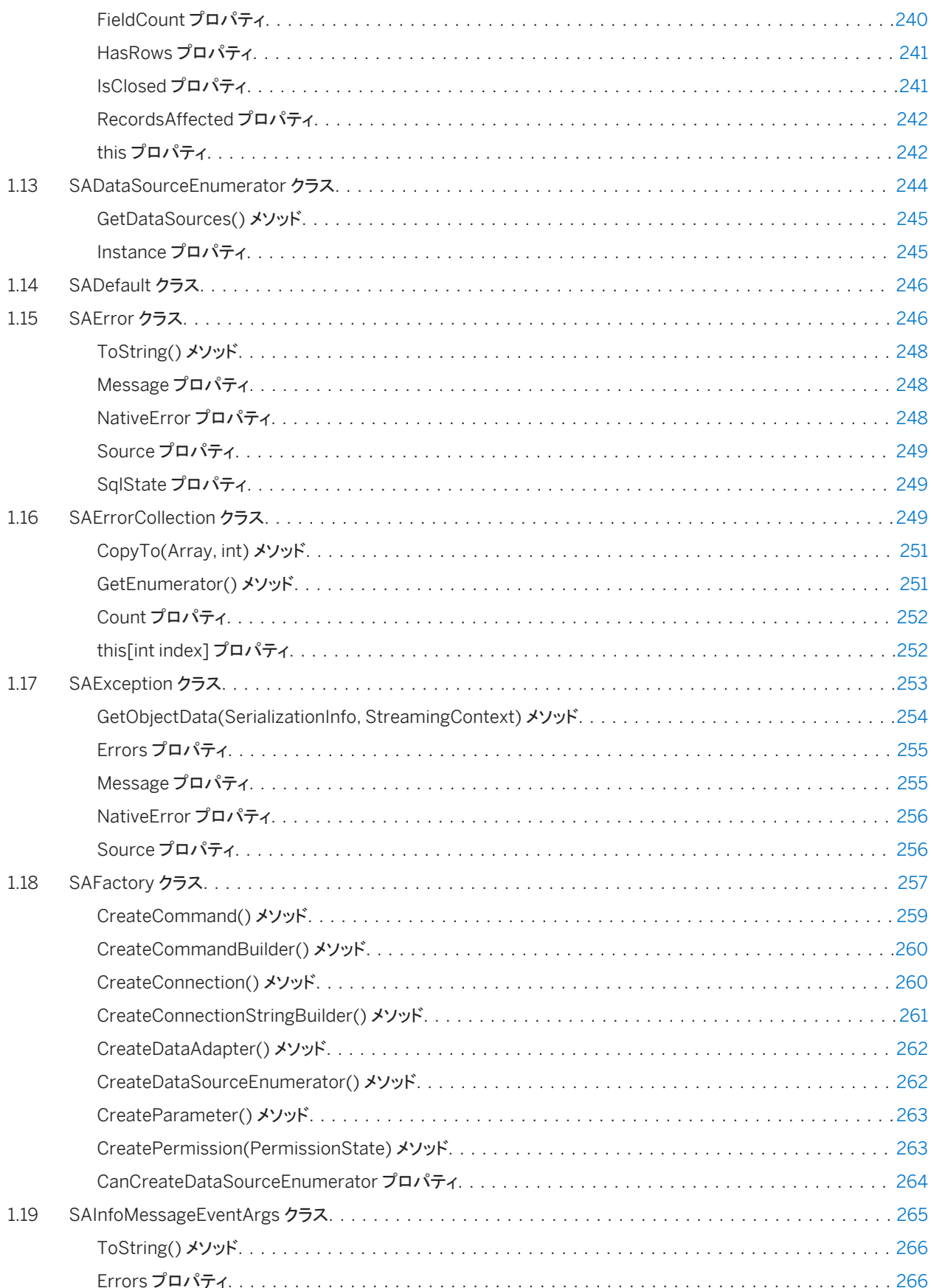

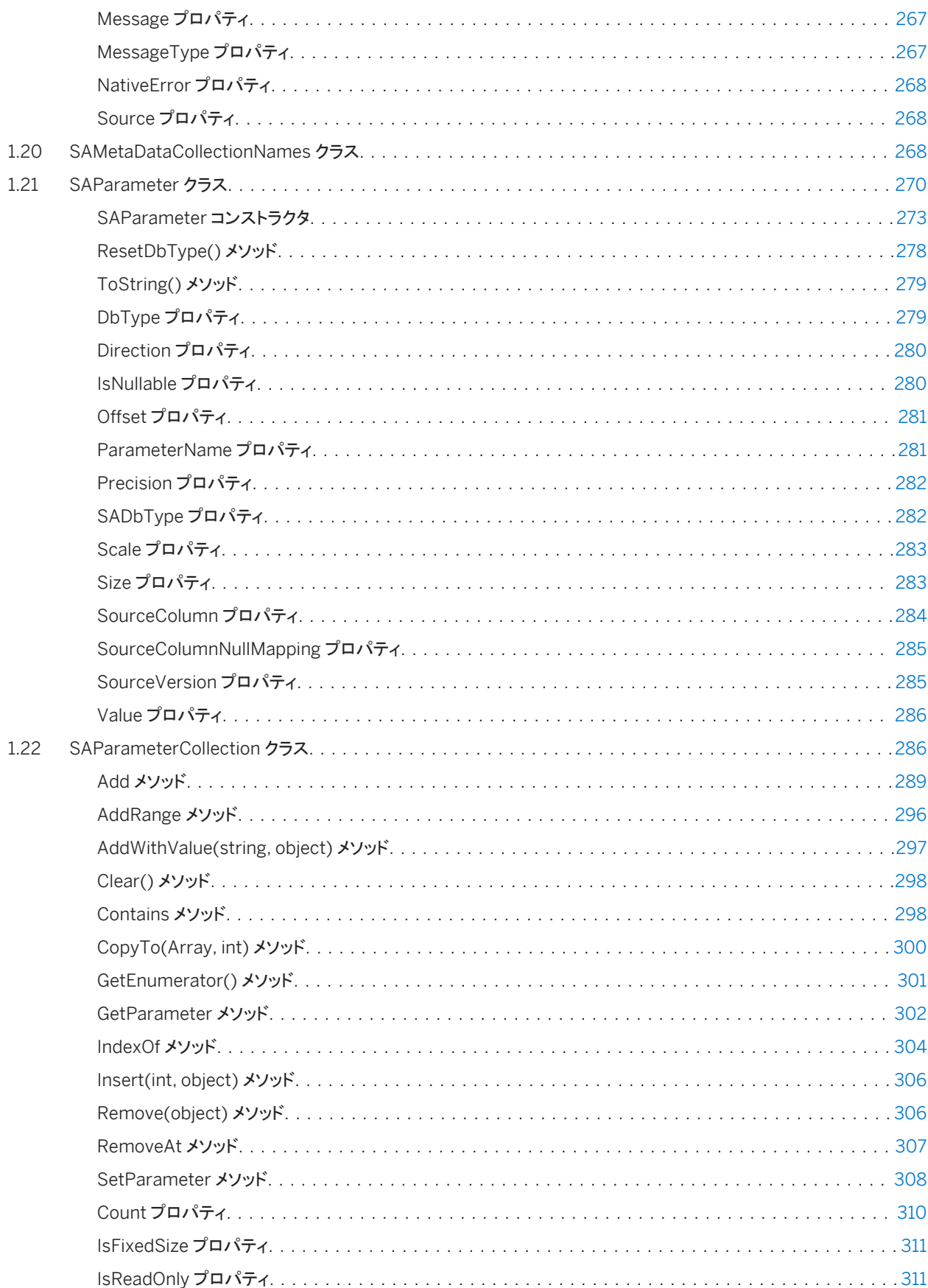

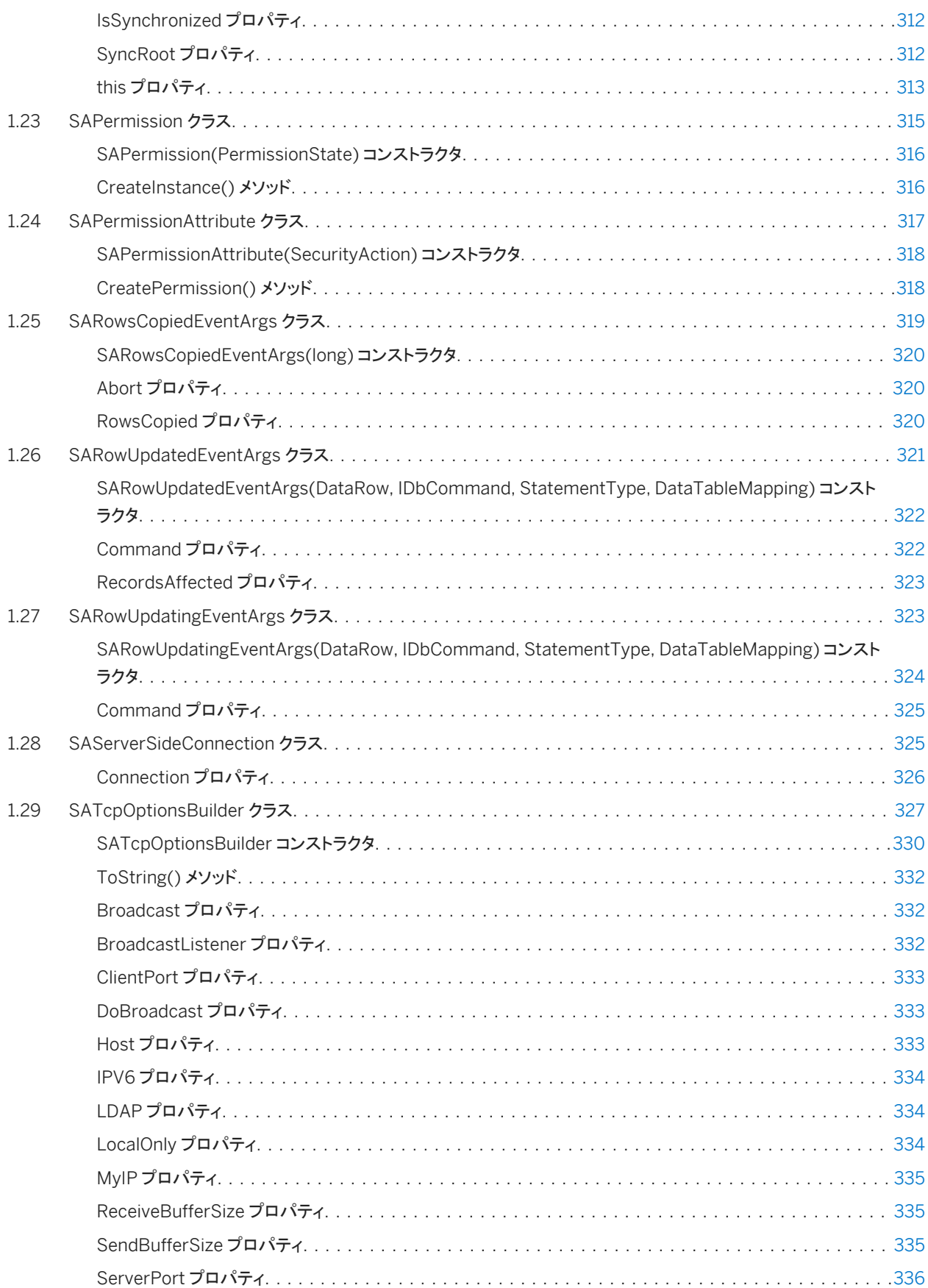

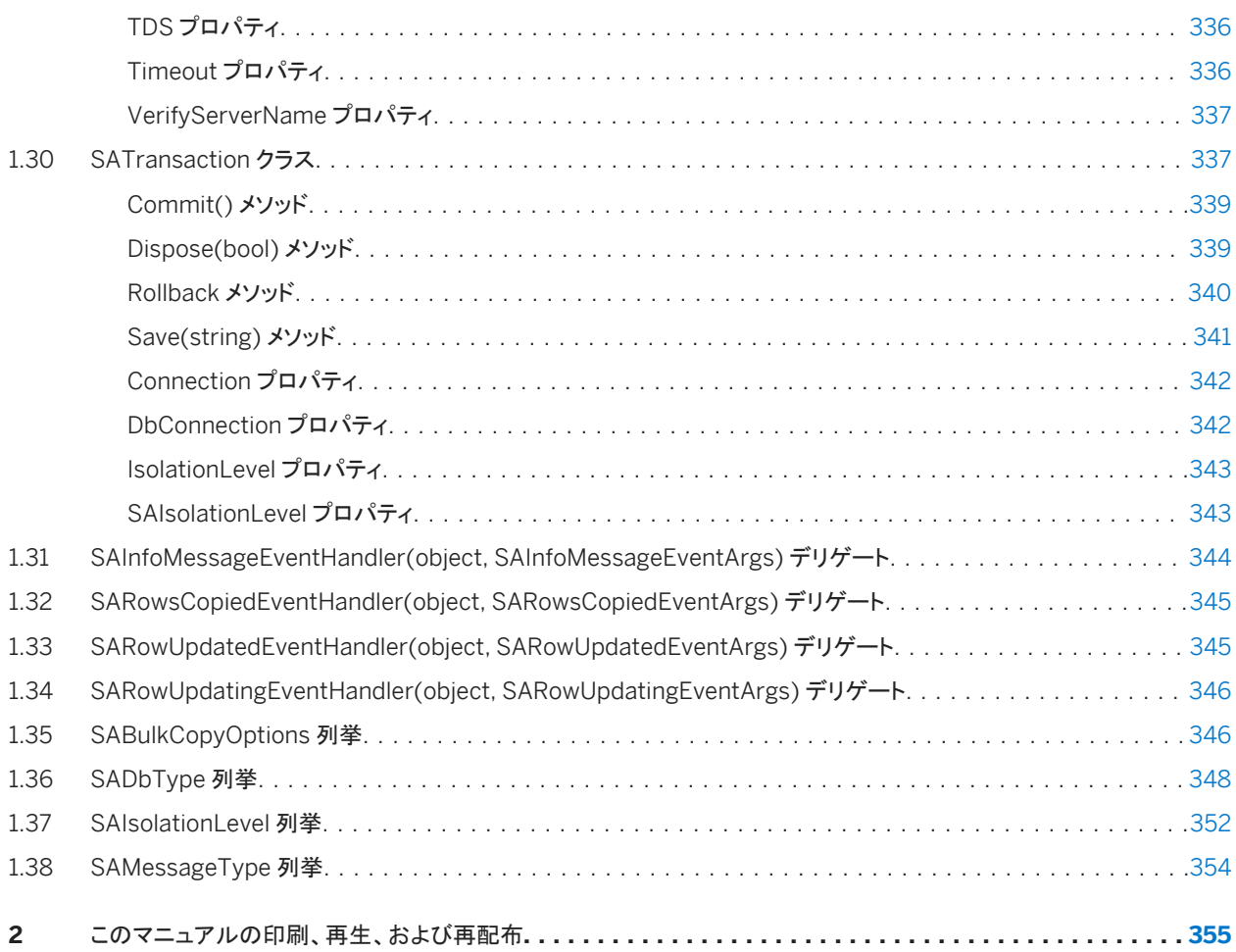

# <span id="page-11-0"></span>**1 SQL Anywhere .NET API** リファレンス

SQL Anywhere .NET Data Provider の API を含め、SQL Anywhere を .NET で使用します。

ネームスペース

- Sap.Data.SOLAnywhere
- Sap.SQLAnywhere.Server

注記

主な SQL Anywhere マニュアルをお探しですか。マニュアルをローカルにインストールした場合は、Windows のスタート メニューを使用してアクセスするか (Microsoft Windows)、C:¥Program Files¥SQL Anywhere 17¥Documentation にナビゲートします。

また、DocCommentXchange の Web で、主な SQL Anywhere API リファレンスマニュアルにアクセスすることもできま す。 [http://dcx.sap.com](http://help.sap.com/disclaimer?site=http://dcx.sap.com)

#### このセクションの内容:

[SABulkCopy](#page-13-0) クラス [14 ページ]

別のソースのデータを使用して、データベーステーブルを効率的にバルクロードします。

[SABulkCopyColumnMapping](#page-35-0) クラス [36 ページ]

SABulkCopy インスタンスのデータソース内のカラムと、インスタンスの送信先テーブル内のカラムの間のマッピング を定義します。

[SABulkCopyColumnMappingCollection](#page-43-0) クラス [44 ページ]

System.Collections.CollectionBase から継承した SABulkCopyColumnMapping オブジェクトのコレクションで す。

[SACommand](#page-52-0) クラス [53 ページ]

データベースに対して実行される SQL 文またはストアドプロシージャです。

[SACommandBuilder](#page-90-0) クラス [91 ページ]

DataSet の変更内容を関連するデータベース内のデータに一致させる単一テーブルの SQL 文を生成する方法で す。

[SACommLinksOptionsBuilder](#page-110-0) クラス [111 ページ]

SAConnection クラスが使用する接続文字列の CommLinks オプション部分を作成および管理する簡単な方法を 提供します。

[SAConnection](#page-117-0) クラス [118 ページ]

データベースへの接続を表します。

[SAConnectionStringBuilder](#page-146-0) クラス [147 ページ]

SAConnection クラスが使用する接続文字列の内容を作成および管理する簡単な方法を提供します。

#### [SAConnectionStringBuilderBase](#page-170-0) クラス [171 ページ]

SAConnectionStringBuilder クラスの基本クラスです。

#### [SACredential](#page-178-0) クラス [179 ページ]

SACredential は、データベースサーバ認証を使用してログインのパスワードを指定する、よりセキュアな方法を提供 します。

#### [SADataAdapter](#page-180-0) クラス [181 ページ]

System.Data.DataSet に入力したりデータベースを更新したりするために使用する一連のコマンドとデータベース接 続を表します。

#### [SADataReader](#page-205-0) クラス [206 ページ]

クエリまたはストアドプロシージャからの読み込み専用、前方専用の結果セットです。

#### [SADataSourceEnumerator](#page-243-0) クラス [244 ページ]

ローカルネットワーク内で有効なデータベースサーバのすべてのインスタンスを列挙するメカニズムを提供します。

#### [SADefault](#page-245-0) クラス [246 ページ]

デフォルト値が設定されたパラメータを表します。

#### [SAError](#page-245-0) クラス [246 ページ]

データソースによって返された警告またはエラーに関する情報を収集します。

#### [SAErrorCollection](#page-248-0) クラス [249 ページ]

.NET データプロバイダによって生成されたすべてのエラーを収集します。

#### [SAException](#page-252-0) クラス [253 ページ]

データベースサーバが警告またはエラーを返したときにスローされる例外です。

#### [SAFactory](#page-256-0) クラス [257 ページ]

データソースクラスの Sap.Data.SQLAnywhere プロバイダの実装のインスタンスを作成するメソッドのセットを表し ます。

#### [SAInfoMessageEventArgs](#page-264-0) クラス [265 ページ] InfoMessage イベントのデータを提供します。

#### [SAMetaDataCollectionNames](#page-267-0) クラス [268 ページ]

メタデータコレクションを取得する SAConnection.GetSchema(string) メソッドで使用する定数のリストを提供しま す。

#### [SAParameter](#page-269-0) クラス [270 ページ]

SACommand のパラメータと必要に応じて DataSet カラムへのマッピングを表します。

#### [SAParameterCollection](#page-285-0) クラス [286 ページ]

SACommand オブジェクトのすべてのパラメータと必要に応じて DataSet カラムへのマッピングを表します。

#### [SAPermission](#page-314-0) クラス [315 ページ]

ユーザがデータソースへのアクセスに適したセキュリティレベルを持っていることを .NET データプロバイダが確認で きるようにします。

#### [SAPermissionAttribute](#page-316-0) クラス [317 ページ]

カスタムセキュリティ属性にセキュリティアクションを関連付けます。

#### [SARowsCopiedEventArgs](#page-318-0) クラス [319 ページ]

SARowsCopiedEventHandler に渡される引数のセットを表します。

```
SARowUpdatedEventArgs クラス [321 ページ]
  RowUpdated イベントのデータを提供します。
SARowUpdatingEventArgs クラス [323 ページ]
  RowUpdating イベントのデータを提供します。
SAServerSideConnection クラス [325 ページ]
  データベースへのサーバ側の接続を表します。
SATcpOptionsBuilder クラス [327 ページ]
  SAConnection オブジェクトが使用する接続文字列の TCP オプション部分を作成および管理する簡単な方法を提
  供します。
SATransaction クラス [337 ページ]
  SQL トランザクションを表します。
SAInfoMessageEventHandler(object, SAInfoMessageEventArgs) デリゲート [344 ページ]
  SAConnection オブジェクトの SAConnection.InfoMessage イベントを処理するメソッドを表します。 
SARowsCopiedEventHandler(object, SARowsCopiedEventArgs) デリゲート [345 ページ]
  SABulkCopy の SABulkCopy.SARowsCopied イベントを処理するメソッドを表します。 
SARowUpdatedEventHandler(object, SARowUpdatedEventArgs) デリゲート [345 ページ]
  SADataAdapter の RowUpdated イベントを処理するメソッドを表します。 
SARowUpdatingEventHandler(object, SARowUpdatingEventArgs) デリゲート [346 ページ]
  SADataAdapter の RowUpdating イベントを処理するメソッドを表します。 
SABulkCopyOptions 列挙 [346 ページ]
  SABulkCopy のインスタンスで使用する 1 つ以上のオプションを指定するビット単位フラグです。 
SADbType 列挙 [348 ページ]
  データベースサーバの .NET データベースデータ型を列挙します。 
SAIsolationLevel 列挙 [352 ページ]
```
データベースサーバの独立性レベルを指定します。

[SAMessageType](#page-353-0) 列挙 [354 ページ] メッセージのタイプを示します。

### **1.1 SABulkCopy** クラス

別のソースのデータを使用して、データベーステーブルを効率的にバルクロードします。

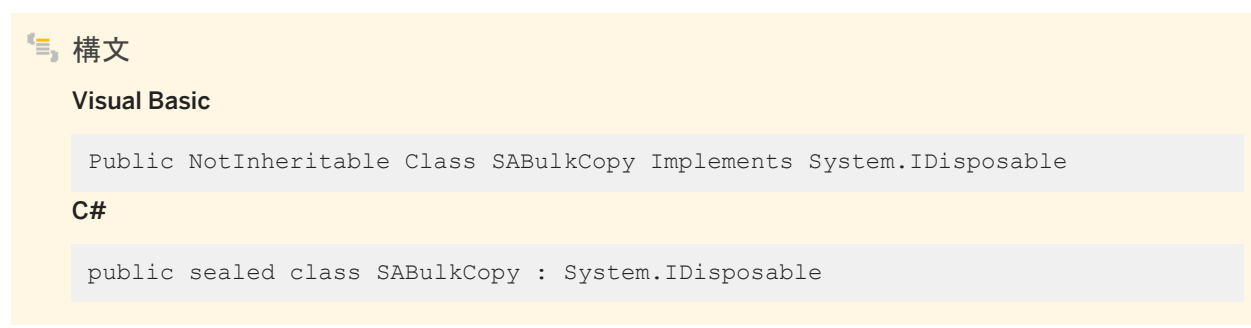

### メンバー

#### SABulkCopy のすべてのメンバー (継承されたメンバーも含みます) を以下に示します。

### コンストラクタ

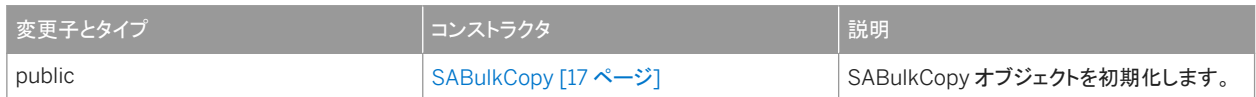

#### メソッド

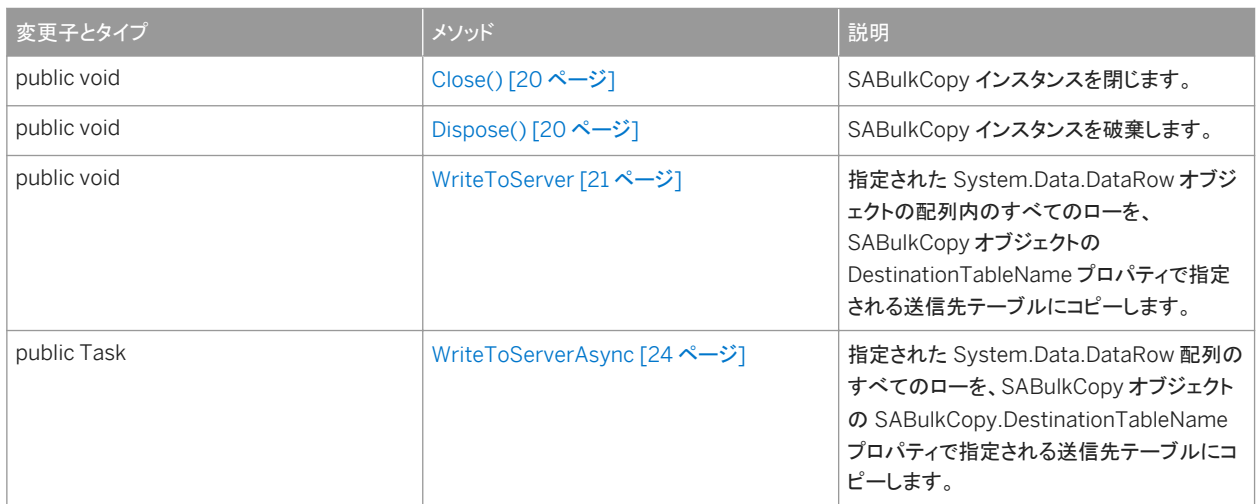

#### プロパティ

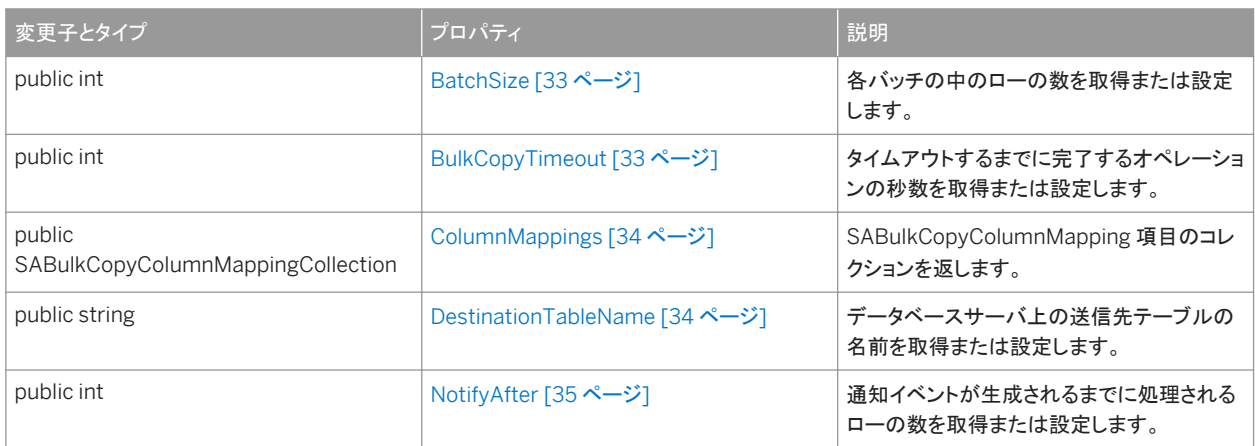

#### イベント

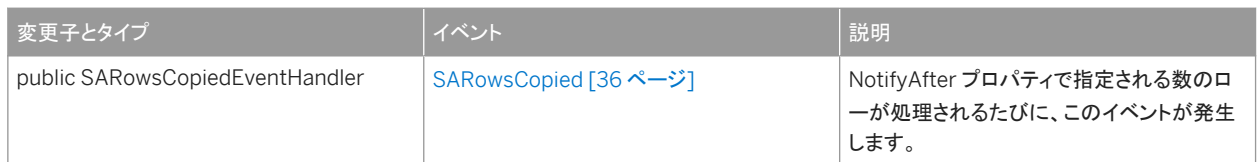

#### 備考

実装*:* System.IDisposable

#### このセクションの内容:

```
SABulkCopy コンストラクタ [17 ページ]
  SABulkCopy オブジェクトを初期化します。
```
[Close\(\)](#page-19-0) メソッド [20 ページ] SABulkCopy インスタンスを閉じます。

[Dispose\(\)](#page-19-0) メソッド [20 ページ] SABulkCopy インスタンスを破棄します。

### [WriteToServer](#page-20-0) メソッド [21 ページ]

指定された System.Data.DataRow オブジェクトの配列内のすべてのローを、SABulkCopy オブジェクトの DestinationTableName プロパティで指定される送信先テーブルにコピーします。

#### [WriteToServerAsync](#page-23-0) メソッド [24 ページ]

指定された System.Data.DataRow 配列のすべてのローを、SABulkCopy オブジェクトの SABulkCopy.DestinationTableName プロパティで指定される送信先テーブルにコピーします。

#### [BatchSize](#page-32-0) プロパティ [33 ページ]

各バッチの中のローの数を取得または設定します。

#### [BulkCopyTimeout](#page-32-0) プロパティ [33 ページ]

タイムアウトするまでに完了するオペレーションの秒数を取得または設定します。

#### [ColumnMappings](#page-33-0) プロパティ [34 ページ]

SABulkCopyColumnMapping 項目のコレクションを返します。

#### [DestinationTableName](#page-33-0) プロパティ [34 ページ]

データベースサーバ上の送信先テーブルの名前を取得または設定します。

#### [NotifyAfter](#page-34-0) プロパティ [35 ページ]

通知イベントが生成されるまでに処理されるローの数を取得または設定します。

#### [SARowsCopied](#page-35-0) イベント [36 ページ]

NotifyAfter プロパティで指定される数のローが処理されるたびに、このイベントが発生します。

# <span id="page-16-0"></span>**1.1.1 SABulkCopy** コンストラクタ

SABulkCopy オブジェクトを初期化します。

### オーバロードリスト

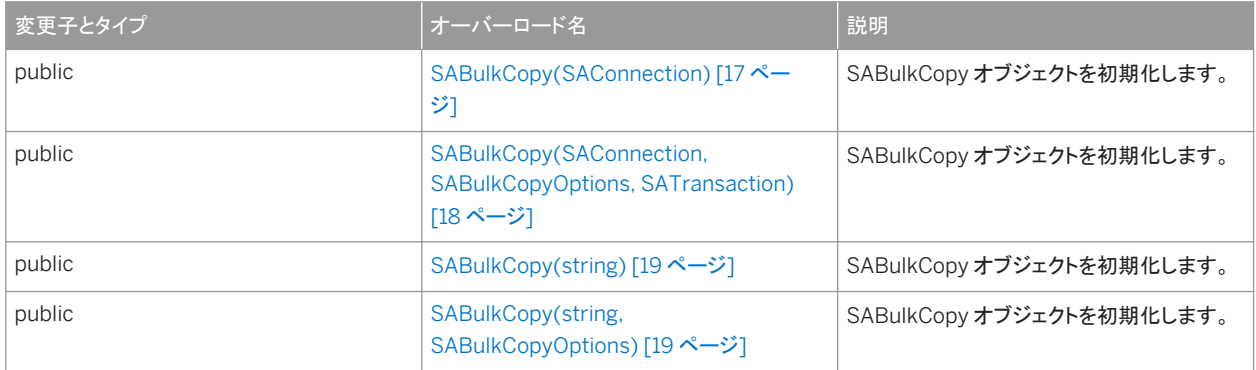

#### このセクションの内容:

SABulkCopy(SAConnection) コンストラクタ [17 ページ] SABulkCopy オブジェクトを初期化します。

[SABulkCopy\(SAConnection, SABulkCopyOptions, SATransaction\)](#page-17-0) コンストラクタ [18 ページ] SABulkCopy オブジェクトを初期化します。

[SABulkCopy\(string\)](#page-18-0) コンストラクタ [19 ページ] SABulkCopy オブジェクトを初期化します。

```
SABulkCopy(string, SABulkCopyOptions) コンストラクタ [19 ページ]
  SABulkCopy オブジェクトを初期化します。
```
# **1.1.1.1 SABulkCopy(SAConnection)** コンストラクタ

SABulkCopy オブジェクトを初期化します。

```
構文
  Visual Basic
   Public Sub SABulkCopy (ByVal connection As SAConnection)
  C#public SABulkCopy (SAConnection connection)
```
### <span id="page-17-0"></span>パラメータ

connection バルクコピーオペレーションの実行に使用する SAConnection オブジェクト。接続が開いていない場合は、 WriteToServer に例外がスローされます。

## **1.1.1.2 SABulkCopy(SAConnection, SABulkCopyOptions, SATransaction)** コンストラクタ

SABulkCopy オブジェクトを初期化します。

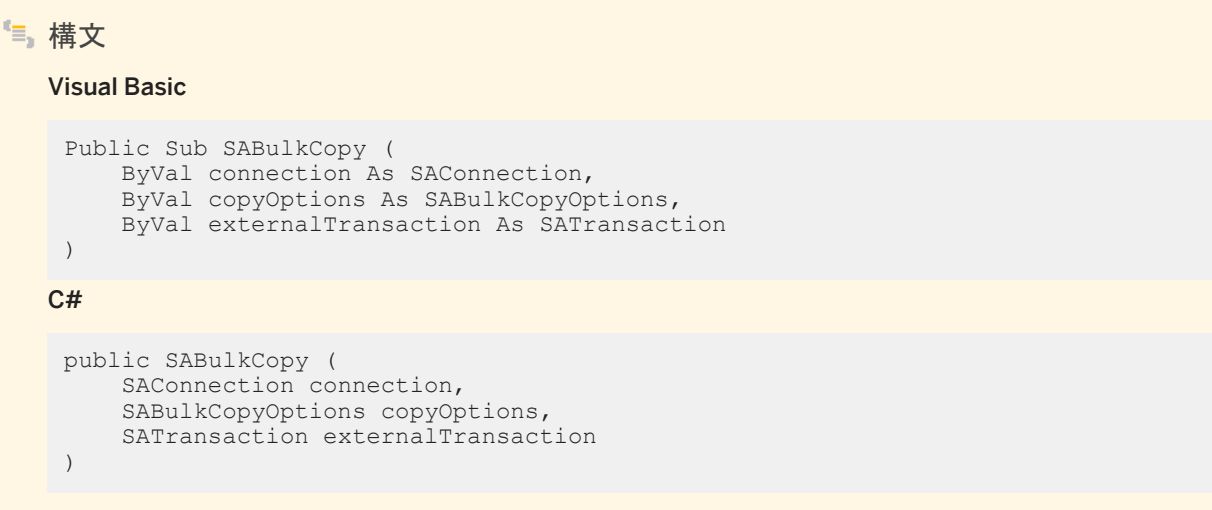

### パラメータ

connection バルクコピーオペレーションの実行に使用する SAConnection オブジェクト。接続が開いていない場合は、 WriteToServer に例外がスローされます。

copyOptions 目的のテーブルにコピーされるデータソースローを決定する、SABulkCopyOptions 列挙の値の組み合 わせ。

externalTransaction バルクコピーが発生する、既存の SATransaction インスタンス。externalTransaction が NULL でない場合、バルクコピーオペレーションはその中で行われます。外部トランザクションと UseInternalTransaction オプションの両方を指定すると、エラーになります。

## <span id="page-18-0"></span>**1.1.1.3 SABulkCopy(string)** コンストラクタ

SABulkCopy オブジェクトを初期化します。

```
構文
   Visual Basic
   Public Sub SABulkCopy (ByVal connectionString As String)
   C#
    public SABulkCopy (string connectionString)
```
パラメータ

connectionString SABulkCopy インスタンスによって使用されるために開かれる接続を定義する文字列。接続文字列 は keyword=value のペアがセミコロンで区切られたリストです。

備考

この構文は、connectionString を使用して WriteToServer の実行中に接続を開きます。WriteToServer が終了すると、接 続が閉じます。

### **1.1.1.4 SABulkCopy(string, SABulkCopyOptions)** コンストラクタ

SABulkCopy オブジェクトを初期化します。

```
構文
   Visual Basic
    Public Sub SABulkCopy (
         ByVal connectionString As String,
         ByVal copyOptions As SABulkCopyOptions
    \lambdaC#public SABulkCopy (
        string connectionString,
         SABulkCopyOptions copyOptions
    )
```
<span id="page-19-0"></span>パラメータ

connectionString SABulkCopy インスタンスによって使用されるために開かれる接続を定義する文字列。接続文字列 は keyword=value のペアがセミコロンで区切られたリストです。

copyOptions 目的のテーブルにコピーされるデータソースローを決定する、SABulkCopyOptions 列挙の値の組み合 わせ。

備考

この構文は、connectionString を使用して WriteToServer の実行中に接続を開きます。WriteToServer が終了すると、接 続が閉じます。copyOptions パラメータには、上記の効果があります。

### **1.1.2 Close()** メソッド

SABulkCopy インスタンスを閉じます。

構文 Visual Basic Public Sub Close () C# public void Close ()

### **1.1.3 Dispose()** メソッド

SABulkCopy インスタンスを破棄します。

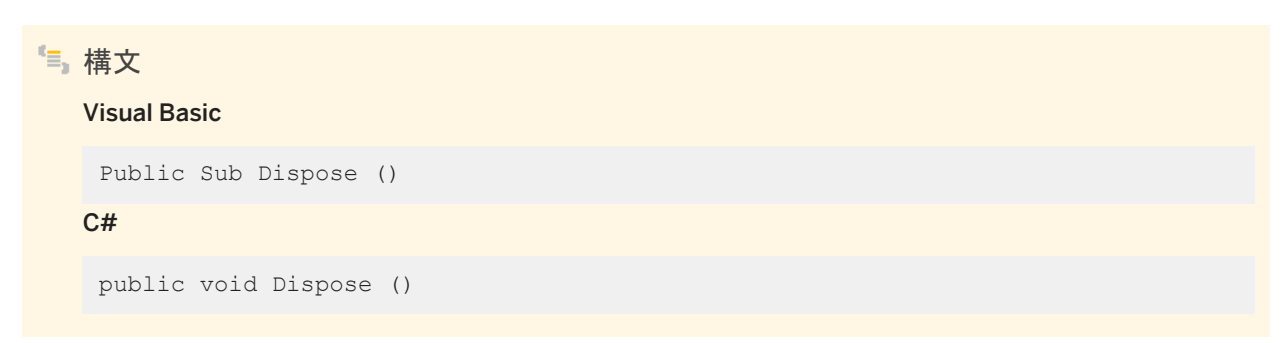

# <span id="page-20-0"></span>**1.1.4 WriteToServer** メソッド

指定された System.Data.DataRow オブジェクトの配列内のすべてのローを、SABulkCopy オブジェクトの DestinationTableName プロパティで指定される送信先テーブルにコピーします。

### オーバロードリスト

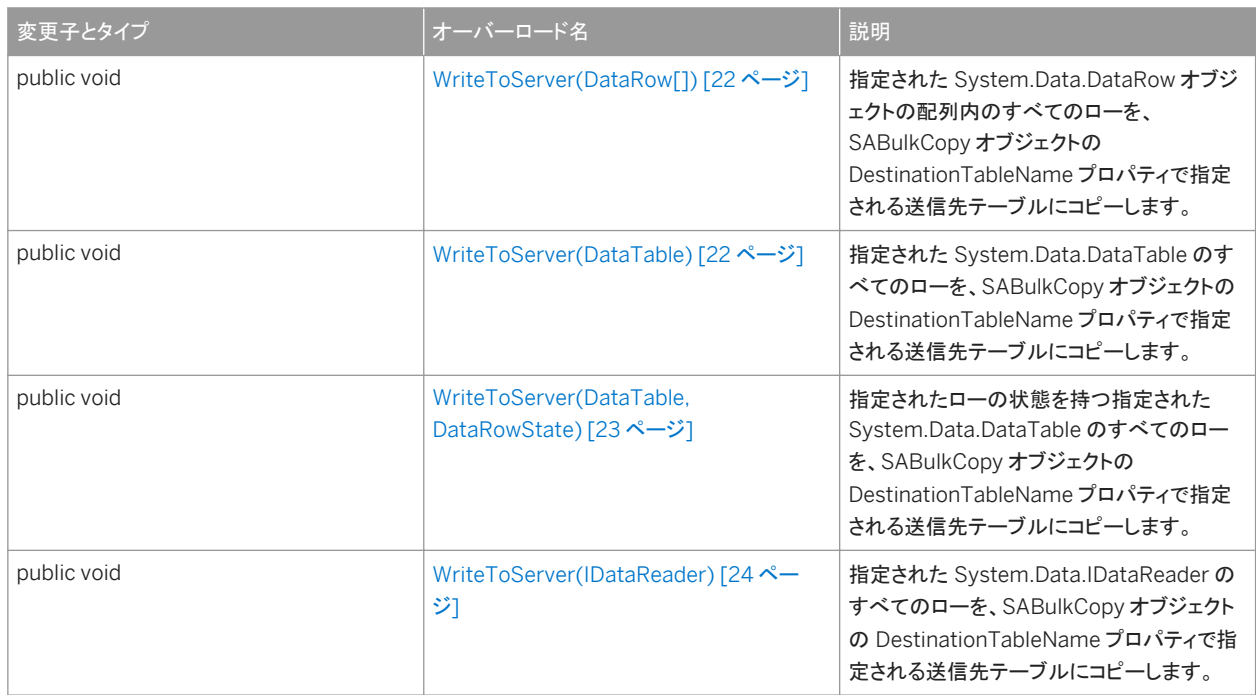

#### このセクションの内容:

#### [WriteToServer\(DataRow\[\]\)](#page-21-0) メソッド [22 ページ]

指定された System.Data.DataRow オブジェクトの配列内のすべてのローを、SABulkCopy オブジェクトの DestinationTableName プロパティで指定される送信先テーブルにコピーします。

#### [WriteToServer\(DataTable\)](#page-21-0) メソッド [22 ページ]

指定された System.Data.DataTable のすべてのローを、SABulkCopy オブジェクトの DestinationTableName プ ロパティで指定される送信先テーブルにコピーします。

#### [WriteToServer\(DataTable, DataRowState\)](#page-22-0) メソッド [23 ページ]

指定されたローの状態を持つ指定された System.Data.DataTable のすべてのローを、SABulkCopy オブジェクト の DestinationTableName プロパティで指定される送信先テーブルにコピーします。

#### [WriteToServer\(IDataReader\)](#page-23-0) メソッド [24 ページ]

指定された System.Data.IDataReader のすべてのローを、SABulkCopy オブジェクトの DestinationTableName プロパティで指定される送信先テーブルにコピーします。

# <span id="page-21-0"></span>**1.1.4.1 WriteToServer(DataRow[])** メソッド

指定された System.Data.DataRow オブジェクトの配列内のすべてのローを、SABulkCopy オブジェクトの DestinationTableName プロパティで指定される送信先テーブルにコピーします。

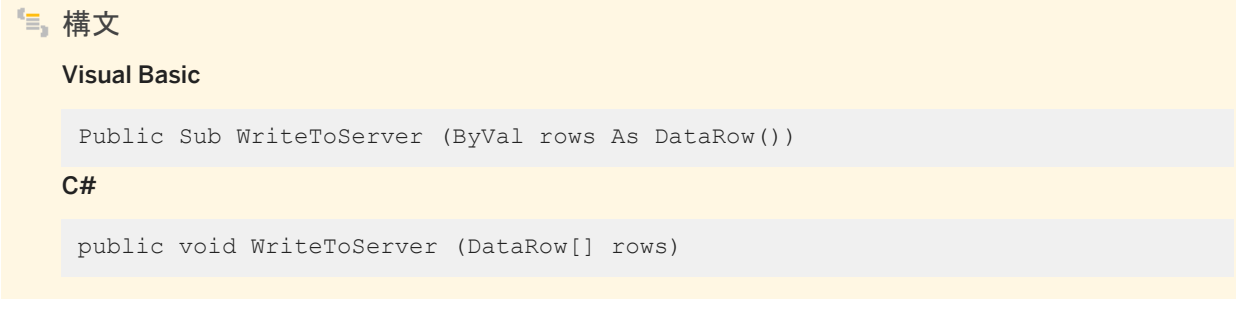

パラメータ

rows 送信先テーブルにコピーされる System.Data.DataRow オブジェクトの配列。

関連情報

```
DestinationTableName プロパティ [34 ページ]
```
### **1.1.4.2 WriteToServer(DataTable)** メソッド

指定された System.Data.DataTable のすべてのローを、SABulkCopy オブジェクトの DestinationTableName プロパティ で指定される送信先テーブルにコピーします。

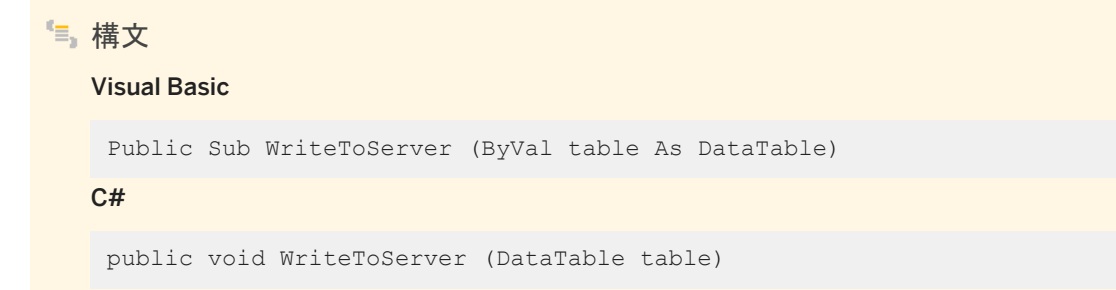

### パラメータ

table ローが送信先テーブルにコピーされる System.Data.DataTable。

<span id="page-22-0"></span>[DestinationTableName](#page-33-0) プロパティ [34 ページ]

### **1.1.4.3 WriteToServer(DataTable, DataRowState)** メソッド

指定されたローの状態を持つ指定された System.Data.DataTable のすべてのローを、SABulkCopy オブジェクトの DestinationTableName プロパティで指定される送信先テーブルにコピーします。

構文 Visual Basic Public Sub WriteToServer (

```
 ByVal table As DataTable,
     ByVal rowState As DataRowState
)
C#public void WriteToServer (
     DataTable table,
      DataRowState rowState
 )
```
パラメータ

table ローが送信先テーブルにコピーされる System.Data.DataTable。 rowState System.Data.DataRowState 列挙体の値。ローステータスに一致するローのみ、送信先にコピーされます。

備考

ローステータスに一致するローのみ、コピーされます。

関連情報

#### [DestinationTableName](#page-33-0) プロパティ [34 ページ]

# <span id="page-23-0"></span>**1.1.4.4 WriteToServer(IDataReader)** メソッド

指定された System.Data.IDataReader のすべてのローを、SABulkCopy オブジェクトの DestinationTableName プロパテ ィで指定される送信先テーブルにコピーします。

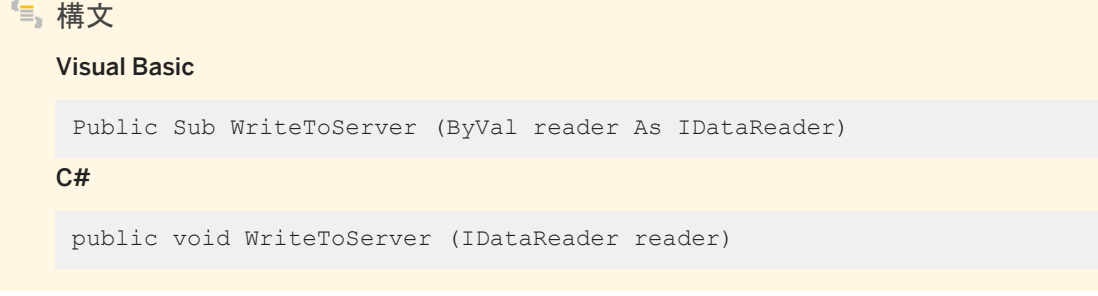

パラメータ

reader ローが送信先テーブルにコピーされる System.Data.IDataReader。

関連情報

[DestinationTableName](#page-33-0) プロパティ [34 ページ]

# **1.1.5 WriteToServerAsync** メソッド

指定された System.Data.DataRow 配列のすべてのローを、SABulkCopy オブジェクトの SABulkCopy.DestinationTableName プロパティで指定される送信先テーブルにコピーします。

### オーバロードリスト

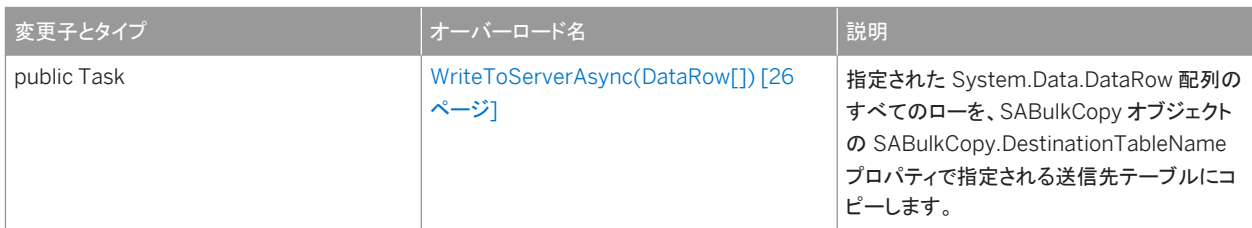

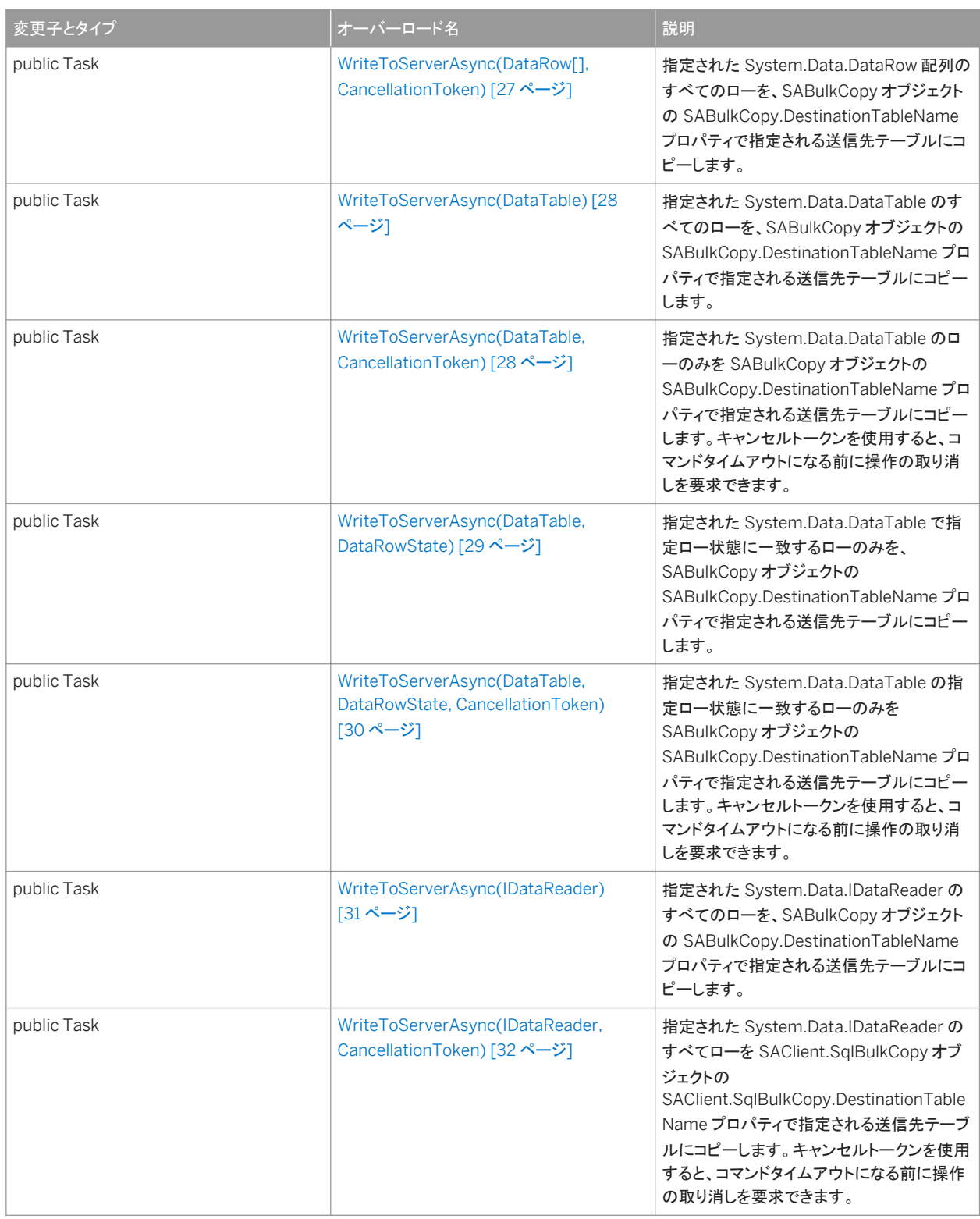

#### このセクションの内容:

### [WriteToServerAsync\(DataRow\[\]\)](#page-25-0) メソッド [26 ページ]

```
指定された System.Data.DataRow 配列のすべてのローを、SABulkCopy オブジェクトの 
SABulkCopy.DestinationTableName プロパティで指定される送信先テーブルにコピーします。
```
#### [WriteToServerAsync\(DataRow\[\], CancellationToken\)](#page-26-0) メソッド [27 ページ]

指定された System.Data.DataRow 配列のすべてのローを、SABulkCopy オブジェクトの SABulkCopy.DestinationTableName プロパティで指定される送信先テーブルにコピーします。

#### [WriteToServerAsync\(DataTable\)](#page-27-0) メソッド [28 ページ]

指定された System.Data.DataTable のすべてのローを、SABulkCopy オブジェクトの SABulkCopy.DestinationTableName プロパティで指定される送信先テーブルにコピーします。

[WriteToServerAsync\(DataTable, CancellationToken\)](#page-27-0) メソッド [28 ページ]

指定された System.Data.DataTable のローのみを SABulkCopy オブジェクトの SABulkCopy.DestinationTableName プロパティで指定される送信先テーブルにコピーします。キャンセルトークン を使用すると、コマンドタイムアウトになる前に操作の取り消しを要求できます。

[WriteToServerAsync\(DataTable, DataRowState\)](#page-28-0) メソッド [29 ページ] 指定された System.Data.DataTable で指定ロー状態に一致するローのみを、SABulkCopy オブジェクトの SABulkCopy.DestinationTableName プロパティで指定される送信先テーブルにコピーします。

[WriteToServerAsync\(DataTable, DataRowState, CancellationToken\)](#page-29-0) メソッド [30 ページ]

指定された System.Data.DataTable の指定ロー状態に一致するローのみを SABulkCopy オブジェクトの SABulkCopy.DestinationTableName プロパティで指定される送信先テーブルにコピーします。キャンセルトークン を使用すると、コマンドタイムアウトになる前に操作の取り消しを要求できます。

[WriteToServerAsync\(IDataReader\)](#page-30-0) メソッド [31 ページ]

指定された System.Data.IDataReader のすべてのローを、SABulkCopy オブジェクトの SABulkCopy.DestinationTableName プロパティで指定される送信先テーブルにコピーします。

[WriteToServerAsync\(IDataReader, CancellationToken\)](#page-31-0) メソッド [32 ページ]

指定された System.Data.IDataReader のすべてローを SAClient.SqlBulkCopy オブジェクトの SAClient.SqlBulkCopy.DestinationTableName プロパティで指定される送信先テーブルにコピーします。キャンセ ルトークンを使用すると、コマンドタイムアウトになる前に操作の取り消しを要求できます。

### **1.1.5.1 WriteToServerAsync(DataRow[])** メソッド

指定された System.Data.DataRow 配列のすべてのローを、SABulkCopy オブジェクトの SABulkCopy.DestinationTableName プロパティで指定される送信先テーブルにコピーします。

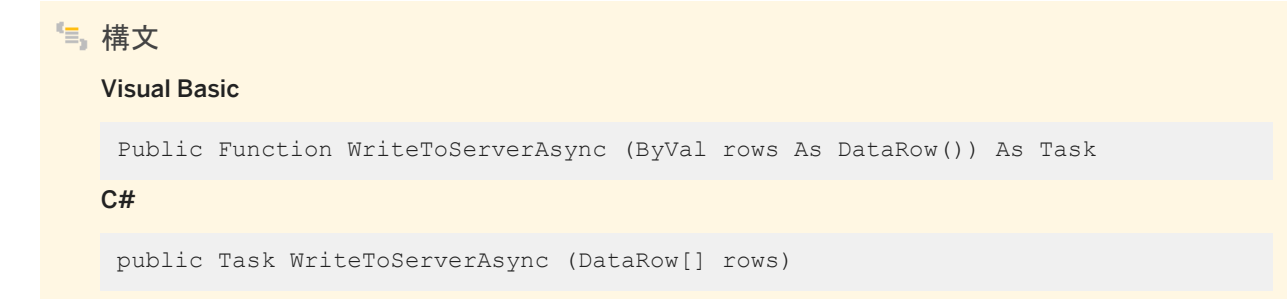

### <span id="page-26-0"></span>パラメータ

rows 送信先テーブルにコピーされる System.Data.DataRow オブジェクトの配列。

### **1.1.5.2 WriteToServerAsync(DataRow[], CancellationToken)**  メソッド

指定された System.Data.DataRow 配列のすべてのローを、SABulkCopy オブジェクトの SABulkCopy.DestinationTableName プロパティで指定される送信先テーブルにコピーします。

```
構文
   Visual Basic
    Public Function WriteToServerAsync (
         ByVal rows As DataRow(),
         ByVal cancellationToken As CancellationToken
    ) As Task
   C#
    public Task WriteToServerAsync (
        DataRow[] rows,
         CancellationToken cancellationToken
    )
```
パラメータ

rows 送信先テーブルにコピーされる System.Data.DataRow オブジェクトの配列。 cancellationToken キャンセル手順。このパラメータの P:System.Threading.CancellationToken.None 値を使用す ると、このメソッドは SABulkCopy.WriteToServerAsync(System.Data.DataTable) と同じになります。

戻り値

非同期操作を表すタスク。

例外

SAException class タスクオブジェクトで返されます。データのコピー中に発生したエラーが、データベースサーバによっ て返されます。

<span id="page-27-0"></span>キャンセルトークンを使用すると、コマンドタイムアウトになる前に操作の取り消しを要求できます。返された Task オブジェクト を介して例外がレポートされます。

### **1.1.5.3 WriteToServerAsync(DataTable)** メソッド

指定された System.Data.DataTable のすべてのローを、SABulkCopy オブジェクトの SABulkCopy.DestinationTableName プロパティで指定される送信先テーブルにコピーします。

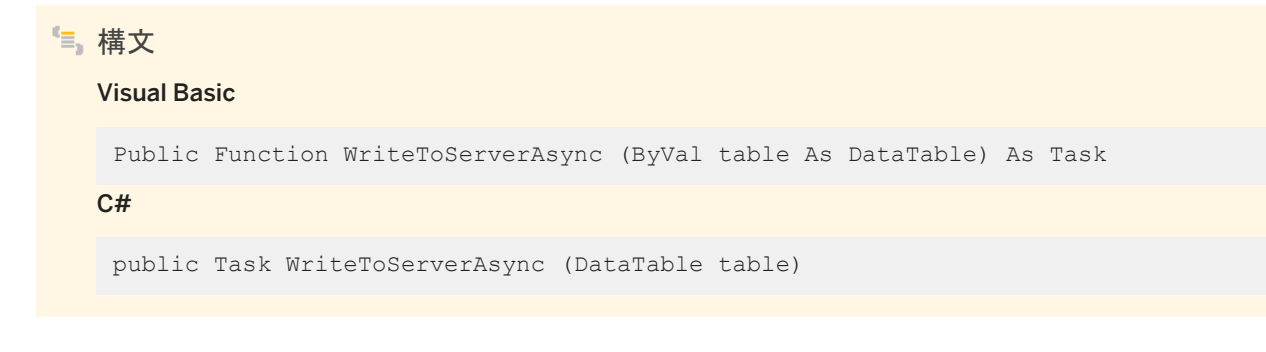

パラメータ

table ローが送信先テーブルにコピーされる System.Data.DataTable。

### **1.1.5.4 WriteToServerAsync(DataTable, CancellationToken)**  メソッド

指定された System.Data.DataTable のローのみを SABulkCopy オブジェクトの SABulkCopy.DestinationTableName プ ロパティで指定される送信先テーブルにコピーします。キャンセルトークンを使用すると、コマンドタイムアウトになる前に操作 の取り消しを要求できます。

```
構文
   Visual Basic
    Public Function WriteToServerAsync (
         ByVal table As DataTable,
         ByVal cancellationToken As CancellationToken
    ) As Task
   C#
    public Task WriteToServerAsync (
         DataTable table,
         CancellationToken cancellationToken
```
### パラメータ

<span id="page-28-0"></span>)

table ローが送信先テーブルにコピーされる System.Data.DataTable。 cancellationToken キャンセル手順。このパラメータの P:System.Threading.CancellationToken.None 値を使用す ると、このメソッドは SABulkCopy.WriteToServerAsync(System.Data.DataTable) と同じになります。

戻り値

非同期操作を表すタスク。

### 例外

SAException class タスクオブジェクトで返されます。データのコピー中に発生したエラーが、SQL サーバによって返さ れます。

#### 備考

返された Task オブジェクトを介して例外がレポートされます。

### **1.1.5.5 WriteToServerAsync(DataTable, DataRowState)** メソッ ド

指定された System.Data.DataTable で指定ロー状態に一致するローのみを、SABulkCopy オブジェクトの SABulkCopy.DestinationTableName プロパティで指定される送信先テーブルにコピーします。

```
構文
   Visual Basic
    Public Function WriteToServerAsync (
         ByVal table As DataTable,
         ByVal rowState As DataRowState
    ) As Task
```

```
C#public Task WriteToServerAsync (
      DataTable table,
      DataRowState rowState
 )
```
パラメータ

```
table ローが送信先テーブルにコピーされる System.Data.DataTable。
rowState System.Data.DataRowState 列挙体の値。ローステータスに一致するローのみ、送信先にコピーされます。
```
# **1.1.5.6 WriteToServerAsync(DataTable, DataRowState, CancellationToken)** メソッド

指定された System.Data.DataTable の指定ロー状態に一致するローのみを SABulkCopy オブジェクトの SABulkCopy.DestinationTableName プロパティで指定される送信先テーブルにコピーします。キャンセルトークンを使用す ると、コマンドタイムアウトになる前に操作の取り消しを要求できます。

```
構文
   Visual Basic
    Public Function WriteToServerAsync (
         ByVal table As DataTable,
         ByVal rowState As DataRowState,
         ByVal cancellationToken As CancellationToken
    ) As Task
   C#
    public Task WriteToServerAsync (
         DataTable table,
         DataRowState rowState,
         CancellationToken cancellationToken
    \lambda
```
パラメータ

table ローが送信先テーブルにコピーされる System.Data.DataTable。

rowState System.Data.DataRowState 列挙体の値。ローステータスに一致するローのみ、送信先にコピーされます。 cancellationToken キャンセル手順。このパラメータの P:System.Threading.CancellationToken.None 値を使用す ると、このメソッドは SABulkCopy.WriteToServerAsync(System.Data.DataTable, System.Data.DataRowState) と 同じになります。

<span id="page-30-0"></span>戻り値

非同期操作を表すタスク。

例外

SAException class タスクオブジェクトで返されます。データのコピー中に発生したエラーが、SQL サーバによって返さ れます。

備考

返された Task オブジェクトを介して例外がレポートされます。

# **1.1.5.7 WriteToServerAsync(IDataReader)** メソッド

指定された System.Data.IDataReader のすべてのローを、SABulkCopy オブジェクトの SABulkCopy.DestinationTableName プロパティで指定される送信先テーブルにコピーします。

構文 Visual Basic Public Function WriteToServerAsync (ByVal reader As IDataReader) As Task  $C#$ public Task WriteToServerAsync (IDataReader reader)

パラメータ

reader ローが送信先テーブルにコピーされる System.Data.IDataReader。

# <span id="page-31-0"></span>**1.1.5.8 WriteToServerAsync(IDataReader, CancellationToken)** メソッド

指定された System.Data.IDataReader のすべてローを SAClient.SqlBulkCopy オブジェクトの SAClient.SqlBulkCopy.DestinationTableName プロパティで指定される送信先テーブルにコピーします。キャンセルトーク ンを使用すると、コマンドタイムアウトになる前に操作の取り消しを要求できます。

```
構文
   Visual Basic
    Public Function WriteToServerAsync (
         ByVal reader As IDataReader,
         ByVal cancellationToken As CancellationToken
    ) As Task
   C#
    public Task WriteToServerAsync (
         IDataReader reader,
         CancellationToken cancellationToken
    )
```
パラメータ

reader ローが送信先テーブルにコピーされる System.Data.IDataReader。 cancellationToken キャンセル手順。このパラメータの P:System.Threading.CancellationToken.None 値を使用す ると、このメソッドは SABulkCopy.WriteToServerAsync(System.Data.IDataReader) と同じになります。

戻り値

非同期操作を表すタスク。

例外

SAException class タスクオブジェクトで返されます。データのコピー中に発生したエラーが、SQL サーバによって返さ れます。

### 備考

返された Task オブジェクトを介して例外がレポートされます。

### <span id="page-32-0"></span>**1.1.6 BatchSize** プロパティ

各バッチの中のローの数を取得または設定します。

```
構文
   Visual Basic
   Public Property BatchSize As Integer
   C#
   public int BatchSize {get;set;}
```
#### 備考

各バッチが終了すると、バッチ内のローがデータベースサーバに送信されます。

各バッチの中のロー数。デフォルトは 0 です。

このプロパティを 0 に設定すると、すべてのローが 1 つのバッチで送信されます。

このプロパティに 0 未満の値を設定すると、エラーになります。

バッチの進行中にこの値が変更された場合、現在のバッチはそのまま完了し、それ以降のバッチが新しい値を使用します。

### **1.1.7 BulkCopyTimeout** プロパティ

タイムアウトするまでに完了するオペレーションの秒数を取得または設定します。

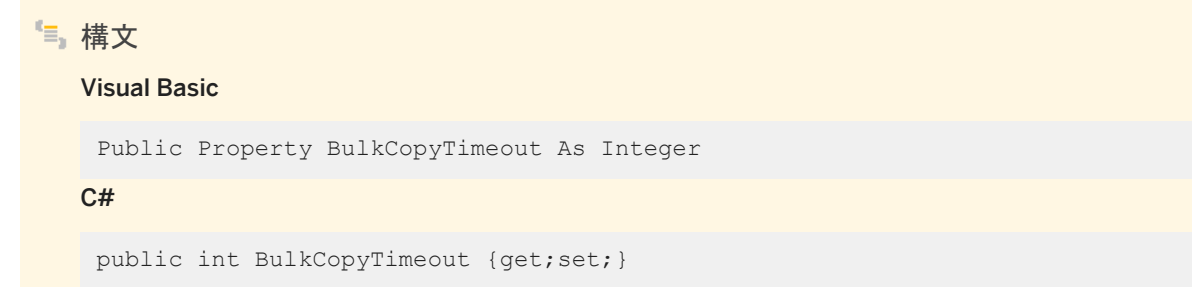

#### 備考

デフォルト値は 30 秒です。

値が 0 の場合、制限はありません。この場合、待機時間が無限になる可能性があるため、値は 0 にしないでください。

<span id="page-33-0"></span>オペレーションがタイムアウトすると、現在のトランザクション内のすべてのローがロールバックされ、SAException が発生し ます。

このプロパティに 0 未満の値を設定すると、エラーになります。

# **1.1.8 ColumnMappings** プロパティ

SABulkCopyColumnMapping 項目のコレクションを返します。

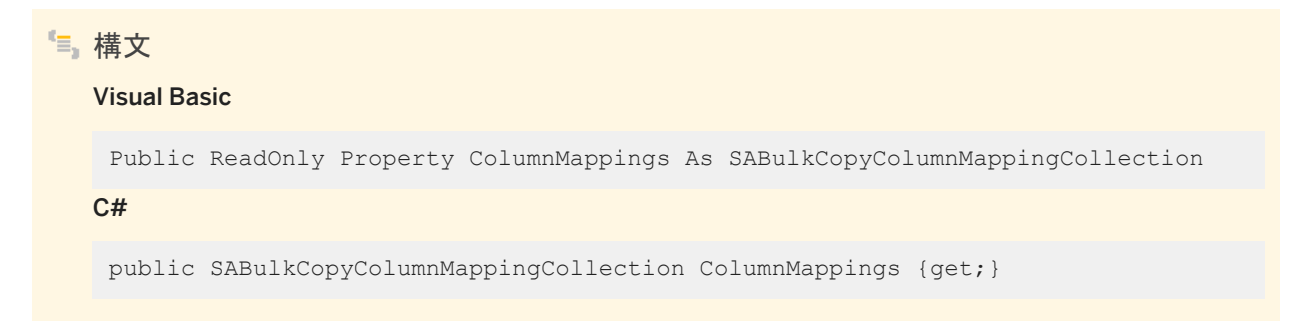

備考

カラムマッピングは、データソース内のカラムと、送信先のカラムの間の関係を定義します。

デフォルトでは、空のコレクションです。

WriteToServer の実行中は、プロパティを変更できません。

WriteToServer の実行時に ColumnMappings が空の場合、ソース内の先頭のカラムが送信先の先頭のカラムにマッピン グされ、2 番目は 2 番目にマッピングされます。以降についても同様です。この動作は、カラムの型が変換可能な場合、ソー スカラム以上の送信先カラムがある場合、余分な送信先カラムが NULL 入力可のカラムである場合に行われます。

# **1.1.9 DestinationTableName** プロパティ

データベースサーバ上の送信先テーブルの名前を取得または設定します。

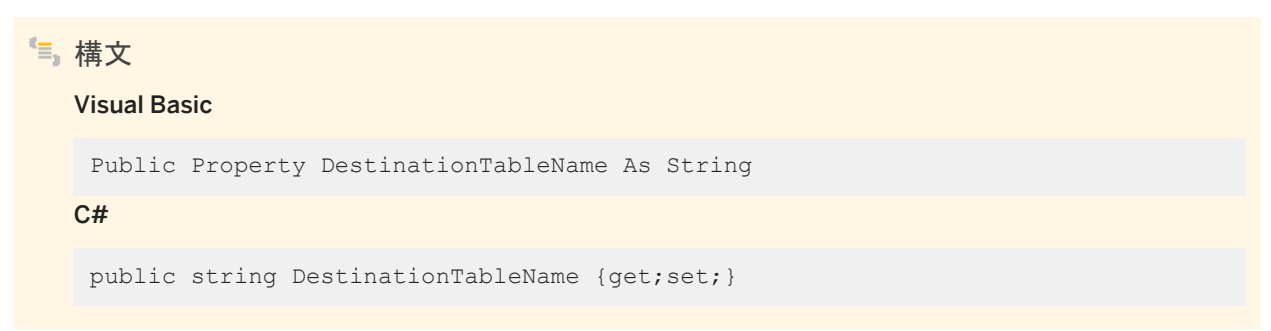

#### <span id="page-34-0"></span>備考

デフォルト値は NULL 参照です。Visual Basic では、これは Nothing です。 WriteToServer の実行時に値が変更されても、変更は反映されません。 WriteToServer への呼び出しの前に値が設定されていない場合、InvalidOperationException が発生します。 値を NULL または空の文字列に設定すると、エラーになります。

# **1.1.10 NotifyAfter** プロパティ

通知イベントが生成されるまでに処理されるローの数を取得または設定します。

# 構文 Visual Basic Public Property NotifyAfter As Integer C# public int NotifyAfter {get;set;}

### 備考

プロパティが設定されていない場合は、0 が返されます。

WriteToServer の実行時に加えられる NotifyAfter への変更は、次の通知まで反映されません。

このプロパティに 0 未満の値を設定すると、エラーになります。

NotifyAfter と BulkCopyTimeout の値は相互に排他的であるため、データベースにローが送信されない場合や、コミットさ れない場合も、イベントは起動します。

関連情報

#### [BulkCopyTimeout](#page-32-0) プロパティ [33 ページ]

# <span id="page-35-0"></span>**1.1.11 SARowsCopied** イベント

NotifyAfter プロパティで指定される数のローが処理されるたびに、このイベントが発生します。

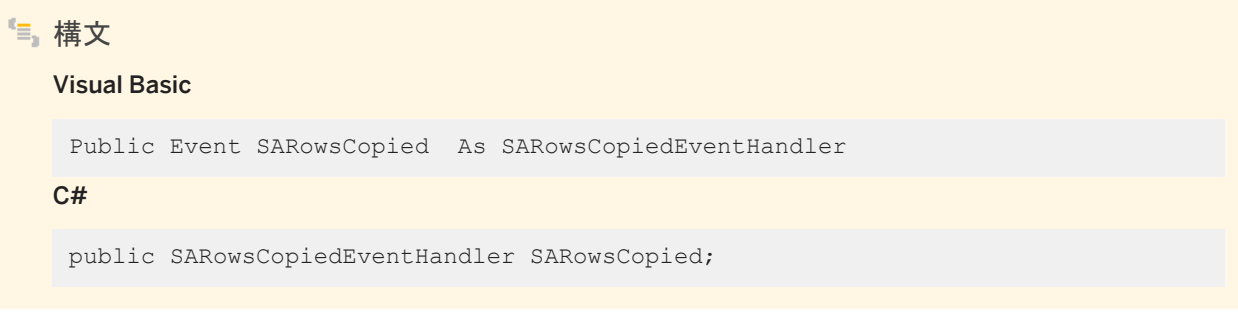

備考

SARowsCopied イベントの受信は、ローがデータベースサーバに送信されたことやコミットされたことを意味するわけではあ りません。このイベントから Close メソッドを呼び出すことはできません。

関連情報

[NotifyAfter](#page-34-0) プロパティ [35 ページ]

# **1.2 SABulkCopyColumnMapping** クラス

SABulkCopy インスタンスのデータソース内のカラムと、インスタンスの送信先テーブル内のカラムの間のマッピングを定義し ます。

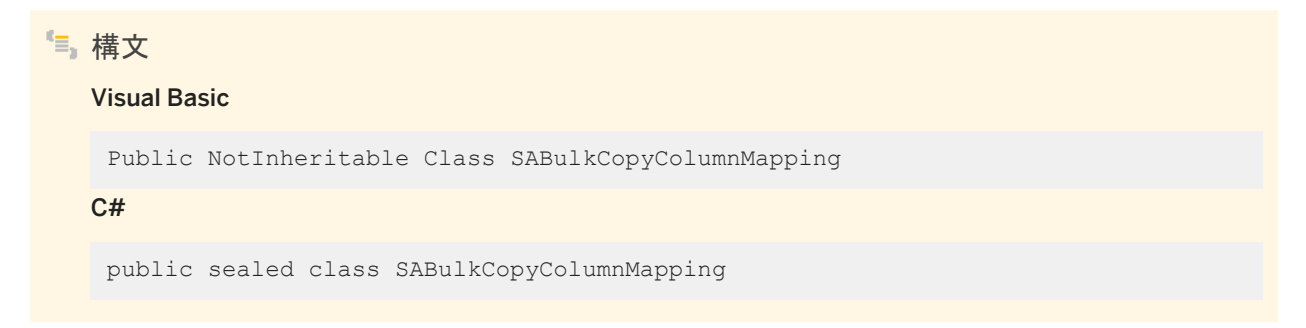
## メンバー

SABulkCopyColumnMapping のすべてのメンバー (継承されたメンバーも含みます) を以下に示します。

### コンストラクタ

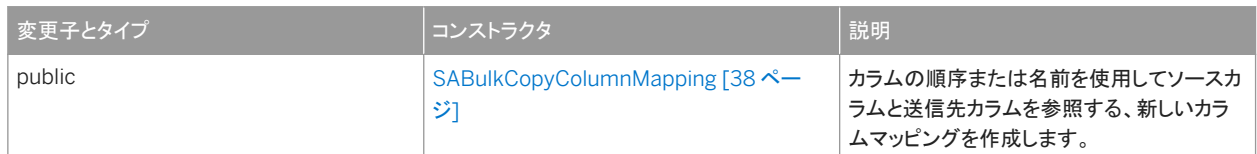

#### プロパティ

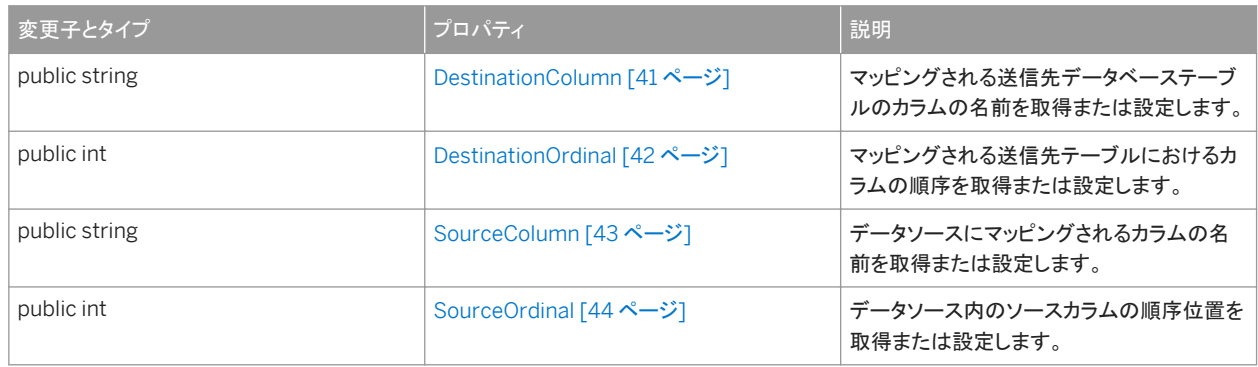

### このセクションの内容:

[SABulkCopyColumnMapping](#page-37-0) コンストラクタ [38 ページ]

カラムの順序または名前を使用してソースカラムと送信先カラムを参照する、新しいカラムマッピングを作成します。

```
DestinationColumn プロパティ [41 ページ]
```
マッピングされる送信先データベーステーブルのカラムの名前を取得または設定します。

[DestinationOrdinal](#page-41-0) プロパティ [42 ページ]

マッピングされる送信先テーブルにおけるカラムの順序を取得または設定します。

[SourceColumn](#page-42-0) プロパティ [43 ページ]

データソースにマッピングされるカラムの名前を取得または設定します。

[SourceOrdinal](#page-43-0) プロパティ [44 ページ]

データソース内のソースカラムの順序位置を取得または設定します。

# <span id="page-37-0"></span>**1.2.1 SABulkCopyColumnMapping** コンストラクタ

カラムの順序または名前を使用してソースカラムと送信先カラムを参照する、新しいカラムマッピングを作成します。

## オーバロードリスト

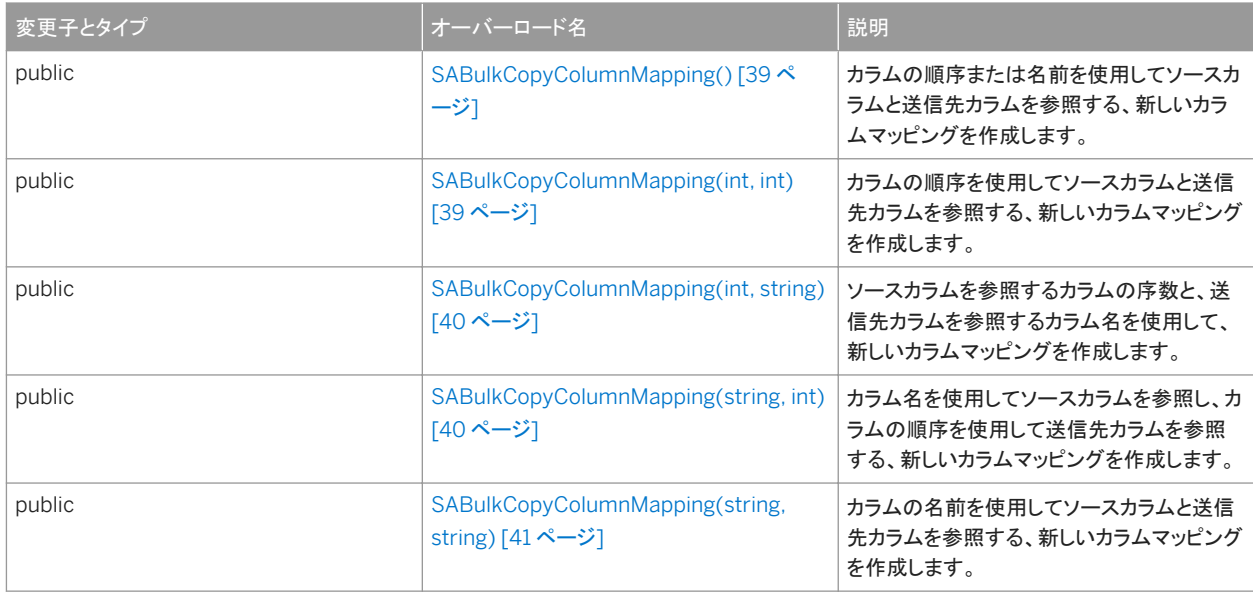

#### このセクションの内容:

[SABulkCopyColumnMapping\(\)](#page-38-0) コンストラクタ [39 ページ]

カラムの順序または名前を使用してソースカラムと送信先カラムを参照する、新しいカラムマッピングを作成します。

[SABulkCopyColumnMapping\(int, int\)](#page-38-0) コンストラクタ [39 ページ]

カラムの順序を使用してソースカラムと送信先カラムを参照する、新しいカラムマッピングを作成します。

[SABulkCopyColumnMapping\(int, string\)](#page-39-0) コンストラクタ [40 ページ]

ソースカラムを参照するカラムの序数と、送信先カラムを参照するカラム名を使用して、新しいカラムマッピングを作 成します。

[SABulkCopyColumnMapping\(string, int\)](#page-39-0) コンストラクタ [40 ページ]

カラム名を使用してソースカラムを参照し、カラムの順序を使用して送信先カラムを参照する、新しいカラムマッピング を作成します。

[SABulkCopyColumnMapping\(string, string\)](#page-40-0) コンストラクタ [41 ページ]

カラムの名前を使用してソースカラムと送信先カラムを参照する、新しいカラムマッピングを作成します。

# <span id="page-38-0"></span>**1.2.1.1 SABulkCopyColumnMapping()** コンストラクタ

カラムの順序または名前を使用してソースカラムと送信先カラムを参照する、新しいカラムマッピングを作成します。

```
構文
   Visual Basic
    Public Sub SABulkCopyColumnMapping ()
   C#
   public SABulkCopyColumnMapping ()
```
# **1.2.1.2 SABulkCopyColumnMapping(int, int)** コンストラクタ

カラムの順序を使用してソースカラムと送信先カラムを参照する、新しいカラムマッピングを作成します。

```
構文
   Visual Basic
    Public Sub SABulkCopyColumnMapping (
     ByVal sourceColumnOrdinal As Integer,
     ByVal destinationColumnOrdinal As Integer
    )
   C#
    public SABulkCopyColumnMapping (
        int sourceColumnOrdinal,
         int destinationColumnOrdinal
    )
```
## パラメータ

sourceColumnOrdinal データソース内のソースカラムの序数位置。データソースの最初のカラムの序数位置は 0 で す。

destinationColumnOrdinal 送信先テーブル内の送信先カラムの序数位置。テーブルの最初のカラムの序数位置は 0 です。

# <span id="page-39-0"></span>**1.2.1.3 SABulkCopyColumnMapping(int, string)** コンストラクタ

ソースカラムを参照するカラムの序数と、送信先カラムを参照するカラム名を使用して、新しいカラムマッピングを作成します。

```
構文
   Visual Basic
    Public Sub SABulkCopyColumnMapping (
         ByVal sourceColumnOrdinal As Integer,
         ByVal destinationColumn As String
    )
   C#
    public SABulkCopyColumnMapping (
         int sourceColumnOrdinal,
         string destinationColumn
    )
```
パラメータ

sourceColumnOrdinal データソース内のソースカラムの序数位置。データソースの最初のカラムの序数位置は 0 で す。

destinationColumn 送信先テーブル内の送信先カラムの名前。

# **1.2.1.4 SABulkCopyColumnMapping(string, int)** コンストラクタ

カラム名を使用してソースカラムを参照し、カラムの順序を使用して送信先カラムを参照する、新しいカラムマッピングを作成 します。

```
構文
   Visual Basic
    Public Sub SABulkCopyColumnMapping (
         ByVal sourceColumn As String,
         ByVal destinationColumnOrdinal As Integer
    )
   C#public SABulkCopyColumnMapping (
         string sourceColumn,
         int destinationColumnOrdinal
    )
```
### <span id="page-40-0"></span>パラメータ

```
sourceColumn データソース内のソースカラムの名前。
```
destinationColumnOrdinal 送信先テーブル内の送信先カラムの序数位置。テーブルの最初のカラムの序数位置は 0 です。

# **1.2.1.5 SABulkCopyColumnMapping(string, string)** コンストラ クタ

カラムの名前を使用してソースカラムと送信先カラムを参照する、新しいカラムマッピングを作成します。

```
構文
   Visual Basic
    Public Sub SABulkCopyColumnMapping (
         ByVal sourceColumn As String,
         ByVal destinationColumn As String
    \lambdaC#
    public SABulkCopyColumnMapping (
        string sourceColumn,
         string destinationColumn
    )
```
パラメータ

sourceColumn データソース内のソースカラムの名前。 destinationColumn 送信先テーブル内の送信先カラムの名前。

# **1.2.2 DestinationColumn** プロパティ

マッピングされる送信先データベーステーブルのカラムの名前を取得または設定します。

構文 Visual Basic Public Property DestinationColumn As String C# public string DestinationColumn {get;set;}

### <span id="page-41-0"></span>備考

送信先テーブルのカラムの名前を指定する文字列。DestinationOrdinal プロパティに優先度がない場合は NULL 参照 (Visual Basic の Nothing)。

DestinationColumn プロパティと DestinationOrdinal プロパティは、相互に排他的です。直前に設定された値が優先されま す。

DestinationColumn プロパティを設定すると、DestinationOrdinal プロパティは -1 に設定されます。DestinationOrdinal プ ロパティを設定すると、DestinationColumn プロパティは NULL 参照 (Visual Basic の Nothing) に設定されます。

DestinationColumn を NULL または空の文字列に設定すると、エラーになります。

関連情報

DestinationOrdinal プロパティ [42 ページ]

# **1.2.3 DestinationOrdinal** プロパティ

```
マッピングされる送信先テーブルにおけるカラムの順序を取得または設定します。
```
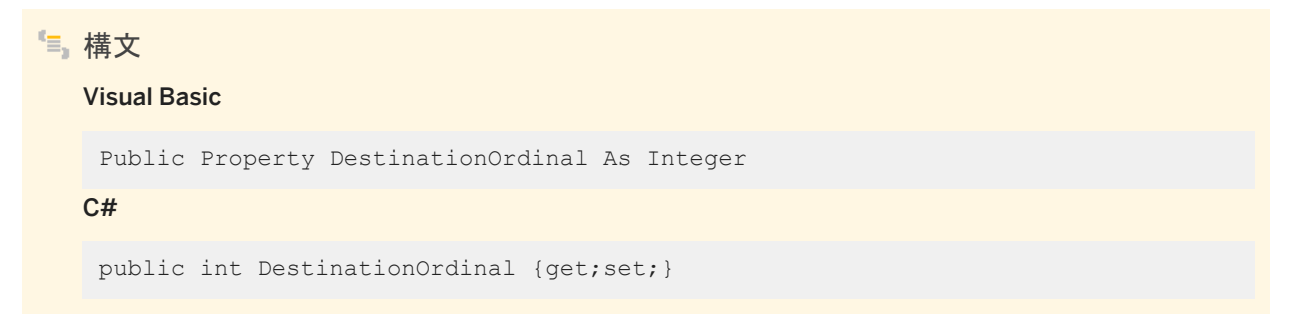

### 備考

マッピングされるカラムの送信先テーブルにおける順序を指定する整数。プロパティが設定されていない場合は -1。

DestinationColumn プロパティと DestinationOrdinal プロパティは、相互に排他的です。直前に設定された値が優先されま す。

DestinationColumn プロパティを設定すると、DestinationOrdinal プロパティは -1 に設定されます。DestinationOrdinal プ ロパティを設定すると、DestinationColumn プロパティは null 参照 (Visual Basic の Nothing) に設定されます。

### <span id="page-42-0"></span>関連情報

```
DestinationColumn プロパティ [41 ページ]
```
# **1.2.4 SourceColumn** プロパティ

データソースにマッピングされるカラムの名前を取得または設定します。

構文 Visual Basic Public Property SourceColumn As String C# public string SourceColumn {get;set; }

### 備考

データソースのカラムの名前を指定する文字列。SourceOrdinal プロパティに優先度がない場合は NULL 参照 (Visual Basic の Nothing)。

SourceColumn プロパティと SourceOrdinal プロパティは、相互に排他的です。直前に設定された値が優先されます。

SourceColumn プロパティを設定すると、SourceOrdinal プロパティは -1 に設定されます。SourceOrdinal プロパティを設 定すると、SourceColumn プロパティは null 参照 (Visual Basic の Nothing) に設定されます。

SourceColumn を NULL または空の文字列に設定すると、エラーになります。

関連情報

[SourceOrdinal](#page-43-0) プロパティ [44 ページ]

# <span id="page-43-0"></span>**1.2.5 SourceOrdinal** プロパティ

データソース内のソースカラムの順序位置を取得または設定します。

```
構文
  Visual Basic
   Public Property SourceOrdinal As Integer
  C#public int SourceOrdinal {get;set;}
```
備考

データソースのカラムの順序を指定する整数。プロパティが設定されていない場合は -1。

SourceColumn プロパティと SourceOrdinal プロパティは、相互に排他的です。直前に設定された値が優先されます。

SourceColumn プロパティを設定すると、SourceOrdinal プロパティは -1 に設定されます。SourceOrdinal プロパティを設 定すると、SourceColumn プロパティは null 参照 (Visual Basic の Nothing) に設定されます。

関連情報

[SourceColumn](#page-42-0) プロパティ [43 ページ]

# **1.3 SABulkCopyColumnMappingCollection** クラス

System.Collections.CollectionBase から継承した SABulkCopyColumnMapping オブジェクトのコレクションです。

```
構文
  Visual Basic
   Public NotInheritable Class SABulkCopyColumnMappingCollection Inherits 
   System.Collections.CollectionBase
   C#public sealed class SABulkCopyColumnMappingCollection : 
   System.Collections.CollectionBase
```
## メンバー

SABulkCopyColumnMappingCollection のすべてのメンバー (継承されたメンバーも含みます) を以下に示します。 メソッド

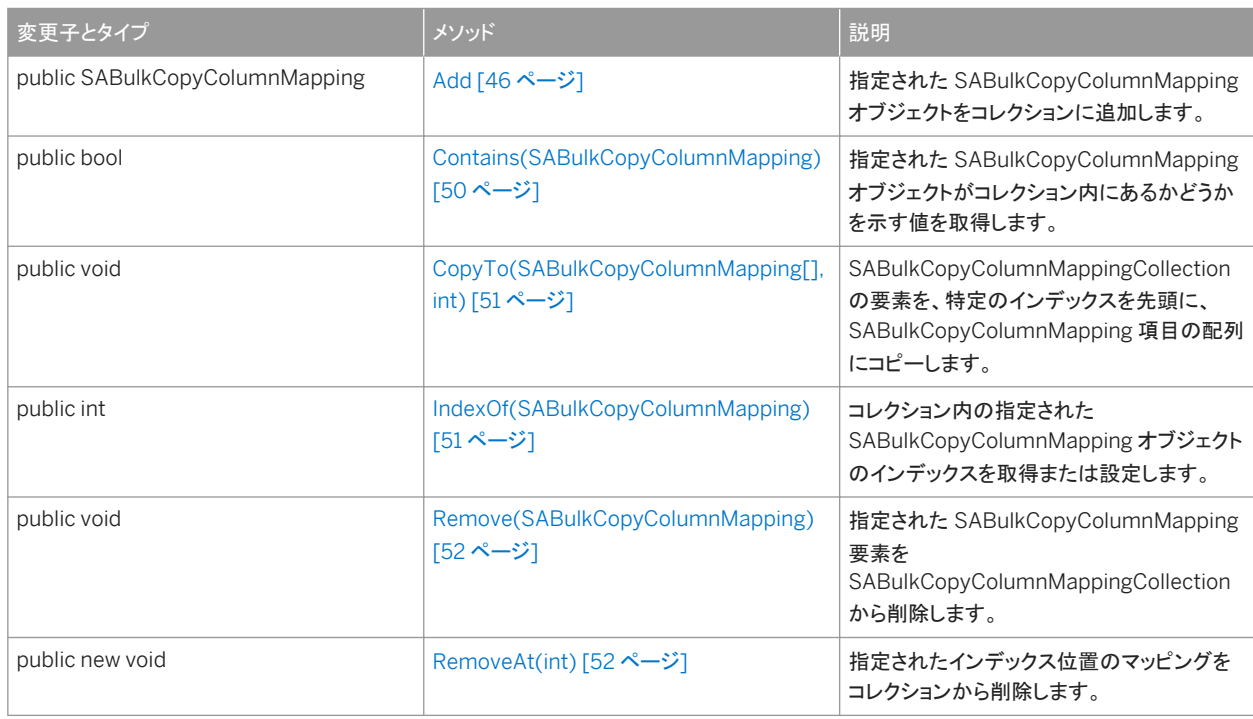

### プロパティ

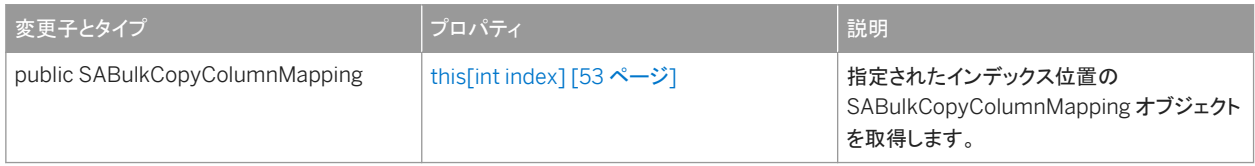

### 備考

実装*:* ICollection、IEnumerable、IList

#### このセクションの内容:

### Add [メソッド](#page-45-0) [46 ページ]

指定された SABulkCopyColumnMapping オブジェクトをコレクションに追加します。

[Contains\(SABulkCopyColumnMapping\)](#page-49-0) メソッド [50 ページ] 指定された SABulkCopyColumnMapping オブジェクトがコレクション内にあるかどうかを示す値を取得します。

### [CopyTo\(SABulkCopyColumnMapping\[\], int\)](#page-50-0) メソッド [51 ページ]

SABulkCopyColumnMappingCollection の要素を、特定のインデックスを先頭に、 SABulkCopyColumnMapping 項目の配列にコピーします。

<span id="page-45-0"></span>[IndexOf\(SABulkCopyColumnMapping\)](#page-50-0) メソッド [51 ページ]

コレクション内の指定された SABulkCopyColumnMapping オブジェクトのインデックスを取得または設定します。

[Remove\(SABulkCopyColumnMapping\)](#page-51-0) メソッド [52 ページ]

指定された SABulkCopyColumnMapping 要素を SABulkCopyColumnMappingCollection から削除します。

```
RemoveAt(int) メソッド [52 ページ]
  指定されたインデックス位置のマッピングをコレクションから削除します。
```

```
this[int index] プロパティ [53 ページ]
```
指定されたインデックス位置の SABulkCopyColumnMapping オブジェクトを取得します。

# **1.3.1 Add** メソッド

指定された SABulkCopyColumnMapping オブジェクトをコレクションに追加します。

## オーバロードリスト

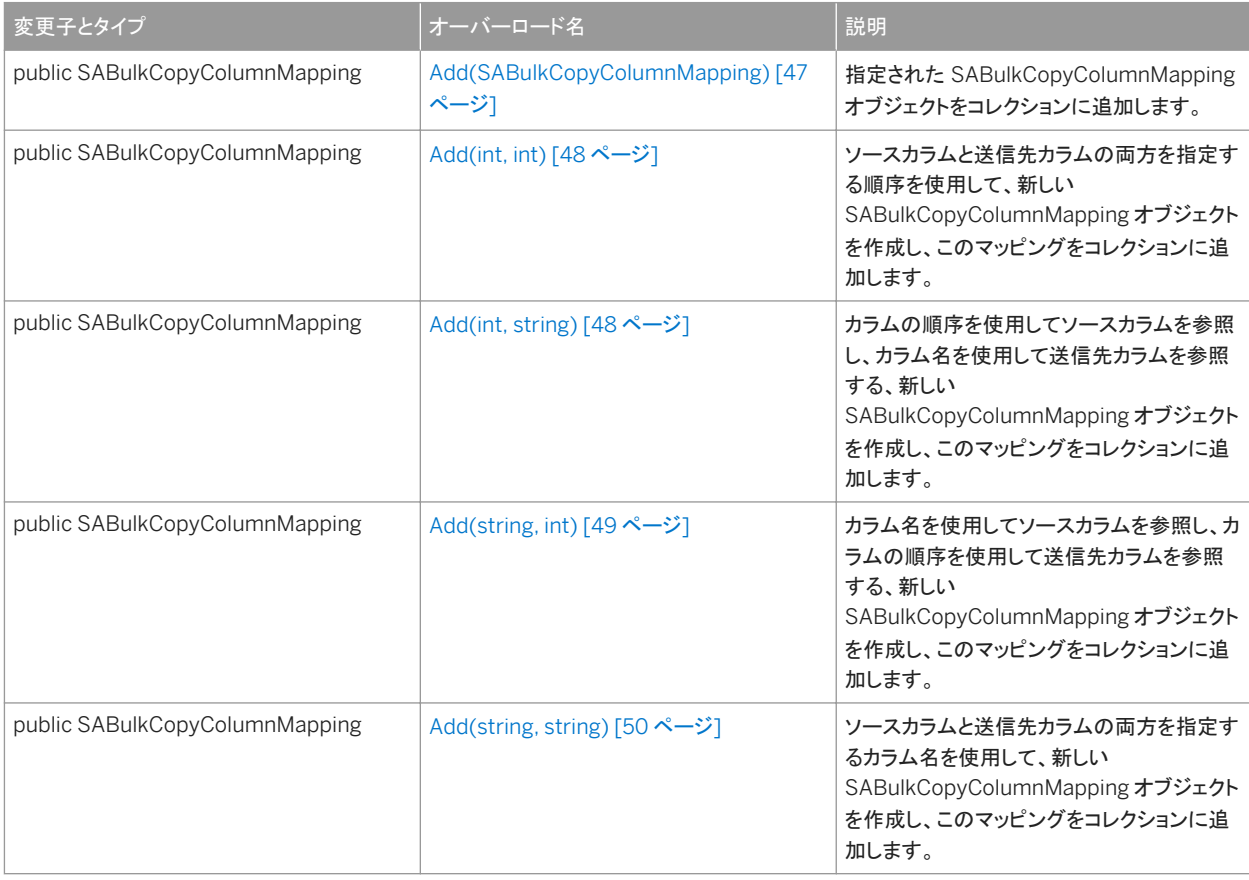

### このセクションの内容:

<span id="page-46-0"></span>Add(SABulkCopyColumnMapping) メソッド [47 ページ]

指定された SABulkCopyColumnMapping オブジェクトをコレクションに追加します。

#### [Add\(int, int\)](#page-47-0) メソッド [48 ページ]

ソースカラムと送信先カラムの両方を指定する順序を使用して、新しい SABulkCopyColumnMapping オブジェクト を作成し、このマッピングをコレクションに追加します。

#### [Add\(int, string\)](#page-47-0) メソッド [48 ページ]

カラムの順序を使用してソースカラムを参照し、カラム名を使用して送信先カラムを参照する、新しい SABulkCopyColumnMapping オブジェクトを作成し、このマッピングをコレクションに追加します。

#### [Add\(string, int\)](#page-48-0) メソッド [49 ページ]

カラム名を使用してソースカラムを参照し、カラムの順序を使用して送信先カラムを参照する、新しい SABulkCopyColumnMapping オブジェクトを作成し、このマッピングをコレクションに追加します。

#### [Add\(string, string\)](#page-49-0) メソッド [50 ページ]

ソースカラムと送信先カラムの両方を指定するカラム名を使用して、新しい SABulkCopyColumnMapping オブジェ クトを作成し、このマッピングをコレクションに追加します。

# **1.3.1.1 Add(SABulkCopyColumnMapping)** メソッド

指定された SABulkCopyColumnMapping オブジェクトをコレクションに追加します。

### 構文

#### Visual Basic

Public Function Add (ByVal bulkCopyColumnMapping As SABulkCopyColumnMapping) As SABulkCopyColumnMapping

#### C#

public SABulkCopyColumnMapping Add (SABulkCopyColumnMapping bulkCopyColumnMapping)

### パラメータ

bulkCopyColumnMapping コレクションに追加される、マッピングを記述する SABulkCopyColumnMapping オブジェ クト。

#### 関連情報

[SABulkCopyColumnMapping](#page-35-0) クラス [36 ページ]

# <span id="page-47-0"></span>**1.3.1.2 Add(int, int)** メソッド

ソースカラムと送信先カラムの両方を指定する順序を使用して、新しい SABulkCopyColumnMapping オブジェクトを作成 し、このマッピングをコレクションに追加します。

```
構文
   Visual Basic
    Public Function Add (
         ByVal sourceColumnOrdinal As Integer,
         ByVal destinationColumnOrdinal As Integer
    ) As SABulkCopyColumnMapping
   C#
    public SABulkCopyColumnMapping Add (
         int sourceColumnOrdinal,
         int destinationColumnOrdinal
    )
```
パラメータ

sourceColumnOrdinal データソース内のソースカラムの序数位置。 destinationColumnOrdinal 送信先テーブル内の送信先カラムの序数位置。

# **1.3.1.3 Add(int, string)** メソッド

カラムの順序を使用してソースカラムを参照し、カラム名を使用して送信先カラムを参照する、新しい SABulkCopyColumnMapping オブジェクトを作成し、このマッピングをコレクションに追加します。

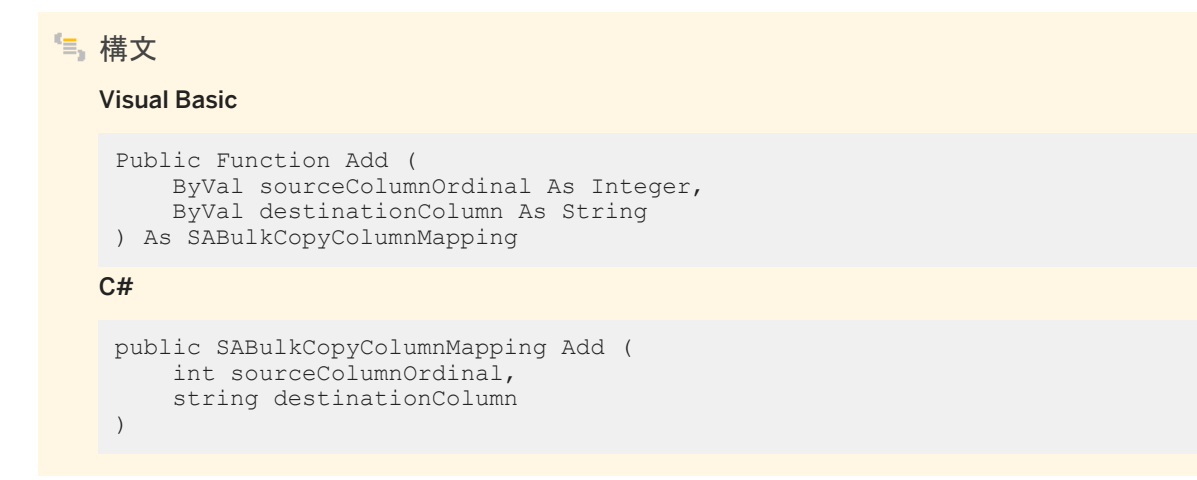

## <span id="page-48-0"></span>パラメータ

sourceColumnOrdinal データソース内のソースカラムの序数位置。 destinationColumn 送信先テーブル内の送信先カラムの名前。

# **1.3.1.4 Add(string, int)** メソッド

カラム名を使用してソースカラムを参照し、カラムの順序を使用して送信先カラムを参照する、新しい SABulkCopyColumnMapping オブジェクトを作成し、このマッピングをコレクションに追加します。

構文

#### Visual Basic

```
Public Function Add (
      ByVal sourceColumn As String,
     ByVal destinationColumnOrdinal As Integer
) As SABulkCopyColumnMapping
C#
```

```
public SABulkCopyColumnMapping Add (
     string sourceColumn,
     int destinationColumnOrdinal
)
```
パラメータ

sourceColumn データソース内のソースカラムの名前。 destinationColumnOrdinal 送信先テーブル内の送信先カラムの序数位置。

## 備考

カラムの順序または名前を使用してソースカラムと送信先カラムを参照する、新しいカラムマッピングを作成します。

# <span id="page-49-0"></span>**1.3.1.5 Add(string, string)** メソッド

ソースカラムと送信先カラムの両方を指定するカラム名を使用して、新しい SABulkCopyColumnMapping オブジェクトを作 成し、このマッピングをコレクションに追加します。

```
構文
   Visual Basic
    Public Function Add (
         ByVal sourceColumn As String,
         ByVal destinationColumn As String
    ) As SABulkCopyColumnMapping
   C#
    public SABulkCopyColumnMapping Add (
         string sourceColumn,
         string destinationColumn
    )
```
パラメータ

```
sourceColumn データソース内のソースカラムの名前。
destinationColumn 送信先テーブル内の送信先カラムの名前。
```
# **1.3.2 Contains(SABulkCopyColumnMapping)** メソッド

指定された SABulkCopyColumnMapping オブジェクトがコレクション内にあるかどうかを示す値を取得します。

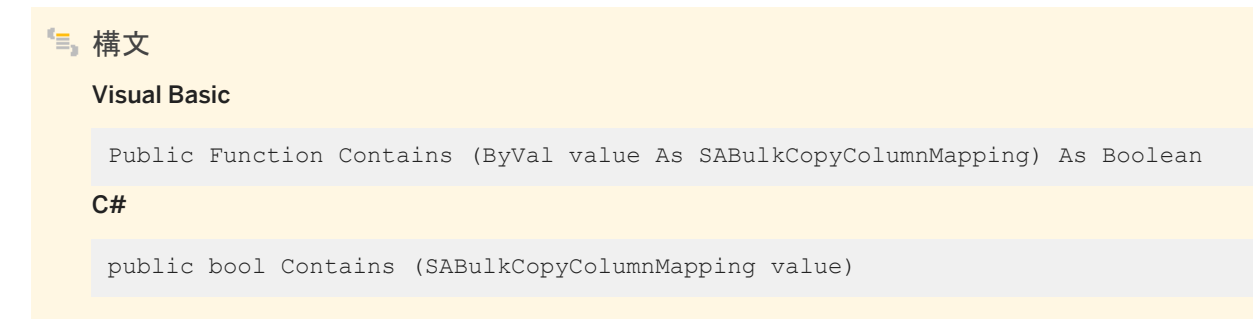

## パラメータ

value 有効な SABulkCopyColumnMapping オブジェクト。

### <span id="page-50-0"></span>戻り値

指定のマッピングがコレクション内にある場合は true、ない場合は false。

# **1.3.3 CopyTo(SABulkCopyColumnMapping[], int)** メソッド

SABulkCopyColumnMappingCollection の要素を、特定のインデックスを先頭に、SABulkCopyColumnMapping 項目の 配列にコピーします。

# Visual Basic

構文

```
Public Sub CopyTo (
     ByVal array As SABulkCopyColumnMapping(),
     ByVal index As Integer
 )
C#
```
#### public void CopyTo ( SABulkCopyColumnMapping[] array, int index )

## パラメータ

array SABulkCopyColumnMappingCollection の要素のコピー先である、1次元の SABulkCopyColumnMapping 配列。配列のインデックスは 0 から始まります。 index コピーが開始される、配列内の 0 から始まるインデックス。

# **1.3.4 IndexOf(SABulkCopyColumnMapping)** メソッド

コレクション内の指定された SABulkCopyColumnMapping オブジェクトのインデックスを取得または設定します。

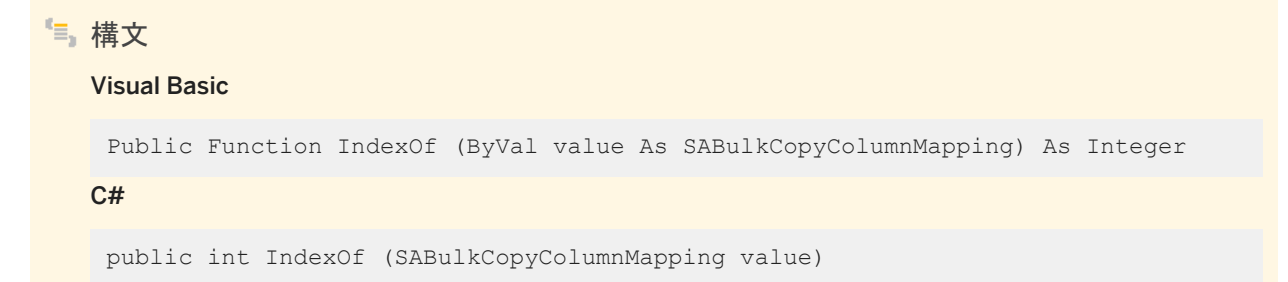

<span id="page-51-0"></span>パラメータ

value 検索対象の SABulkCopyColumnMapping オブジェクト。

戻り値

カラムマッピングの 0 から始まるインデックス、またはコレクション内にカラムマッピングが見つからない場合は -1 が返されま す。

# **1.3.5 Remove(SABulkCopyColumnMapping)** メソッド

指定された SABulkCopyColumnMapping 要素を SABulkCopyColumnMappingCollection から削除します。

構文 Visual Basic Public Sub Remove (ByVal value As SABulkCopyColumnMapping) C# public void Remove (SABulkCopyColumnMapping value)

パラメータ

value コレクションから削除する SABulkCopyColumnMapping オブジェクト。

# **1.3.6 RemoveAt(int)** メソッド

指定されたインデックス位置のマッピングをコレクションから削除します。

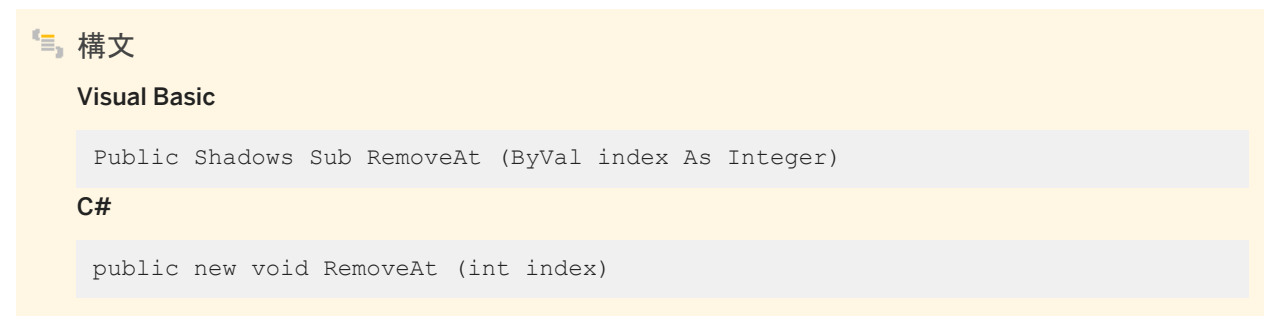

## <span id="page-52-0"></span>パラメータ

index コレクションから削除する SABulkCopyColumnMapping オブジェクトの、0 から始まるインデックス。

# **1.3.7 this[int index]** プロパティ

指定されたインデックス位置の SABulkCopyColumnMapping オブジェクトを取得します。

## Visual Basic

構文

Public ReadOnly Property Item (ByVal *index*As Integer) As SABulkCopyColumnMapping

C#

public SABulkCopyColumnMapping this[int index] {get;}

戻り値

SABulkCopyColumnMapping オブジェクトが返されます。

# **1.4 SACommand** クラス

データベースに対して実行される SQL 文またはストアドプロシージャです。

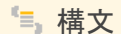

#### Visual Basic

Public NotInheritable Class SACommand Inherits System.Data.Common.DbCommand Implements System.ICloneable

C#

public sealed class SACommand : System.Data.Common.DbCommand, System.ICloneable

### メンバー

SACommand のすべてのメンバー (継承されたメンバーも含みます) を以下に示します。

### コンストラクタ

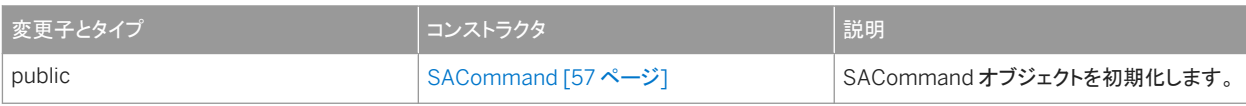

## メソッド

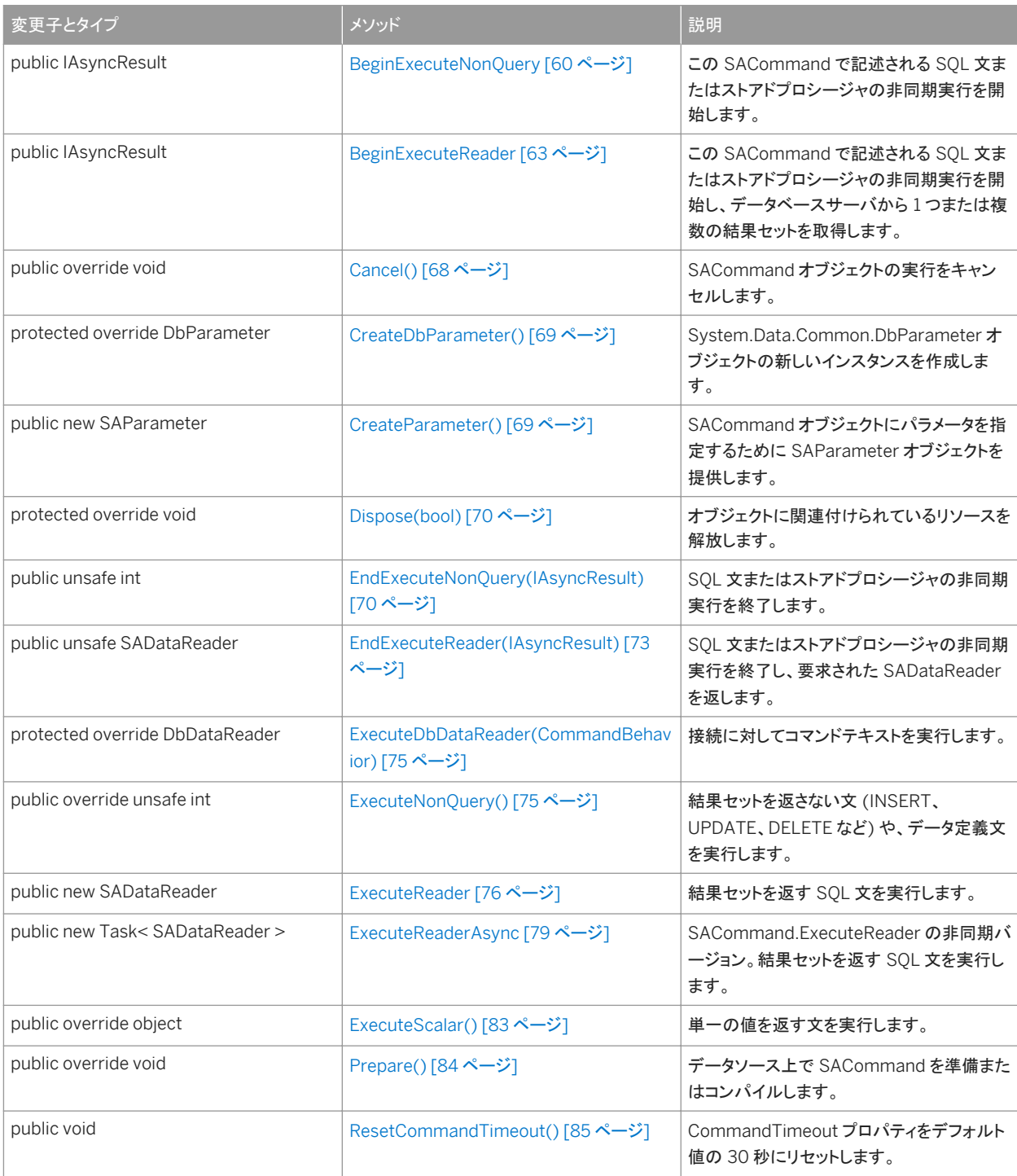

プロパティ

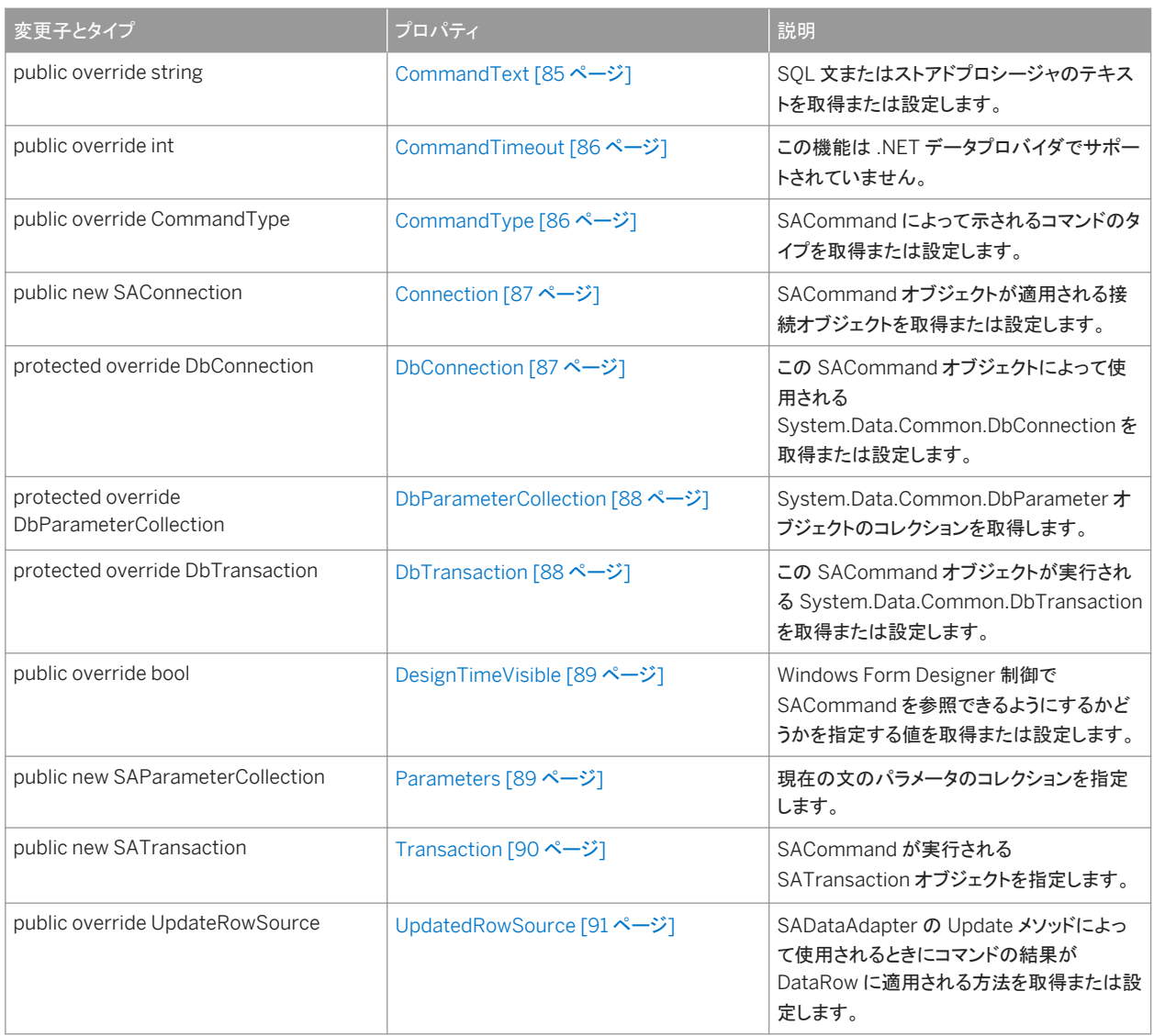

### 備考

実装*:* IDbCommand、ICloneable

詳細については、「データのアクセスとデータの操作」を参照してください。

### このセクションの内容:

[SACommand](#page-56-0) コンストラクタ [57 ページ]

SACommand オブジェクトを初期化します。

### [BeginExecuteNonQuery](#page-59-0) メソッド [60 ページ]

この SACommand で記述される SQL 文またはストアドプロシージャの非同期実行を開始します。

[BeginExecuteReader](#page-62-0) メソッド [63 ページ]

```
この SACommand で記述される SQL 文またはストアドプロシージャの非同期実行を開始し、データベースサーバ
から 1 つまたは複数の結果セットを取得します。
```
#### [Cancel\(\)](#page-67-0) メソッド [68 ページ]

SACommand オブジェクトの実行をキャンセルします。

#### [CreateDbParameter\(\)](#page-68-0) メソッド [69 ページ]

System.Data.Common.DbParameter オブジェクトの新しいインスタンスを作成します。

### [CreateParameter\(\)](#page-68-0) メソッド [69 ページ]

SACommand オブジェクトにパラメータを指定するために SAParameter オブジェクトを提供します。

#### [Dispose\(bool\)](#page-69-0) メソッド [70 ページ]

オブジェクトに関連付けられているリソースを解放します。

#### [EndExecuteNonQuery\(IAsyncResult\)](#page-69-0) メソッド [70 ページ]

SQL 文またはストアドプロシージャの非同期実行を終了します。

#### [EndExecuteReader\(IAsyncResult\)](#page-72-0) メソッド [73 ページ]

SQL 文またはストアドプロシージャの非同期実行を終了し、要求された SADataReader を返します。

#### [ExecuteDbDataReader\(CommandBehavior\)](#page-74-0) メソッド [75 ページ]

接続に対してコマンドテキストを実行します。

#### [ExecuteNonQuery\(\)](#page-74-0) メソッド [75 ページ]

結果セットを返さない文 (INSERT、UPDATE、DELETE など) や、データ定義文を実行します。

# [ExecuteReader](#page-75-0) メソッド [76 ページ]

結果セットを返す SQL 文を実行します。

#### [ExecuteReaderAsync](#page-78-0) メソッド [79 ページ]

SACommand.ExecuteReader の非同期バージョン。結果セットを返す SQL 文を実行します。

#### [ExecuteScalar\(\)](#page-82-0) メソッド [83 ページ] 単一の値を返す文を実行します。

### [Prepare\(\)](#page-83-0) メソッド [84 ページ]

データソース上で SACommand を準備またはコンパイルします。

#### [ResetCommandTimeout\(\)](#page-84-0) メソッド [85 ページ]

CommandTimeout プロパティをデフォルト値の 30 秒にリセットします。

#### [CommandText](#page-84-0) プロパティ [85 ページ]

SQL 文またはストアドプロシージャのテキストを取得または設定します。

## [CommandTimeout](#page-85-0) プロパティ [86 ページ]

この機能は .NET データプロバイダでサポートされていません。

#### [CommandType](#page-85-0) プロパティ [86 ページ]

SACommand によって示されるコマンドのタイプを取得または設定します。

#### [Connection](#page-86-0) プロパティ [87 ページ]

SACommand オブジェクトが適用される接続オブジェクトを取得または設定します。

#### [DbConnection](#page-86-0) プロパティ [87 ページ]

この SACommand オブジェクトによって使用される System.Data.Common.DbConnection を取得または設定し ます。

```
DbParameterCollection プロパティ [88 ページ]
```
System.Data.Common.DbParameter オブジェクトのコレクションを取得します。

#### [DbTransaction](#page-87-0) プロパティ [88 ページ]

この SACommand オブジェクトが実行される System.Data.Common.DbTransaction を取得または設定します。

#### [DesignTimeVisible](#page-88-0) プロパティ [89 ページ]

Windows Form Designer 制御で SACommand を参照できるようにするかどうかを指定する値を取得または設定 します。

#### [Parameters](#page-88-0) プロパティ [89 ページ]

現在の文のパラメータのコレクションを指定します。

#### [Transaction](#page-89-0) プロパティ [90 ページ]

SACommand が実行される SATransaction オブジェクトを指定します。

#### [UpdatedRowSource](#page-90-0) プロパティ [91 ページ]

SADataAdapter の Update メソッドによって使用されるときにコマンドの結果が DataRow に適用される方法を取得 または設定します。

# **1.4.1 SACommand** コンストラクタ

SACommand オブジェクトを初期化します。

## オーバロードリスト

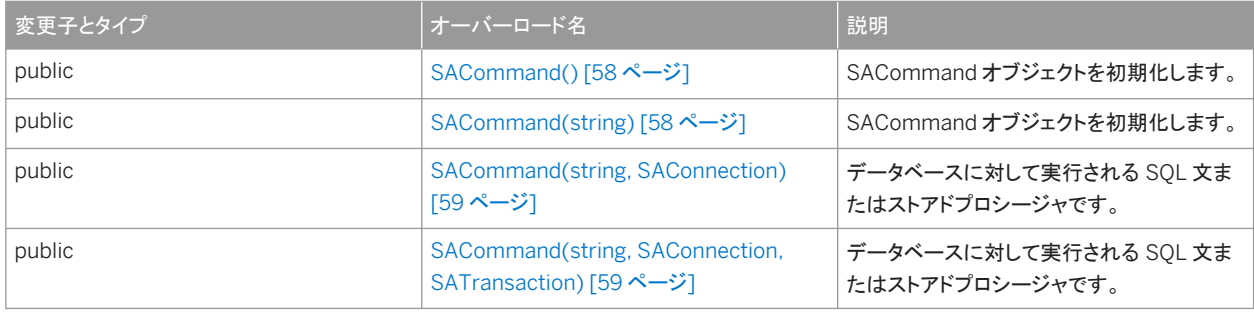

### このセクションの内容:

[SACommand\(\)](#page-57-0) コンストラクタ [58 ページ] SACommand オブジェクトを初期化します。

[SACommand\(string\)](#page-57-0) コンストラクタ [58 ページ] SACommand オブジェクトを初期化します。

[SACommand\(string, SAConnection\)](#page-58-0) コンストラクタ [59 ページ] データベースに対して実行される SQL 文またはストアドプロシージャです。

[SACommand\(string, SAConnection, SATransaction\)](#page-58-0) コンストラクタ [59 ページ]

<span id="page-57-0"></span>データベースに対して実行される SQL 文またはストアドプロシージャです。

# **1.4.1.1 SACommand()** コンストラクタ

SACommand オブジェクトを初期化します。

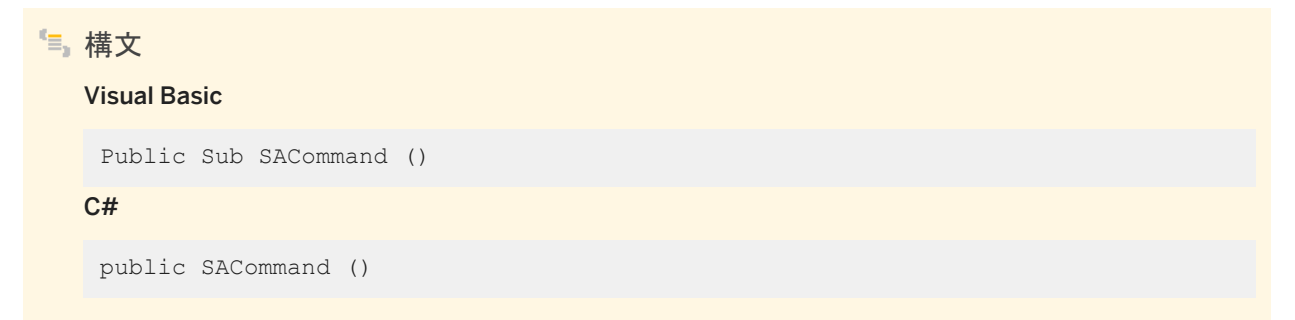

# **1.4.1.2 SACommand(string)** コンストラクタ

SACommand オブジェクトを初期化します。

構文 Visual Basic Public Sub SACommand (ByVal cmdText As String) C# public SACommand (string cmdText)

パラメータ

cmdText SQL 文またはストアドプロシージャのテキスト。パラメータ化された文の場合、疑問符 (?) プレースホルダを使 用してパラメータを渡します。

# <span id="page-58-0"></span>**1.4.1.3 SACommand(string, SAConnection)** コンストラクタ

データベースに対して実行される SQL 文またはストアドプロシージャです。

```
構文
   Visual Basic
    Public Sub SACommand (
         ByVal cmdText As String,
         ByVal connection As SAConnection
    )
   C#
    public SACommand (
        string cmdText,
         SAConnection connection
    \lambda
```
パラメータ

```
cmdText SQL 文またはストアドプロシージャのテキスト。パラメータ化された文の場合、疑問符 (?) プレースホルダを使
用してパラメータを渡します。
connection 現在の接続。
```
# **1.4.1.4 SACommand(string, SAConnection, SATransaction)**  コンストラクタ

データベースに対して実行される SQL 文またはストアドプロシージャです。

```
構文
   Visual Basic
    Public Sub SACommand (
         ByVal cmdText As String,
         ByVal connection As SAConnection,
         ByVal transaction As SATransaction
    )
   C#
    public SACommand (
         string cmdText,
         SAConnection connection,
         SATransaction transaction
    )
```
## <span id="page-59-0"></span>パラメータ

cmdText SQL 文またはストアドプロシージャのテキスト。パラメータ化された文の場合、疑問符 (?) プレースホルダを使 用してパラメータを渡します。 connection 現在の接続。 transaction SAConnection が実行される SATransaction オブジェクト。

関連情報

[SATransaction](#page-336-0) クラス [337 ページ]

# **1.4.2 BeginExecuteNonQuery** メソッド

この SACommand で記述される SQL 文またはストアドプロシージャの非同期実行を開始します。

# オーバロードリスト

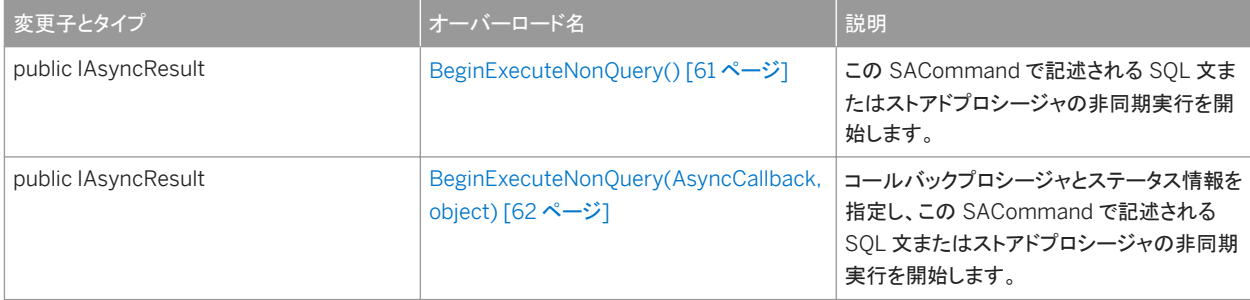

### このセクションの内容:

[BeginExecuteNonQuery\(\)](#page-60-0) メソッド [61 ページ]

この SACommand で記述される SQL 文またはストアドプロシージャの非同期実行を開始します。

[BeginExecuteNonQuery\(AsyncCallback, object\)](#page-61-0) メソッド [62 ページ]

コールバックプロシージャとステータス情報を指定し、この SACommand で記述される SQL 文またはストアドプロシ ージャの非同期実行を開始します。

# <span id="page-60-0"></span>1.4.2.1 BeginExecuteNonQuery() メソッド

この SACommand で記述される SQL 文またはストアドプロシージャの非同期実行を開始します。

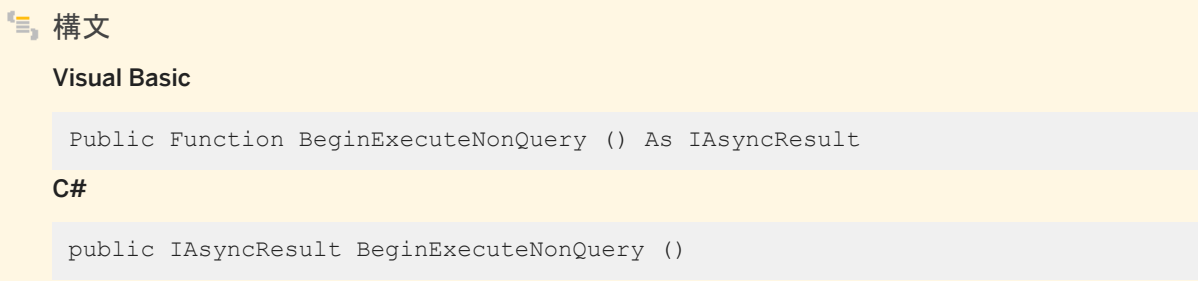

## 戻り値

ポーリング、結果の待機、または両方に使用できる System.IAsyncResult。この値は、影響を受けたローの数を返す EndExecuteNonQuery(IAsyncResult) を起動する場合にも必要です。

例外

SAException class コマンドテキストの実行中に発生したエラー。

備考

非同期コマンドでは、パラメータの順序は CommandText と一致している必要があります。

関連情報

[EndExecuteNonQuery\(IAsyncResult\)](#page-69-0) メソッド [70 ページ]

# <span id="page-61-0"></span>**1.4.2.2 BeginExecuteNonQuery(AsyncCallback, object)** メソッ ド

コールバックプロシージャとステータス情報を指定し、この SACommand で記述される SQL 文またはストアドプロシージャの 非同期実行を開始します。

```
構文
   Visual Basic
    Public Function BeginExecuteNonQuery (
         ByVal callback As AsyncCallback,
         ByVal stateObject As Object
    ) As IAsyncResult
   C#
    public IAsyncResult BeginExecuteNonQuery (
         AsyncCallback callback,
         object stateObject
    )
```
パラメータ

callback コマンドの実行が終了すると起動される System.AsyncCallback デリゲート。コールバックが必要ないことを 示すには、NULL (Microsoft Visual Basic の場合は Nothing) を渡します。 stateObject コールバックプロシージャに渡される、ユーザ定義のステータスオブジェクト。コールバックプロシージャから このオブジェクトを取得するには、System.IAsyncResult.AsyncState プロパティを使用します。

戻り値

ポーリング、結果の待機、または両方に使用できる System.IAsyncResult。この値は、影響を受けたローの数を返す EndExecuteNonQuery(IAsyncResult) を起動する場合にも必要です。

例外

SAException class コマンドテキストの実行中に発生したエラー。

備考

非同期コマンドでは、パラメータの順序は CommandText と一致している必要があります。

## <span id="page-62-0"></span>関連情報

[EndExecuteNonQuery\(IAsyncResult\)](#page-69-0) メソッド [70 ページ]

# **1.4.3 BeginExecuteReader** メソッド

この SACommand で記述される SQL 文またはストアドプロシージャの非同期実行を開始し、データベースサーバから 1 つ または複数の結果セットを取得します。

## オーバロードリスト

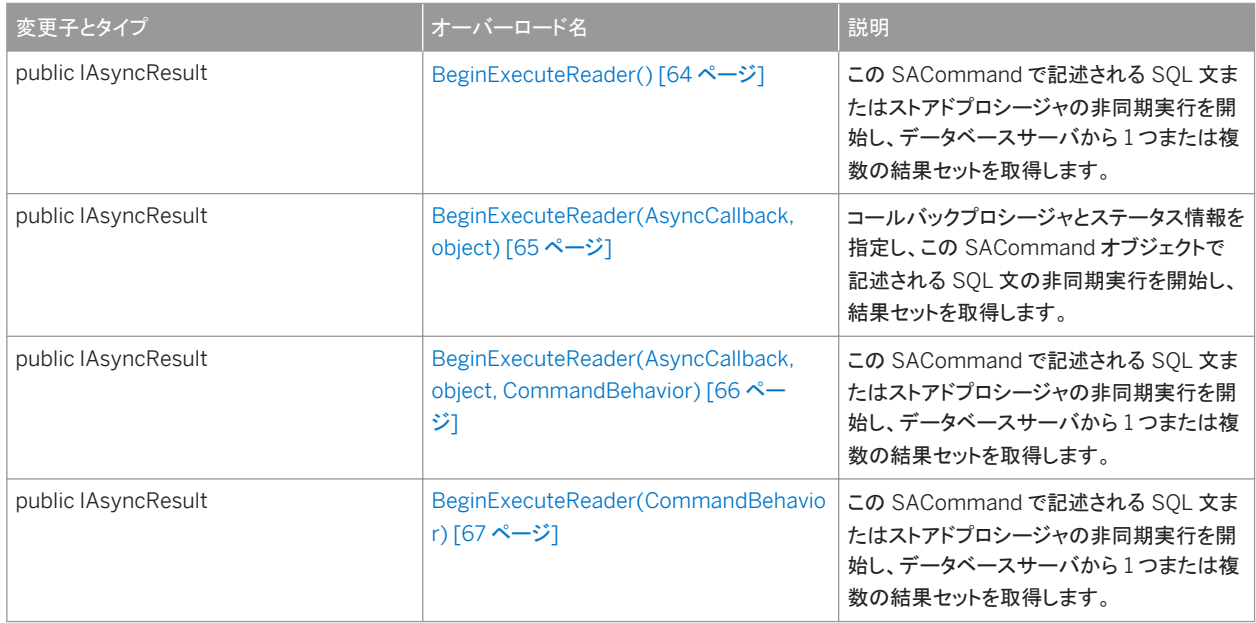

### このセクションの内容:

[BeginExecuteReader\(\)](#page-63-0) メソッド [64 ページ]

この SACommand で記述される SQL 文またはストアドプロシージャの非同期実行を開始し、データベースサーバ から 1 つまたは複数の結果セットを取得します。

#### [BeginExecuteReader\(AsyncCallback, object\)](#page-64-0) メソッド [65 ページ]

コールバックプロシージャとステータス情報を指定し、この SACommand オブジェクトで記述される SQL 文の非同 期実行を開始し、結果セットを取得します。

[BeginExecuteReader\(AsyncCallback, object, CommandBehavior\)](#page-65-0) メソッド [66 ページ]

この SACommand で記述される SQL 文またはストアドプロシージャの非同期実行を開始し、データベースサーバ から 1 つまたは複数の結果セットを取得します。

[BeginExecuteReader\(CommandBehavior\)](#page-66-0) メソッド [67 ページ]

<span id="page-63-0"></span>この SACommand で記述される SQL 文またはストアドプロシージャの非同期実行を開始し、データベースサーバ から 1 つまたは複数の結果セットを取得します。

# **1.4.3.1 BeginExecuteReader()** メソッド

この SACommand で記述される SQL 文またはストアドプロシージャの非同期実行を開始し、データベースサーバから 1 つ または複数の結果セットを取得します。

構文 Visual Basic Public Function BeginExecuteReader () As IAsyncResult C# public IAsyncResult BeginExecuteReader ()

## 戻り値

ポーリング、結果の待機、または両方に使用できる System.IAsyncResult。この値は、返されたローを取得するために使用 する SADataReader オブジェクトを返す、EndExecuteReader(IAsyncResult) を起動する場合にも必要です。

### 例外

SAException class コマンドテキストの実行中に発生したエラー。

### 備考

非同期コマンドでは、パラメータの順序は CommandText と一致している必要があります。

## 関連情報

[EndExecuteReader\(IAsyncResult\)](#page-72-0) メソッド [73 ページ] [SADataReader](#page-205-0) クラス [206 ページ]

# <span id="page-64-0"></span>**1.4.3.2 BeginExecuteReader(AsyncCallback, object)** メソッド

コールバックプロシージャとステータス情報を指定し、この SACommand オブジェクトで記述される SQL 文の非同期実行を 開始し、結果セットを取得します。

### 構文

### Visual Basic

```
Public Function BeginExecuteReader (
      ByVal callback As AsyncCallback,
      ByVal stateObject As Object
 ) As IAsyncResult
C#
 public IAsyncResult BeginExecuteReader (
      AsyncCallback callback,
      object stateObject
```
## パラメータ

)

callback コマンドの実行が終了すると起動される System.AsyncCallback デリゲート。コールバックが必要ないことを 示すには、NULL (Microsoft Visual Basic の場合は Nothing) を渡します。 stateObject コールバックプロシージャに渡される、ユーザ定義のステータスオブジェクト。コールバックプロシージャから このオブジェクトを取得するには、System.IAsyncResult.AsyncState プロパティを使用します。

戻り値

ポーリング、結果の待機、または両方に使用できる System.IAsyncResult。この値は、返されたローを取得するために使用 する SADataReader オブジェクトを返す、EndExecuteReader(IAsyncResult) を起動する場合にも必要です。

#### 例外

SAException class コマンドテキストの実行中に発生したエラー。

### 備考

非同期コマンドでは、パラメータの順序は CommandText と一致している必要があります。

### <span id="page-65-0"></span>関連情報

```
EndExecuteReader(IAsyncResult) メソッド [73 ページ]
SADataReader クラス [206 ページ]
```
# **1.4.3.3 BeginExecuteReader(AsyncCallback, object, CommandBehavior)** メソッド

この SACommand で記述される SQL 文またはストアドプロシージャの非同期実行を開始し、データベースサーバから1つ または複数の結果セットを取得します。

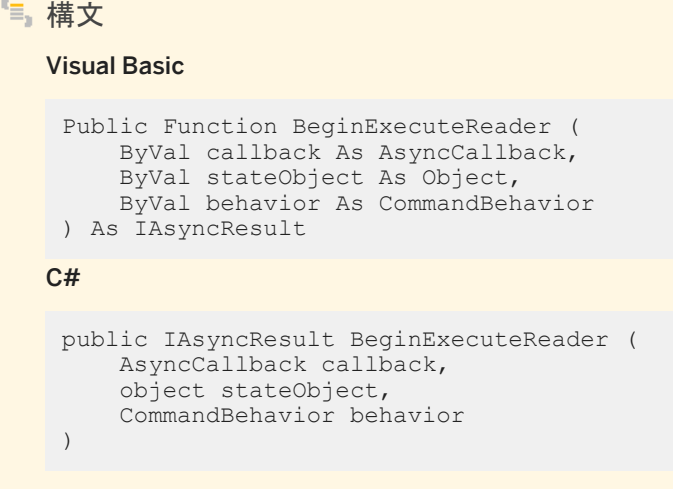

## パラメータ

callback コマンドの実行が終了すると起動される System.AsyncCallback デリゲート。コールバックが必要ないことを 示すには、NULL (Microsoft Visual Basic の場合は Nothing) を渡します。 stateObject コールバックプロシージャに渡される、ユーザ定義のステータスオブジェクト。コールバックプロシージャから このオブジェクトを取得するには、System.IAsyncResult.AsyncState プロパティを使用します。 behavior クエリの結果の記述と、接続への影響の記述の System.Data.CommandBehavior フラグのビット単位の組 み合わせ。

戻り値

ポーリング、結果の待機、または両方に使用できる System.IAsyncResult。この値は、返されたローを取得するために使用 する SADataReader オブジェクトを返す、EndExecuteReader(IAsyncResult) を起動する場合にも必要です。

### <span id="page-66-0"></span>例外

SAException class コマンドテキストの実行中に発生したエラー。

### 備考

非同期コマンドでは、パラメータの順序は CommandText と一致している必要があります。

関連情報

[EndExecuteReader\(IAsyncResult\)](#page-72-0) メソッド [73 ページ] [SADataReader](#page-205-0) クラス [206 ページ]

# **1.4.3.4 BeginExecuteReader(CommandBehavior)** メソッド

この SACommand で記述される SQL 文またはストアドプロシージャの非同期実行を開始し、データベースサーバから 1 つ または複数の結果セットを取得します。

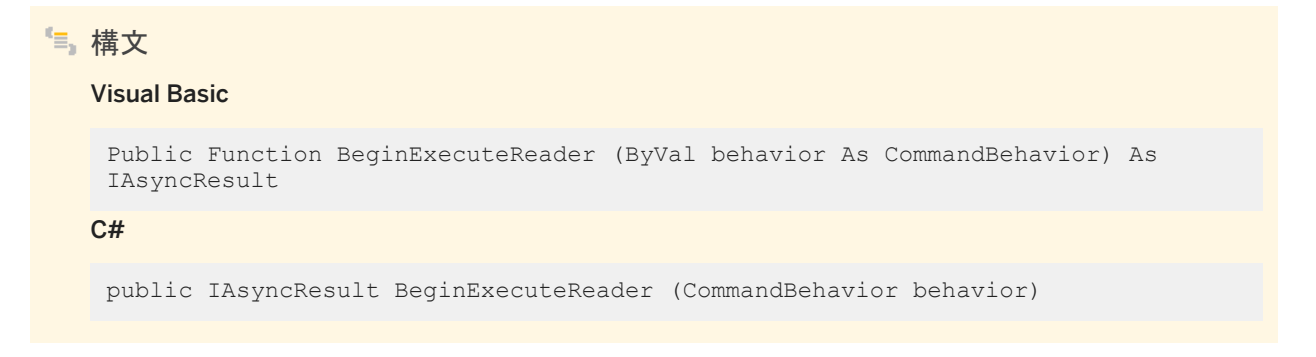

### パラメータ

behavior クエリの結果の記述と、接続への影響の記述の System.Data.CommandBehavior フラグのビット単位の組 み合わせ。

### <span id="page-67-0"></span>戻り値

ポーリング、結果の待機、または両方に使用できる System.IAsyncResult。この値は、返されたローを取得するために使用 する SADataReader オブジェクトを返す、EndExecuteReader(IAsyncResult) を起動する場合にも必要です。

例外

SAException class コマンドテキストの実行中に発生したエラー。

### 備考

非同期コマンドでは、パラメータの順序は CommandText と一致している必要があります。

関連情報

```
EndExecuteReader(IAsyncResult) メソッド [73 ページ]
SADataReader クラス [206 ページ]
```
# **1.4.4 Cancel()** メソッド

SACommand オブジェクトの実行をキャンセルします。

```
構文
   Visual Basic
   Public Overrides Sub Cancel ()
   C#
   public override void Cancel ()
```
備考

キャンセル対象がない場合は、何も行われません。実行中のコマンドがある場合は、「文の実行がユーザによって中断させら れました。」という例外がスローされます。

# <span id="page-68-0"></span>**1.4.5 CreateDbParameter()** メソッド

System.Data.Common.DbParameter オブジェクトの新しいインスタンスを作成します。

```
構文
   Visual Basic
   Protected Overrides Function CreateDbParameter () As DbParameter
   C#
   protected override DbParameter CreateDbParameter ()
```
戻り値

System.Data.Common.DbParameter オブジェクト。

# **1.4.6 CreateParameter()** メソッド

SACommand オブジェクトにパラメータを指定するために SAParameter オブジェクトを提供します。

構文 Visual Basic Public Shadows Function CreateParameter () As SAParameter C# public new SAParameter CreateParameter ()

戻り値

SAParameter オブジェクトとして返される新しいパラメータ。

### 備考

ストアドプロシージャとその他一部の SQL 文は、疑問符 (?) によって文のテキストに示されているパラメータを使用できます。

<span id="page-69-0"></span>CreateParameter メソッドは、SAParameter オブジェクトを提供します。SAParameter オブジェクトにプロパティを設定する ことで、パラメータの値やデータ型などを指定します。

関連情報

[SAParameter](#page-269-0) クラス [270 ページ]

# **1.4.7 Dispose(bool)** メソッド

オブジェクトに関連付けられているリソースを解放します。

構文

Visual Basic

Protected Overrides Sub Dispose (ByVal disposing As Boolean)

C#

protected override void Dispose (bool disposing)

# **1.4.8 EndExecuteNonQuery(IAsyncResult)** メソッド

SQL 文またはストアドプロシージャの非同期実行を終了します。

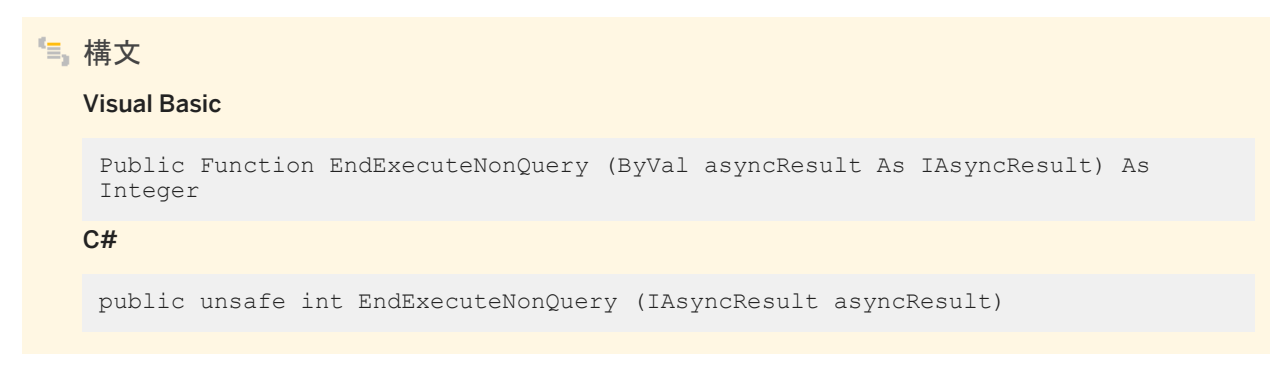

# パラメータ

asyncResult SACommand.BeginExecuteNonQuery への呼び出しによって返される IAsyncResult。

### 戻り値

影響されるローの数 (SACommand.ExecuteNonQuery と同じ動作)。

### 例外

ArgumentException asyncResult パラメータが null (Microsoft Visual Basic の Nothing) です。 InvalidOperationException 1 回のコマンド実行に対して SACommand.EndExecuteNonQuery(IAsyncResult) が 複数回呼び出されたか、メソッドがその実行メソッドと一致しませんでした。

### 備考

BeginExecuteNonQuery を呼び出すごとに、EndExecuteNonQuery を呼び出します。呼び出しは、 BeginExecuteNonQuery が返されてから行います。ADO.NET はスレッドに対応していないため、各自で BeginExecuteNonQuery が返されたことを確認する必要があります。EndExecuteNonQuery に渡される IAsyncResult は、完了する BeginExecuteNonQuery 呼び出しから返される IAsyncResult と同じです。EndExecuteNonQuery を呼び出 して、BeginExecuteReader への呼び出しを終了すると、エラーになります。逆についても同様です。

コマンドの実行中にエラーが発生すると、EndExecuteNonQuery が呼び出されるときに例外がスローされます。

実行の完了を待機するには、4 とおりの方法があります。

(1) EndExecuteNonQuery を呼び出します。

EndExecuteNonQuery を呼び出すと、コマンドが完了するまでブロックします。次に例を示します。

```
SAConnection conn = new SAConnection("DSN=SQL Anywhere 17 Demo");
conn.Open();
SACommand cmd = new SACommand( 
    "UPDATE Departments"
    + " SET DepartmentName = 'Engineering'"
    + " WHERE DepartmentID=100",
   conn );
IAsyncResult res = cmd.BeginExecuteNonQuery();
// perform other work
// this will block until the command completes
int rowCount = cmd.EndExecuteNonQuery( res );
```
(2) IAsyncResult の IsCompleted プロパティをポーリングします。

#### 次に例を示します。

```
SAConnection conn = new SAConnection("DSN=SQL Anywhere 17 Demo");
conn.Open();
SACommand cmd = new SACommand( 
    "UPDATE Departments"
    + " SET DepartmentName = 'Engineering'"
    + " WHERE DepartmentID=100",
    conn );
IAsyncResult res = cmd.BeginExecuteNonQuery();
while( !res.IsCompleted ) {
   // do other work
```

```
}
// this will not block because the command is finished
int rowCount = cmd.FndExceptionQuery( res );
```
(3) IAsyncResult.AsyncWaitHandle プロパティを使用して同期オブジェクトを取得し、その状態で待機します。

#### 次に例を示します。

```
SAConnection conn = new SAConnection("DSN=SQL Anywhere 17 Demo");
conn.Open();
SACommand cmd = new SACommand( 
    "UPDATE Departments"
    + " SET DepartmentName = 'Engineering'"
    + " WHERE DepartmentID=100",
   conn );
IAsyncResult res = cmd.BeginExecuteNonQuery();
// perform other work
WaitHandle wh = res.AsyncWaitHandle;
wh.WaitOne();
// this will not block because the command is finished
int rowCount = cmd.EndExecuteNonQuery( res );
```
(4) BeginExecuteNonQuery の呼び出し時にコールバック関数を指定します。

#### 次に例を示します。

```
private void callbackFunction( IAsyncResult ar ) {
   SACommand cmd = (SACommand) ar.AsyncState;
    // this won't block since the command has completed
    int rowCount = cmd.EndExecuteNonQuery( ar );
}
// elsewhere in the code
private void DoStuff() {
    SAConnection conn = new SAConnection("DSN=SQL Anywhere 17 Demo");
    conn.Open();
    SACommand cmd = new SACommand(
     "UPDATE Departments"
         + " SET DepartmentName = 'Engineering'"
         + " WHERE DepartmentID=100",
    conn );
    IAsyncResult res = cmd.BeginExecuteNonQuery( callbackFunction, cmd );
    // perform other work. The callback function is 
    // called when the command completes
}
```
コールバック関数は別のスレッドで実行するため、スレッド化されたプログラム内でのユーザインタフェースの更新に関する通 常の注意が適用されます。

関連情報

[BeginExecuteNonQuery\(\)](#page-60-0) メソッド [61 ページ]
# **1.4.9 EndExecuteReader(IAsyncResult)** メソッド

SQL 文またはストアドプロシージャの非同期実行を終了し、要求された SADataReader を返します。

## 構文

### Visual Basic

Public Function EndExecuteReader (ByVal asyncResult As IAsyncResult) As SADataReader

C#

public unsafe SADataReader EndExecuteReader (IAsyncResult asyncResult)

## パラメータ

asyncResult SACommand.BeginExecuteReader への呼び出しによって返される IAsyncResult。

戻り値

要求されたローの取り出しに使用する SADataReader オブジェクト (SACommand.ExecuteReader と同じ動作)。

例外

ArgumentException asyncResult パラメータが null (Microsoft Visual Basic の Nothing) です。 InvalidOperationException 1 回のコマンド実行に対して SACommand.EndExecuteReader(IAsyncResult) が複数 回呼び出されたか、メソッドがその実行メソッドと一致しませんでした。

## 備考

BeginExecuteReader を呼び出すごとに、EndExecuteReader を呼び出します。呼び出しは、BeginExecuteReader が返さ れてから行います。ADO.NET はスレッドに対応していないため、各自で BeginExecuteReader が返されたことを確認する必 要があります。EndExecuteReader に渡される IAsyncResult は、完了する BeginExecuteReader 呼び出しから返される IAsyncResult と同じです。EndExecuteReade を呼び出して、BeginExecuteNonQuery への呼び出しを終了すると、エラー になります。逆についても同様です。

コマンドの実行中にエラーが発生すると、EndExecuteReader が呼び出されるときに例外がスローされます。

実行の完了を待機するには、4 とおりの方法があります。

(1) EndExecuteReader を呼び出す。

EndExecuteReader を呼び出すと、コマンドが完了するまでブロックします。次に例を示します。

```
SAConnection conn = new SAConnection("DSN=SQL Anywhere 17 Demo");
conn.Open();
SACommand cmd = new SACommand( "SELECT * FROM Departments", conn );
IAsyncResult res = cmd.BeginExecuteReader();
// perform other work
// this blocks until the command completes
SADataReader reader = cmd.EndExecuteReader( res );
```
(2) IAsyncResult の IsCompleted プロパティをポーリングします。

次に例を示します。

```
SAConnection conn = new SAConnection("DSN=SQL Anywhere 17 Demo");
conn.Open();
SACommand cmd = new SACommand( "SELECT * FROM Departments", conn );
IAsyncResult res = cmd.BeginExecuteReader();
while( !res.IsCompleted ) {
   // do other work
}
// this does not block because the command is finished
SADataReader reader = cmd.EndExecuteReader( res );
```
(3) IAsyncResult.AsyncWaitHandle プロパティを使用して同期オブジェクトを取得し、その状態で待機します。

次に例を示します。

```
SAConnection conn = new SAConnection("DSN=SQL Anywhere 17 Demo");
conn.Open();
SACommand cmd = new SACommand( "SELECT * FROM Departments", conn );
IAsyncResult res = cmd.BeginExecuteReader();
// perform other work
WaitHandle wh = res.AsyncWaitHandle;
wh.WaitOne();
// this does not block because the command is finished
SADataReader reader = cmd.EndExecuteReader( res );
```
(4) BeginExecuteReader の呼び出し時にコールバック関数を指定します。

次に例を示します。

```
private void callbackFunction( IAsyncResult ar ) {
 SACommand cmd = (SACommand) ar.AsyncState;
 // this does not block since the command has completed
    SADataReader reader = cmd.EndExecuteReader();
}
// elsewhere in the code
private void DoStuff() {
   SAConnection conn = new SAConnection("DSN=SQL Anywhere 17 Demo");
    conn.Open();
    SACommand cmd = new SACommand( "SELECT * FROM Departments", conn );
   IAsyncResult res = cmd.BeginExecuteReader( callbackFunction, cmd );
 // perform other work. The callback function is 
 // called when the command completes
}
```
コールバック関数は別のスレッドで実行するため、スレッド化されたプログラム内でのユーザインタフェースの更新に関する通 常の注意が適用されます。

## <span id="page-74-0"></span>関連情報

```
BeginExecuteReader() メソッド [64 ページ]
SADataReader クラス [206 ページ]
```
# **1.4.10 ExecuteDbDataReader(CommandBehavior)** メソッド

接続に対してコマンドテキストを実行します。

# 構文 Visual Basic Protected Overrides Function ExecuteDbDataReader (ByVal behavior As CommandBehavior) As DbDataReader C# protected override DbDataReader ExecuteDbDataReader (CommandBehavior behavior)

## パラメータ

behavior System.Data.CommandBehavior のインスタンス。

## 戻り値

System.Data.Common.DbDataReader。

# **1.4.11 ExecuteNonQuery()** メソッド

結果セットを返さない文 (INSERT、UPDATE、DELETE など) や、データ定義文を実行します。

```
構文
   Visual Basic
   Public Overrides Function ExecuteNonQuery () As Integer
   C#public override unsafe int ExecuteNonQuery ()
```
戻り値

影響を受けたローの数。

備考

DataSet を使用せず、ExecuteNonQuery を使用してデータベースのデータを変更します。これを行うには、UPDATE、 INSERT、または DELETE 文を実行します。

ExecuteNonQuery はローを返しませんが、パラメータにマッピングされる出力パラメータまたは戻り値にはデータが入力され ます。

UPDATE、INSERT、DELETE 文の場合、戻り値はコマンドの影響を受けるローの数です。その他すべての文のタイプとロー ルバックの場合、戻り値は -1 です。

関連情報

[ExecuteReader\(\)](#page-76-0) メソッド [77 ページ]

# **1.4.12 ExecuteReader** メソッド

結果セットを返す SQL 文を実行します。

オーバロードリスト

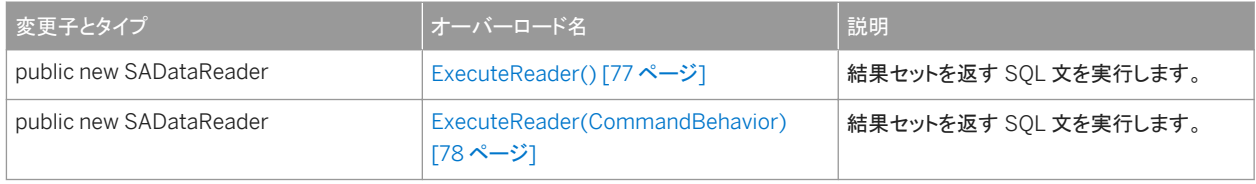

このセクションの内容:

[ExecuteReader\(\)](#page-76-0) メソッド [77 ページ] 結果セットを返す SQL 文を実行します。

[ExecuteReader\(CommandBehavior\)](#page-77-0) メソッド [78 ページ] 結果セットを返す SQL 文を実行します。

# <span id="page-76-0"></span>**1.4.12.1 ExecuteReader()** メソッド

結果セットを返す SQL 文を実行します。

```
構文
   Visual Basic
   Public Shadows Function ExecuteReader () As SADataReader
   C#public new SADataReader ExecuteReader ()
```
## 戻り値

SADataReader オブジェクトとして返される結果セット。

## 備考

この文は、必要に応じて CommandText と Parameters を持つ現在の SACommand オブジェクトです。SADataReader オ ブジェクトは、読み込み専用、前方専用の結果セットです。修正可能な結果セットの場合、SADataAdapter を使用します。

関連情報

[ExecuteNonQuery\(\)](#page-74-0) メソッド [75 ページ] [SADataReader](#page-205-0) クラス [206 ページ] [SADataAdapter](#page-180-0) クラス [181 ページ] [CommandText](#page-84-0) プロパティ [85 ページ] [Parameters](#page-88-0) プロパティ [89 ページ]

# <span id="page-77-0"></span>**1.4.12.2 ExecuteReader(CommandBehavior)** メソッド

### 結果セットを返す SQL 文を実行します。

## 構文

#### Visual Basic

Public Shadows Function ExecuteReader (ByVal behavior As CommandBehavior) As SADataReader

#### C#

public new SADataReader ExecuteReader (CommandBehavior behavior)

## パラメータ

behavior CloseConnection、Default、KeyInfo、SchemaOnly、SequentialAccess、SingleResult、SingleRow のい ずれか 1 つ。このパラメータの詳細については、.NET Framework のマニュアルの CommandBehavior 列挙を参照し てください。

## 戻り値

SADataReader オブジェクトとして返される結果セット。

## 備考

この文は、必要に応じて CommandText と Parameters を持つ現在の SACommand オブジェクトです。SADataReader オ ブジェクトは、読み込み専用、前方専用の結果セットです。修正可能な結果セットの場合、SADataAdapter を使用します。

## 関連情報

[ExecuteNonQuery\(\)](#page-74-0) メソッド [75 ページ] [SADataReader](#page-205-0) クラス [206 ページ] [SADataAdapter](#page-180-0) クラス [181 ページ] [CommandText](#page-84-0) プロパティ [85 ページ] [Parameters](#page-88-0) プロパティ [89 ページ]

# **1.4.13 ExecuteReaderAsync** メソッド

SACommand.ExecuteReader の非同期バージョン。結果セットを返す SQL 文を実行します。

## オーバロードリスト

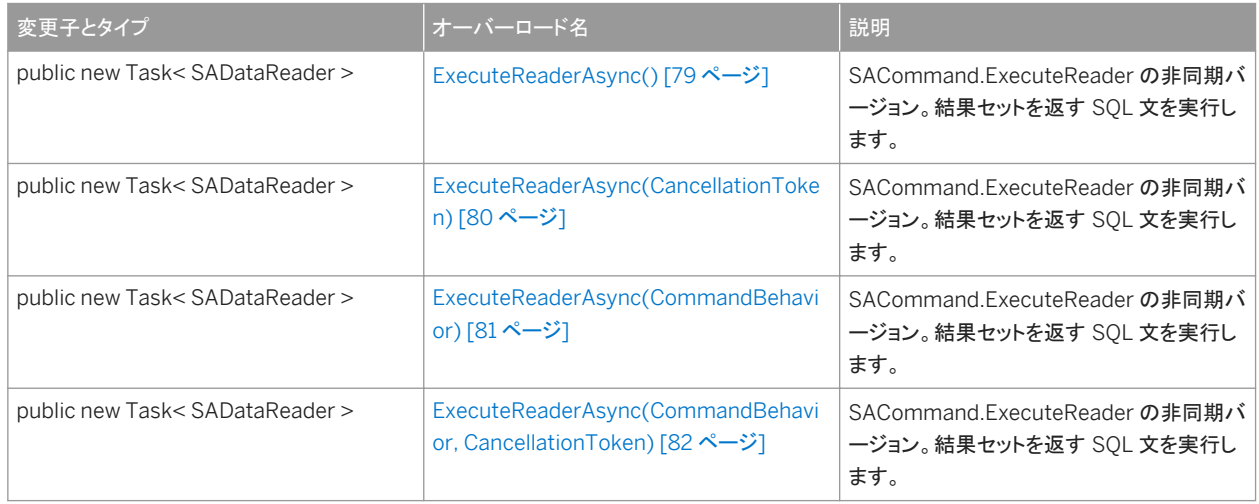

### このセクションの内容:

```
ExecuteReaderAsync() メソッド [79 ページ]
  SACommand.ExecuteReader の非同期バージョン。結果セットを返す SQL 文を実行します。
```

```
ExecuteReaderAsync(CancellationToken) メソッド [80 ページ]
  SACommand.ExecuteReader の非同期バージョン。結果セットを返す SQL 文を実行します。
```

```
ExecuteReaderAsync(CommandBehavior) メソッド [81 ページ]
  SACommand.ExecuteReader の非同期バージョン。結果セットを返す SQL 文を実行します。
```
[ExecuteReaderAsync\(CommandBehavior, CancellationToken\)](#page-81-0) メソッド [82 ページ] SACommand.ExecuteReader の非同期バージョン。結果セットを返す SQL 文を実行します。

# **1.4.13.1 ExecuteReaderAsync()** メソッド

SACommand.ExecuteReader の非同期バージョン。結果セットを返す SQL 文を実行します。

```
構文
   Visual Basic
    Public Shadows Function ExecuteReaderAsync () As Task< SADataReader >
```
### <span id="page-79-0"></span> $C#$

public new Task< SADataReader > ExecuteReaderAsync ()

## 戻り値

非同期操作を表すタスク。

例外

SAException class データベースサーバはコマンドテキストの実行中にエラーを返しました。

備考

```
返された Task オブジェクトを介して例外がレポートされます。
```
# **1.4.13.2 ExecuteReaderAsync(CancellationToken)** メソッド

SACommand.ExecuteReader の非同期バージョン。結果セットを返す SQL 文を実行します。

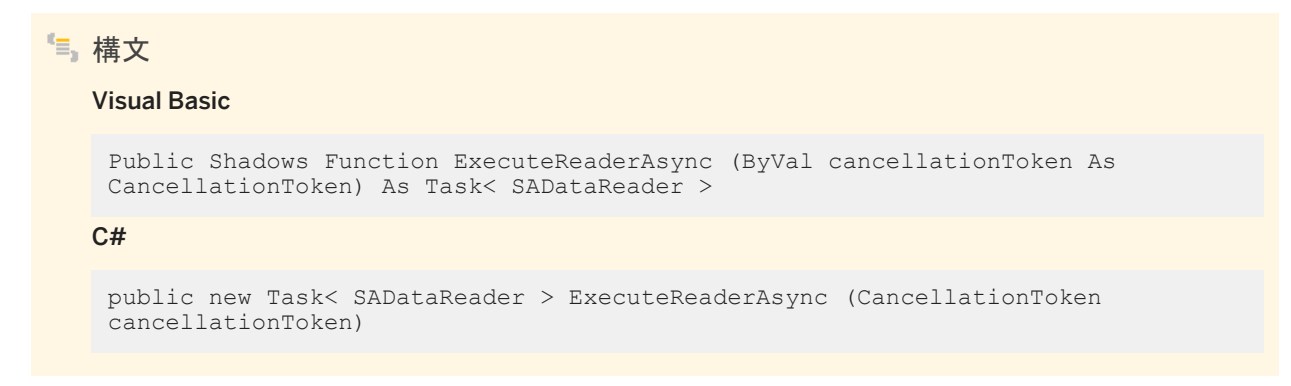

パラメータ

cancellationToken キャンセル手順。

<span id="page-80-0"></span>戻り値

非同期操作を表すタスク。

例外

SAException class データベースサーバはコマンドテキストの実行中にエラーを返しました。

備考

キャンセルトークンを使用すると、コマンドタイムアウトになる前に操作の取り消しを要求できます。返された Task オブジェクト を介して例外がレポートされます。

## **1.4.13.3 ExecuteReaderAsync(CommandBehavior)** メソッド

SACommand.ExecuteReader の非同期バージョン。結果セットを返す SQL 文を実行します。

構文 Visual Basic Public Shadows Function ExecuteReaderAsync (ByVal behavior As CommandBehavior) As Task< SADataReader >  $C#$ public new Task< SADataReader > ExecuteReaderAsync (CommandBehavior behavior)

パラメータ

behavior 文の実行およびデータの取得のオプション。

戻り値

非同期操作を表すタスク。

<span id="page-81-0"></span>例外

SAException class データベースサーバはコマンドテキストの実行中にエラーを返しました。

備考

返された Task オブジェクトを介して例外がレポートされます。

# **1.4.13.4 ExecuteReaderAsync(CommandBehavior, CancellationToken)** メソッド

SACommand.ExecuteReader の非同期バージョン。結果セットを返す SQL 文を実行します。

構文 Visual Basic Public Shadows Function ExecuteReaderAsync ( ByVal behavior As CommandBehavior, ByVal cancellationToken As CancellationToken ) As Task< SADataReader >  $C#$ public new Task< SADataReader > ExecuteReaderAsync ( CommandBehavior behavior, CancellationToken cancellationToken )

パラメータ

behavior 文の実行およびデータの取得のオプション。 cancellationToken キャンセル手順。

戻り値

非同期操作を表すタスク。

## <span id="page-82-0"></span>例外

SAException class データベースサーバはコマンドテキストの実行中にエラーを返しました。

## 備考

キャンセルトークンを使用すると、コマンドタイムアウトになる前に操作の取り消しを要求できます。返された Task オブジェクト を介して例外がレポートされます。

# **1.4.14 ExecuteScalar()** メソッド

## 単一の値を返す文を実行します。

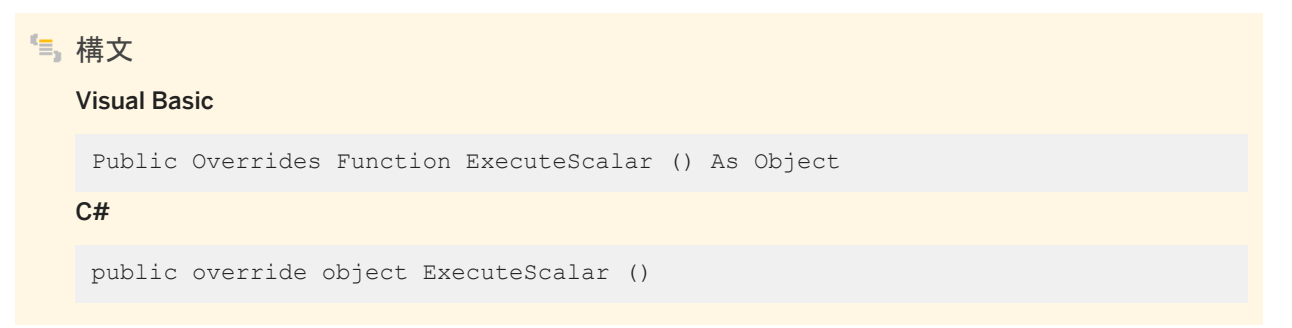

## 戻り値

結果セットの最初のローの最初のカラム。結果セットが空の場合は NULL 参照。

## 備考

複数のローとカラムを返すクエリでこのメソッドが呼び出されると、最初のローの最初のカラムのみが返されます。

# **1.4.15 Prepare()** メソッド

データソース上で SACommand を準備またはコンパイルします。

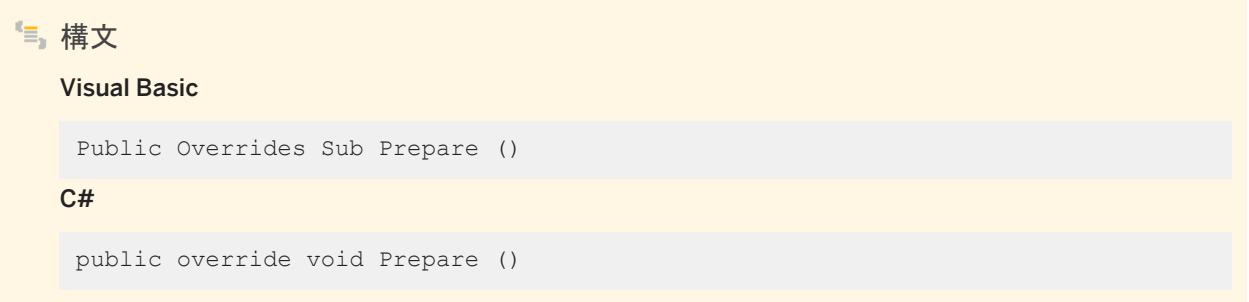

備考

Prepare を呼び出してから ExecuteNonQuery、ExecuteReader、ExecuteScalar のいずれかのメソッドを呼び出すと、 Size プロパティによって指定されている値よりも大きいパラメータ値は、元々指定されているパラメータのサイズに自動的にト ランケートされ、トランケーションエラーは返されません。

トランケーションは次のデータ型に対してのみ実行されます。

- CHAR
- VARCHAR
- LONG VARCHAR
- TEXT
- NCHAR
- NVARCHAR
- LONG NVARCHAR
- NTEXT
- BINARY
- LONG BINARY
- VARBINARY
- IMAGE

Size プロパティの指定がなく、デフォルト値が使用されている場合、データはトランケートされません。

関連情報

[ExecuteNonQuery\(\)](#page-74-0) メソッド [75 ページ] [ExecuteReader\(\)](#page-76-0) メソッド [77 ページ] [ExecuteScalar\(\)](#page-82-0) メソッド [83 ページ]

# <span id="page-84-0"></span>**1.4.16 ResetCommandTimeout()** メソッド

CommandTimeout プロパティをデフォルト値の 30 秒にリセットします。

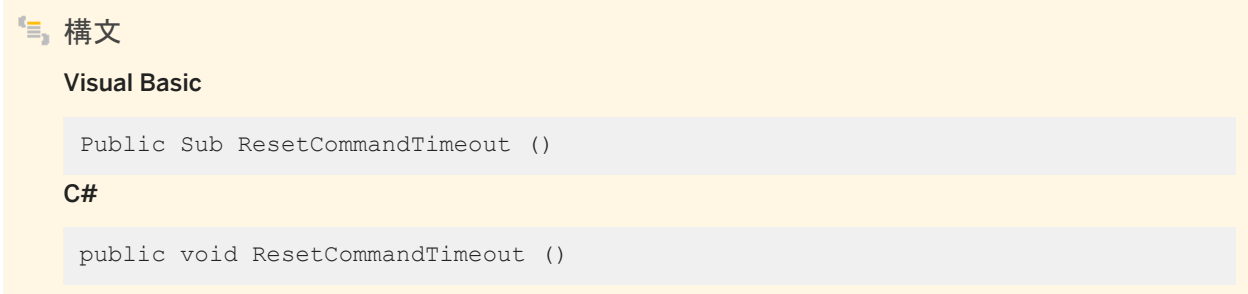

# **1.4.17 CommandText** プロパティ

SQL 文またはストアドプロシージャのテキストを取得または設定します。

構文 Visual Basic Public Overrides Property CommandText As String C# public override string CommandText {get;set;}

備考

実行する SQL 文またはストアドプロシージャの名前。デフォルトは、空の文字列です。

関連情報

[SACommand\(\)](#page-57-0) コンストラクタ [58 ページ]

# **1.4.18 CommandTimeout** プロパティ

```
この機能は .NET データプロバイダでサポートされていません。
```

```
構文
   Visual Basic
   Public Overrides Property CommandTimeout As Integer
   C#
   public override int CommandTimeout {get;set;}
```
備考

```
To set a request timeout, use the following example. cmd.CommandText = "SET OPTION 
request timeout = 30";
cmd.ExecuteNonQuery();
```
# **1.4.19 CommandType** プロパティ

SACommand によって示されるコマンドのタイプを取得または設定します。

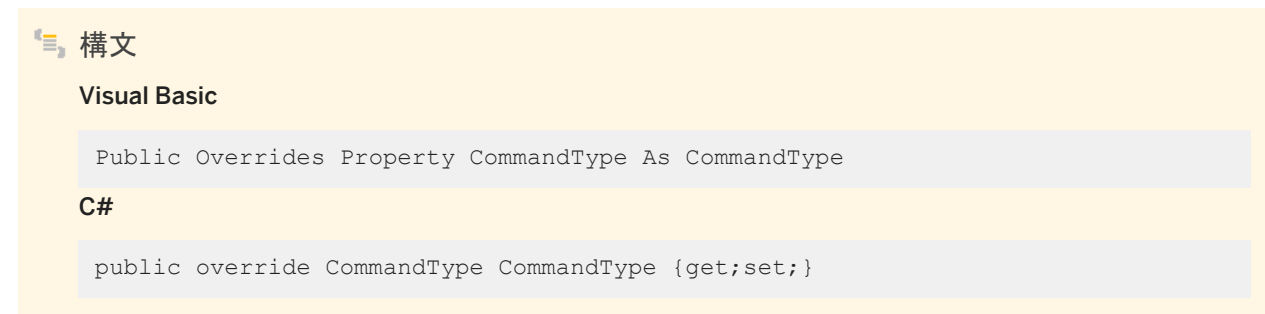

備考

System.Data.CommandType 値の 1 つ。デフォルトは System.Data.CommandType.Text です。

サポートされているコマンドタイプは、次のとおりです。

- System.Data.CommandType.StoredProcedure。この CommandType を指定する場合、コマンドテキストはストアド プロシージャの名前にし、引数はすべて SAParameter オブジェクトとして指定してください。
- System.Data.CommandType.Text。これはデフォルト値です。

CommandType プロパティを StoredProcedure に設定する場合、CommandText プロパティをストアドプロシージャの名 前に設定してください。Execute メソッドの 1 つを呼び出すと、このストアドプロシージャが実行されます。

疑問符 (?) プレースホルダを使用してパラメータを渡します。次に例を示します。

SELECT \* FROM Customers WHERE ID = ?

SAParameter オブジェクトが SAParameterCollection に追加される順序は、パラメータの疑問符の位置にそのまま対応し ている必要があります。

# **1.4.20 Connection** プロパティ

SACommand オブジェクトが適用される接続オブジェクトを取得または設定します。

構文 Visual Basic Public Shadows Property Connection As SAConnection C# public new SAConnection Connection {get;set;}

## 備考

デフォルト値は NULL 参照です。Visual Basic では、これは Nothing です。

# **1.4.21 DbConnection** プロパティ

この SACommand オブジェクトによって使用される System.Data.Common.DbConnection を取得または設定します。

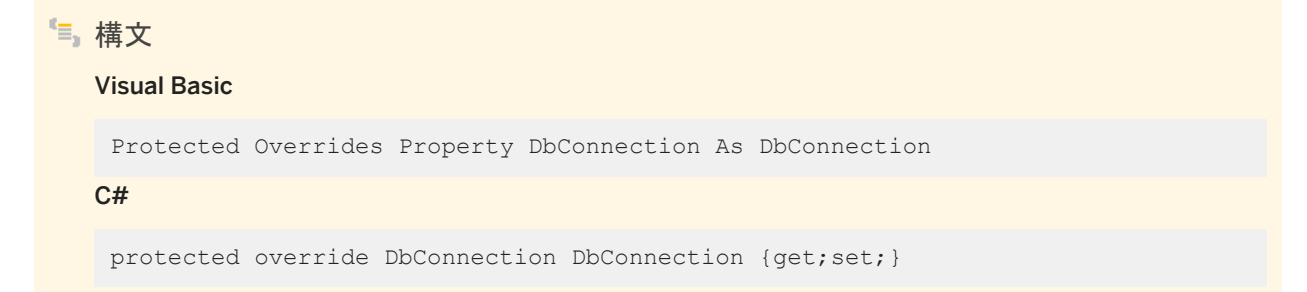

戻り値

データソースへの接続。

関連情報

[SACommand](#page-52-0) クラス [53 ページ]

# **1.4.22 DbParameterCollection** プロパティ

System.Data.Common.DbParameter オブジェクトのコレクションを取得します。

# 構文 Visual Basic Protected ReadOnly Overrides Property DbParameterCollection As DbParameterCollection C# protected override DbParameterCollection DbParameterCollection {get;}

戻り値

SQL 文またはストアドプロシージャのパラメータ。

# **1.4.23 DbTransaction** プロパティ

この SACommand オブジェクトが実行される System.Data.Common.DbTransaction を取得または設定します。

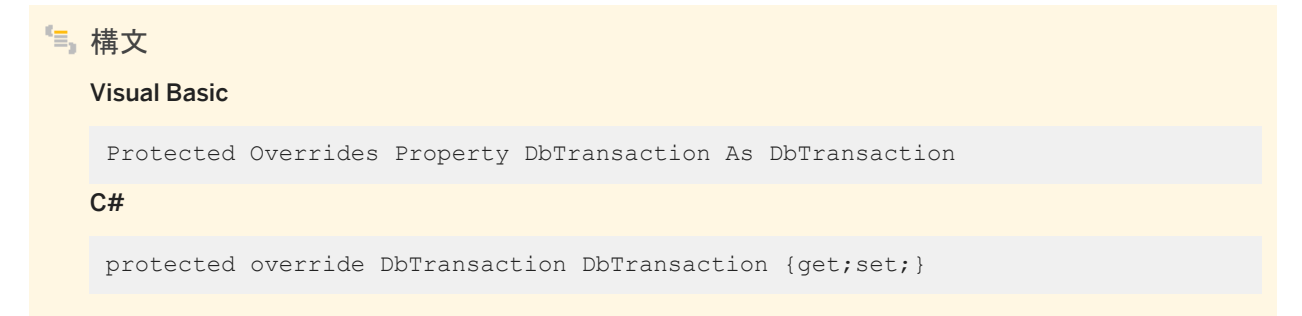

## <span id="page-88-0"></span>戻り値

.NET Framework データプロバイダの Command オブジェクトが実行されるトランザクション。デフォルト値は NULL 参照 (Visual Basic の Nothing) です。

# **1.4.24 DesignTimeVisible** プロパティ

Windows Form Designer 制御で SACommand を参照できるようにするかどうかを指定する値を取得または設定します。

## Visual Basic

構文

Public Overrides Property DesignTimeVisible As Boolean

C#

public override bool DesignTimeVisible {get;set;}

### 備考

デフォルトは true です。

SACommand インスタンスを参照できるようにする場合は true、このインスタンスを参照できないようにする場合は false で す。デフォルトは false です。

# **1.4.25 Parameters** プロパティ

現在の文のパラメータのコレクションを指定します。

```
構文
   Visual Basic
   Public ReadOnly Shadows Property Parameters As SAParameterCollection
   C#public new SAParameterCollection Parameters {get;}
```
### 備考

CommandText で疑問符を使用してパラメータを示します。

SQL 文またはストアドプロシージャのパラメータ。デフォルト値は空のコレクションです。

CommandType を Text に設定する場合、疑問符プレースホルダを使用してパラメータを渡します。次に例を示します。

SELECT \* FROM Customers WHERE ID = ?

SAParameter オブジェクトが SAParameterCollection に追加される順序は、コマンドテキストのパラメータの疑問符の位置 にそのまま対応している必要があります。

コレクション内のパラメータが、実行されるクエリの要件と一致しない場合、エラーが発生したり例外がスローされることがあり ます。

関連情報

[SAParameterCollection](#page-285-0) クラス [286 ページ]

# **1.4.26 Transaction** プロパティ

SACommand が実行される SATransaction オブジェクトを指定します。

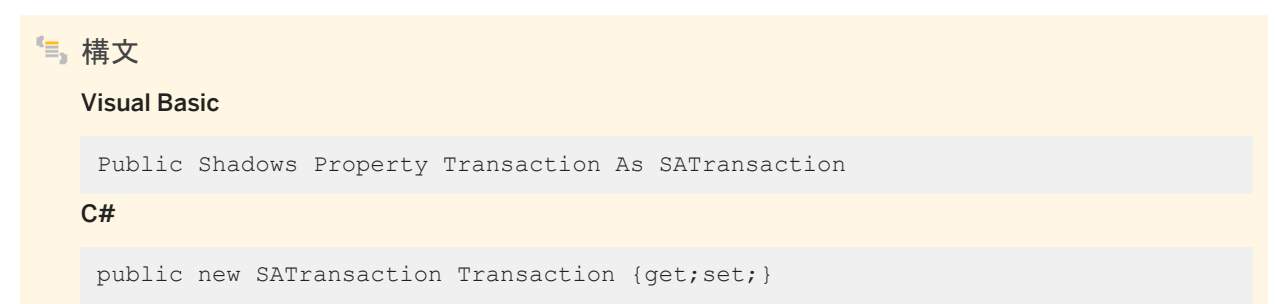

#### 備考

デフォルト値は NULL 参照です。Visual Basic では、これは Nothing です。

Transaction プロパティがすでに特定の値に設定されていて、コマンドが実行されている場合、このプロパティは設定できま せん。SACommand オブジェクトと同じ SAConnection オブジェクトに接続されていない SATransaction オブジェクトに対し て Transaction プロパティを設定した場合、次に文を実行しようとすると例外がスローされます。

詳細については、「トランザクション処理」を参照してください。

## <span id="page-90-0"></span>関連情報

```
SATransaction クラス [337 ページ]
```
# **1.4.27 UpdatedRowSource** プロパティ

SADataAdapter の Update メソッドによって使用されるときにコマンドの結果が DataRow に適用される方法を取得または 設定します。

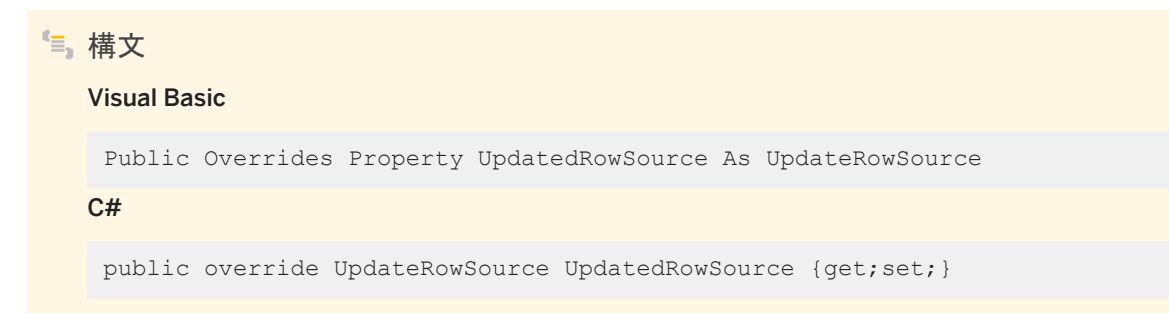

## 備考

UpdatedRowSource 値の 1 つ。デフォルト値は UpdateRowSource.OutputParameters です。コマンドが自動的に生成さ れる場合、このプロパティは UpdateRowSource.None です。

結果セットと出力パラメータの両方を返す UpdatedRowSource.Both は、サポートされていません。

# **1.5 SACommandBuilder** クラス

DataSet の変更内容を関連するデータベース内のデータに一致させる単一テーブルの SQL 文を生成する方法です。

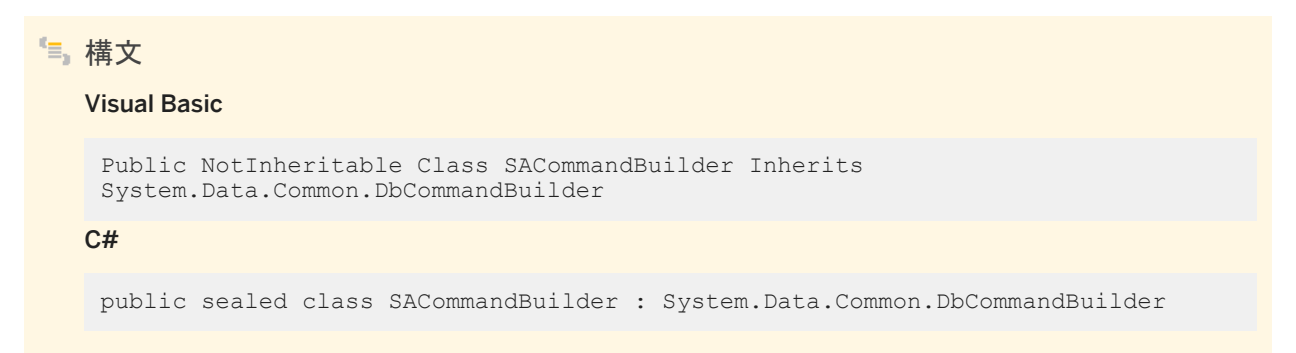

## メンバー

### SACommandBuilder のすべてのメンバー (継承されたメンバーも含みます) を以下に示します。

### コンストラクタ

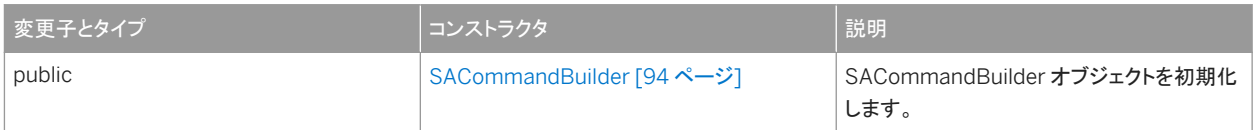

### メソッド

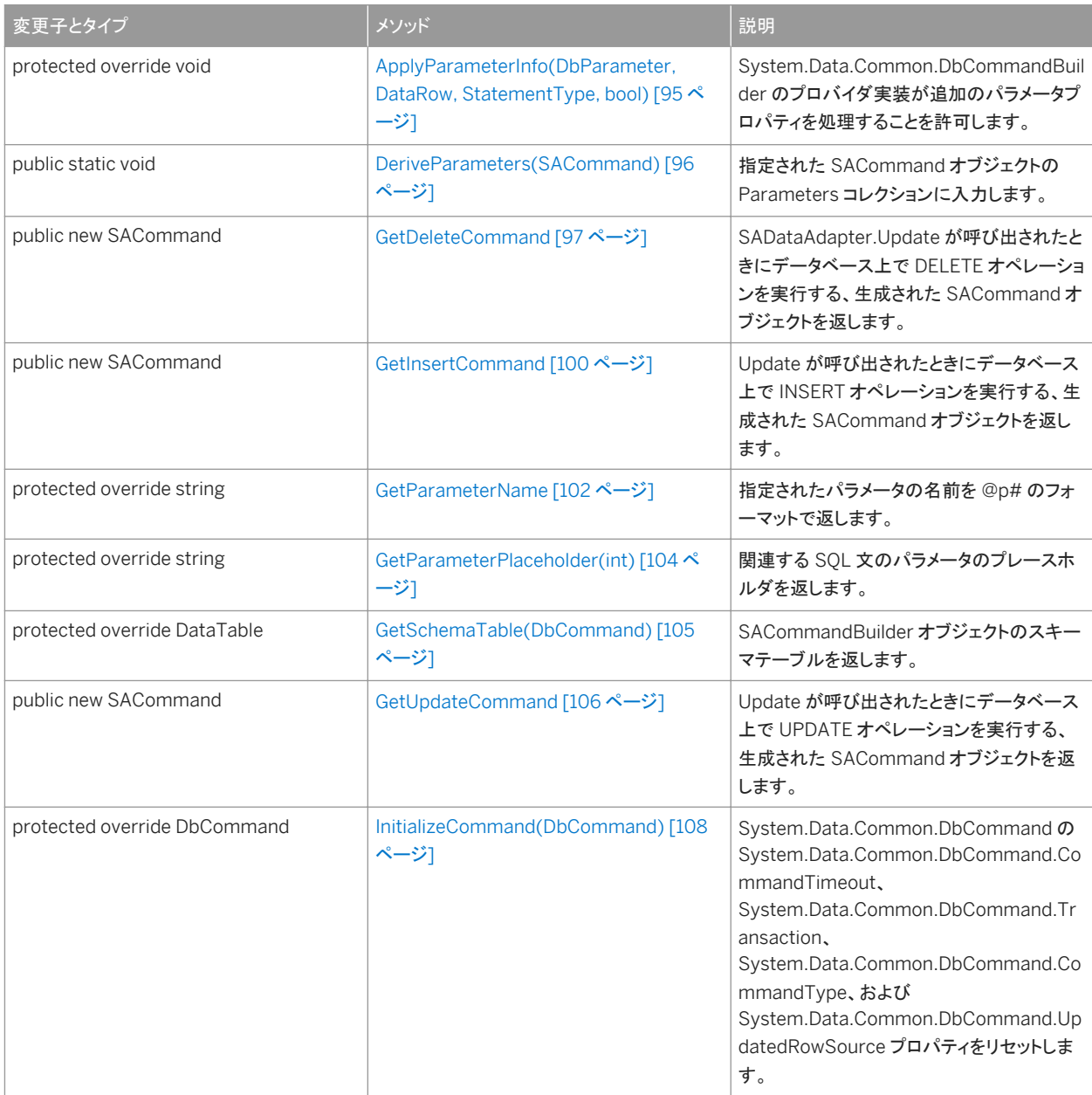

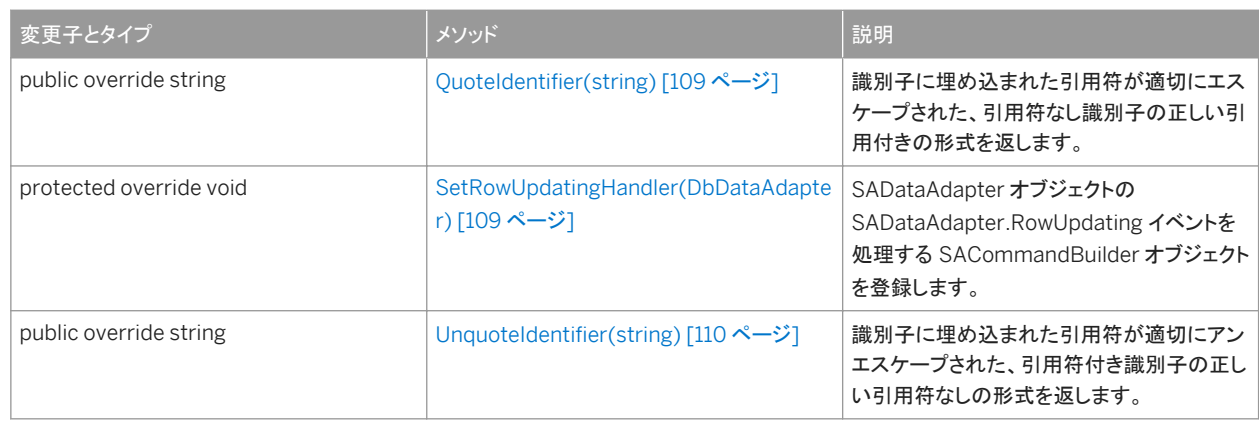

#### プロパティ

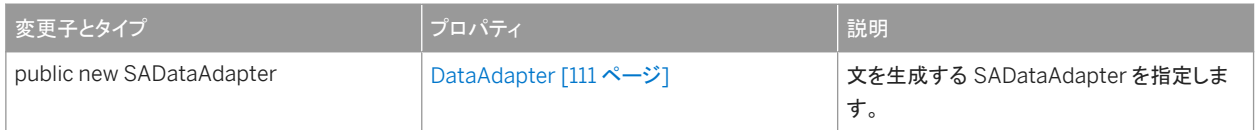

#### このセクションの内容:

```
SACommandBuilder コンストラクタ [94 ページ]
  SACommandBuilder オブジェクトを初期化します。
```
[ApplyParameterInfo\(DbParameter, DataRow, StatementType, bool\)](#page-94-0) メソッド [95ページ]

System.Data.Common.DbCommandBuilder のプロバイダ実装が追加のパラメータプロパティを処理することを 許可します。

#### [DeriveParameters\(SACommand\)](#page-95-0) メソッド [96 ページ]

指定された SACommand オブジェクトの Parameters コレクションに入力します。

#### [GetDeleteCommand](#page-96-0) メソッド [97 ページ]

SADataAdapter.Update が呼び出されたときにデータベース上で DELETE オペレーションを実行する、生成された SACommand オブジェクトを返します。

#### [GetInsertCommand](#page-99-0) メソッド [100 ページ]

Update が呼び出されたときにデータベース上で INSERT オペレーションを実行する、生成された SACommand オ ブジェクトを返します。

#### [GetParameterName](#page-101-0) メソッド [102 ページ]

指定されたパラメータの名前を @p# のフォーマットで返します。

## [GetParameterPlaceholder\(int\)](#page-103-0) メソッド [104 ページ]

関連する SQL 文のパラメータのプレースホルダを返します。

## [GetSchemaTable\(DbCommand\)](#page-104-0) メソッド [105 ページ]

SACommandBuilder オブジェクトのスキーマテーブルを返します。

## [GetUpdateCommand](#page-105-0) メソッド [106 ページ]

Update が呼び出されたときにデータベース上で UPDATE オペレーションを実行する、生成された SACommand オ ブジェクトを返します。

[InitializeCommand\(DbCommand\)](#page-107-0) メソッド [108 ページ]

<span id="page-93-0"></span>System.Data.Common.DbCommand の System.Data.Common.DbCommand.CommandTimeout、 System.Data.Common.DbCommand.Transaction、System.Data.Common.DbCommand.CommandType、 および System.Data.Common.DbCommand.UpdatedRowSource プロパティをリセットします。

### [QuoteIdentifier\(string\)](#page-108-0) メソッド [109 ページ]

識別子に埋め込まれた引用符が適切にエスケープされた、引用符なし識別子の正しい引用付きの形式を返します。

[SetRowUpdatingHandler\(DbDataAdapter\)](#page-108-0) メソッド [109 ページ]

SADataAdapter オブジェクトの SADataAdapter.RowUpdating イベントを処理する SACommandBuilder オブジ ェクトを登録します。

[UnquoteIdentifier\(string\)](#page-109-0) メソッド [110 ページ]

識別子に埋め込まれた引用符が適切にアンエスケープされた、引用符付き識別子の正しい引用符なしの形式を返し ます。

[DataAdapter](#page-110-0) プロパティ [111 ページ]

文を生成する SADataAdapter を指定します。

# **1.5.1 SACommandBuilder** コンストラクタ

SACommandBuilder オブジェクトを初期化します。

オーバロードリスト

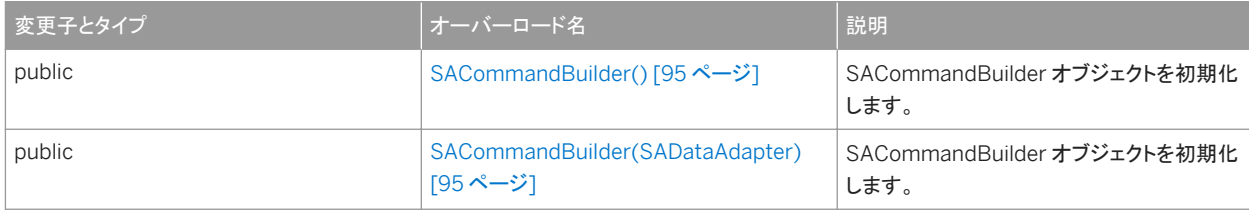

#### このセクションの内容:

[SACommandBuilder\(\)](#page-94-0) コンストラクタ [95 ページ] SACommandBuilder オブジェクトを初期化します。

[SACommandBuilder\(SADataAdapter\)](#page-94-0) コンストラクタ [95 ページ] SACommandBuilder オブジェクトを初期化します。

# <span id="page-94-0"></span>**1.5.1.1 SACommandBuilder()** コンストラクタ

SACommandBuilder オブジェクトを初期化します。

```
構文
   Visual Basic
    Public Sub SACommandBuilder ()
   C#
   public SACommandBuilder ()
```
# **1.5.1.2 SACommandBuilder(SADataAdapter)** コンストラクタ

SACommandBuilder オブジェクトを初期化します。

```
構文
   Visual Basic
   Public Sub SACommandBuilder (ByVal adapter As SADataAdapter)
   C#
    public SACommandBuilder (SADataAdapter adapter)
```
パラメータ

adapter 調整文を生成する SADataAdapter オブジェクト。

# **1.5.2 ApplyParameterInfo(DbParameter, DataRow, StatementType, bool) メソッド**

System.Data.Common.DbCommandBuilder のプロバイダ実装が追加のパラメータプロパティを処理することを許可しま す。

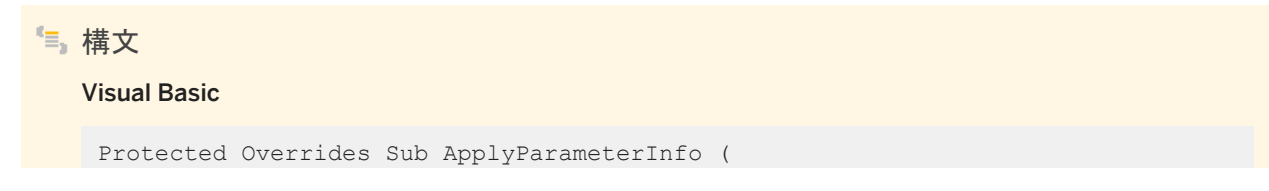

```
 ByVal parameter As DbParameter,
      ByVal row As DataRow,
      ByVal statementType As StatementType,
      ByVal whereClause As Boolean
 \lambdaC#
protected override void ApplyParameterInfo (
      DbParameter parameter,
      DataRow row,
      StatementType statementType,
      bool whereClause
 )
```
パラメータ

parameter 追加的な修正が適用される System.Data.Common.DbParameter。 row SADataReader.GetSchemaTable によって提供されるスキーマテーブルからの System.Data.DataRow。 statementType INSERT、UPDATE、または DELETE といった、生成されるコマンドのタイプ。 whereClause パラメータが UPDATE または DELETE WHERE 文の一部である場合は true、INSERT または UPDATE 値の一部である場合は false。

関連情報

[GetSchemaTable\(\)](#page-227-0) メソッド [228 ページ]

# **1.5.3 DeriveParameters(SACommand)** メソッド

指定された SACommand オブジェクトの Parameters コレクションに入力します。

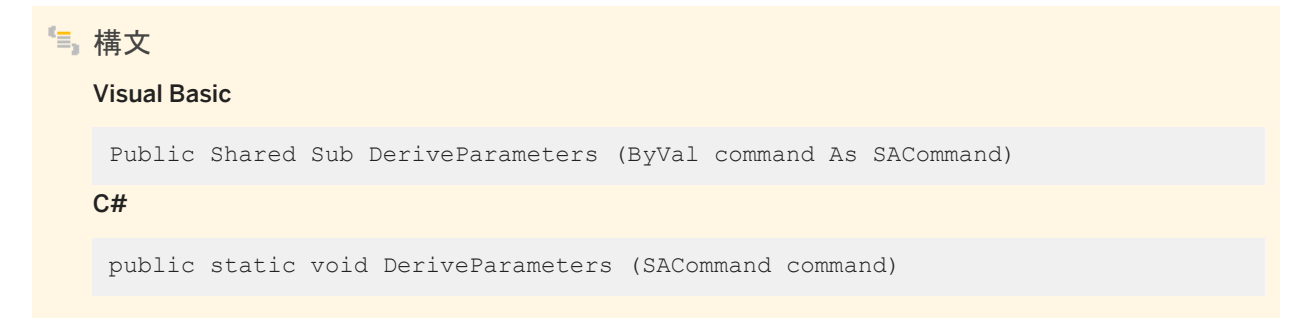

## <span id="page-96-0"></span>パラメータ

command パラメータを抽出する SACommand オブジェクト。

## 備考

このメソッドは、SACommand に指定されたストアドプロシージャに対して使用されます。

DeriveParameters は、SACommand の既存のパラメータ情報を上書きします。

DeriveParameters には、データベースサーバへの追加呼び出しが必要です。パラメータ情報が事前に分かっている場合、 情報を明示的に設定して Parameters コレクションに入力する方が効率的です。

# **1.5.4 GetDeleteCommand** メソッド

SADataAdapter.Update が呼び出されたときにデータベース上で DELETE オペレーションを実行する、生成された SACommand オブジェクトを返します。

## オーバロードリスト

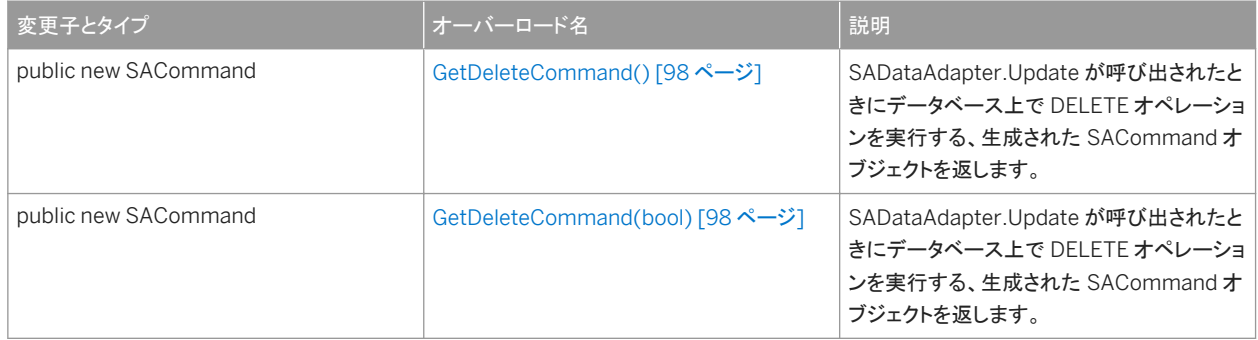

#### このセクションの内容:

#### [GetDeleteCommand\(\)](#page-97-0) メソッド [98 ページ]

SADataAdapter.Update が呼び出されたときにデータベース上で DELETE オペレーションを実行する、生成された SACommand オブジェクトを返します。

#### [GetDeleteCommand\(bool\)](#page-97-0) メソッド [98 ページ]

SADataAdapter.Update が呼び出されたときにデータベース上で DELETE オペレーションを実行する、生成された SACommand オブジェクトを返します。

# <span id="page-97-0"></span>**1.5.4.1 GetDeleteCommand()** メソッド

SADataAdapter.Update が呼び出されたときにデータベース上で DELETE オペレーションを実行する、生成された SACommand オブジェクトを返します。

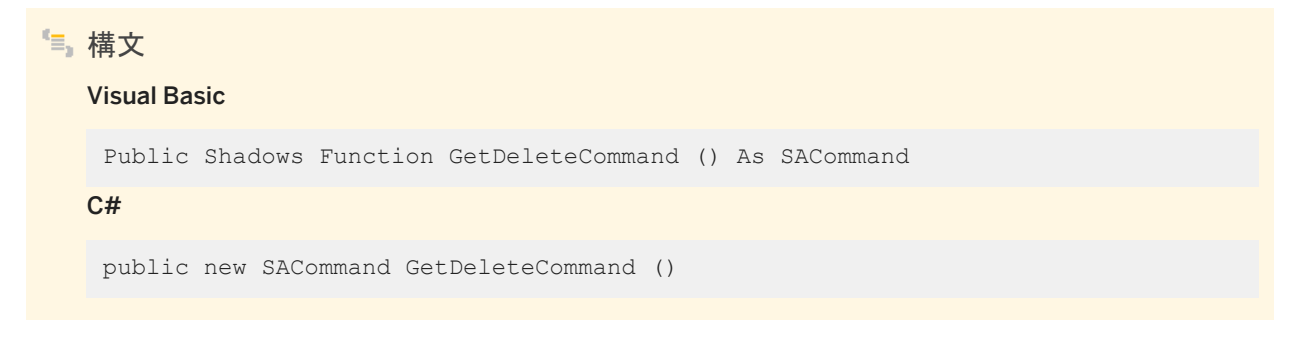

戻り値

削除の実行に必要な、自動的に生成された SACommand オブジェクト。

備考

GetDeleteCommand メソッドは、実行対象の SACommand オブジェクトを返すため、情報やトラブルシューティング用とし て役に立ちます。

または、GetDeleteCommand を修正されたコマンドの基礎としても使用できます。たとえば、GetDeleteCommand を呼び 出して CommandTimeout 値を修正してから、SADataAdapter で値を明示的に設定できます。

アプリケーションが Update または GetDeleteCommand を呼び出すと、SQL 文が最初に生成されます。SQL 文が最初に 生成された後で、アプリケーションが文を変更する場合、RefreshSchema を明示的に呼び出す必要があります。この処理を 行わないと、GetDeleteCommand は古い文の情報を使用し続けます。

# **1.5.4.2 GetDeleteCommand(bool)** メソッド

SADataAdapter.Update が呼び出されたときにデータベース上で DELETE オペレーションを実行する、生成された SACommand オブジェクトを返します。

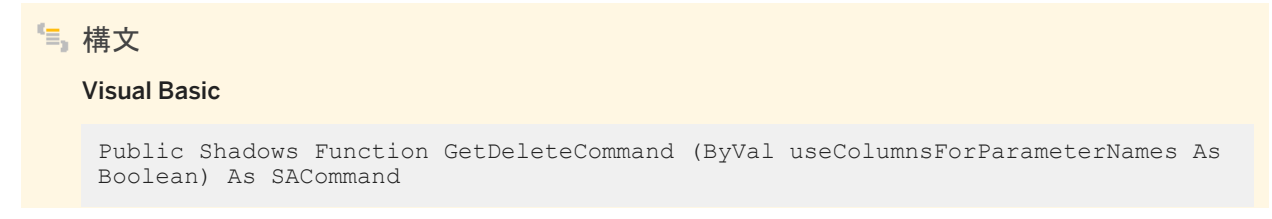

#### $C#$

public new SACommand GetDeleteCommand (bool useColumnsForParameterNames)

## パラメータ

useColumnsForParameterNames true の場合、可能であれば、カラム名に一致するパラメータ名を生成します。 false の場合、@p1、@p2 などを生成します。

## 戻り値

削除の実行に必要な、自動的に生成された SACommand オブジェクト。

### 備考

GetDeleteCommand メソッドは、実行対象の SACommand オブジェクトを返すため、情報やトラブルシューティング用とし て役に立ちます。

または、GetDeleteCommand を修正されたコマンドの基礎としても使用できます。たとえば、GetDeleteCommand を呼び 出して CommandTimeout 値を修正してから、SADataAdapter で値を明示的に設定できます。

アプリケーションが Update または GetDeleteCommand を呼び出すと、SQL 文が最初に生成されます。SQL 文が最初に 生成された後で、アプリケーションが文を変更する場合、RefreshSchema を明示的に呼び出す必要があります。この処理を 行わないと、GetDeleteCommand は古い文の情報を使用し続けます。

# <span id="page-99-0"></span>**1.5.5 GetInsertCommand** メソッド

Update が呼び出されたときにデータベース上で INSERT オペレーションを実行する、生成された SACommand オブジェクト を返します。

オーバロードリスト

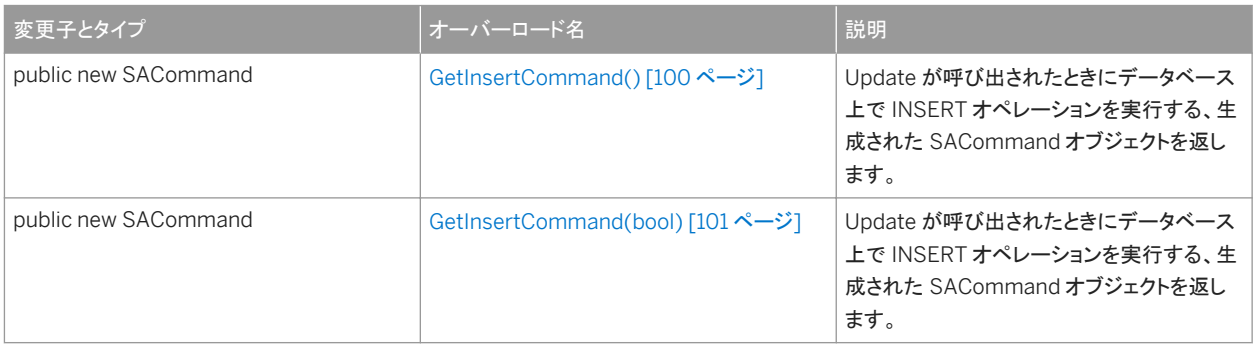

#### このセクションの内容:

```
GetInsertCommand() メソッド [100 ページ]
```
Update が呼び出されたときにデータベース上で INSERT オペレーションを実行する、生成された SACommand オ ブジェクトを返します。

[GetInsertCommand\(bool\)](#page-100-0) メソッド [101 ページ]

```
Update が呼び出されたときにデータベース上で INSERT オペレーションを実行する、生成された SACommand オ
ブジェクトを返します。
```
# **1.5.5.1 GetInsertCommand()** メソッド

Update が呼び出されたときにデータベース上で INSERT オペレーションを実行する、生成された SACommand オブジェクト を返します。

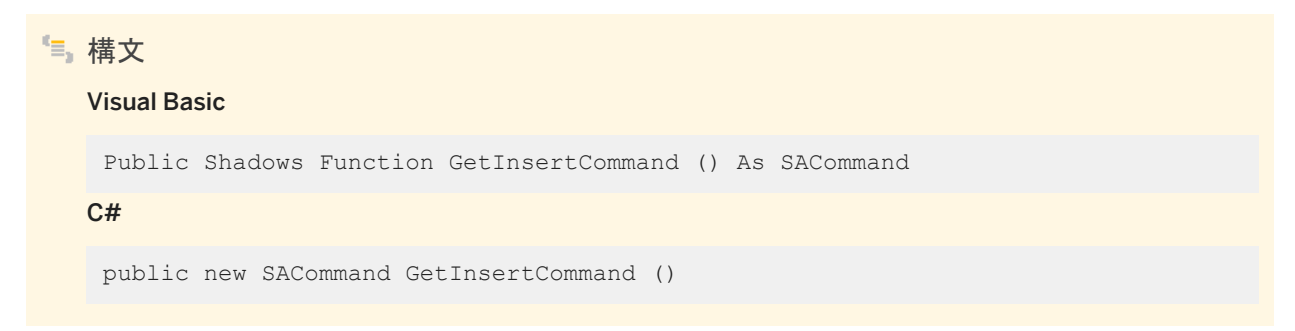

## <span id="page-100-0"></span>戻り値

挿入の実行に必要な、自動的に生成された SACommand オブジェクト。

## 備考

GetInsertCommand メソッドは、実行対象の SACommand オブジェクトを返すため、情報やトラブルシューティング用として 役に立ちます。

または、GetInsertCommand を修正されたコマンドの基礎としても使用できます。たとえば、GetInsertCommand を呼び出 して CommandTimeout 値を修正してから、SADataAdapter で値を明示的に設定できます。

アプリケーションが Update または GetInsertCommand を呼び出すと、SQL 文が最初に生成されます。SQL 文が最初に生 成された後で、アプリケーションが文を変更する場合、RefreshSchema を明示的に呼び出す必要があります。この処理を行 わないと、GetInsertCommand は、正しくない可能性がある古い文の情報を使用し続けます。

関連情報

[GetDeleteCommand\(\)](#page-97-0) メソッド [98 ページ]

# **1.5.5.2 GetInsertCommand(bool)** メソッド

Update が呼び出されたときにデータベース上で INSERT オペレーションを実行する、生成された SACommand オブジェクト を返します。

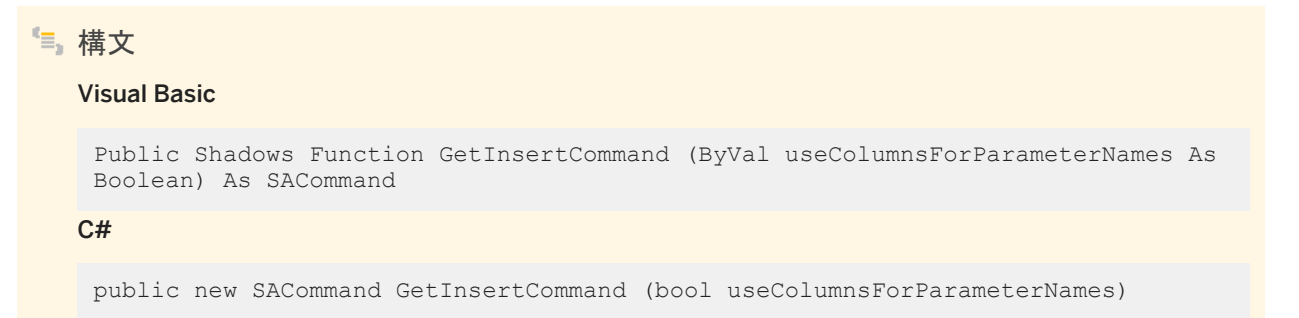

## パラメータ

useColumnsForParameterNames true の場合、可能であれば、カラム名に一致するパラメータ名を生成します。 false の場合、@p1、@p2 などを生成します。

## <span id="page-101-0"></span>戻り値

挿入の実行に必要な、自動的に生成された SACommand オブジェクト。

## 備考

GetInsertCommand メソッドは、実行対象の SACommand オブジェクトを返すため、情報やトラブルシューティング用として 役に立ちます。

または、GetInsertCommand を修正されたコマンドの基礎としても使用できます。たとえば、GetInsertCommand を呼び出 して CommandTimeout 値を修正してから、SADataAdapter で値を明示的に設定できます。

アプリケーションが Update または GetInsertCommand を呼び出すと、SQL 文が最初に生成されます。SQL 文が最初に生 成された後で、アプリケーションが文を変更する場合、RefreshSchema を明示的に呼び出す必要があります。この処理を行 わないと、GetInsertCommand は、正しくない可能性がある古い文の情報を使用し続けます。

関連情報

[GetDeleteCommand\(\)](#page-97-0) メソッド [98 ページ]

# **1.5.6 GetParameterName** メソッド

指定されたパラメータの名前を @p# のフォーマットで返します。

## オーバロードリスト

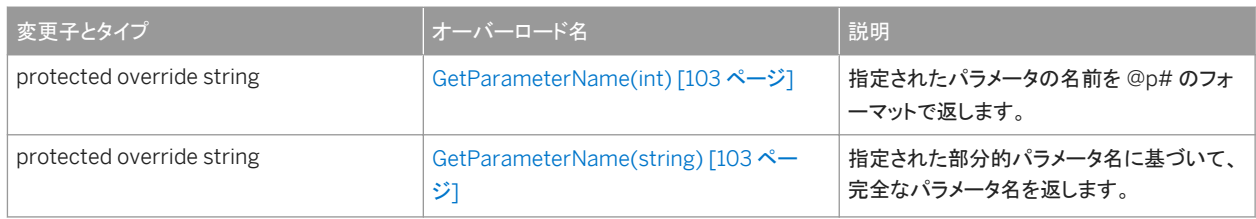

### このセクションの内容:

### [GetParameterName\(int\)](#page-102-0) メソッド [103 ページ]

指定されたパラメータの名前を @p# のフォーマットで返します。

## [GetParameterName\(string\)](#page-102-0) メソッド [103 ページ] 指定された部分的パラメータ名に基づいて、完全なパラメータ名を返します。

# <span id="page-102-0"></span>**1.5.6.1 GetParameterName(int)** メソッド

指定されたパラメータの名前を @p# のフォーマットで返します。

```
構文
```
## Visual Basic

Protected Overrides Function GetParameterName (ByVal index As Integer) As String

 $C#$ 

protected override string GetParameterName (int index)

## パラメータ

index パラメータの名前の一部として含まれる数。

### 戻り値

パラメータ名の一部として指定された数を追加されたパラメータ名。

## 備考

カスタムコマンドビルダを構築するときに使用します。

## **1.5.6.2 GetParameterName(string)** メソッド

指定された部分的パラメータ名に基づいて、完全なパラメータ名を返します。

```
構文
   Visual Basic
    Protected Overrides Function GetParameterName (ByVal parameterName As String) 
    As String
   C#
   protected override string GetParameterName (string parameterName)
```
<span id="page-103-0"></span>パラメータ

parameterName パラメータの名前の一部。

戻り値

要求されたパラメータ名の一部に対応する完全パラメータ名。

# **1.5.7 GetParameterPlaceholder(int)** メソッド

関連する SQL 文のパラメータのプレースホルダを返します。

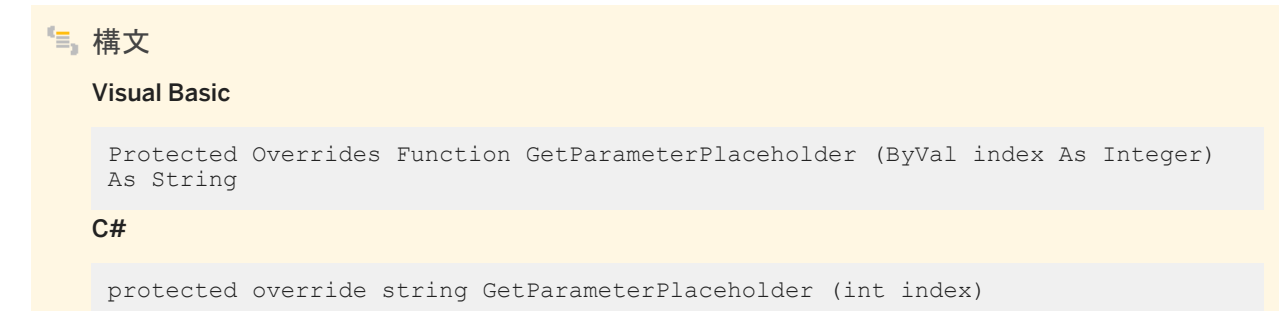

パラメータ

index パラメータの名前の一部として含まれる数。

戻り値

指定された数が追加されたパラメータ名。

# <span id="page-104-0"></span>**1.5.8 GetSchemaTable(DbCommand)** メソッド

SACommandBuilder オブジェクトのスキーマテーブルを返します。

# 構文 Visual Basic Protected Overrides Function GetSchemaTable (ByVal sourceCommand As DbCommand) As DataTable C# protected override DataTable GetSchemaTable (DbCommand sourceCommand)

パラメータ

sourceCommand 対応するスキーマテーブルを取得する System.Data.Common.DbCommand。

戻り値

特定の System.Data.Common.DbCommand のスキーマを表す System.Data.DataTable。

関連情報

[SACommandBuilder](#page-90-0) クラス [91 ページ]

# <span id="page-105-0"></span>**1.5.9 GetUpdateCommand** メソッド

Update が呼び出されたときにデータベース上で UPDATE オペレーションを実行する、生成された SACommand オブジェク トを返します。

オーバロードリスト

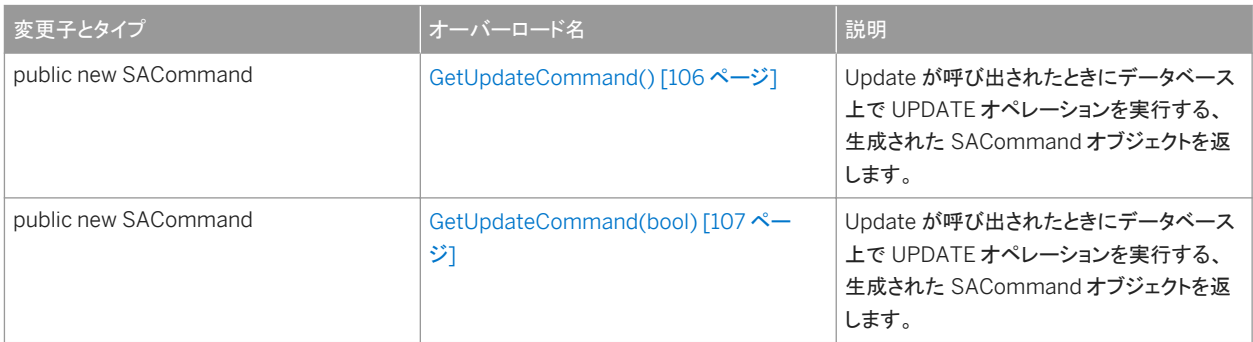

### このセクションの内容:

```
GetUpdateCommand() メソッド [106 ページ]
```
Update が呼び出されたときにデータベース上で UPDATE オペレーションを実行する、生成された SACommand オ ブジェクトを返します。

[GetUpdateCommand\(bool\)](#page-106-0) メソッド [107 ページ]

```
Update が呼び出されたときにデータベース上で UPDATE オペレーションを実行する、生成された SACommand オ
ブジェクトを返します。
```
# **1.5.9.1 GetUpdateCommand()** メソッド

Update が呼び出されたときにデータベース上で UPDATE オペレーションを実行する、生成された SACommand オブジェク トを返します。

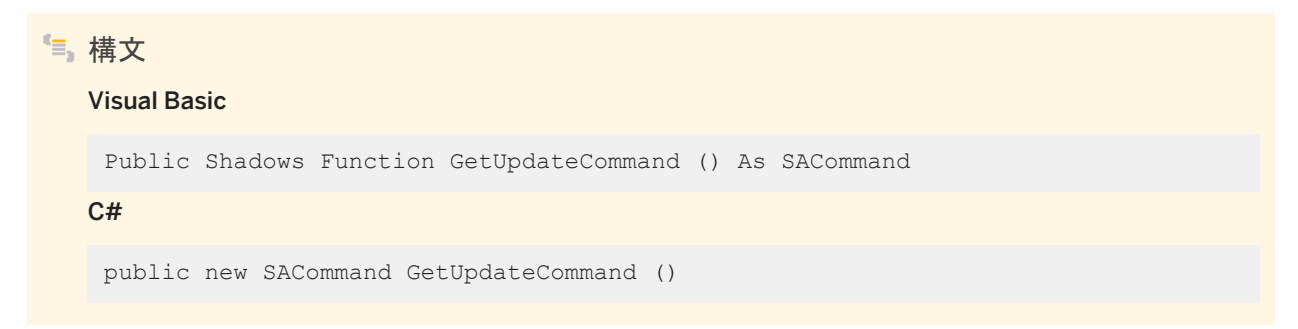

## <span id="page-106-0"></span>戻り値

更新の実行に必要な、自動的に生成された SACommand オブジェクト。

## 備考

GetUpdateCommand メソッドは、実行対象の SACommand オブジェクトを返すため、情報やトラブルシューティング用とし て役に立ちます。

または、GetUpdateCommand を修正されたコマンドの基礎としても使用できます。たとえば、GetUpdateCommand を呼び 出して CommandTimeout 値を修正してから、SADataAdapter で値を明示的に設定できます。

アプリケーションが Update または GetUpdateCommand を呼び出すと、SQL 文が最初に生成されます。SQL 文が最初に 生成された後で、アプリケーションが文を変更する場合、RefreshSchema を明示的に呼び出す必要があります。この処理を 行わないと、GetUpdateCommand は、正しくない可能性がある古い文の情報を使用し続けます。

# **1.5.9.2 GetUpdateCommand(bool)** メソッド

Update が呼び出されたときにデータベース上で UPDATE オペレーションを実行する、生成された SACommand オブジェク トを返します。

#### 構文

### Visual Basic

Public Shadows Function GetUpdateCommand (ByVal useColumnsForParameterNames As Boolean) As SACommand

C#

public new SACommand GetUpdateCommand (bool useColumnsForParameterNames)

## パラメータ

useColumnsForParameterNames true の場合、可能であれば、カラム名に一致するパラメータ名を生成します。 false の場合、@p1、@p2 などを生成します。

### 戻り値

更新の実行に必要な、自動的に生成された SACommand オブジェクト。

## <span id="page-107-0"></span>備考

GetUpdateCommand メソッドは、実行対象の SACommand オブジェクトを返すため、情報やトラブルシューティング用とし て役に立ちます。

または、GetUpdateCommand を修正されたコマンドの基礎としても使用できます。たとえば、GetUpdateCommand を呼び 出して CommandTimeout 値を修正してから、SADataAdapter で値を明示的に設定できます。

アプリケーションが Update または GetUpdateCommand を呼び出すと、SQL 文が最初に生成されます。SQL 文が最初に 生成された後で、アプリケーションが文を変更する場合、RefreshSchema を明示的に呼び出す必要があります。この処理を 行わないと、GetUpdateCommand は、正しくない可能性がある古い文の情報を使用し続けます。

# **1.5.10 InitializeCommand(DbCommand)** メソッド

System.Data.Common.DbCommand の System.Data.Common.DbCommand.CommandTimeout、 System.Data.Common.DbCommand.Transaction、System.Data.Common.DbCommand.CommandType、および System.Data.Common.DbCommand.UpdatedRowSource プロパティをリセットします。

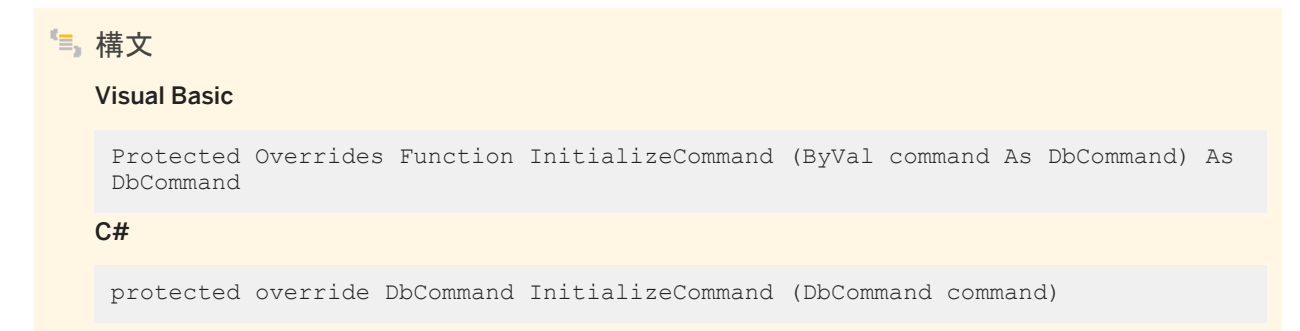

## パラメータ

command 対応する挿入、更新、または削除コマンドを生成するコマンドビルダによって使用される System.Data.Common.DbCommand。

## 戻り値

各挿入、更新、または削除オペレーションで使用される System.Data.Common.DbCommand インスタンス。NULL 値を渡 すことで、InitializeCommand メソッドは、SACommandBuilder オブジェクトに関連付けられている SELECT 文に基づいて System.Data.Common.DbCommand オブジェクトを作成できます。
関連情報

```
SACommandBuilder クラス [91 ページ]
```
# **1.5.11 QuoteIdentifier(string)** メソッド

識別子に埋め込まれた引用符が適切にエスケープされた、引用符なし識別子の正しい引用付きの形式を返します。

構文

#### Visual Basic

```
Public Overrides Function QuoteIdentifier (ByVal unquotedIdentifier As String) 
As String
```
 $C#$ 

public override string QuoteIdentifier (string unquotedIdentifier)

パラメータ

unquotedIdentifier 引用符を付ける必要のある引用符なしの識別子を表す文字列。

戻り値

埋め込まれた引用符が適切にエスケープされた、引用符なしの識別子の引用符付きの形式を表す文字列を返します。

## **1.5.12 SetRowUpdatingHandler(DbDataAdapter)** メソッド

SADataAdapter オブジェクトの SADataAdapter.RowUpdating イベントを処理する SACommandBuilder オブジェクトを 登録します。

構文 Visual Basic Protected Overrides Sub SetRowUpdatingHandler (ByVal adapter As DbDataAdapter)  $C#$ protected override void SetRowUpdatingHandler (DbDataAdapter adapter)

パラメータ

adapter 更新に使用される SADataAdapter オブジェクト。

関連情報

[SACommandBuilder](#page-90-0) クラス [91 ページ] [SADataAdapter](#page-180-0) クラス [181 ページ] [RowUpdating](#page-204-0) イベント [205 ページ]

## **1.5.13 UnquoteIdentifier(string)** メソッド

識別子に埋め込まれた引用符が適切にアンエスケープされた、引用符付き識別子の正しい引用符なしの形式を返します。

# 構文 Visual Basic Public Overrides Function UnquoteIdentifier (ByVal quotedIdentifier As String) As String C# public override string UnquoteIdentifier (string quotedIdentifier)

パラメータ

quotedIdentifier 埋め込まれた引用符が削除される、引用符付きの識別子を表す文字列。

### 戻り値

埋め込まれた引用符が適切にアンエスケープされた、引用符付き識別子の引用符なしの形式を表す文字列を返します。

# **1.5.14 DataAdapter** プロパティ

文を生成する SADataAdapter を指定します。

```
構文
```
Visual Basic

Public Shadows Property DataAdapter As SADataAdapter

 $C#$ 

public new SADataAdapter DataAdapter {get;set;}

### 備考

SADataAdapter オブジェクト。

SACommandBuilder の新しいインスタンスを作成すると、この SADataAdapter に関連付けられている既存の SACommandBuilder が解放されます。

## **1.6 SACommLinksOptionsBuilder** クラス

SAConnection クラスが使用する接続文字列の CommLinks オプション部分を作成および管理する簡単な方法を提供しま す。

```
構文
   Visual Basic
   Public NotInheritable Class SACommLinksOptionsBuilder
   C#
```
public sealed class SACommLinksOptionsBuilder

メンバー

SACommLinksOptionsBuilder のすべてのメンバー (継承されたメンバーも含みます) を以下に示します。

コンストラクタ

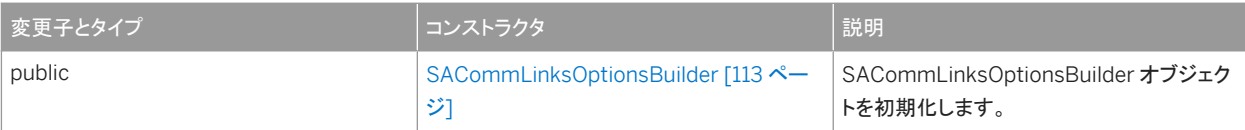

#### メソッド

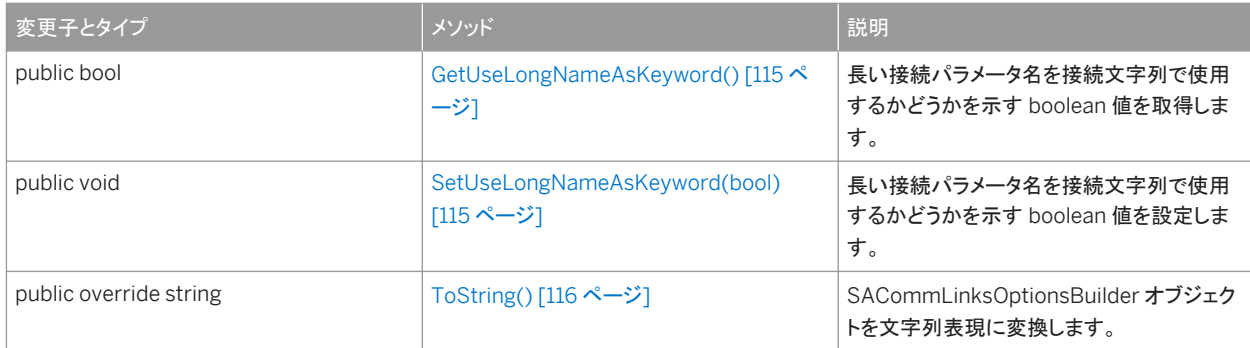

#### プロパティ

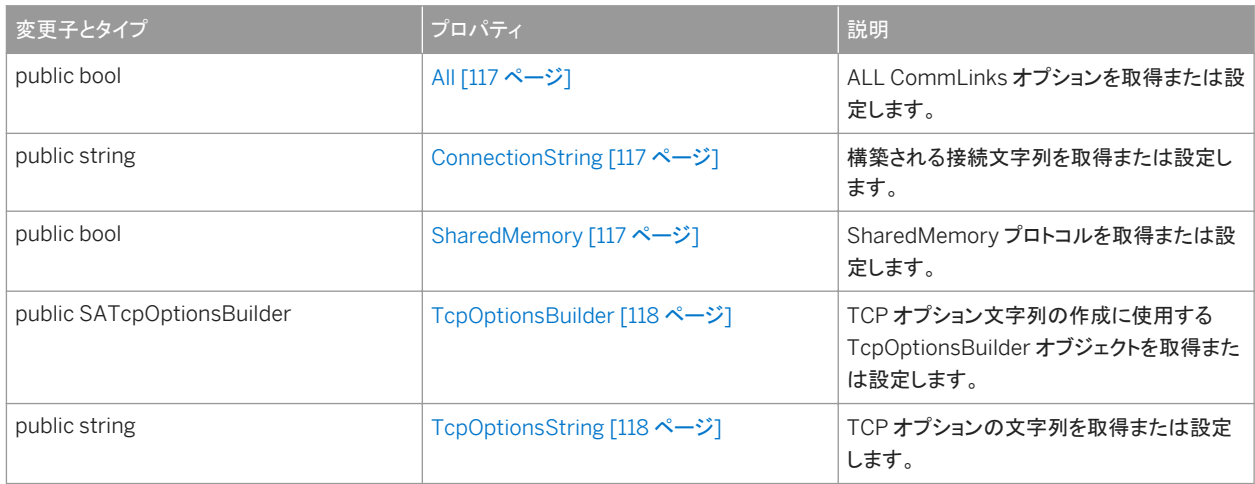

## 備考

接続パラメータのリストについては、「接続パラメータ」を参照してください。

### このセクションの内容:

[SACommLinksOptionsBuilder](#page-112-0) コンストラクタ [113 ページ] SACommLinksOptionsBuilder オブジェクトを初期化します。

### [GetUseLongNameAsKeyword\(\)](#page-114-0) メソッド [115 ページ]

長い接続パラメータ名を接続文字列で使用するかどうかを示す boolean 値を取得します。

### [SetUseLongNameAsKeyword\(bool\)](#page-114-0) メソッド [115 ページ]

長い接続パラメータ名を接続文字列で使用するかどうかを示す boolean 値を設定します。

[ToString\(\)](#page-115-0) メソッド [116 ページ]

```
SACommLinksOptionsBuilder オブジェクトを文字列表現に変換します。
```

```
All プロパティ [117 ページ]
  ALL CommLinks オプションを取得または設定します。
```

```
ConnectionString プロパティ [117 ページ]
  構築される接続文字列を取得または設定します。
```

```
SharedMemory プロパティ [117 ページ]
  SharedMemory プロトコルを取得または設定します。 
TcpOptionsBuilder プロパティ [118 ページ]
  TCP オプション文字列の作成に使用する TcpOptionsBuilder オブジェクトを取得または設定します。
```

```
TcpOptionsString プロパティ [118 ページ]
  TCP オプションの文字列を取得または設定します。
```
# **1.6.1 SACommLinksOptionsBuilder** コンストラクタ

SACommLinksOptionsBuilder オブジェクトを初期化します。

## オーバロードリスト

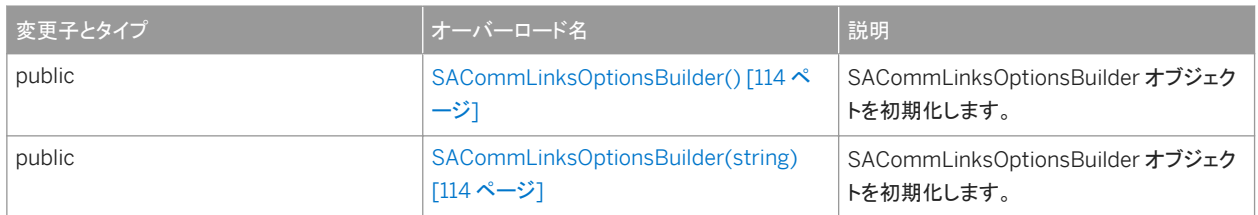

### このセクションの内容:

[SACommLinksOptionsBuilder\(\)](#page-113-0) コンストラクタ [114 ページ] SACommLinksOptionsBuilder オブジェクトを初期化します。

[SACommLinksOptionsBuilder\(string\)](#page-113-0) コンストラクタ [114 ページ] SACommLinksOptionsBuilder オブジェクトを初期化します。

## <span id="page-113-0"></span>**1.6.1.1 SACommLinksOptionsBuilder()** コンストラクタ

SACommLinksOptionsBuilder オブジェクトを初期化します。

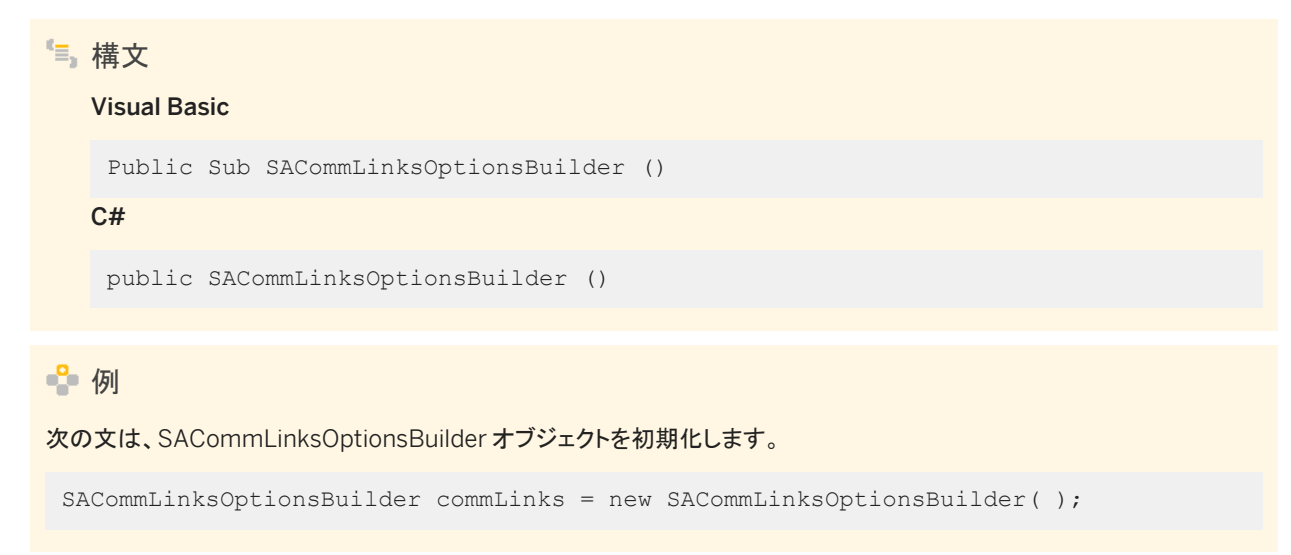

# **1.6.1.2 SACommLinksOptionsBuilder(string)** コンストラクタ

SACommLinksOptionsBuilder オブジェクトを初期化します。

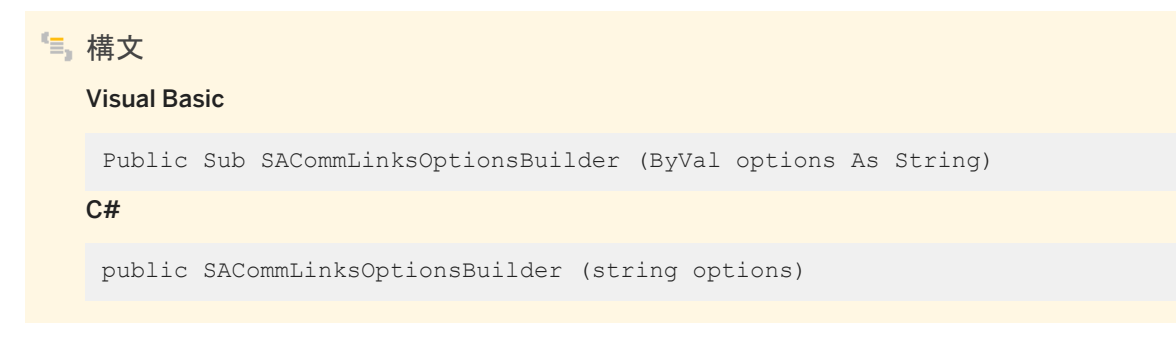

パラメータ

options CommLinks 接続パラメータ文字列。接続パラメータのリストについては、「接続パラメータ」を参照してくださ い。

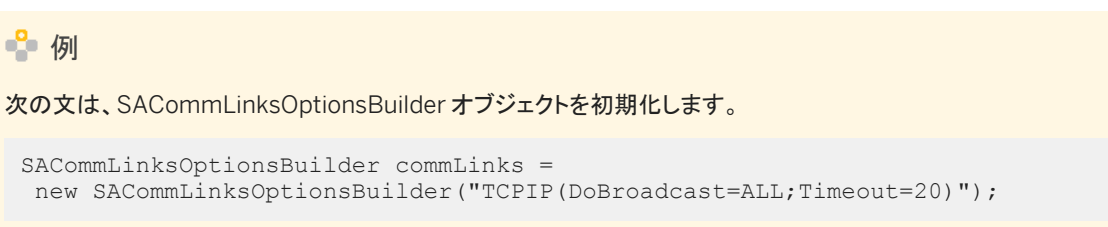

## <span id="page-114-0"></span>**1.6.2 GetUseLongNameAsKeyword()** メソッド

長い接続パラメータ名を接続文字列で使用するかどうかを示す boolean 値を取得します。

# 構文 Visual Basic Public Function GetUseLongNameAsKeyword () As Boolean  $C#$ public bool GetUseLongNameAsKeyword ()

戻り値

長い接続パラメータ名を使用して接続文字列を作成する場合は true、それ以外の場合は false。

備考

接続パラメータの名前には、長い名前と短い名前の 2 種類があります。たとえば、接続文字列に ODBC データソースの名前 を指定する場合は、DataSourceName と DSN のいずれかを使用します。デフォルトでは、長い接続パラメータ名を使用して 接続文字列を作成します。

関連情報

SetUseLongNameAsKeyword(bool) メソッド [115 ページ]

# **1.6.3 SetUseLongNameAsKeyword(bool)** メソッド

長い接続パラメータ名を接続文字列で使用するかどうかを示す boolean 値を設定します。

構文 Visual Basic Public Sub SetUseLongNameAsKeyword (ByVal useLongNameAsKeyword As Boolean) C# public void SetUseLongNameAsKeyword (bool useLongNameAsKeyword)

## <span id="page-115-0"></span>パラメータ

useLongNameAsKeyword 長い接続パラメータ名を接続文字列で使用するかどうかを示す boolean 値。

備考

デフォルトでは、長い接続パラメータ名が使用されます。

関連情報

[GetUseLongNameAsKeyword\(\)](#page-114-0) メソッド [115 ページ]

# **1.6.4 ToString()** メソッド

SACommLinksOptionsBuilder オブジェクトを文字列表現に変換します。

構文 Visual Basic Public Overrides Function ToString () As String  $C#$ public override string ToString ()

戻り値

構築されるオプション文字列。

# <span id="page-116-0"></span>**1.6.5 All** プロパティ

ALL CommLinks オプションを取得または設定します。

```
構文
   Visual Basic
   Public Property All As Boolean
   C#
   public bool All {get;set;}
```
備考

最初に共有メモリプロトコルを使用して接続を試行し、次に使用可能なすべての通信プロトコルを使用します。使用する通信 プロトコルが不明の場合は、この設定を使用してください。

# **1.6.6 ConnectionString** プロパティ

構築される接続文字列を取得または設定します。

```
構文
  Visual Basic
   Public Property ConnectionString As String
   C#
    public string ConnectionString {get;set;}
```
## **1.6.7 SharedMemory** プロパティ

SharedMemory プロトコルを取得または設定します。

構文 Visual Basic Public Property SharedMemory As Boolean

<span id="page-117-0"></span>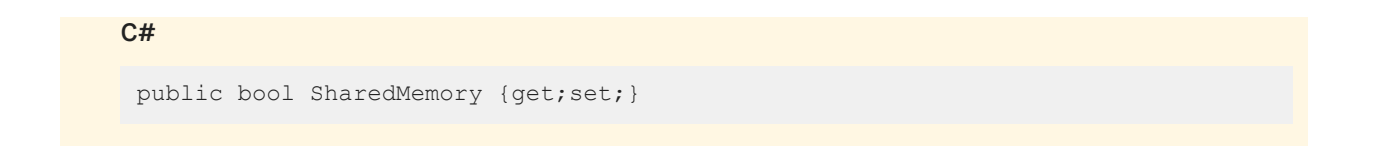

# **1.6.8 TcpOptionsBuilder** プロパティ

TCP オプション文字列の作成に使用する TcpOptionsBuilder オブジェクトを取得または設定します。

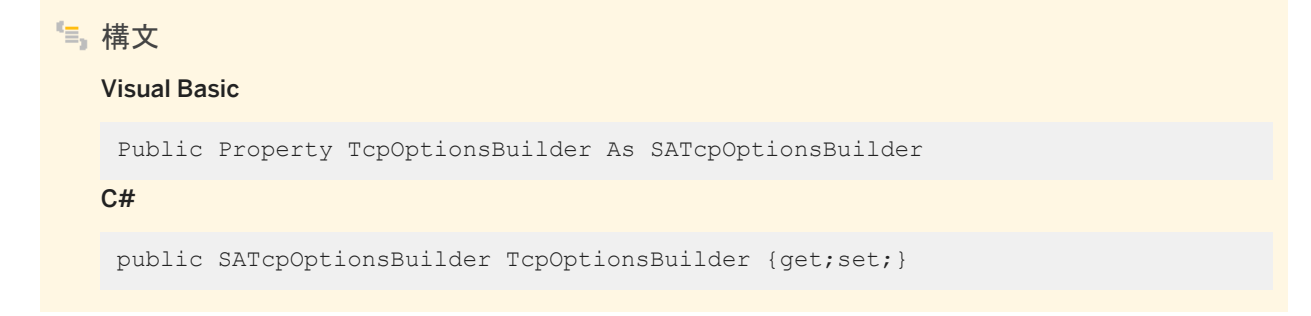

# **1.6.9 TcpOptionsString** プロパティ

TCP オプションの文字列を取得または設定します。

```
構文
   Visual Basic
   Public Property TcpOptionsString As String
   C#
   public string TcpOptionsString {get;set;}
```
## **1.7 SAConnection** クラス

データベースへの接続を表します。

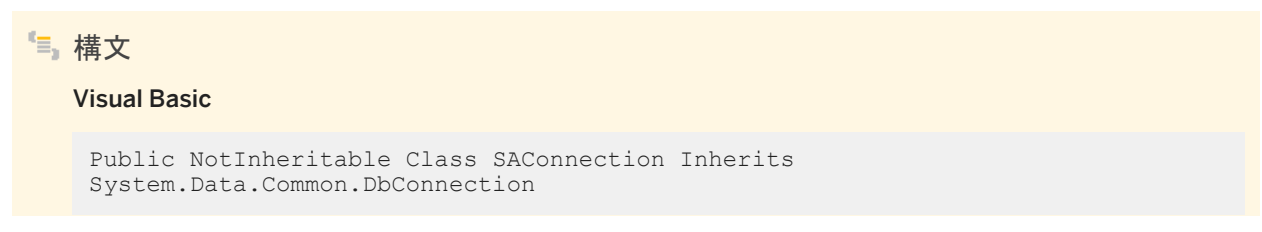

### C#

public sealed class SAConnection : System.Data.Common.DbConnection

### メンバー

### SAConnection のすべてのメンバー (継承されたメンバーも含みます) を以下に示します。

#### コンストラクタ

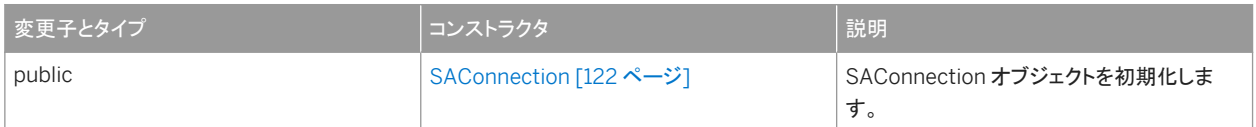

#### メソッド

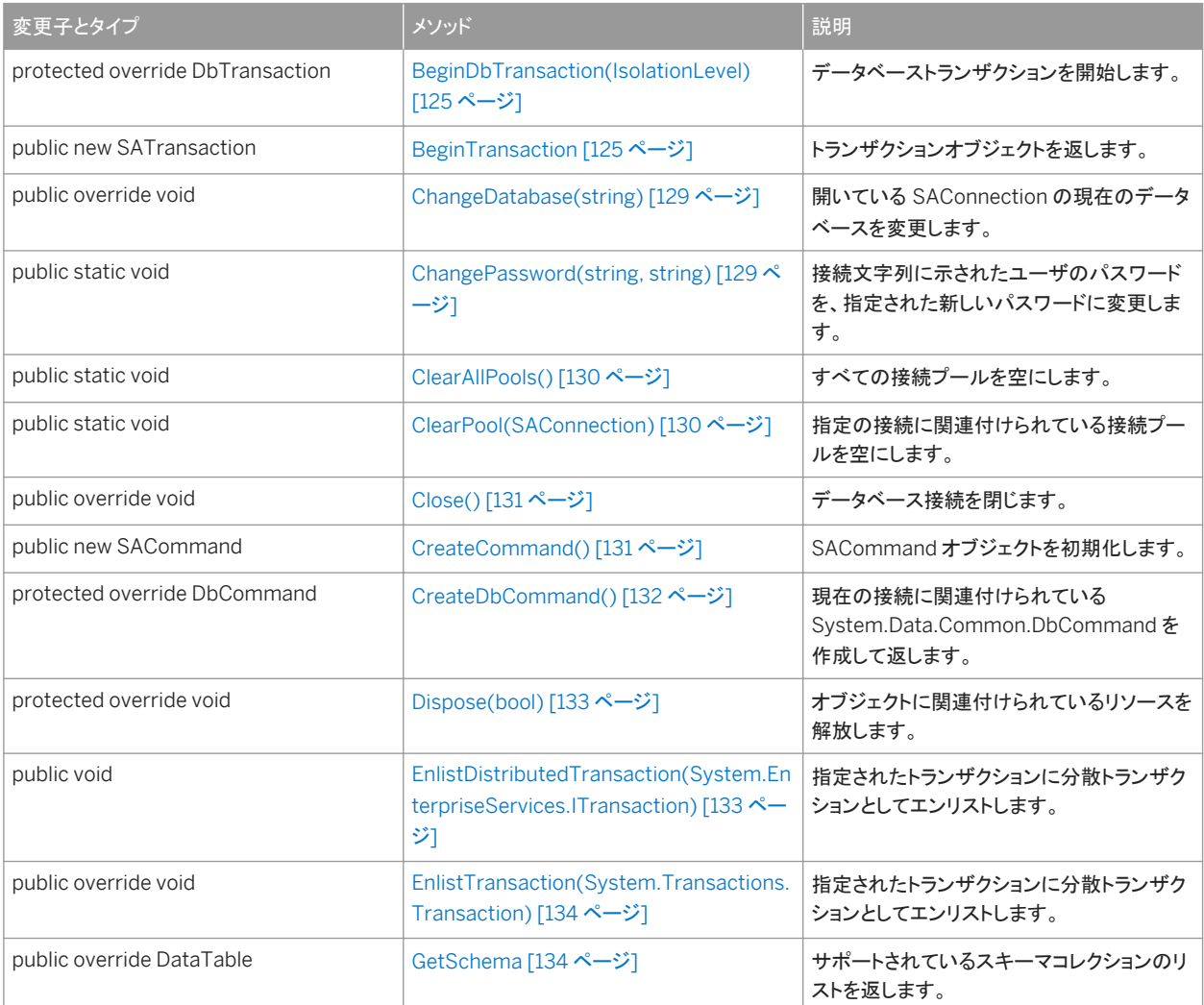

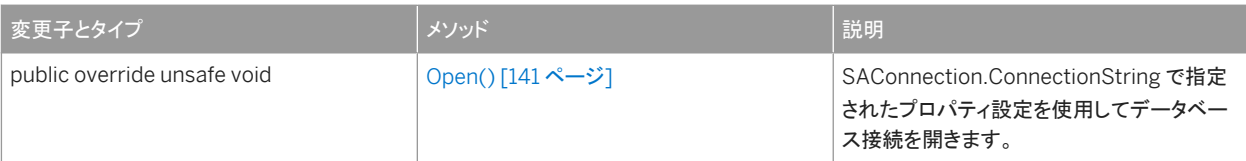

### プロパティ

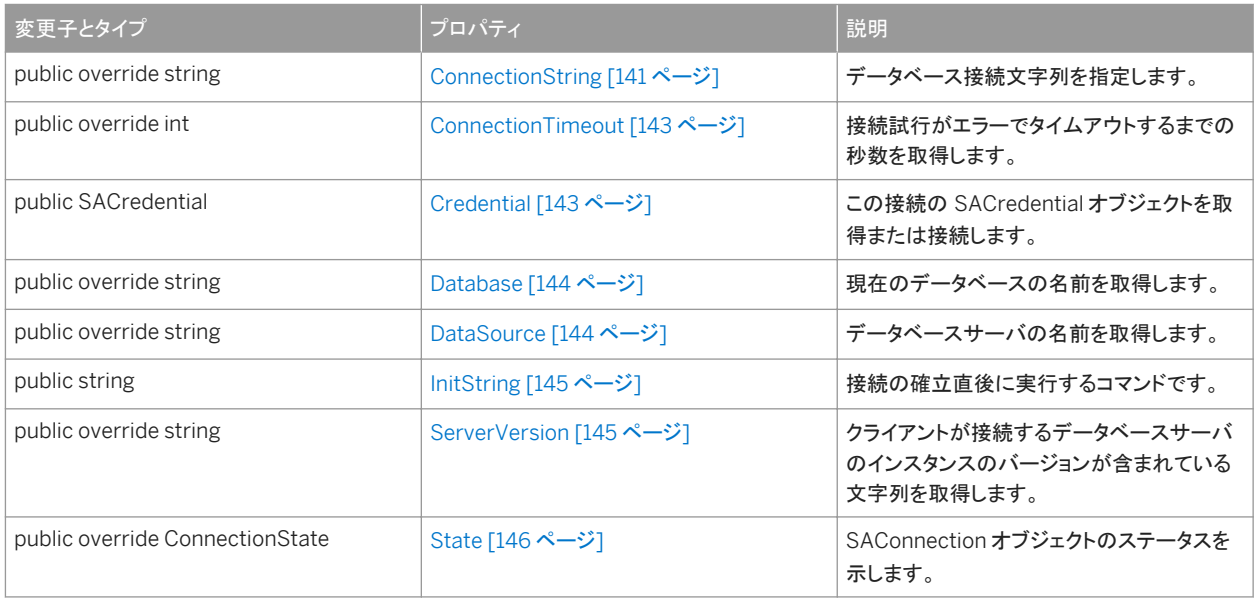

### イベント

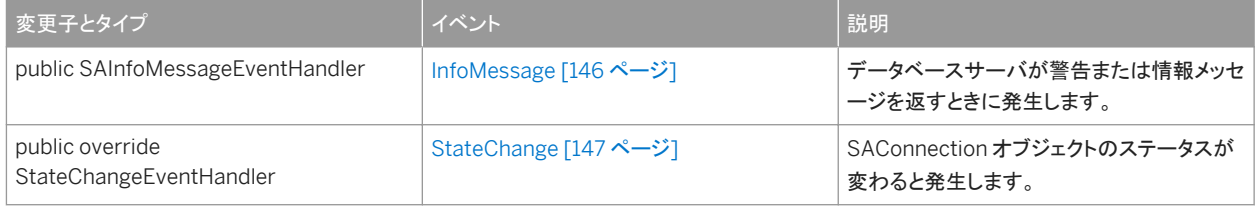

## 備考

接続パラメータのリストについては、「.NET 接続パラメータ」と「接続パラメータ」を参照してください。

#### このセクションの内容:

[SAConnection](#page-121-0) コンストラクタ [122 ページ] SAConnection オブジェクトを初期化します。

[BeginDbTransaction\(IsolationLevel\)](#page-124-0) メソッド [125 ページ] データベーストランザクションを開始します。

[BeginTransaction](#page-124-0) メソッド [125 ページ] トランザクションオブジェクトを返します。

[ChangeDatabase\(string\)](#page-128-0) メソッド [129 ページ]

```
開いている SAConnection の現在のデータベースを変更します。
```
[ChangePassword\(string, string\)](#page-128-0) メソッド [129 ページ]

接続文字列に示されたユーザのパスワードを、指定された新しいパスワードに変更します。

```
ClearAllPools() メソッド [130 ページ]
```
すべての接続プールを空にします。

[ClearPool\(SAConnection\)](#page-129-0) メソッド [130 ページ]

指定の接続に関連付けられている接続プールを空にします。

[Close\(\)](#page-130-0) メソッド [131 ページ]

データベース接続をクローズします。

[CreateCommand\(\)](#page-130-0) メソッド [131 ページ]

SACommand オブジェクトを初期化します。

[CreateDbCommand\(\)](#page-131-0) メソッド [132 ページ]

現在の接続に関連付けられている System.Data.Common.DbCommand を作成して返します。

```
Dispose(bool) メソッド [133 ページ]
```
オブジェクトに関連付けられているリソースを解放します。

```
EnlistDistributedTransaction(System.EnterpriseServices.ITransaction) メソッド [133 ページ]
  指定されたトランザクションに分散トランザクションとしてエンリストします。
```

```
EnlistTransaction(System.Transactions.Transaction) メソッド [134 ページ]
```
指定されたトランザクションに分散トランザクションとしてエンリストします。

```
GetSchema メソッド [134 ページ]
```

```
サポートされているスキーマコレクションのリストを返します。
```

```
Open() メソッド [141 ページ]
```
SAConnection.ConnectionString で指定されたプロパティ設定を使用してデータベース接続を開きます。

```
ConnectionString プロパティ [141 ページ]
```
データベース接続文字列を指定します。

```
ConnectionTimeout プロパティ [143 ページ]
  接続試行がエラーでタイムアウトするまでの秒数を取得します。
```

```
Credential プロパティ [143 ページ]
```
この接続の SACredential オブジェクトを取得または接続します。

```
Database プロパティ [144 ページ]
```
現在のデータベースの名前を取得します。

```
DataSource プロパティ [144 ページ]
```

```
データベースサーバの名前を取得します。
```

```
InitString プロパティ [145 ページ]
```

```
接続の確立直後に実行するコマンドです。
```
[ServerVersion](#page-144-0) プロパティ [145 ページ]

クライアントが接続するデータベースサーバのインスタンスのバージョンが含まれている文字列を取得します。

State [プロパティ](#page-145-0) [146 ページ]

SAConnection オブジェクトのステータスを示します。

[InfoMessage](#page-145-0) イベント [146 ページ]

<span id="page-121-0"></span>データベースサーバが警告または情報メッセージを返すときに発生します。

[StateChange](#page-146-0) イベント [147 ページ] SAConnection オブジェクトのステータスが変わると発生します。

## **1.7.1 SAConnection** コンストラクタ

SAConnection オブジェクトを初期化します。

### オーバロードリスト

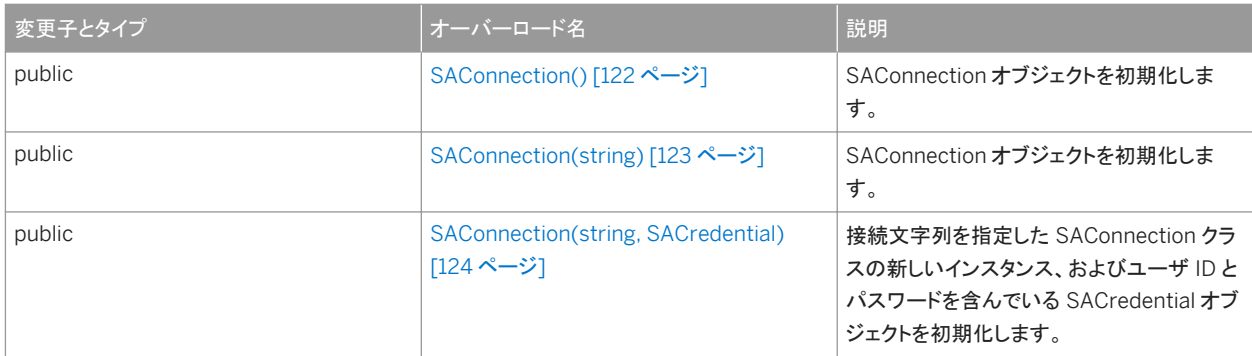

### このセクションの内容:

```
SAConnection() コンストラクタ [122 ページ]
  SAConnection オブジェクトを初期化します。
```

```
SAConnection(string) コンストラクタ [123 ページ]
  SAConnection オブジェクトを初期化します。
```
### [SAConnection\(string, SACredential\)](#page-123-0) コンストラクタ [124 ページ]

接続文字列を指定した SAConnection クラスの新しいインスタンス、およびユーザ ID とパスワードを含んでいる SACredential オブジェクトを初期化します。

# **1.7.1.1 SAConnection()** コンストラクタ

SAConnection オブジェクトを初期化します。

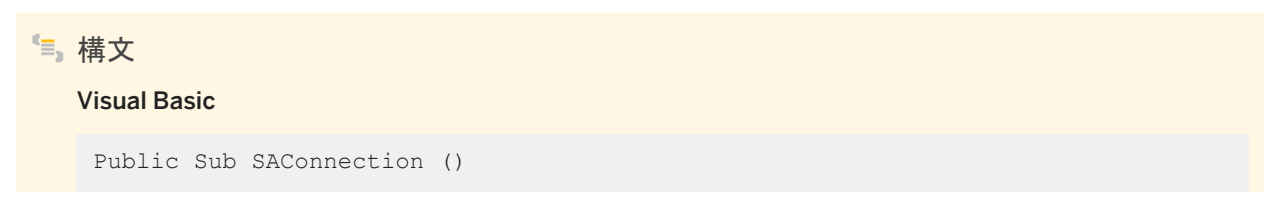

<span id="page-122-0"></span> $C#$ 

public SAConnection ()

備考

接続を開いてから、データベース操作を実行してください。

## **1.7.1.2 SAConnection(string)** コンストラクタ

SAConnection オブジェクトを初期化します。

構文 Visual Basic Public Sub SAConnection (ByVal connectionString As String) C# public SAConnection (string connectionString)

パラメータ

connectionString 接続文字列です。接続文字列は keyword=value のペアがセミコロンで区切られたリストです。接続 パラメータのリストについては、「接続パラメータ」を参照してください。

備考

接続を開いてから、データベース操作を実行してください。

- 19 例

次の文は、hr という名前のデータベースサーバ上で動作している policies という名前のデータベースへの接続について SAConnection オブジェクトを初期化します。接続では、ユーザ ID admin とパスワード money を使用します。

```
SAConnection conn = new SAConnection( 
    "UID=admin;PWD=money;SERVER=hr;DBN=policies" ); 
conn.Open();
```
<span id="page-123-0"></span>関連情報

[SAConnection](#page-117-0) クラス [118 ページ]

# **1.7.1.3 SAConnection(string, SACredential)** コンストラクタ

接続文字列を指定した SAConnection クラスの新しいインスタンス、およびユーザ ID とパスワードを含んでいる SACredential オブジェクトを初期化します。

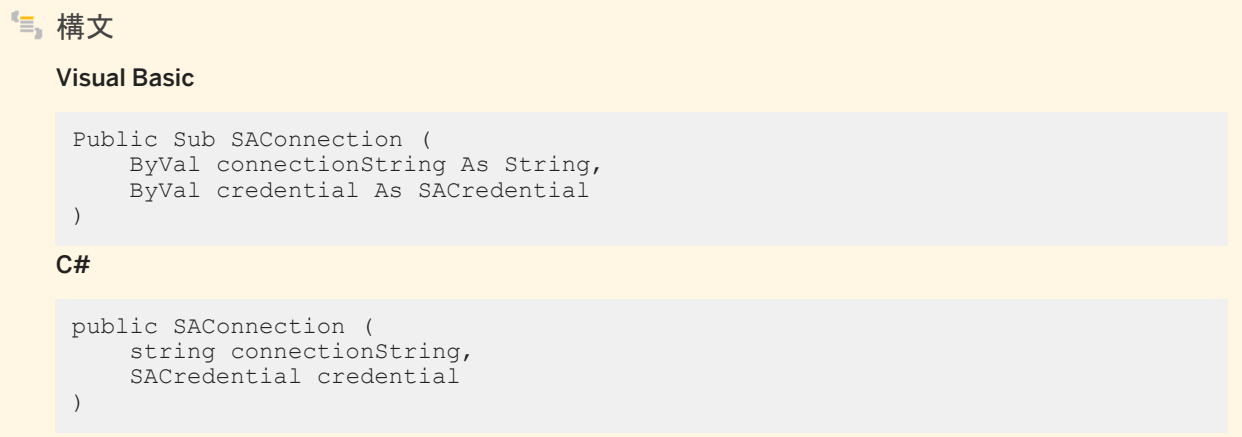

## パラメータ

connectionString 接続文字列です。接続文字列は keyword=value のペアがセミコロンで区切られたリストです。接続 パラメータのリストについては、「接続パラメータ」を参照してください。

credential SACredential オブジェクト。認証情報が NULL の場合、SAConnection(String, SACredential) は機能的 に SAConnection(String) と同じです。

関連情報

[SAConnection](#page-117-0) クラス [118 ページ]

# <span id="page-124-0"></span>**1.7.2 BeginDbTransaction(IsolationLevel)** メソッド

### データベーストランザクションを開始します。

## 構文

#### Visual Basic

Protected Overrides Function BeginDbTransaction (ByVal isolationLevel As IsolationLevel) As DbTransaction

 $C#$ 

protected override DbTransaction BeginDbTransaction (IsolationLevel isolationLevel)

## パラメータ

isolationLevel トランザクションの独立性レベルを指定します。

戻り値

新しいトランザクションを表すオブジェクト。

## **1.7.3 BeginTransaction** メソッド

トランザクションオブジェクトを返します。

### オーバロードリスト

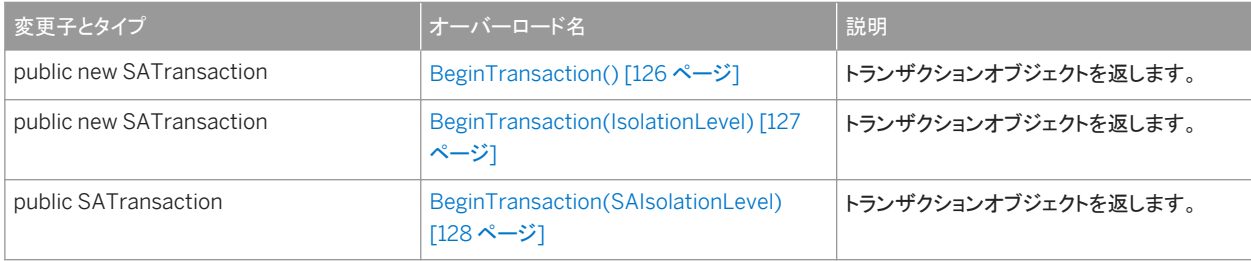

### このセクションの内容:

```
BeginTransaction() メソッド [126 ページ]
  トランザクションオブジェクトを返します。 
BeginTransaction(IsolationLevel) メソッド [127 ページ]
  トランザクションオブジェクトを返します。 
BeginTransaction(SAIsolationLevel) メソッド [128 ページ]
  トランザクションオブジェクトを返します。
```
## **1.7.3.1 BeginTransaction()** メソッド

トランザクションオブジェクトを返します。

構文

Visual Basic

Public Shadows Function BeginTransaction () As SATransaction

C#

public new SATransaction BeginTransaction ()

戻り値

新しいトランザクションを表す SATransaction オブジェクト。

備考

トランザクションオブジェクトに関連付けられているコマンドは、単一のトランザクションとして実行されます。トランザクション は、Commit メソッドまたは Rollback メソッドへの呼び出しで終了します。

コマンドをトランザクションオブジェクトに関連付けるには、SACommand.Transaction プロパティを使用します。

関連情報

[SATransaction](#page-336-0) クラス [337 ページ] [Transaction](#page-89-0) プロパティ [90 ページ]

## <span id="page-126-0"></span>**1.7.3.2 BeginTransaction(IsolationLevel)** メソッド

#### トランザクションオブジェクトを返します。

### 構文

### Visual Basic

Public Shadows Function BeginTransaction (ByVal isolationLevel As IsolationLevel) As SATransaction

 $C#$ 

public new SATransaction BeginTransaction (IsolationLevel isolationLevel)

### パラメータ

isolationLevel SAIsolationLevel 列挙のメンバー。デフォルト値は ReadCommitted です。

戻り値

新しいトランザクションを表す SATransaction オブジェクト。

### 備考

トランザクションオブジェクトに関連付けられているコマンドは、単一のトランザクションとして実行されます。トランザクション は、Commit メソッドまたは Rollback メソッドへの呼び出しで終了します。

コマンドをトランザクションオブジェクトに関連付けるには、SACommand.Transaction プロパティを使用します。

### ● 例

```
SATransaction tx = 
conn.BeginTransaction( SAIsolationLevel.ReadUncommitted );
```
### 関連情報

[SATransaction](#page-336-0) クラス [337 ページ] [Transaction](#page-89-0) プロパティ [90 ページ] <span id="page-127-0"></span>[SAIsolationLevel](#page-351-0) 列挙 [352 ページ]

## **1.7.3.3 BeginTransaction(SAIsolationLevel)** メソッド

トランザクションオブジェクトを返します。

## 構文

#### Visual Basic

Public Function BeginTransaction (ByVal isolationLevel As SAIsolationLevel) As SATransaction

C#

public SATransaction BeginTransaction (SAIsolationLevel isolationLevel)

パラメータ

isolationLevel SAIsolationLevel 列挙のメンバー。デフォルト値は ReadCommitted です。

戻り値

新しいトランザクションを表す SATransaction オブジェクト。

### 備考

トランザクションオブジェクトに関連付けられているコマンドは、単一のトランザクションとして実行されます。トランザクション は、Commit メソッドまたは Rollback メソッドへの呼び出しで終了します。

コマンドをトランザクションオブジェクトに関連付けるには、SACommand.Transaction プロパティを使用します。

詳細については、「トランザクション処理」を参照してください。

詳細については、「典型的な矛盾のケース」を参照してください。

関連情報

### [SATransaction](#page-336-0) クラス [337 ページ]

```
Transaction プロパティ [90 ページ]
SAIsolationLevel 列挙 [352 ページ]
Commit() メソッド [339 ページ]
Rollback() メソッド [340 ページ]
Rollback(string) メソッド [341 ページ]
```
## **1.7.4 ChangeDatabase(string)** メソッド

開いている SAConnection の現在のデータベースを変更します。

# 構文 Visual Basic Public Overrides Sub ChangeDatabase (ByVal database As String)  $C#$ public override void ChangeDatabase (string database)

パラメータ

database 現在のデータベースの代わりに使用するデータベースの名前。

## **1.7.5 ChangePassword(string, string)** メソッド

接続文字列に示されたユーザのパスワードを、指定された新しいパスワードに変更します。

```
構文
   Visual Basic
    Public Shared Sub ChangePassword (
         ByVal connectionString As String,
         ByVal newPassword As String
    \lambdaC#public static void ChangePassword (
        string connectionString,
         string newPassword
    )
```
<span id="page-129-0"></span>パラメータ

connectionString 目的のデータベースサーバに接続できるだけの情報が含まれる接続文字列。接続文字列には、ユ ーザ ID と現在のパスワードが含まれる可能性があります。

newPassword 設定する新しいパスワード。このパスワードは、最小文字数や特殊文字の要件など、データベースサー バ上で設定されているパスワードセキュリティポリシーに準拠する必要があります。

例外

ArgumentNullException connectionString または newPassword parameter のいずれかが null です。 ArgumentException 接続文字列に、統合化セキュリティを使用するオプションが含まれています。

## **1.7.6 ClearAllPools()** メソッド

すべての接続プールを空にします。

構文 Visual Basic Public Shared Sub ClearAllPools () C# public static void ClearAllPools ()

## **1.7.7 ClearPool(SAConnection)** メソッド

指定の接続に関連付けられている接続プールを空にします。

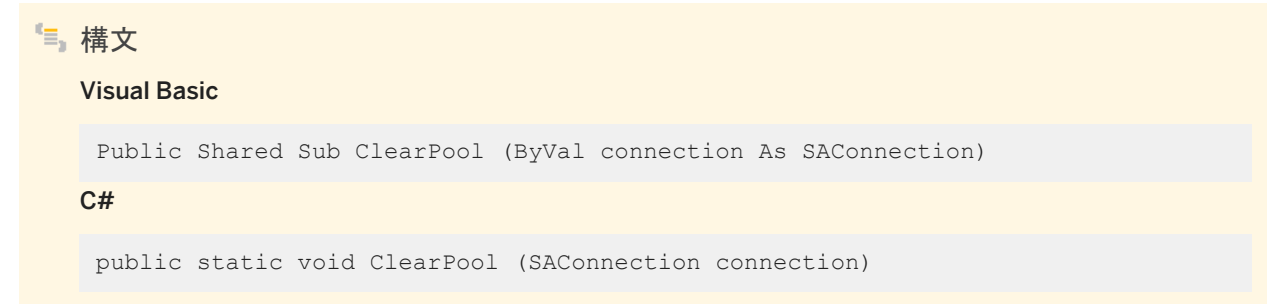

## <span id="page-130-0"></span>パラメータ

connection プールからクリアする SAConnection オブジェクト。

### 関連情報

[SAConnection](#page-117-0) クラス [118 ページ]

## **1.7.8 Close()** メソッド

データベース接続をクローズします。

## 構文

### Visual Basic

Public Overrides Sub Close ()

C#

public override void Close ()

### 備考

Close メソッドは、保留中のトランザクションをロールバックします。次に、接続プールへの接続を解放します。また、接続プー リングが無効の場合は、接続を閉じます。StateChange イベントの処理中に Close が呼び出されても、追加の StateChange イベントは実行されません。アプリケーションは、Close を複数回呼び出すことができます。

## **1.7.9 CreateCommand()** メソッド

SACommand オブジェクトを初期化します。

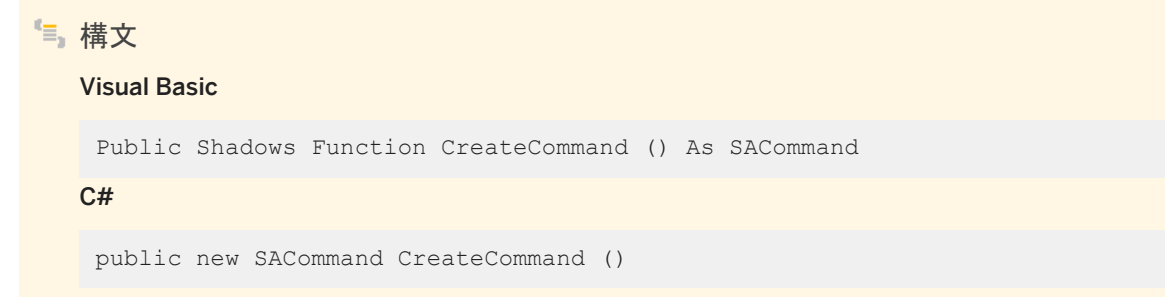

### <span id="page-131-0"></span>戻り値

SACommand オブジェクト。

備考

コマンドオブジェクトは SAConnection オブジェクトに関連付けられます。

関連情報

[SACommand](#page-52-0) クラス [53 ページ] [SAConnection](#page-117-0) クラス [118 ページ]

# **1.7.10 CreateDbCommand()** メソッド

現在の接続に関連付けられている System.Data.Common.DbCommand を作成して返します。

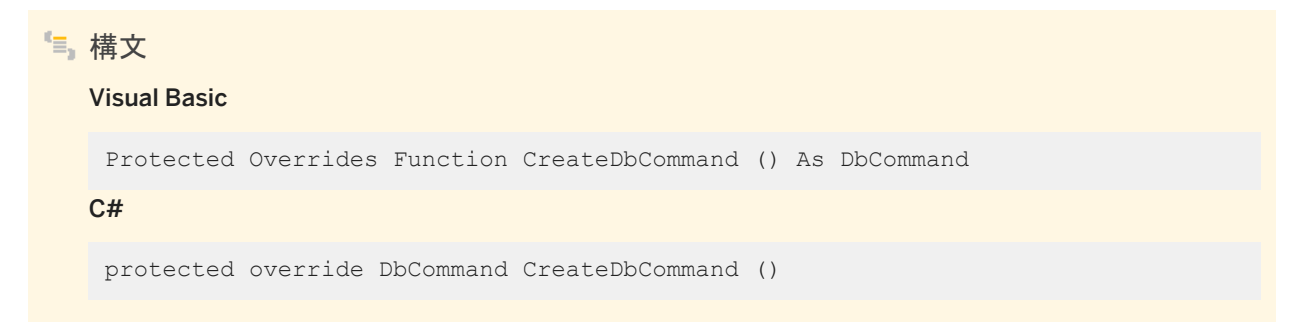

戻り値

System.Data.Common.DbCommand オブジェクト。

## <span id="page-132-0"></span>**1.7.11 Dispose(bool)** メソッド

```
オブジェクトに関連付けられているリソースを解放します。
```

```
構文
   Visual Basic
    Protected Overrides Sub Dispose (ByVal disposing As Boolean)
   C#
   protected override void Dispose (bool disposing)
```
## **1.7.12 EnlistDistributedTransaction(System.EnterpriseServices .ITransaction)** メソッド

指定されたトランザクションに分散トランザクションとしてエンリストします。

```
構文
   Visual Basic
   Public Sub EnlistDistributedTransaction (ByVal transaction As 
   System.EnterpriseServices.ITransaction)
   C#public void EnlistDistributedTransaction
    (System.EnterpriseServices.ITransaction transaction)
```

```
パラメータ
```
transaction エンリストする既存の System.EnterpriseServices.ITransaction への参照。

## <span id="page-133-0"></span>**1.7.13 EnlistTransaction(System.Transactions.Transaction)** メソ ッド

```
指定されたトランザクションに分散トランザクションとしてエンリストします。
```
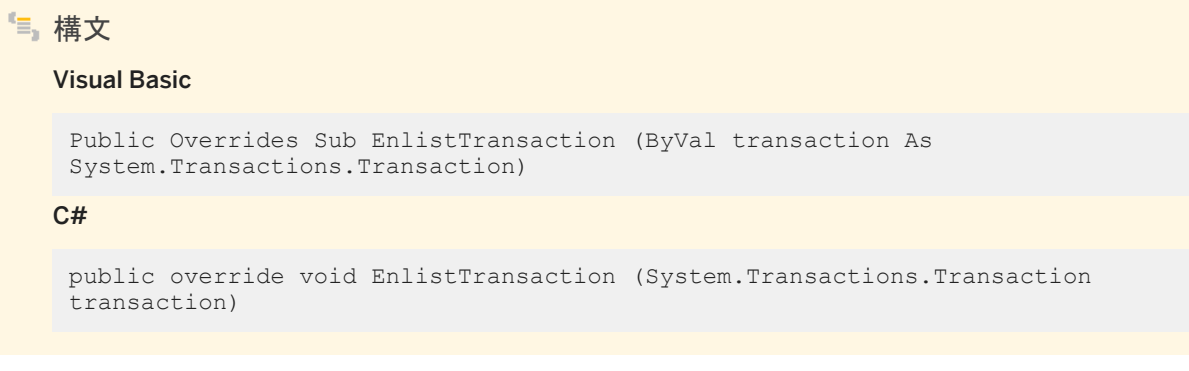

パラメータ

transaction エンリストする既存の System.Transactions.Transaction への参照。

## **1.7.14 GetSchema** メソッド

サポートされているスキーマコレクションのリストを返します。

オーバロードリスト

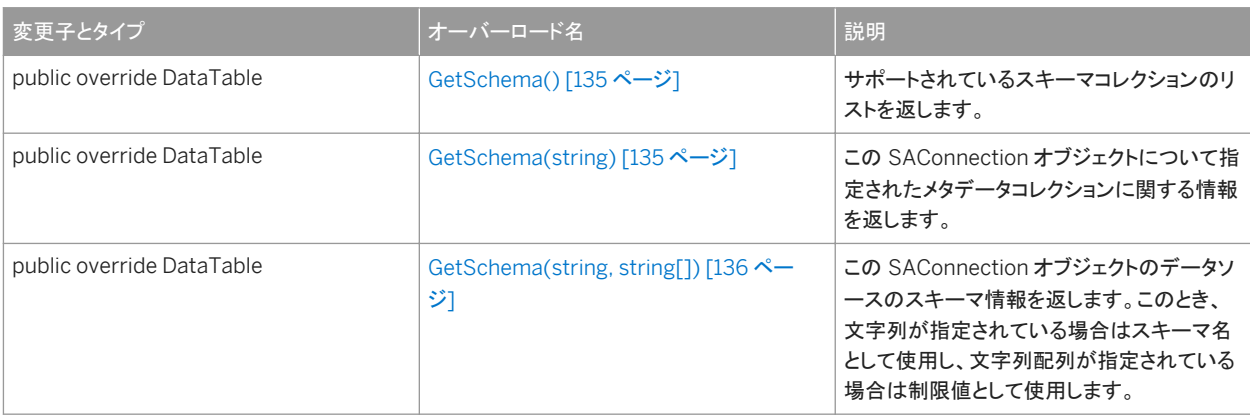

### このセクションの内容:

[GetSchema\(\)](#page-134-0) メソッド [135 ページ]

```
サポートされているスキーマコレクションのリストを返します。
```
GetSchema(string) メソッド [135 ページ]

この SAConnection オブジェクトについて指定されたメタデータコレクションに関する情報を返します。

[GetSchema\(string, string\[\]\)](#page-135-0) メソッド [136 ページ]

この SAConnection オブジェクトのデータソースのスキーマ情報を返します。このとき、文字列が指定されている場 合はスキーマ名として使用し、文字列配列が指定されている場合は制限値として使用します。

## **1.7.14.1 GetSchema()** メソッド

```
サポートされているスキーマコレクションのリストを返します。
```

```
構文
```
#### Visual Basic

Public Overrides Function GetSchema () As DataTable

 $C#$ 

public override DataTable GetSchema ()

### 備考

使用可能なメタデータの詳細については、GetSchema(string,string[]) を参照してください。

## **1.7.14.2 GetSchema(string)** メソッド

この SAConnection オブジェクトについて指定されたメタデータコレクションに関する情報を返します。

```
構文
   Visual Basic
   Public Overrides Function GetSchema (ByVal collection As String) As DataTable
   C#public override DataTable GetSchema (string collection)
```
### <span id="page-135-0"></span>パラメータ

collection メタデータコレクションの名前。名前が提供されない場合は、MetaDataCollections が使用されます。

備考

使用可能なメタデータの詳細については、GetSchema(string,string[]) を参照してください。

関連情報

[SAConnection](#page-117-0) クラス [118 ページ]

## **1.7.14.3 GetSchema(string, string[])** メソッド

この SAConnection オブジェクトのデータソースのスキーマ情報を返します。このとき、文字列が指定されている場合はスキ ーマ名として使用し、文字列配列が指定されている場合は制限値として使用します。

```
構文
  Visual Basic
    Public Overrides Function GetSchema (
        ByVal collection As String,
         ByVal restrictions As String()
   ) As DataTable
   C#
    public override DataTable GetSchema (
         string collection,
         string[] restrictions
    )
```
戻り値

スキーマ情報が格納されている DataTable。

### 備考

これらのメソッドを使用すると、データベースサーバに各種のメタデータを問い合わせることができます。メタデータの各型には コレクション名が指定されており、そのデータを受け取るにはコレクション名を渡す必要があります。デフォルトのコレクション 名は MetaDataCollections です。

引数を指定せずに、または *MetaDataCollections* というスキーマコレクション名を指定して GetSchema メソッドを呼び出す ことによって、.NET データプロバイダに問い合わせをして、サポートされているスキーマコレクションのリストを判断できます。 これによって、サポートされているスキーマコレクション (CollectionName)、それぞれがサポートする制限の数 (NumberOfRestrictions)、使用する識別子部分の数のリストから成る DataTable が返されます。

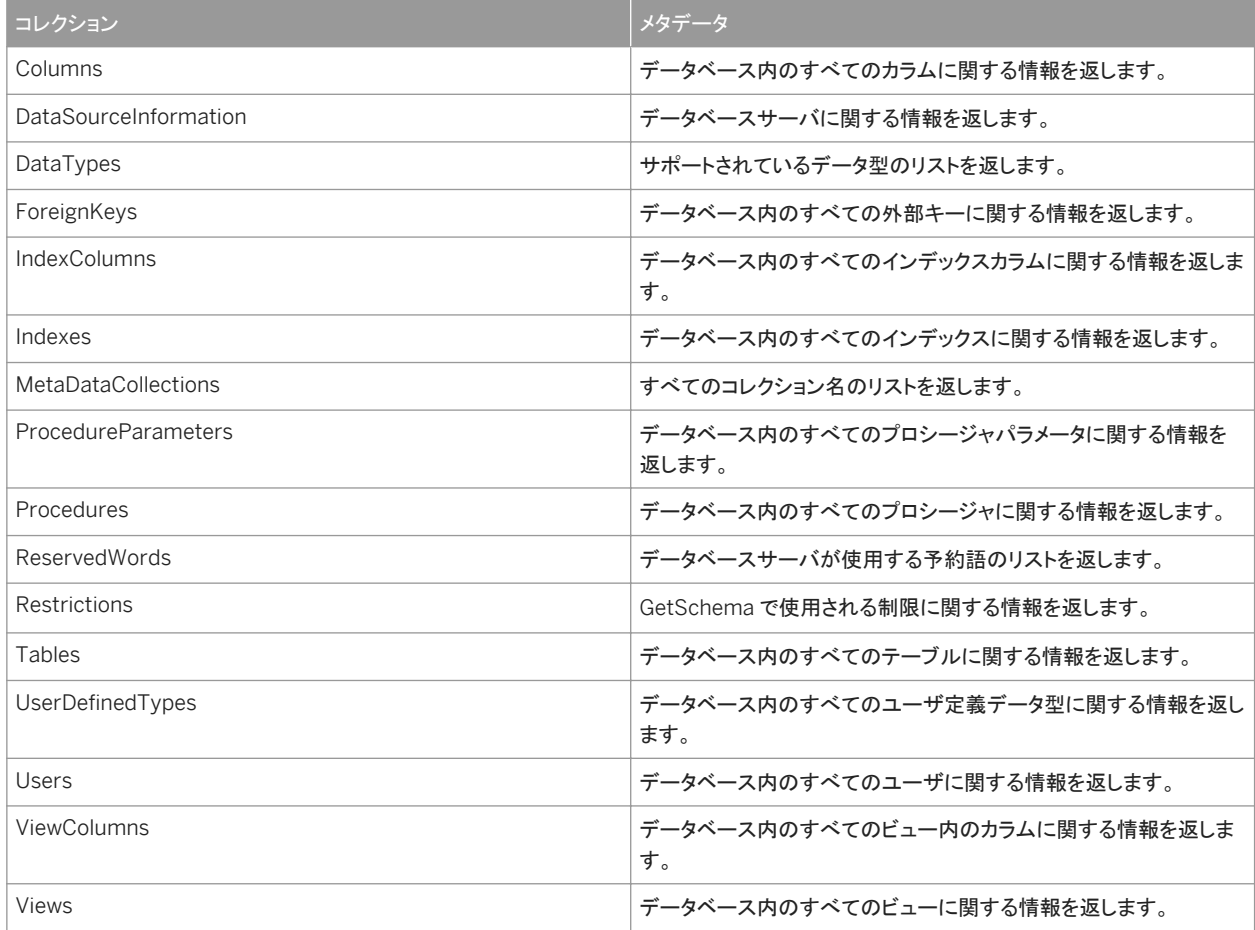

これらのコレクション名は、SAMetaDataCollectionNames クラスの読み込み専用プロパティとしても使用できます。

返される結果は、GetSchema への呼び出しの中で制限の配列を指定することによってフィルタできます。

各コレクションで有効な制限は、次の文を呼び出すことで問い合わせることができます。

GetSchema( "Restrictions" )

コレクションが 4 つの制限を必要とする場合、制限パラメータは、NULL、または 4 つの値から成る文字列です。

特定の制限をフィルタするには、フィルタする文字列を配列内の所定の位置に指定し、使用しない位置には NULL を指定しま す。たとえば、Tables コレクションには 3 つの制限があります。Owner、Table、TableType です。

Table コレクションを table\_name でフィルタするには、次の手順に従います。

GetSchema( "Tables", new string[ ] { NULL, "my\_table", NULL } )

#### この例は、my\_table という名前のすべてのテーブルに関する情報を返します。

GetSchema( "Tables", new string[ ] { "DBA", "my\_table", NULL } )

この例は、DBA ユーザが所有する my\_table という名前のすべてのテーブルに関する情報を返します。

次に、各コレクションが返すカラムの概要リストを示します。カラムに制限を指定することで、コレクションが返すローの数を減 らすことができる場合は、そのカラムの制限名をカッコ内に表示します。制限は、以下のリストで表示される順序で指定されま す。

#### *Columns* コレクション

- TABLE\_SCHEMA (Owner)
- TABLE\_NAME (Table)
- COLUMN\_NAME (Column)
- ORDINAL\_POSITION
- DATA\_TYPE
- **COLUMN DEFAULT**
- IS\_NULLABLE
- · NUMERIC PRECISION
- NUMERIC\_SCALE
- CHARACTER\_MAXIMUM\_LENGTH
- DATETIME\_PRECISION

#### *DataSourceInformation* コレクション

- CompositeIdentifierSeparatorPattern
- DataSourceProductName
- DataSourceProductVersion
- DataSourceProductVersionNormalized
- GroupByBehavior
- IdentifierPattern
- IdentifierCase
- OrderByColumnsInSelect
- ParameterMarkerFormat
- ParameterMarkerPattern
- ParameterNameMaxLength
- ParameterNamePattern
- QuotedIdentifierPattern
- QuotedIdentifierCase
- StatementSeparatorPattern
- StringLiteralPattern
- SupportedJoinOperators

*DataTypes* コレクション

● TypeName

- ProviderDbType
- ColumnSize
- CreateFormat
- CreateParameters
- DataType
- IsAutoIncrementable
- IsBestMatch
- IsCaseSensitive
- IsFixedLength
- IsFixedPrecisionScale
- IsLong
- IsNullable
- IsSearchable
- IsSearchableWithLike
- IsUnsigned
- MaximumScale
- MinimumScale
- IsConcurrencyType
- IsLiteralSupported
- LiteralPrefix
- LiteralSuffix

#### *ForeignKeys* コレクション

- TABLE\_SCHEMA (Owner)
- TABLE\_NAME (Table)
- COLUMN\_NAME (Column)

### *IndexColumns* コレクション

- TABLE\_SCHEMA (Owner)
- TABLE\_NAME (Table)
- INDEX\_NAME (Name)
- COLUMN\_NAME (Column)
- ORDER

#### *Indexes* コレクション

- TABLE\_SCHEMA (Owner)
- TABLE\_NAME (Table)
- INDEX\_NAME (Name)
- **•** PRIMARY KEY
- IS\_UNIQUE

#### *MetaDataCollections* コレクション

- CollectionName
- NumberOfRestrictions
- NumberOfIdentifierParts

#### *ProcedureParameters* コレクション

- PROCEDURE\_SCHEMA (Owner)
- PROCEDURE\_NAME (Name)
- PARAMETER\_NAME (Parameter)
- DATA\_TYPE
- PARAMETER\_TYPE
- IS\_INPUT
- IS\_OUTPUT

### *Procedures* コレクション

- PROCEDURE\_SCHEMA (Owner)
- PROCEDURE\_NAME (Name)

### *ReservedWords* コレクション

● reserved\_word

### *Restrictions* コレクション

- CollectionName
- RestrictionName
- RestrictionDefault
- RestrictionNumber

### *Tables* コレクション

- TABLE\_SCHEMA (Owner)
- TABLE\_NAME (Table)
- TABLE\_TYPE (TableType) は、"BASE"、"VIEW"、"MAT VIEW"、"LCL TEMP"、"GBL TEMP"、"TEXT"、または "TEXT GBL TEMP"のいずれか。

### *UserDefinedTypes* コレクション

- DATA\_TYPE
- DEFAULT
- PRECISION
- SCALE

### *Users* コレクション

- USER\_NAME (UserName)
- RESOURCE\_AUTH
- DATABASE\_AUTH
- SCHEDULE\_AUTH
- USER\_GROUP

### *ViewColumns* コレクション

- VIEW\_SCHEMA (Owner)
- VIEW\_NAME (Name)
- COLUMN\_NAME (Column)

### *Views* コレクション

● VIEW\_SCHEMA (Owner)

<span id="page-140-0"></span>● VIEW\_NAME (Name)

関連情報

[SAConnection](#page-117-0) クラス [118 ページ]

# **1.7.15 Open()** メソッド

SAConnection.ConnectionString で指定されたプロパティ設定を使用してデータベース接続を開きます。

構文 Visual Basic Public Overrides Sub Open () C# public override unsafe void Open ()

関連情報

ConnectionString プロパティ [141 ページ]

# **1.7.16 ConnectionString** プロパティ

```
データベース接続文字列を指定します。
```
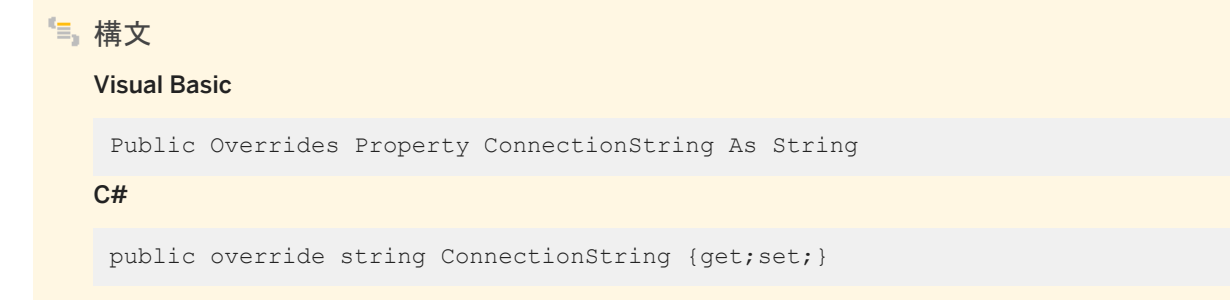

### 備考

ConnectionString は、データベースサーバ接続文字列のフォーマットとできるかぎり同じになるよう定義されています。ただ し、Persist Security Info 値が false (デフォルト) に設定されている場合、返される接続文字列は、ユーザ定義の ConnectionString からセキュリティ情報を除いたものと同じになります。Persist Security Info 値を true に設定しないかぎ り、NET データプロバイダは返される接続文字列にパスワードを保持しません。

ConnectionString プロパティを使用して、さまざまなデータソースに接続できます。

ConnectionString プロパティを設定できるのは、接続が閉じられている場合のみです。接続文字列値の多くには、対応する 読み込み専用プロパティがあります。接続文字列が設定されると、エラーが検出されないかぎり、これらのプロパティのすべて が更新されます。エラーが検出されると、いずれのプロパティも更新されません。SAConnection プロパティは、 ConnectionString に含まれているこれらの設定のみを返します。

閉じられた接続上で ConnectionString をリセットすると、パスワードを含むすべての接続文字列値と関連プロパティがリセッ トされます。

プロパティが設定されると、接続文字列の事前検証が実行されます。アプリケーションが Open メソッドを呼び出すと、接続文 字列が完全に検証されます。接続文字列に無効なプロパティやサポートされていないプロパティが含まれる場合、ランタイム 例外が生成されます。

値は、一重または二重引用符で区切ることができます。また、接続文字列内では一重または二重引用符を交互に使用できま す。たとえば、name="value's" や name= 'value"s' は使用できますが、name='value's' や name= ""value"" は使用でき ません。値または引用符内に配置されていないブランク文字は無視されます。keyword=value ペアはセミコロンで区切ってく ださい。セミコロンが値の一部である場合、セミコロンも引用符で区切ってください。エスケープシーケンスはサポートされてお らず、値タイプは関係ありません。名前の大文字と小文字は区別されません。接続文字列内でプロパティ名が複数回使用さ れている場合、最後のプロパティ名に関連付けられている値が使用されます。

ウィンドウからユーザ ID やパスワードを取得し、これらを接続文字列に付加する場合のように、ユーザ入力に基づいて接続 文字列を構成するときは注意してください。アプリケーションでは、ユーザがこれらの値に余分な接続文字列パラメータを埋め 込めないようにする必要があります。

接続プーリングのデフォルト値は、true (pooling=true) です。

### ● 例

次の文は、ODBC データソースに接続文字列を設定し、接続を開きます。

```
SAConnection conn = new SAConnection();
conn.ConnectionString = "DSN=SQL Anywhere 17 Demo";
conn.Open();
```
### 関連情報

[SAConnection](#page-117-0) クラス [118 ページ] [Open\(\)](#page-140-0) メソッド [141 ページ]

# <span id="page-142-0"></span>**1.7.17 ConnectionTimeout** プロパティ

```
接続試行がエラーでタイムアウトするまでの秒数を取得します。
```

```
構文
```
#### Visual Basic

Public ReadOnly Overrides Property ConnectionTimeout As Integer

C#

public override int ConnectionTimeout {get;}

### 備考

ConnectionTimeout のデフォルト値は 15 秒です。

● 例

```
次の文は、ConnectionTimeout の値を表示します。
```
MessageBox.Show( conn.ConnectionTimeout.ToString( ) );

## **1.7.18 Credential** プロパティ

この接続の SACredential オブジェクトを取得または接続します。

構文

#### Visual Basic

Public Property Credential As SACredential

 $C#$ 

public SACredential Credential {get;set;}

## 戻り値

この接続の SACredential オブジェクト。

<span id="page-143-0"></span>関連情報

[SAConnection](#page-117-0) クラス [118 ページ] [Open\(\)](#page-140-0) メソッド [141 ページ]

# **1.7.19 Database** プロパティ

現在のデータベースの名前を取得します。

構文 Visual Basic Public ReadOnly Overrides Property Database As String  $C#$ public override string Database {get;}

備考

接続が開かれると、SAConnection オブジェクトは現在のデータベースの名前を返します。それ以外の場合、SAConnection は DatabaseName、DBN、DataSourceName、Data Source、DSN、DatabaseFile、DBF、FileDataSourceName、 FileDSN の順に接続文字列を参照します。

# **1.7.20 DataSource** プロパティ

データベースサーバの名前を取得します。

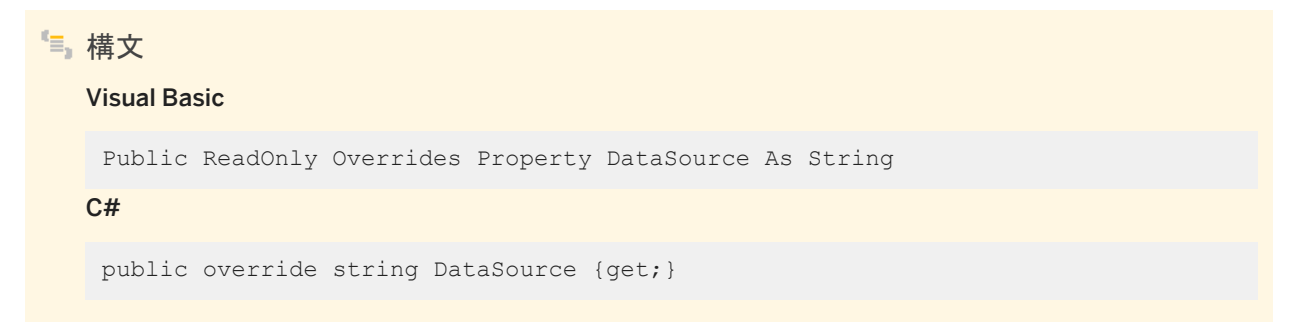
#### 備考

接続が開かれると、SAConnection オブジェクトが ServerName サーバプロパティを返します。それ以外の場合、 SAConnection オブジェクトは ServerName 接続パラメータの接続文字列を参照します。

#### 関連情報

[SAConnection](#page-117-0) クラス [118 ページ]

## **1.7.21 InitString** プロパティ

接続の確立直後に実行するコマンドです。

構文

Visual Basic

Public Property InitString As String

C#

public string InitString {get;set;}

#### 備考

InitString は、接続が開かれた直後に実行されます。

#### **1.7.22 ServerVersion** プロパティ

クライアントが接続するデータベースサーバのインスタンスのバージョンが含まれている文字列を取得します。

構文 Visual Basic Public ReadOnly Overrides Property ServerVersion As String  $C#$ public override string ServerVersion {get;}

戻り値

データベースサーバのインスタンスのバージョン。

#### 備考

バージョンのフォームは ##.##.#### です。最初の 2 桁はメジャーバージョン、次の 2 桁はマイナーバージョン、最後の 4 桁はリリースバージョンを示します。付加されている文字列のフォームは major.minor.build です。major と minor は 2 桁、 build は 4 桁です。

#### **1.7.23 State** プロパティ

SAConnection オブジェクトのステータスを示します。

#### Visual Basic

構文

Public ReadOnly Overrides Property State As ConnectionState

 $C#$ 

```
public override ConnectionState State {get;}
```
#### 戻り値

System.Data.ConnectionState 列挙。

#### **1.7.24 InfoMessage** イベント

データベースサーバが警告または情報メッセージを返すときに発生します。

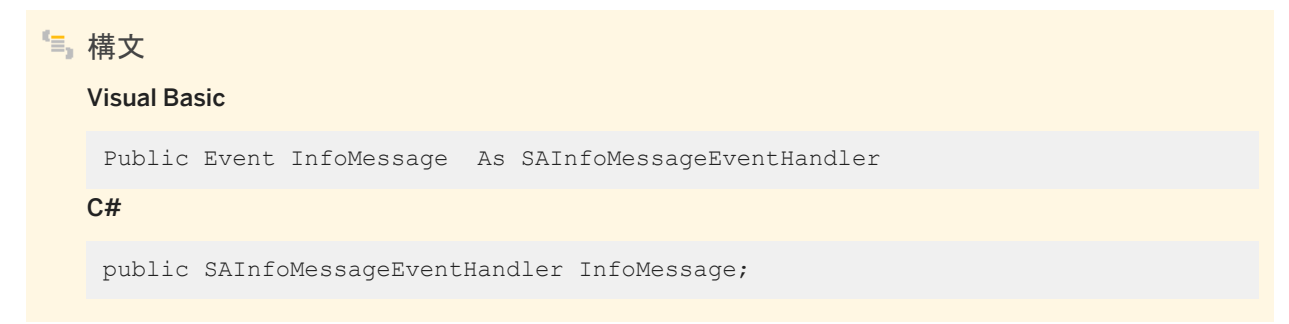

#### 備考

イベントハンドラは、このイベントに関するデータが含まれるタイプ SAInfoMessageEventArgs の引数を受け取ります。次の SAInfoMessageEventArgsプロパティは、このイベントに固有の情報(NativeError、Errors、Message、MessageType、 Source) を提供します。

詳細については、.NET Framework のマニュアルの OleDbConnection.InfoMessage イベントを参照してください。

#### **1.7.25 StateChange** イベント

SAConnection オブジェクトのステータスが変わると発生します。

#### 構文

#### Visual Basic

Public Event StateChange As StateChangeEventHandler

C#

public override StateChangeEventHandler StateChange;

#### 備考

イベントハンドラは、このイベントに関するデータが含まれるタイプ StateChangeEventArgs の引数を受け取ります。次の StateChangeEventArgs プロパティは、このイベントに固有の情報 (CurrentState および OriginalState) を提供します。

詳細については、.NET Framework のマニュアルの OleDbConnection.StateChange イベントを参照してください。

#### **1.8 SAConnectionStringBuilder** クラス

SAConnection クラスが使用する接続文字列の内容を作成および管理する簡単な方法を提供します。

```
構文
   Visual Basic
    Public NotInheritable Class SAConnectionStringBuilder Inherits 
    SAConnectionStringBuilderBase
   C#
    public sealed class SAConnectionStringBuilder : SAConnectionStringBuilderBase
```
#### メンバー

SAConnectionStringBuilder のすべてのメンバー (継承されたメンバーも含みます) を以下に示します。

#### コンストラクタ

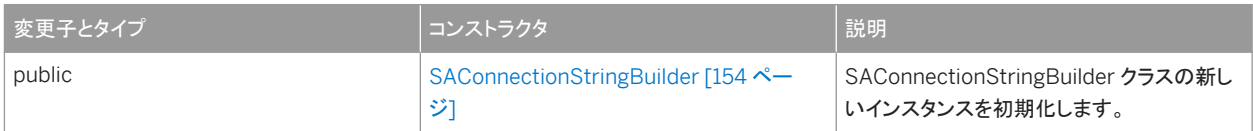

#### プロパティ

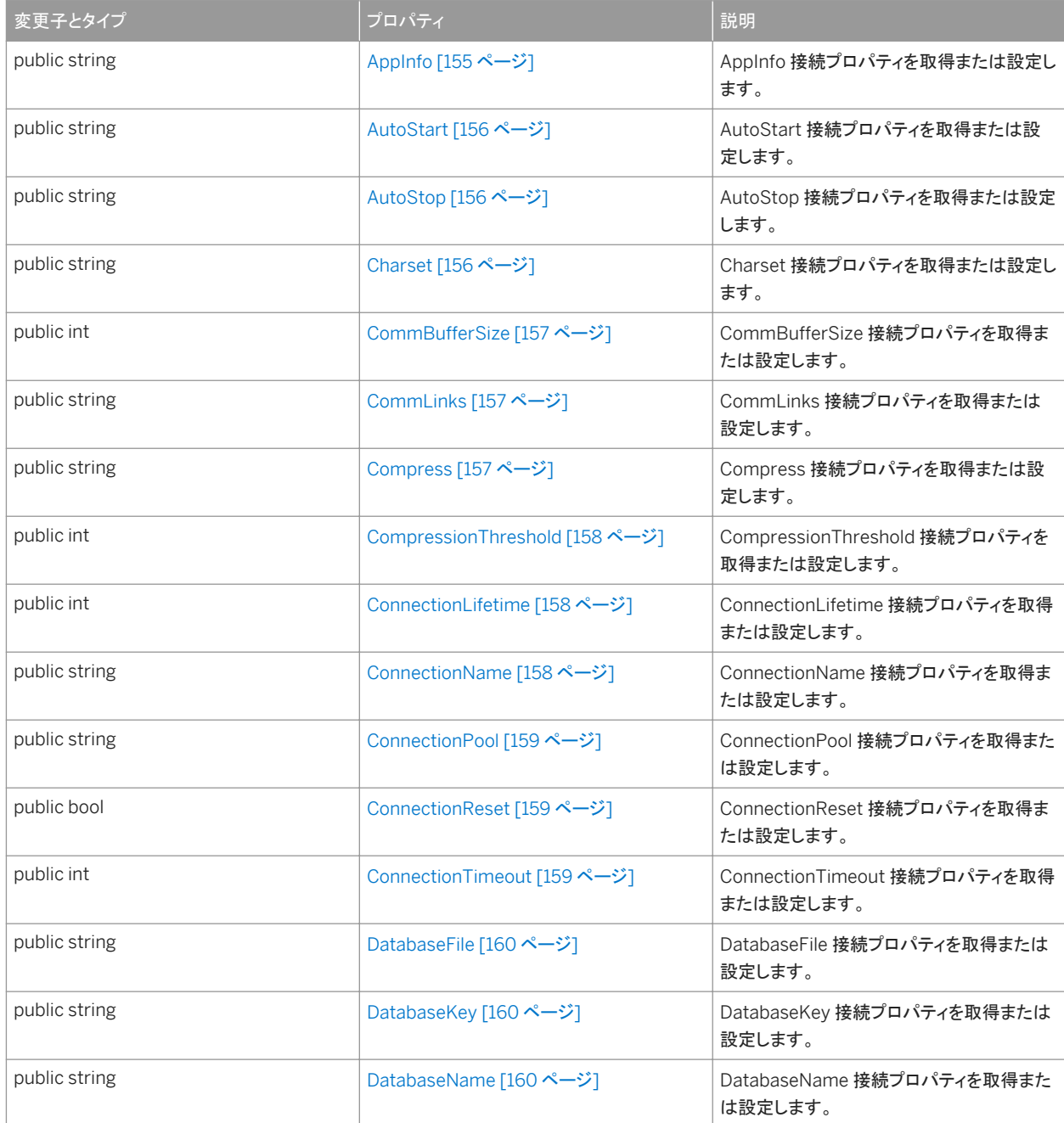

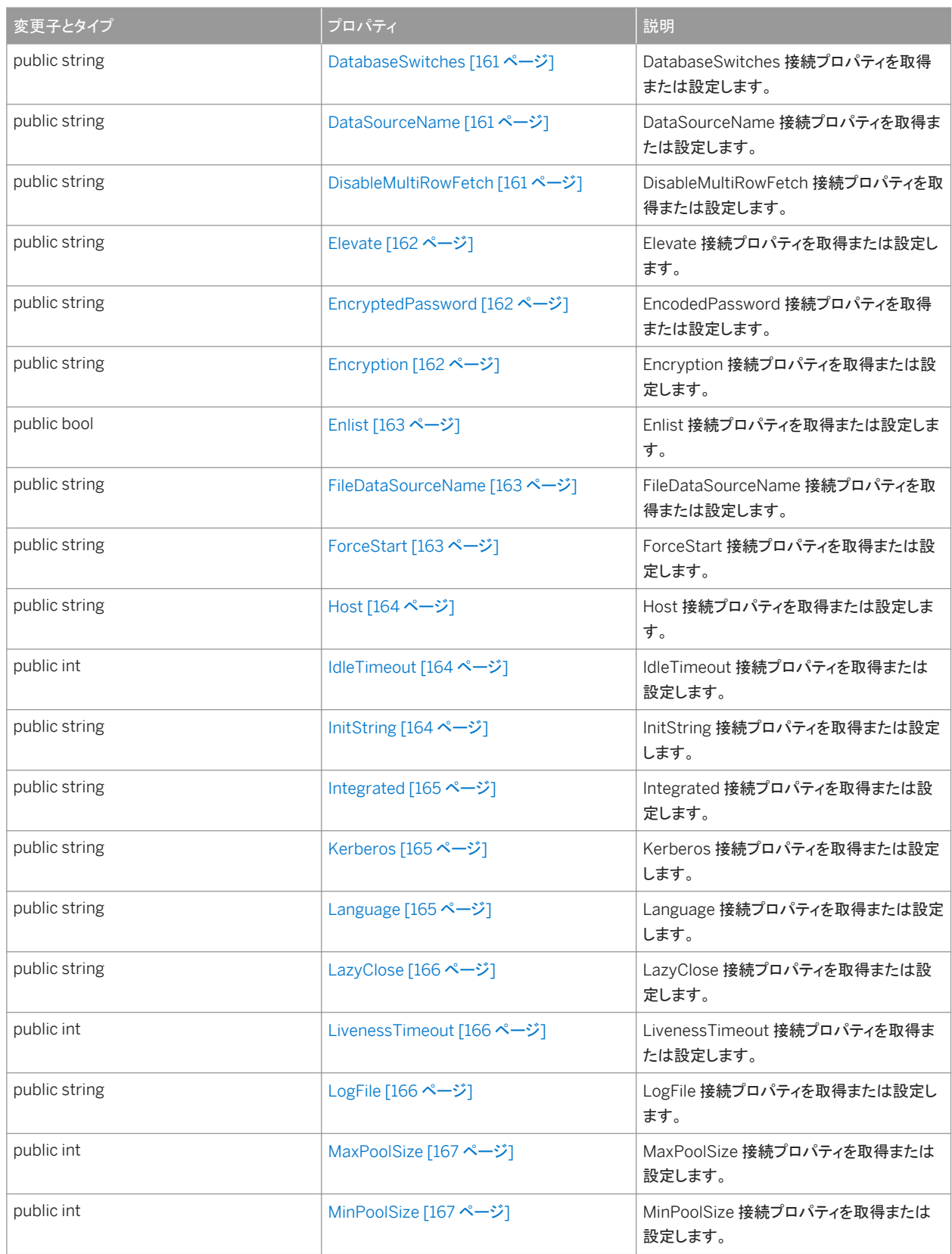

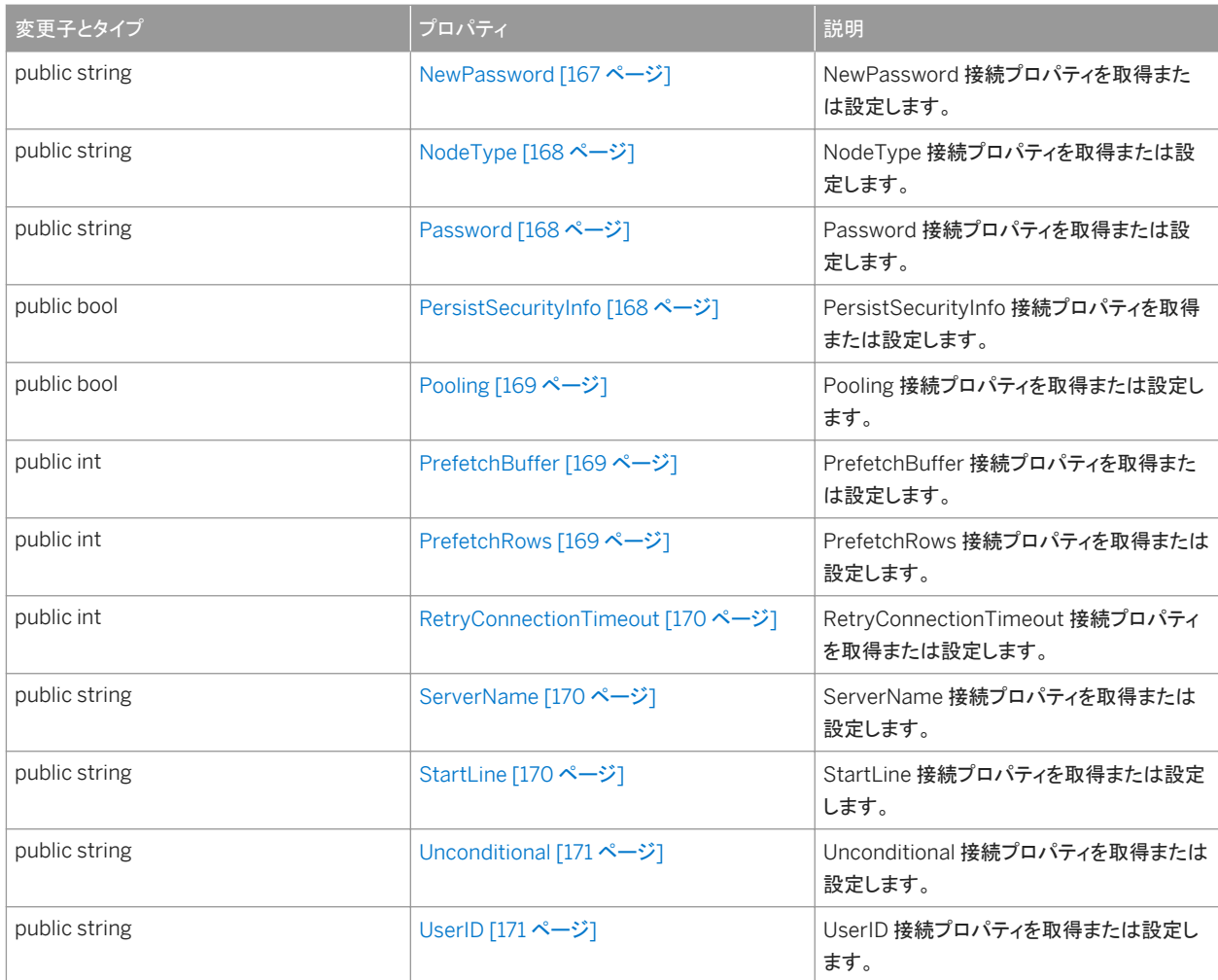

#### SAConnectionStringBuilderBase から継承されたメンバー

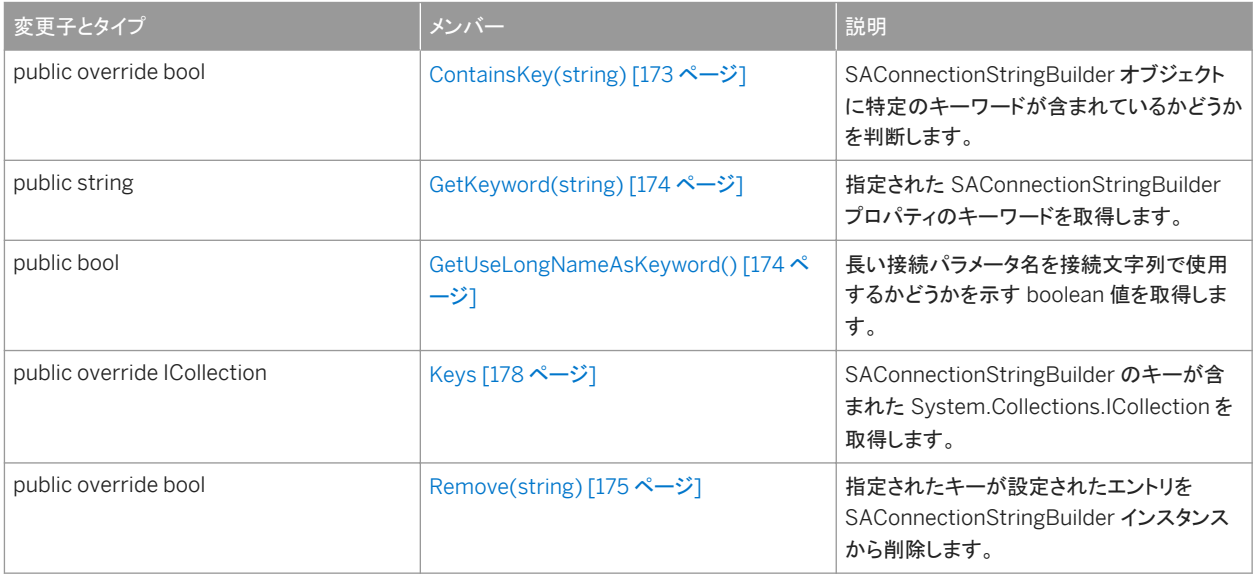

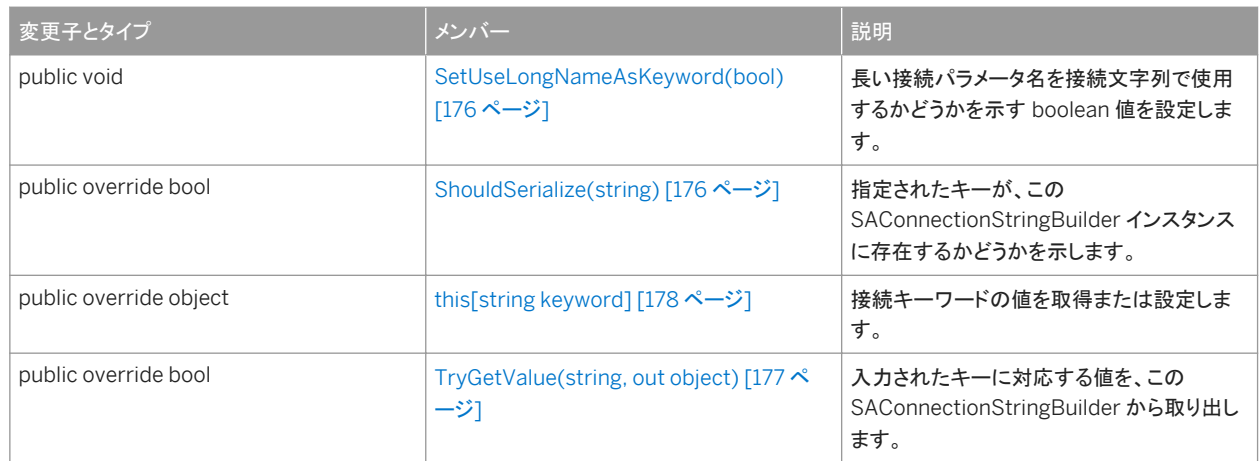

#### 備考

SAConnectionStringBuilder クラスは SAConnectionStringBuilderBase を継承し、SAConnectionStringBuilderBase は DbConnectionStringBuilder を継承しています。

接続パラメータのリストについては、「.NET 接続パラメータ」と「接続パラメータ」を参照してください。

#### このセクションの内容:

```
SAConnectionStringBuilder コンストラクタ [154 ページ]
  SAConnectionStringBuilder クラスの新しいインスタンスを初期化します。
```

```
AppInfo プロパティ [155 ページ]
```
AppInfo 接続プロパティを取得または設定します。

```
AutoStart プロパティ [156 ページ]
  AutoStart 接続プロパティを取得または設定します。
```
- [AutoStop](#page-155-0) プロパティ [156 ページ] AutoStop 接続プロパティを取得または設定します。
- Charset [プロパティ](#page-155-0) [156 ページ] Charset 接続プロパティを取得または設定します。

```
CommBufferSize プロパティ [157 ページ]
  CommBufferSize 接続プロパティを取得または設定します。
```

```
CommLinks プロパティ [157 ページ]
  CommLinks 接続プロパティを取得または設定します。
```
- [Compress](#page-156-0) プロパティ [157 ページ] Compress 接続プロパティを取得または設定します。
- [CompressionThreshold](#page-157-0) プロパティ [158 ページ] CompressionThreshold 接続プロパティを取得または設定します。

#### [ConnectionLifetime](#page-157-0) プロパティ [158 ページ] ConnectionLifetime 接続プロパティを取得または設定します。

```
ConnectionName プロパティ [158 ページ]
  ConnectionName 接続プロパティを取得または設定します。 
ConnectionPool プロパティ [159 ページ]
  ConnectionPool 接続プロパティを取得または設定します。 
ConnectionReset プロパティ [159 ページ]
  ConnectionReset 接続プロパティを取得または設定します。 
ConnectionTimeout プロパティ [159 ページ]
  ConnectionTimeout 接続プロパティを取得または設定します。 
DatabaseFile プロパティ [160 ページ]
  DatabaseFile 接続プロパティを取得または設定します。 
DatabaseKey プロパティ [160 ページ]
  DatabaseKey 接続プロパティを取得または設定します。 
DatabaseName プロパティ [160 ページ]
  DatabaseName 接続プロパティを取得または設定します。 
DatabaseSwitches プロパティ [161 ページ]
  DatabaseSwitches 接続プロパティを取得または設定します。 
DataSourceName プロパティ [161 ページ]
  DataSourceName 接続プロパティを取得または設定します。 
DisableMultiRowFetch プロパティ [161 ページ]
  DisableMultiRowFetch 接続プロパティを取得または設定します。 
Elevate プロパティ [162 ページ]
  Elevate 接続プロパティを取得または設定します。 
EncryptedPassword プロパティ [162 ページ]
  EncodedPassword 接続プロパティを取得または設定します。 
Encryption プロパティ [162 ページ]
  Encryption 接続プロパティを取得または設定します。 
Enlist プロパティ [163 ページ]
  Enlist 接続プロパティを取得または設定します。 
FileDataSourceName プロパティ [163 ページ]
  FileDataSourceName 接続プロパティを取得または設定します。 
ForceStart プロパティ [163 ページ]
  ForceStart 接続プロパティを取得または設定します。 
Host プロパティ [164 ページ]
  Host 接続プロパティを取得または設定します。 
IdleTimeout プロパティ [164 ページ]
  IdleTimeout 接続プロパティを取得または設定します。
InitString プロパティ [164 ページ]
  InitString 接続プロパティを取得または設定します。
```
[Integrated](#page-164-0) プロパティ [165 ページ]

Integrated 接続プロパティを取得または設定します。

- [Kerberos](#page-164-0) プロパティ [165 ページ] Kerberos 接続プロパティを取得または設定します。
- [Language](#page-164-0) プロパティ [165 ページ] Language 接続プロパティを取得または設定します。
- [LazyClose](#page-165-0) プロパティ [166 ページ] LazyClose 接続プロパティを取得または設定します。
- [LivenessTimeout](#page-165-0) プロパティ [166 ページ] LivenessTimeout 接続プロパティを取得または設定します。
- LogFile [プロパティ](#page-165-0) [166 ページ] LogFile 接続プロパティを取得または設定します。
- [MaxPoolSize](#page-166-0) プロパティ [167 ページ] MaxPoolSize 接続プロパティを取得または設定します。
- [MinPoolSize](#page-166-0) プロパティ [167 ページ] MinPoolSize 接続プロパティを取得または設定します。
- [NewPassword](#page-166-0) プロパティ [167 ページ] NewPassword 接続プロパティを取得または設定します。
- [NodeType](#page-167-0) プロパティ [168 ページ] NodeType 接続プロパティを取得または設定します。
- [Password](#page-167-0) プロパティ [168 ページ] Password 接続プロパティを取得または設定します。
- [PersistSecurityInfo](#page-167-0) プロパティ [168 ページ] PersistSecurityInfo 接続プロパティを取得または設定します。
- Pooling [プロパティ](#page-168-0) [169 ページ] Pooling 接続プロパティを取得または設定します。
- [PrefetchBuffer](#page-168-0) プロパティ [169 ページ] PrefetchBuffer 接続プロパティを取得または設定します。
- [PrefetchRows](#page-168-0) プロパティ [169 ページ] PrefetchRows 接続プロパティを取得または設定します。
- [RetryConnectionTimeout](#page-169-0) プロパティ [170 ページ] RetryConnectionTimeout 接続プロパティを取得または設定します。
- [ServerName](#page-169-0) プロパティ [170 ページ] ServerName 接続プロパティを取得または設定します。
- [StartLine](#page-169-0) プロパティ [170 ページ] StartLine 接続プロパティを取得または設定します。
- [Unconditional](#page-170-0) プロパティ [171 ページ] Unconditional 接続プロパティを取得または設定します。

UserID [プロパティ](#page-170-0) [171 ページ] UserID 接続プロパティを取得または設定します。

## <span id="page-153-0"></span>**1.8.1 SAConnectionStringBuilder** コンストラクタ

SAConnectionStringBuilder クラスの新しいインスタンスを初期化します。

#### オーバロードリスト

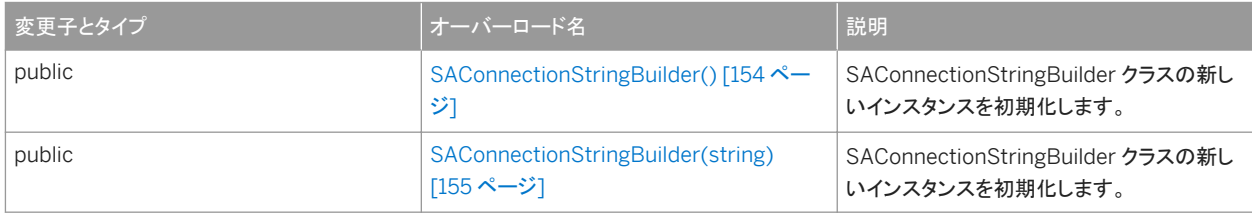

#### このセクションの内容:

```
SAConnectionStringBuilder() コンストラクタ [154 ページ]
  SAConnectionStringBuilder クラスの新しいインスタンスを初期化します。
```

```
SAConnectionStringBuilder(string) コンストラクタ [155 ページ]
  SAConnectionStringBuilder クラスの新しいインスタンスを初期化します。
```
## **1.8.1.1 SAConnectionStringBuilder()** コンストラクタ

SAConnectionStringBuilder クラスの新しいインスタンスを初期化します。

# 構文 Visual Basic Public Sub SAConnectionStringBuilder ()

```
C#
```
public SAConnectionStringBuilder ()

#### <span id="page-154-0"></span>**1.8.1.2 SAConnectionStringBuilder(string)** コンストラクタ

SAConnectionStringBuilder クラスの新しいインスタンスを初期化します。

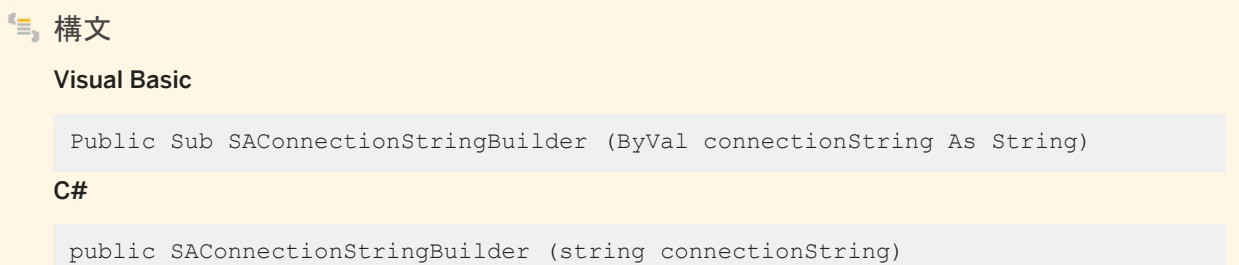

パラメータ

connectionString オブジェクトの内部接続情報の基礎。keyword=value のペアに解析された情報です。接続パラメー タのリストについては、「接続パラメータ」を参照してください。

例

次の文は、hr という名前のデータベースサーバ上で動作している policies という名前のデータベースへの接続について SAConnection オブジェクトを初期化します。接続では、ユーザ ID admin とパスワード money を使用します。

```
SAConnectionStringBuilder conn = new SAConnectionStringBuilder(
  "UID=admin;PWD=money;SERVER=hr;DBN=policies" );
```
### **1.8.2 AppInfo** プロパティ

AppInfo 接続プロパティを取得または設定します。

構文 Visual Basic Public Property AppInfo As String C# public string AppInfo {get;set;}

## <span id="page-155-0"></span>**1.8.3 AutoStart** プロパティ

AutoStart 接続プロパティを取得または設定します。

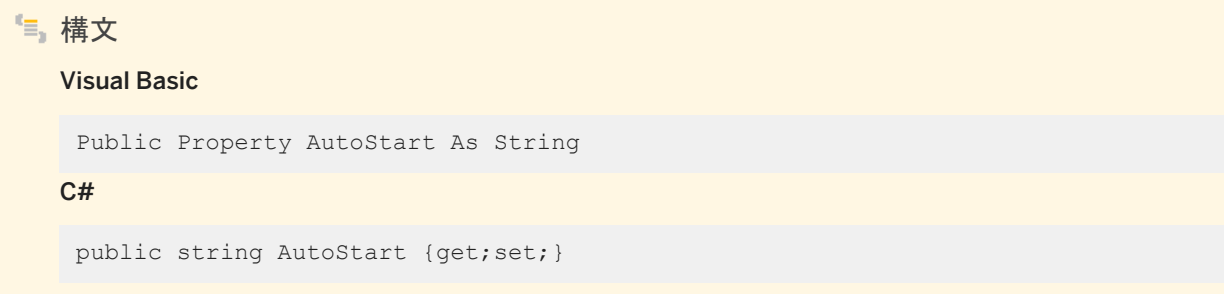

### **1.8.4 AutoStop** プロパティ

AutoStop 接続プロパティを取得または設定します。

構文 Visual Basic Public Property AutoStop As String C# public string AutoStop {get;set;}

## **1.8.5 Charset** プロパティ

Charset 接続プロパティを取得または設定します。

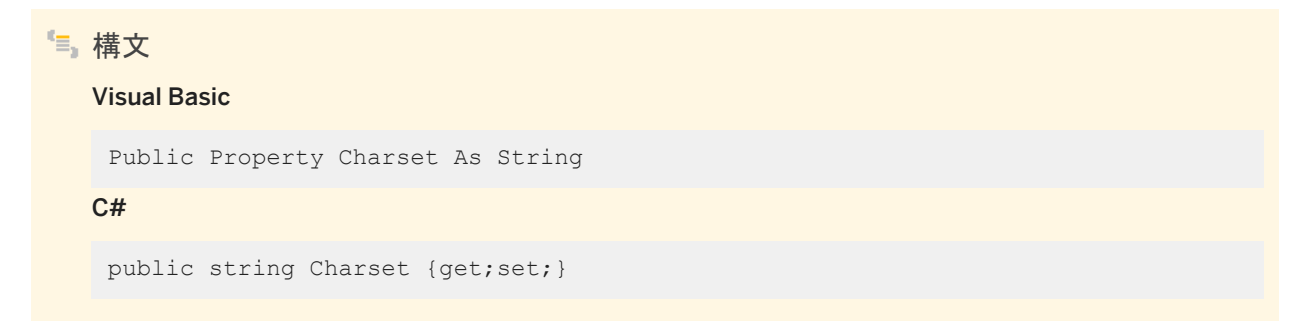

## <span id="page-156-0"></span>**1.8.6 CommBufferSize** プロパティ

CommBufferSize 接続プロパティを取得または設定します。

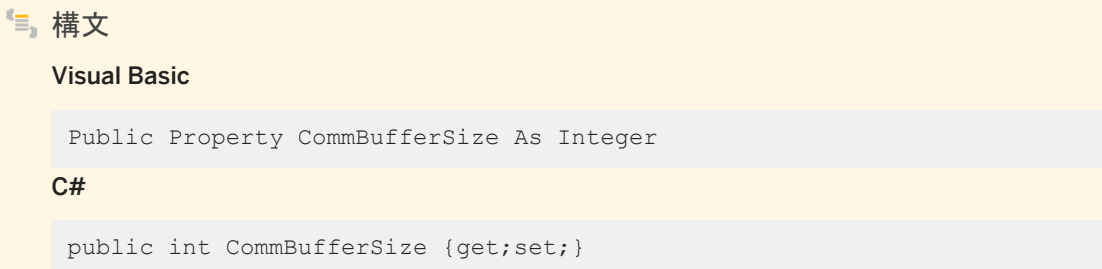

## **1.8.7 CommLinks** プロパティ

CommLinks 接続プロパティを取得または設定します。

構文 Visual Basic Public Property CommLinks As String C# public string CommLinks {get;set;}

### **1.8.8 Compress** プロパティ

Compress 接続プロパティを取得または設定します。

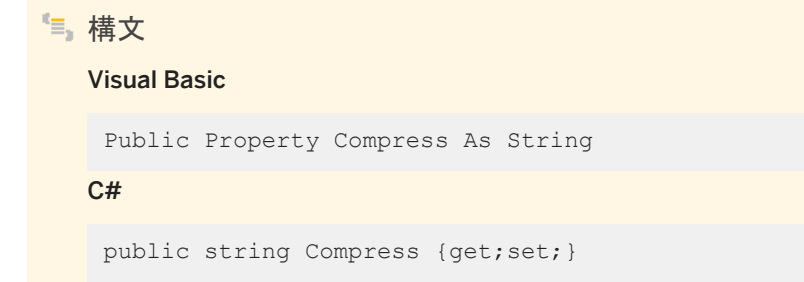

### <span id="page-157-0"></span>**1.8.9 CompressionThreshold** プロパティ

CompressionThreshold 接続プロパティを取得または設定します。

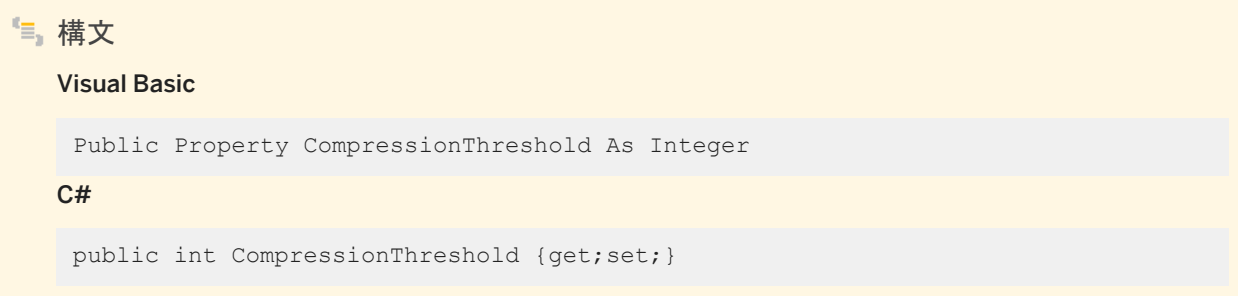

## **1.8.10 ConnectionLifetime** プロパティ

ConnectionLifetime 接続プロパティを取得または設定します。

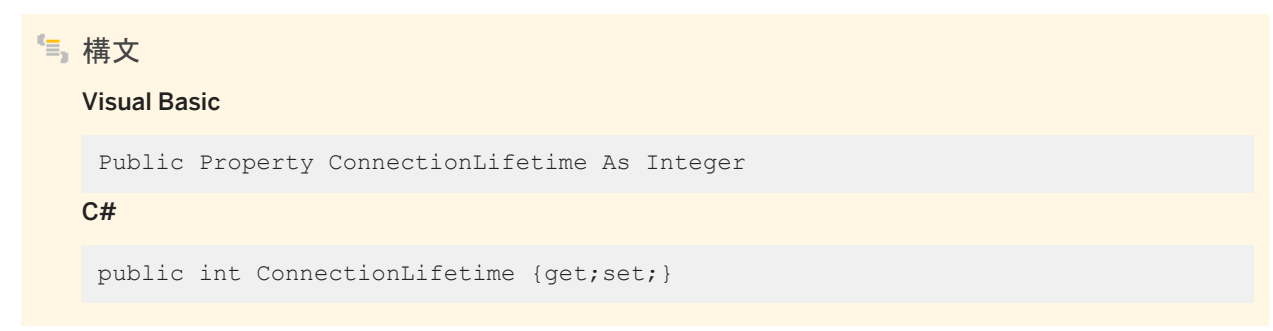

### **1.8.11 ConnectionName** プロパティ

ConnectionName 接続プロパティを取得または設定します。

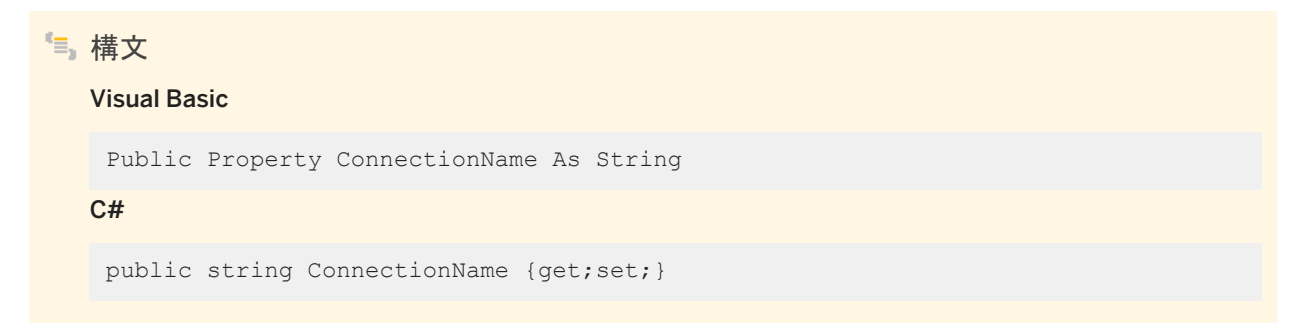

### <span id="page-158-0"></span>**1.8.12 ConnectionPool** プロパティ

```
ConnectionPool 接続プロパティを取得または設定します。
```

```
構文
   Visual Basic
   Public Property ConnectionPool As String
   C#
    public string ConnectionPool {get;set;}
```
## **1.8.13 ConnectionReset** プロパティ

ConnectionReset 接続プロパティを取得または設定します。

```
構文
   Visual Basic
   Public Property ConnectionReset As Boolean
   C#
    public bool ConnectionReset {get;set;}
```
## **1.8.14 ConnectionTimeout** プロパティ

ConnectionTimeout 接続プロパティを取得または設定します。

```
構文
   Visual Basic
   Public Property ConnectionTimeout As Integer
   C#public int ConnectionTimeout {get;set;}
•• 例
次の文は、ConnectionTimeout プロパティの値を表示します。
 MessageBox.Show( connString.ConnectionTimeout.ToString() );
```
### <span id="page-159-0"></span>**1.8.15 DatabaseFile** プロパティ

```
DatabaseFile 接続プロパティを取得または設定します。
```
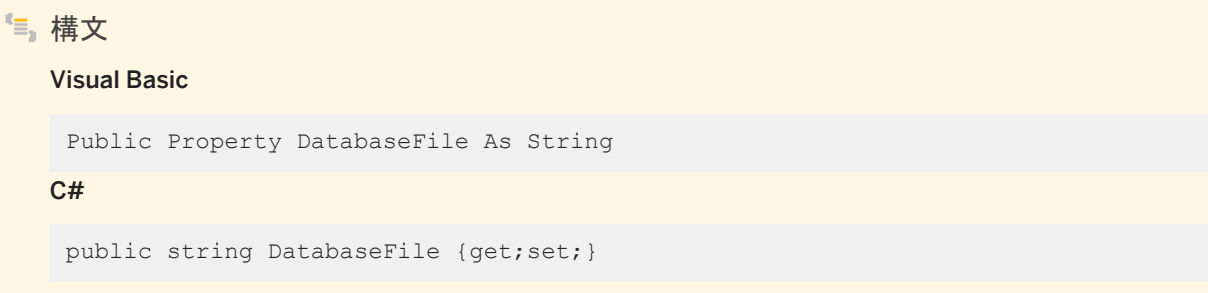

## **1.8.16 DatabaseKey** プロパティ

DatabaseKey 接続プロパティを取得または設定します。

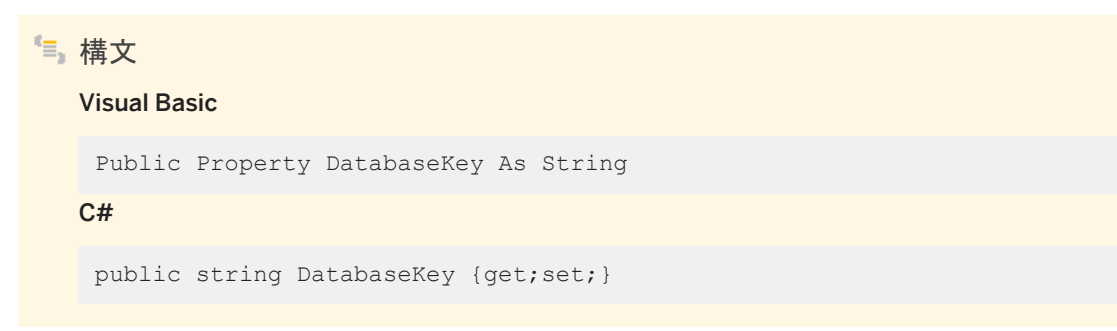

### **1.8.17 DatabaseName** プロパティ

DatabaseName 接続プロパティを取得または設定します。

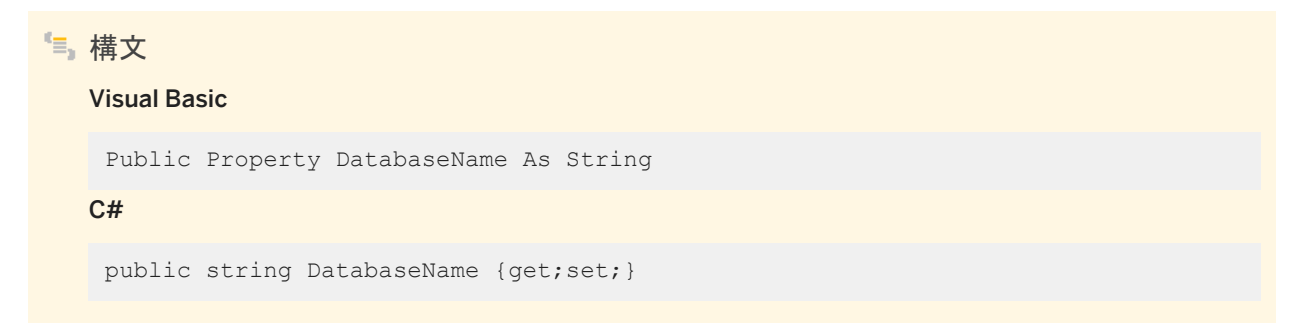

#### <span id="page-160-0"></span>**1.8.18 DatabaseSwitches** プロパティ

DatabaseSwitches 接続プロパティを取得または設定します。

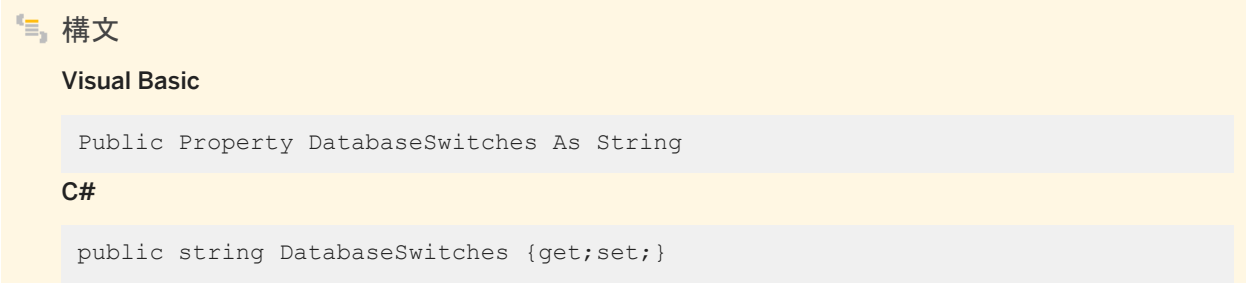

## **1.8.19 DataSourceName** プロパティ

DataSourceName 接続プロパティを取得または設定します。

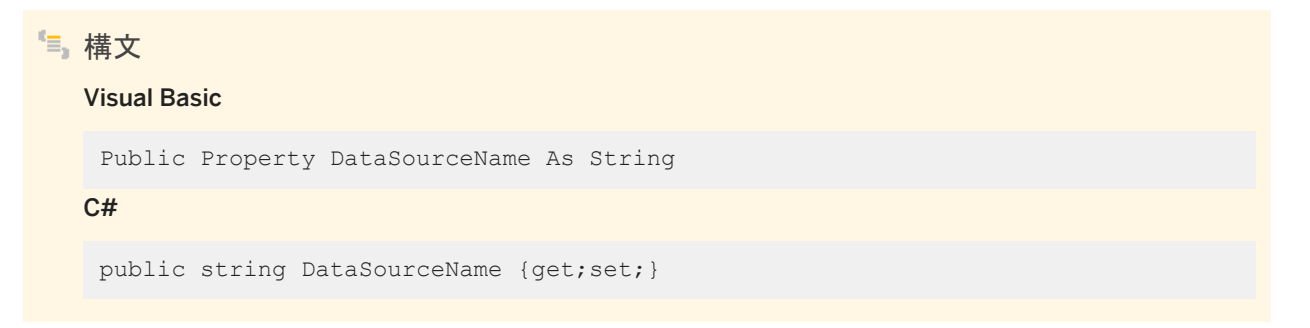

## **1.8.20 DisableMultiRowFetch** プロパティ

DisableMultiRowFetch 接続プロパティを取得または設定します。

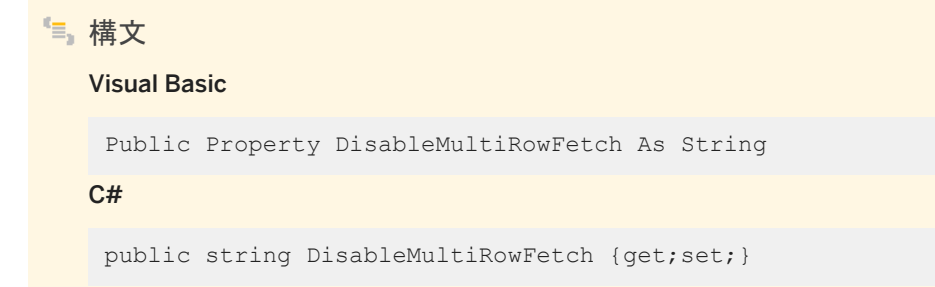

### <span id="page-161-0"></span>**1.8.21 Elevate** プロパティ

Elevate 接続プロパティを取得または設定します。

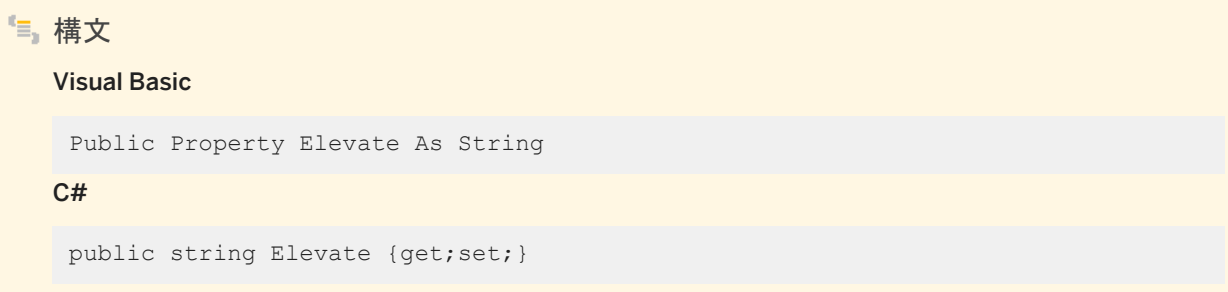

### **1.8.22 EncryptedPassword** プロパティ

EncodedPassword 接続プロパティを取得または設定します。

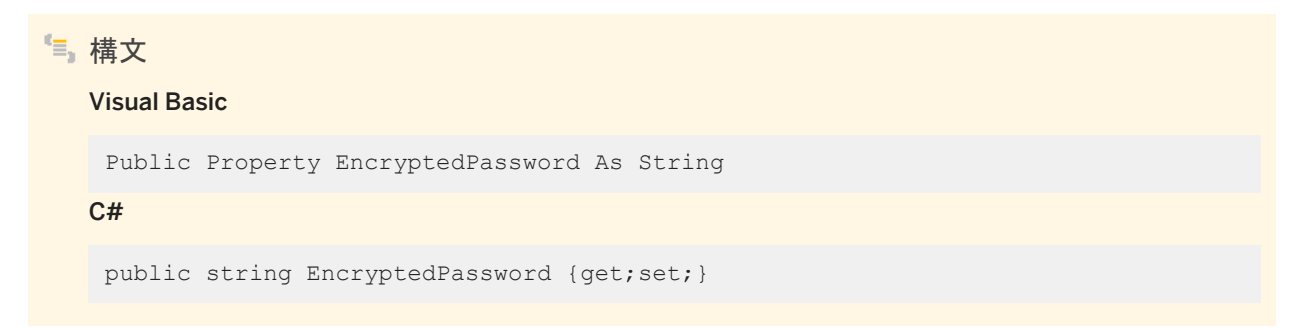

#### **1.8.23 Encryption** プロパティ

Encryption 接続プロパティを取得または設定します。

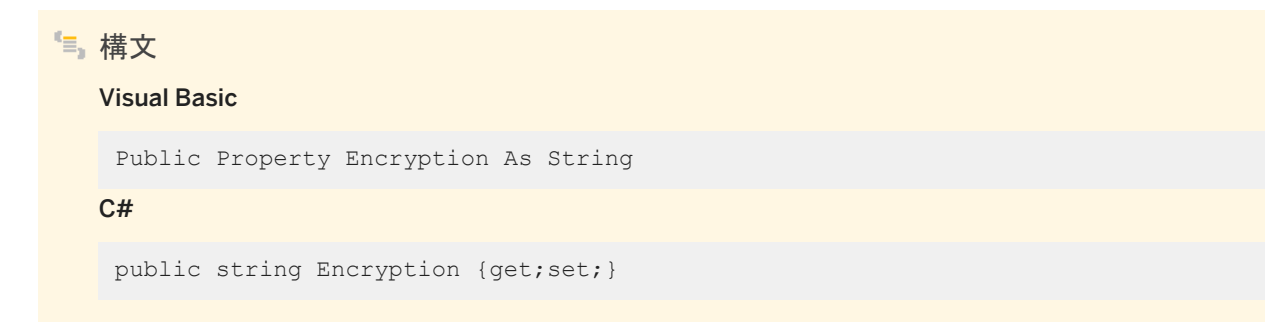

#### <span id="page-162-0"></span>**1.8.24 Enlist** プロパティ

Enlist 接続プロパティを取得または設定します。

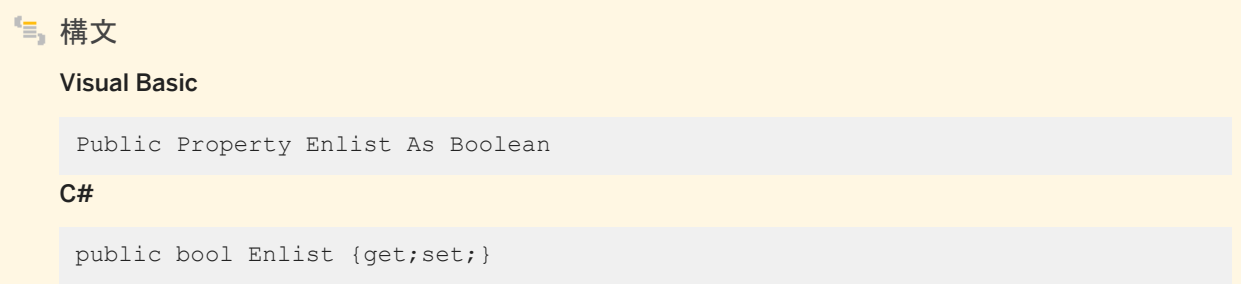

### **1.8.25 FileDataSourceName** プロパティ

FileDataSourceName 接続プロパティを取得または設定します。

構文 Visual Basic Public Property FileDataSourceName As String C# public string FileDataSourceName {get;set;}

### **1.8.26 ForceStart** プロパティ

ForceStart 接続プロパティを取得または設定します。

```
構文
   Visual Basic
   Public Property ForceStart As String
   C#
    public string ForceStart {get;set;}
```
### <span id="page-163-0"></span>**1.8.27 Host** プロパティ

Host 接続プロパティを取得または設定します。

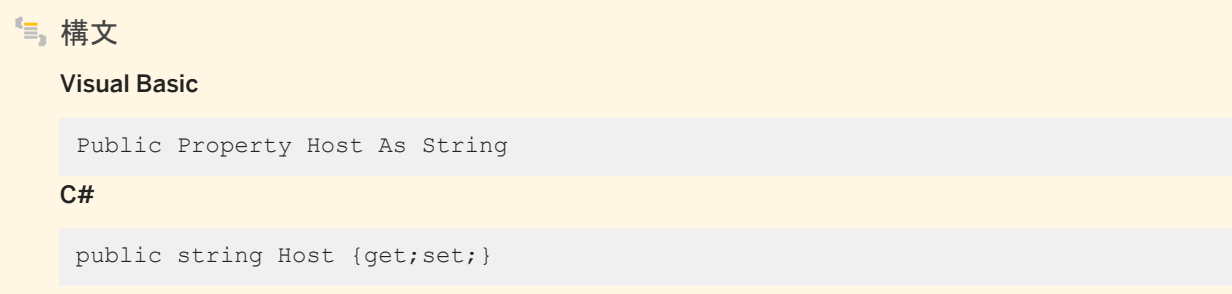

## **1.8.28 IdleTimeout** プロパティ

IdleTimeout 接続プロパティを取得または設定します。

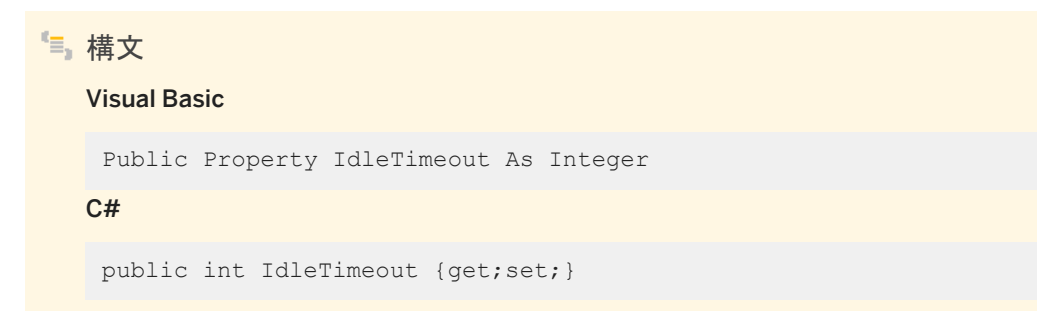

### **1.8.29 InitString** プロパティ

InitString 接続プロパティを取得または設定します。

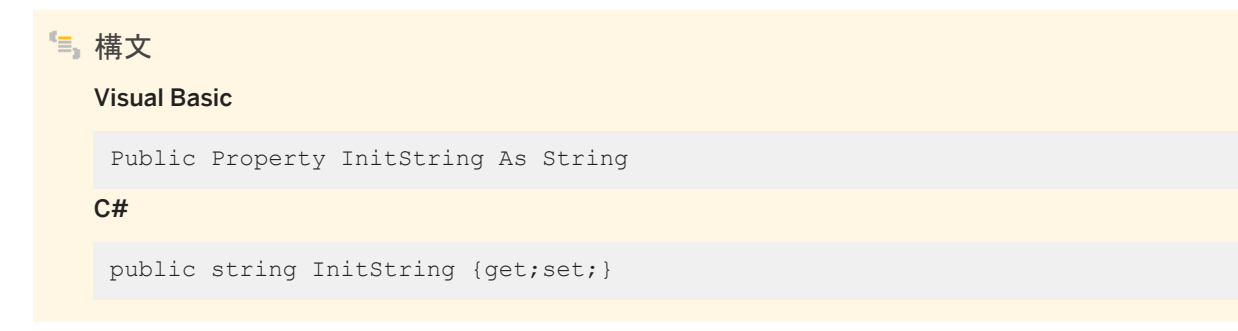

### <span id="page-164-0"></span>**1.8.30 Integrated** プロパティ

```
Integrated 接続プロパティを取得または設定します。
```
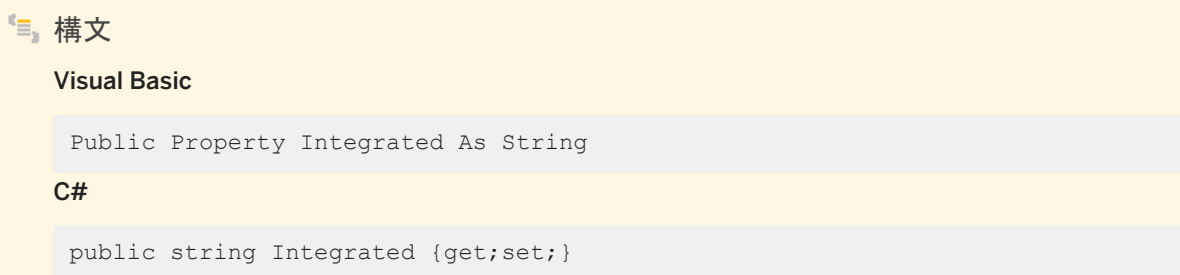

### **1.8.31 Kerberos** プロパティ

Kerberos 接続プロパティを取得または設定します。

構文 Visual Basic Public Property Kerberos As String C# public string Kerberos {get;set;}

### **1.8.32 Language** プロパティ

Language 接続プロパティを取得または設定します。

構文 Visual Basic Public Property Language As String C# public string Language {get;set;}

### <span id="page-165-0"></span>**1.8.33 LazyClose** プロパティ

LazyClose 接続プロパティを取得または設定します。

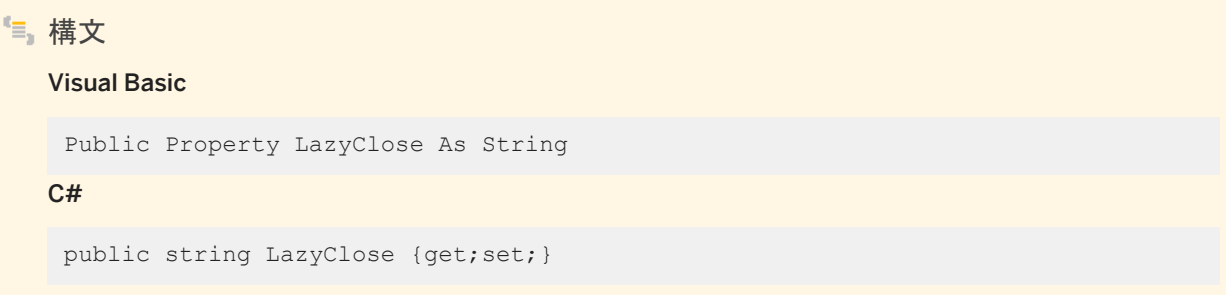

## **1.8.34 LivenessTimeout** プロパティ

LivenessTimeout 接続プロパティを取得または設定します。

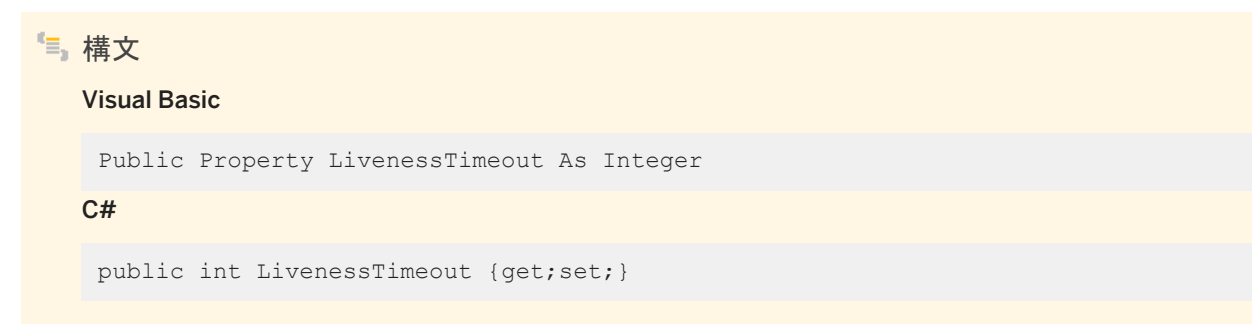

### **1.8.35 LogFile** プロパティ

LogFile 接続プロパティを取得または設定します。

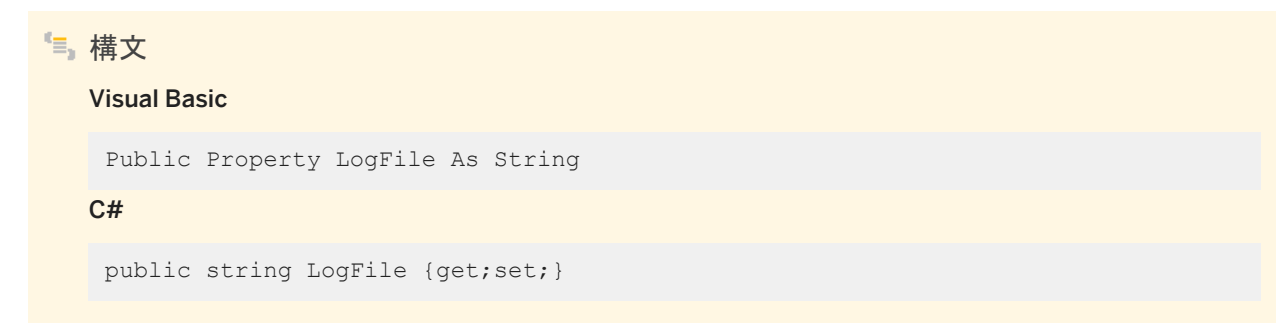

### <span id="page-166-0"></span>**1.8.36 MaxPoolSize** プロパティ

```
MaxPoolSize 接続プロパティを取得または設定します。
```
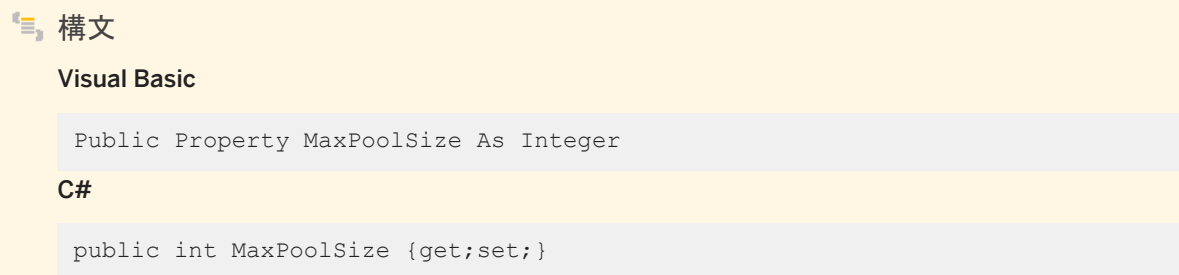

## **1.8.37 MinPoolSize** プロパティ

MinPoolSize 接続プロパティを取得または設定します。

構文 Visual Basic Public Property MinPoolSize As Integer C# public int MinPoolSize {get;set;}

### **1.8.38 NewPassword** プロパティ

NewPassword 接続プロパティを取得または設定します。

構文 Visual Basic Public Property NewPassword As String C# public string NewPassword {get;set;}

### <span id="page-167-0"></span>**1.8.39 NodeType** プロパティ

NodeType 接続プロパティを取得または設定します。

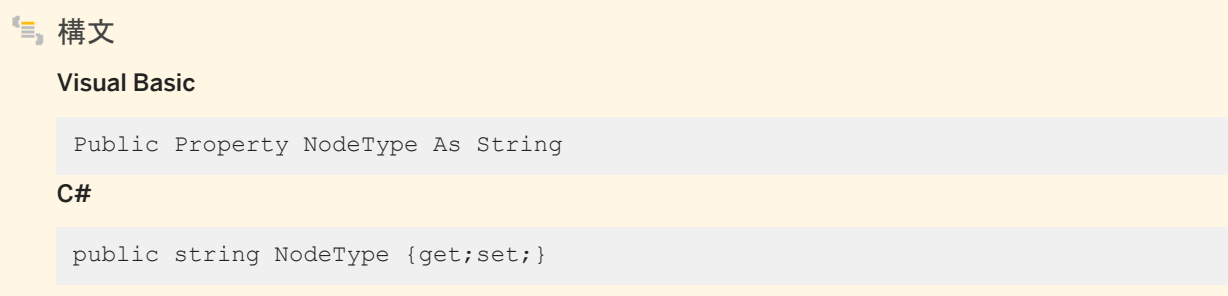

#### **1.8.40 Password** プロパティ

Password 接続プロパティを取得または設定します。

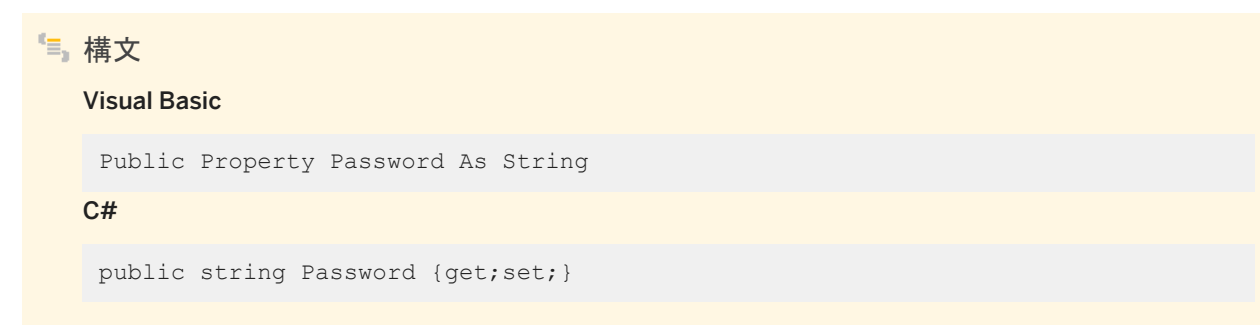

### **1.8.41 PersistSecurityInfo** プロパティ

PersistSecurityInfo 接続プロパティを取得または設定します。 構文 Visual Basic Public Property PersistSecurityInfo As Boolean C# public bool PersistSecurityInfo {get;set;}

#### <span id="page-168-0"></span>**1.8.42 Pooling** プロパティ

```
Pooling 接続プロパティを取得または設定します。
```
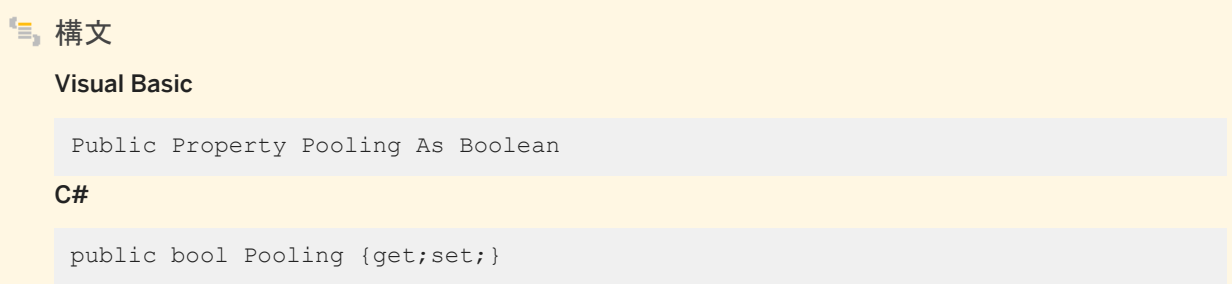

## **1.8.43 PrefetchBuffer** プロパティ

PrefetchBuffer 接続プロパティを取得または設定します。

構文 Visual Basic Public Property PrefetchBuffer As Integer C# public int PrefetchBuffer {get;set;}

#### **1.8.44 PrefetchRows** プロパティ

PrefetchRows 接続プロパティを取得または設定します。

```
構文
   Visual Basic
   Public Property PrefetchRows As Integer
   C#
    public int PrefetchRows {get;set;}
```
<span id="page-169-0"></span>備考

デフォルト値は 200 です。

#### **1.8.45 RetryConnectionTimeout** プロパティ

RetryConnectionTimeout 接続プロパティを取得または設定します。

# 構文 Visual Basic Public Property RetryConnectionTimeout As Integer  $C#$ public int RetryConnectionTimeout {get;set;}

## **1.8.46 ServerName** プロパティ

ServerName 接続プロパティを取得または設定します。

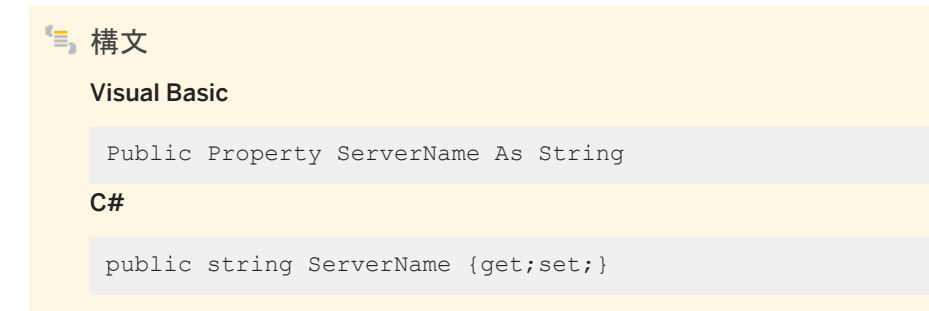

#### **1.8.47 StartLine** プロパティ

StartLine 接続プロパティを取得または設定します。

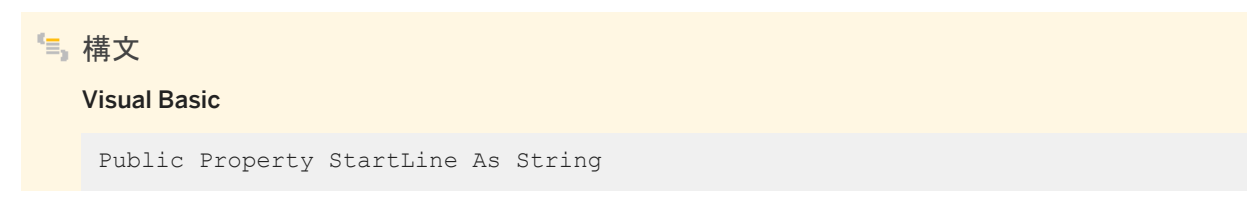

<span id="page-170-0"></span> $C#$ 

public string StartLine {get;set;}

## **1.8.48 Unconditional** プロパティ

Unconditional 接続プロパティを取得または設定します。

構文 Visual Basic Public Property Unconditional As String C# public string Unconditional {get;set;}

#### **1.8.49 UserID** プロパティ

UserID 接続プロパティを取得または設定します。

```
構文
   Visual Basic
   Public Property UserID As String
   C#
    public string UserID {get;set; }
```
#### **1.9 SAConnectionStringBuilderBase** クラス

SAConnectionStringBuilder クラスの基本クラスです。

構文 Visual Basic Public MustInherit Class SAConnectionStringBuilderBase Inherits System.Data.Common.DbConnectionStringBuilder

#### C#

public abstract class SAConnectionStringBuilderBase : System.Data.Common.DbConnectionStringBuilder

#### メンバー

SAConnectionStringBuilderBase のすべてのメンバー (継承されたメンバーも含みます) を以下に示します。

#### メソッド

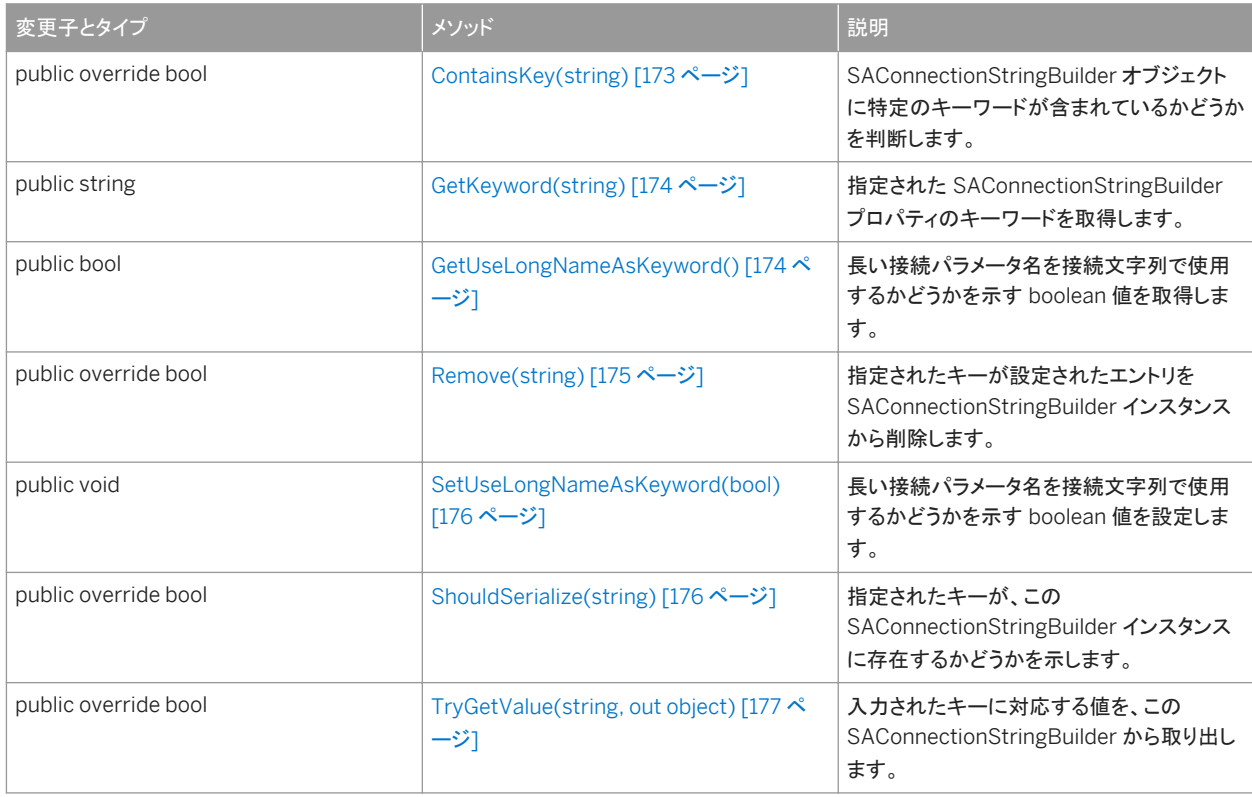

#### プロパティ

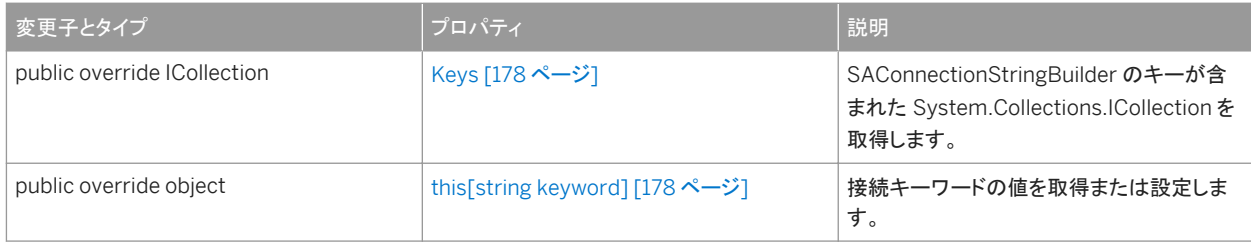

#### このセクションの内容:

#### [ContainsKey\(string\)](#page-172-0) メソッド [173 ページ]

SAConnectionStringBuilder オブジェクトに特定のキーワードが含まれているかどうかを判断します。

```
GetKeyword(string) メソッド [174 ページ]
  指定された SAConnectionStringBuilder プロパティのキーワードを取得します。 
GetUseLongNameAsKeyword() メソッド [174 ページ]
  長い接続パラメータ名を接続文字列で使用するかどうかを示す boolean 値を取得します。 
Remove(string) メソッド [175 ページ]
  指定されたキーが設定されたエントリを SAConnectionStringBuilder インスタンスから削除します。 
SetUseLongNameAsKeyword(bool) メソッド [176 ページ]
  長い接続パラメータ名を接続文字列で使用するかどうかを示す boolean 値を設定します。 
ShouldSerialize(string) メソッド [176 ページ]
  指定されたキーが、この SAConnectionStringBuilder インスタンスに存在するかどうかを示します。 
TryGetValue(string, out object) メソッド [177 ページ]
  入力されたキーに対応する値を、この SAConnectionStringBuilder から取り出します。 
Keys プロパティ [178 ページ]
  SAConnectionStringBuilder のキーが含まれた System.Collections.ICollection を取得します。 
this[string keyword] プロパティ [178 ページ]
```
接続キーワードの値を取得または設定します。

### **1.9.1 ContainsKey(string)** メソッド

SAConnectionStringBuilder オブジェクトに特定のキーワードが含まれているかどうかを判断します。

# 構文 Visual Basic

Public Overrides Function ContainsKey (ByVal keyword As String) As Boolean

 $C#$ 

public override bool ContainsKey (string keyword)

パラメータ

keyword SAConnectionStringBuilder 内で検索するキーワード。

#### 戻り値

keyword に関連する値が設定されている場合は true、設定されていない場合は false。

<span id="page-173-0"></span>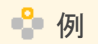

次の文は、SAConnectionStringBuilder オブジェクトに UserID キーワードが含まれているかどうかを判断します。

```
connectString.ContainsKey("UserID")
```
### **1.9.2 GetKeyword(string)** メソッド

指定された SAConnectionStringBuilder プロパティのキーワードを取得します。

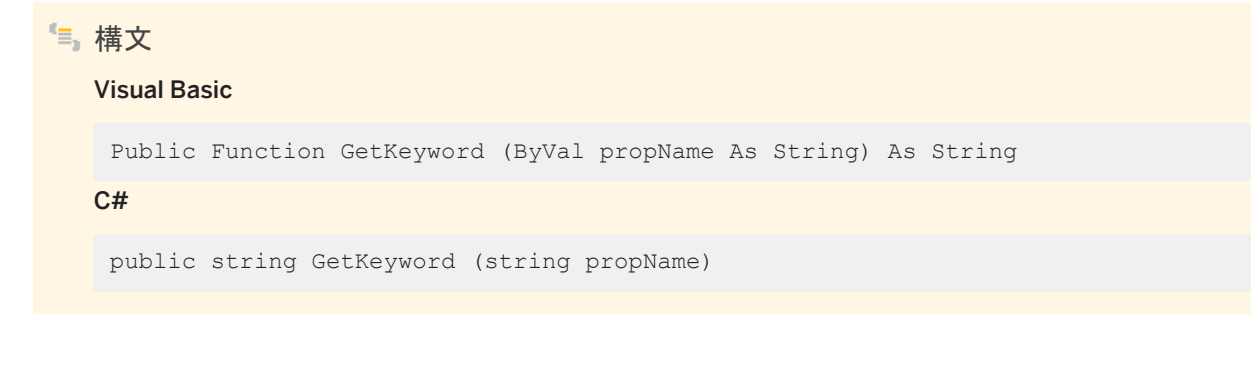

#### パラメータ

propName SAConnectionStringBuilder プロパティの名前。

#### 戻り値

指定された SAConnectionStringBuilder プロパティのキーワード。

#### **1.9.3 GetUseLongNameAsKeyword()** メソッド

長い接続パラメータ名を接続文字列で使用するかどうかを示す boolean 値を取得します。

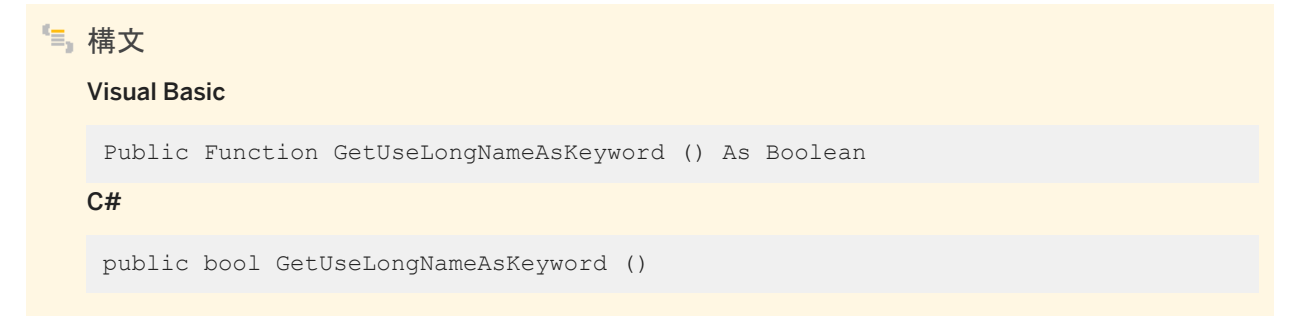

#### <span id="page-174-0"></span>戻り値

長い接続パラメータ名を使用して接続文字列を作成する場合は true、それ以外の場合は false。

#### 備考

接続パラメータの名前には、長い名前と短い名前の 2 種類があります。たとえば、接続文字列に ODBC データソースの名前 を指定する場合は、DataSourceName と DSN のいずれかを使用します。デフォルトでは、長い接続パラメータ名を使用して 接続文字列を作成します。

#### 関連情報

[SetUseLongNameAsKeyword\(bool\)](#page-175-0) メソッド [176 ページ]

#### **1.9.4 Remove(string)** メソッド

指定されたキーが設定されたエントリを SAConnectionStringBuilder インスタンスから削除します。

### 構文 Visual Basic Public Overrides Function Remove (ByVal keyword As String) As Boolean  $C#$

public override bool Remove (string keyword)

パラメータ

keyword この SAConnectionStringBuilder 内の接続文字列から削除するキー/値のペアのキー。

#### 戻り値

接続文字列内のキーが削除された場合は true、キーが存在しなかった場合は false。

### <span id="page-175-0"></span>**1.9.5 SetUseLongNameAsKeyword(bool)** メソッド

長い接続パラメータ名を接続文字列で使用するかどうかを示す boolean 値を設定します。

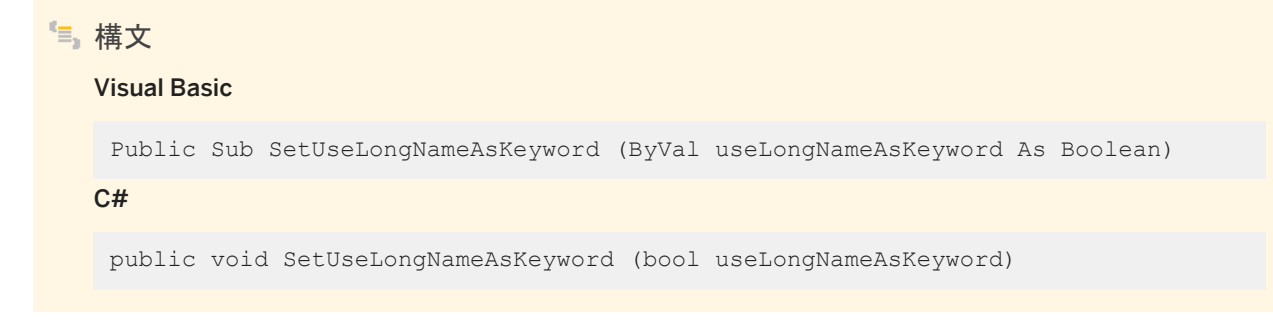

パラメータ

useLongNameAsKeyword 長い接続パラメータ名を接続文字列で使用するかどうかを示す boolean 値。

備考

デフォルトでは、長い接続パラメータ名が使用されます。

関連情報

```
GetUseLongNameAsKeyword() メソッド [174 ページ]
```
### **1.9.6 ShouldSerialize(string)** メソッド

指定されたキーが、この SAConnectionStringBuilder インスタンスに存在するかどうかを示します。

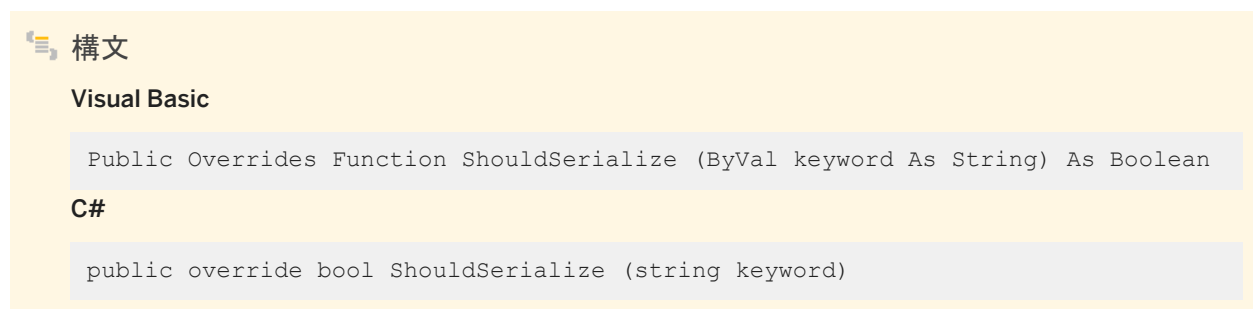

#### <span id="page-176-0"></span>パラメータ

keyword SAConnectionStringBuilder 内で検索するキー。

#### 戻り値

SAConnectionStringBuilder に指定されたキーが設定されたエントリが含まれている場合は true、それ以外の場合は false。

#### **1.9.7 TryGetValue(string, out object)** メソッド

入力されたキーに対応する値を、この SAConnectionStringBuilder から取り出します。

```
構文
   Visual Basic
    Public Overrides Function TryGetValue (
     ByVal keyword As String,
     ByVal value As Object
   ) As Boolean
   C#
    public override bool TryGetValue (
        string keyword,
        out object value
    )
```
#### パラメータ

keyword 取り出す項目のキー。 value キーワードに対応する値。

#### 戻り値

キーワードが接続文字列内にある場合は true、それ以外は false。

## <span id="page-177-0"></span>**1.9.8 Keys** プロパティ

SAConnectionStringBuilder のキーが含まれた System.Collections.ICollection を取得します。

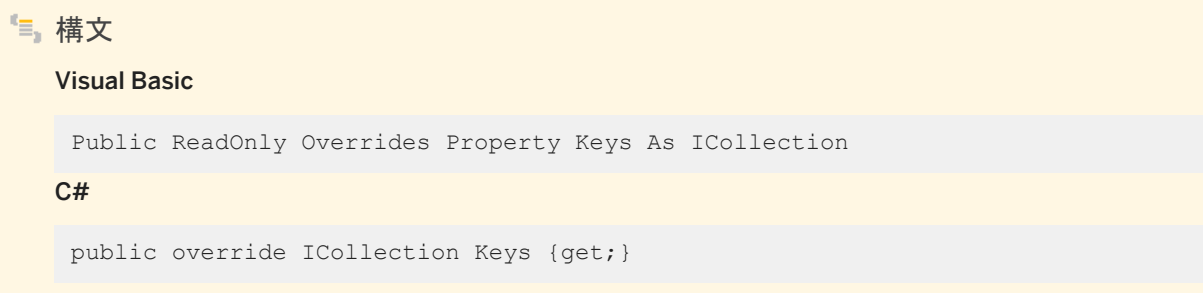

戻り値

SAConnectionStringBuilder のキーが含まれた System.Collections.ICollection。

## **1.9.9 this[string keyword]** プロパティ

接続キーワードの値を取得または設定します。

構文 Visual Basic Public Overrides Property Item (ByVal *keyword*As String) As Object C# public override object this[string keyword] {get;set;}

備考

指定された接続キーワードの値を表すオブジェクト。

キーワードまたは型が無効の場合は、例外が発生します。パラメータ値は大文字と小文字を区別します。

値の設定で NULL が渡されると、値がクリアされます。

#### **1.10 SACredential** クラス

SACredential は、データベースサーバ認証を使用してログインのパスワードを指定する、よりセキュアな方法を提供します。

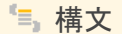

#### Visual Basic

Public NotInheritable Class SACredential

C#

public sealed class SACredential

#### メンバー

#### SACredential のすべてのメンバー (継承されたメンバーも含みます) を次に示します。

#### コンストラクタ

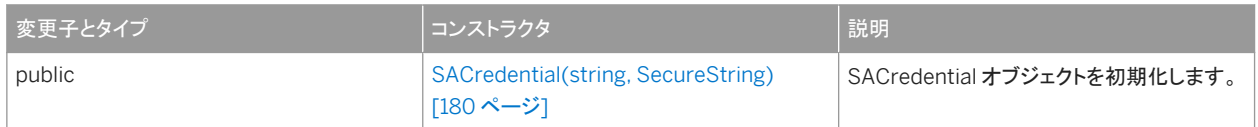

#### プロパティ

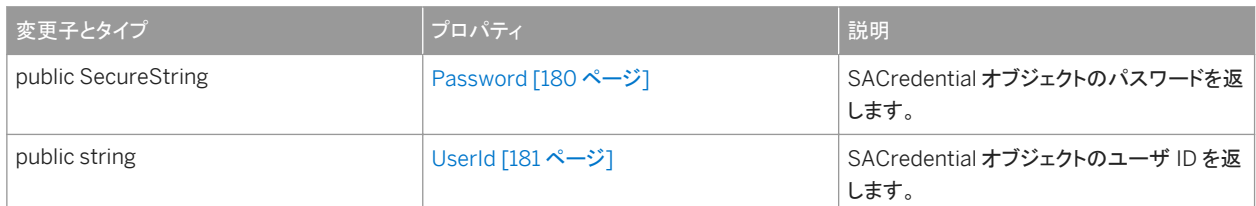

#### 備考

SACredential は、データベースサーバ認証で使用される ユーザ ID とパスワードで構成されています。SACredential オブジ ェクトのパスワードは、System.Security.SecureString 型です。SACredential を継承することはできません。

#### このセクションの内容:

```
SACredential(string, SecureString) コンストラクタ [180 ページ]
  SACredential オブジェクトを初期化します。
```
[Password](#page-179-0) プロパティ [180 ページ] SACredential オブジェクトのパスワードを返します。

```
UserId プロパティ [181 ページ]
  SACredential オブジェクトのユーザ ID を返します。
```
#### **1.10.1 SACredential(string, SecureString)** コンストラクタ

SACredential オブジェクトを初期化します。

```
構文
   Visual Basic
    Public Sub SACredential (
         ByVal userId As String,
         ByVal password As SecureString
    )
   C#public SACredential (
         string userId,
         SecureString password
    \lambda
```
パラメータ

```
userId ユーザ ID。
```
password パスワード。読み取り専用としてマークされた System.Security.SecureString 値。読み書き System.Security.SecureString パラメータを渡すと、System.ArgumentException が発行されます。

関連情報

[SAConnection](#page-117-0) クラス [118 ページ]

```
1.10.2 Password プロパティ
```
#### SACredential オブジェクトのパスワードを返します。

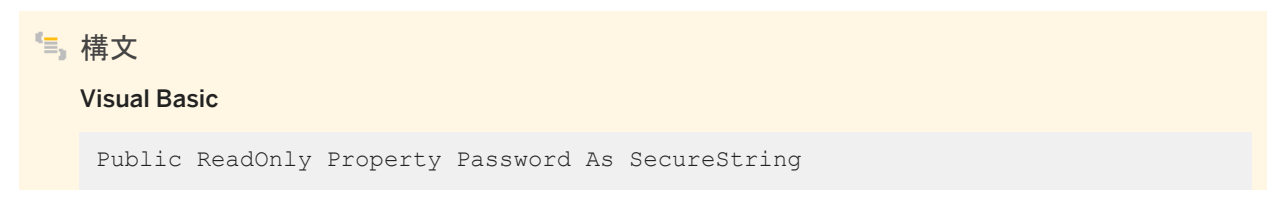
<span id="page-180-0"></span> $C#$ 

public SecureString Password {get;}

### 戻り値

SACredential オブジェクトのパスワード。

## **1.10.3 UserId** プロパティ

SACredential オブジェクトのユーザ ID を返します。

# 構文 Visual Basic Public ReadOnly Property UserId As String C# public string UserId {get;}

## 戻り値

SACredential オブジェクトのユーザ ID。

## **1.11 SADataAdapter** クラス

System.Data.DataSet に入力したりデータベースを更新したりするために使用する一連のコマンドとデータベース接続を表し ます。

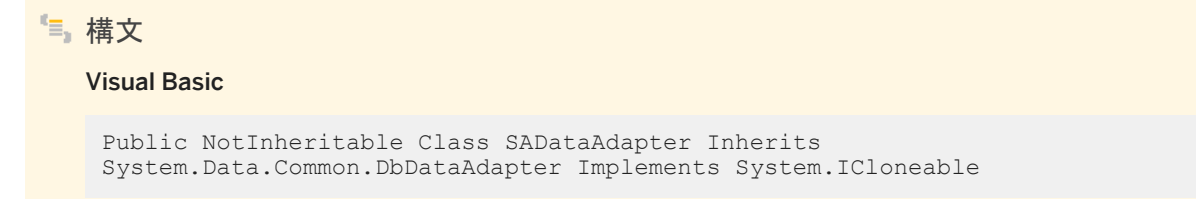

### C#

public sealed class SADataAdapter : System.Data.Common.DbDataAdapter, System.ICloneable

## メンバー

### SADataAdapter のすべてのメンバー (継承されたメンバーも含みます) を以下に示します。

### コンストラクタ

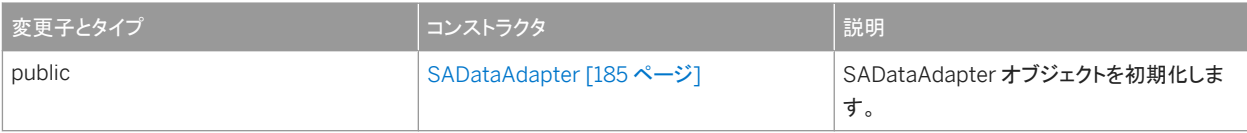

#### メソッド

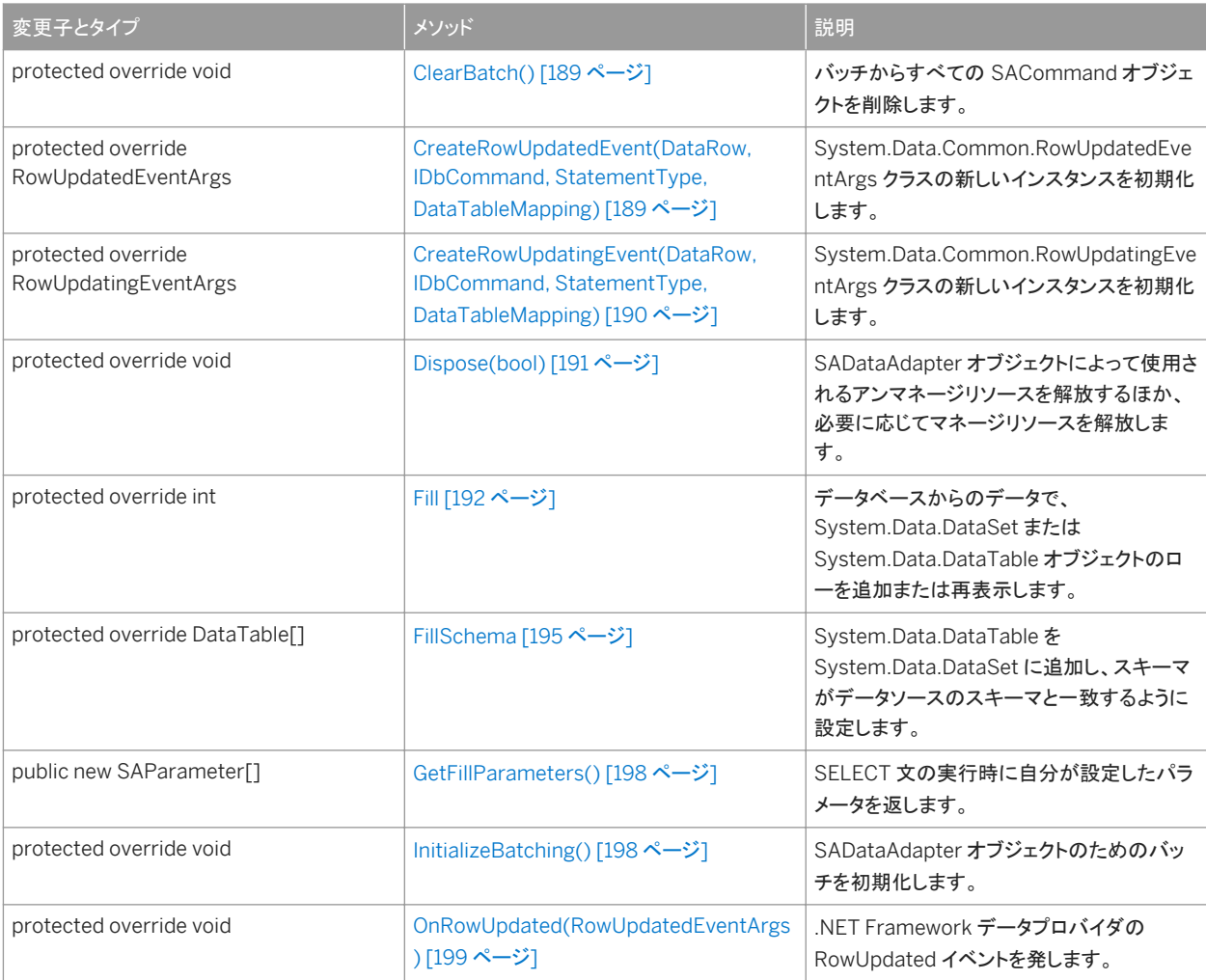

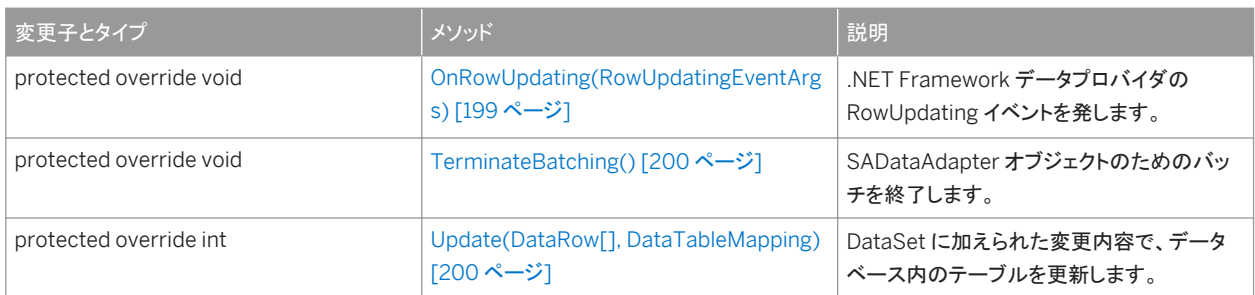

### プロパティ

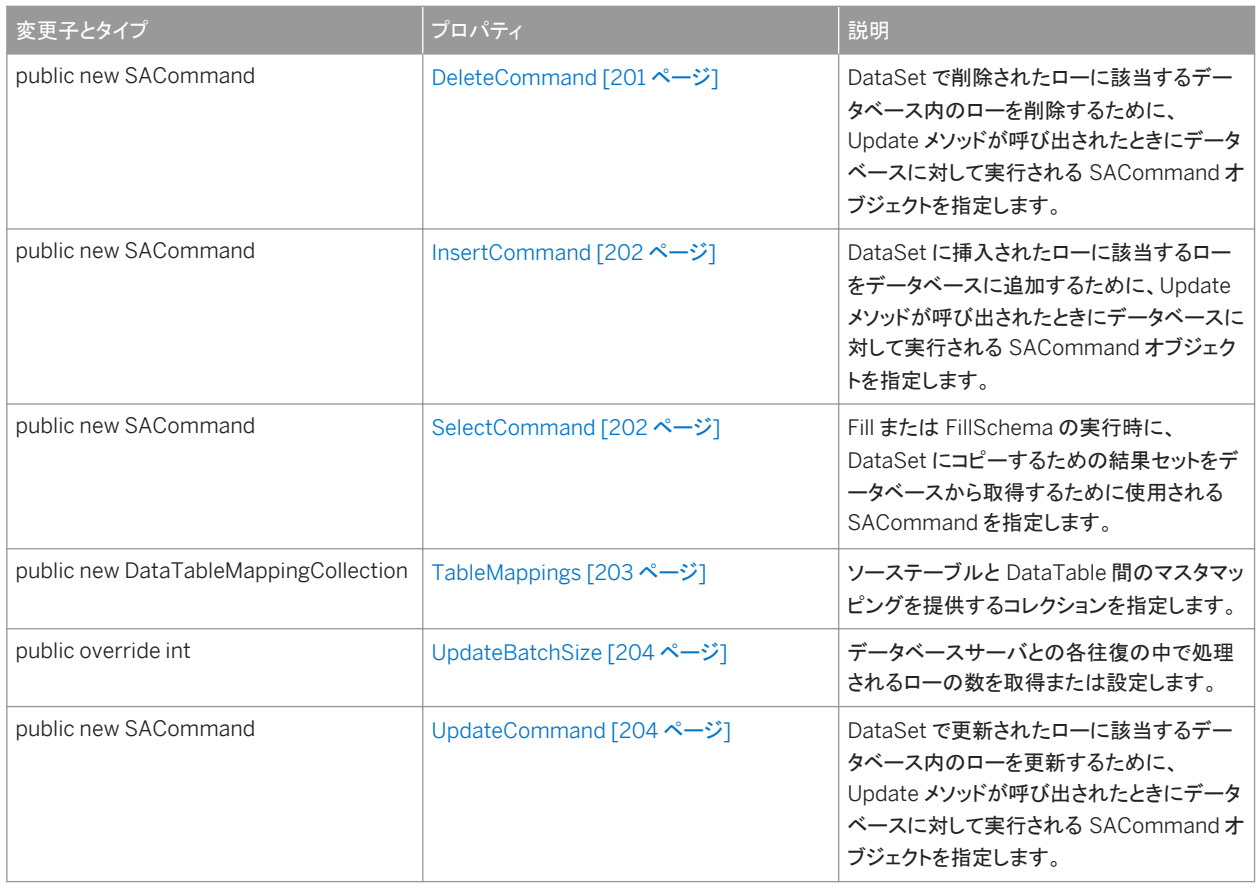

### イベント

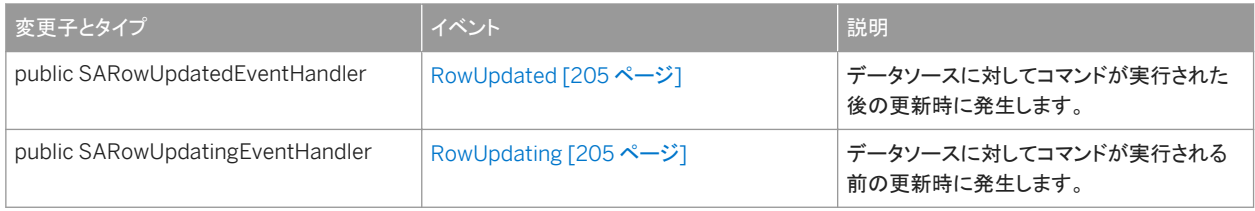

### 備考

System.Data.DataSet は、データをオフラインで処理するための方法を提供します。SADataAdapter は、DataSet を一連 の SQL 文に関連付けるためのメソッドを提供します。

実装*:* IDbDataAdapter、IDataAdapter、ICloneable

詳細については、「データのアクセスとデータの操作」を参照してください。

#### このセクションの内容:

[SADataAdapter](#page-184-0) コンストラクタ [185 ページ]

SADataAdapter オブジェクトを初期化します。

[ClearBatch\(\)](#page-188-0) メソッド [189 ページ]

バッチからすべての SACommand オブジェクトを削除します。

- [CreateRowUpdatedEvent\(DataRow, IDbCommand, StatementType, DataTableMapping\)](#page-188-0) メソッド [189 ページ] System.Data.Common.RowUpdatedEventArgs クラスの新しいインスタンスを初期化します。
- [CreateRowUpdatingEvent\(DataRow, IDbCommand, StatementType, DataTableMapping\)](#page-189-0) メソッド [190 ページ] System.Data.Common.RowUpdatingEventArgs クラスの新しいインスタンスを初期化します。

#### [Dispose\(bool\)](#page-190-0) メソッド [191 ページ]

SADataAdapter オブジェクトによって使用されるアンマネージリソースを解放するほか、必要に応じてマネージリソ ースを解放します。

### Fill [メソッド](#page-191-0) [192 ページ]

データベースからのデータで、System.Data.DataSet または System.Data.DataTable オブジェクトのローを追加 または再表示します。

#### [FillSchema](#page-194-0) メソッド [195 ページ]

System.Data.DataTable を System.Data.DataSet に追加し、スキーマがデータソースのスキーマと一致するよう に設定します。

#### [GetFillParameters\(\)](#page-197-0) メソッド [198 ページ]

SELECT 文の実行時に自分が設定したパラメータを返します。

[InitializeBatching\(\)](#page-197-0) メソッド [198 ページ]

SADataAdapter オブジェクトのためのバッチを初期化します。

```
OnRowUpdated(RowUpdatedEventArgs) メソッド [199 ページ]
  .NET Framework データプロバイダの RowUpdated イベントを発します。
```
[OnRowUpdating\(RowUpdatingEventArgs\)](#page-198-0) メソッド [199 ページ]

.NET Framework データプロバイダの RowUpdating イベントを発します。

[TerminateBatching\(\)](#page-199-0) メソッド [200 ページ]

SADataAdapter オブジェクトのためのバッチを終了します。

[Update\(DataRow\[\], DataTableMapping\)](#page-199-0) メソッド [200 ページ] DataSet に加えられた変更内容で、データベース内のテーブルを更新します。

#### [DeleteCommand](#page-200-0) プロパティ [201 ページ]

DataSet で削除されたローに該当するデータベース内のローを削除するために、Update メソッドが呼び出されたと きにデータベースに対して実行される SACommand オブジェクトを指定します。

<span id="page-184-0"></span>[InsertCommand](#page-201-0) プロパティ [202 ページ]

DataSet に挿入されたローに該当するローをデータベースに追加するために、Update メソッドが呼び出されたときに データベースに対して実行される SACommand オブジェクトを指定します。

[SelectCommand](#page-201-0) プロパティ [202 ページ]

Fill または FillSchema の実行時に、DataSet にコピーするための結果セットをデータベースから取得するために使 用される SACommand を指定します。

```
TableMappings プロパティ [203 ページ]
```
ソーステーブルと DataTable 間のマスタマッピングを提供するコレクションを指定します。

[UpdateBatchSize](#page-203-0) プロパティ [204 ページ]

データベースサーバとの各往復の中で処理されるローの数を取得または設定します。

[UpdateCommand](#page-203-0) プロパティ [204 ページ]

DataSet で更新されたローに該当するデータベース内のローを更新するために、Update メソッドが呼び出されたと きにデータベースに対して実行される SACommand オブジェクトを指定します。

[RowUpdated](#page-204-0) イベント [205 ページ]

データソースに対してコマンドが実行された後の更新時に発生します。

[RowUpdating](#page-204-0) イベント [205 ページ]

データソースに対してコマンドが実行される前の更新時に発生します。

## **1.11.1 SADataAdapter** コンストラクタ

SADataAdapter オブジェクトを初期化します。

## オーバロードリスト

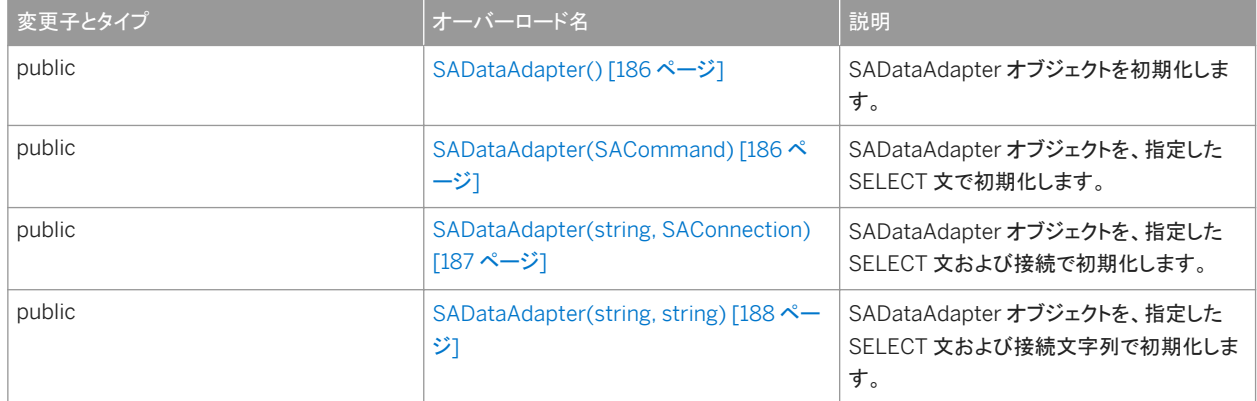

#### このセクションの内容:

[SADataAdapter\(\)](#page-185-0) コンストラクタ [186 ページ]

SADataAdapter オブジェクトを初期化します。

```
SADataAdapter(SACommand) コンストラクタ [186 ページ]
  SADataAdapter オブジェクトを、指定した SELECT 文で初期化します。
```
[SADataAdapter\(string, SAConnection\)](#page-186-0) コンストラクタ [187 ページ] SADataAdapter オブジェクトを、指定した SELECT 文および接続で初期化します。

```
SADataAdapter(string, string) コンストラクタ [188 ページ]
  SADataAdapter オブジェクトを、指定した SELECT 文および接続文字列で初期化します。
```
# **1.11.1.1 SADataAdapter()** コンストラクタ

SADataAdapter オブジェクトを初期化します。

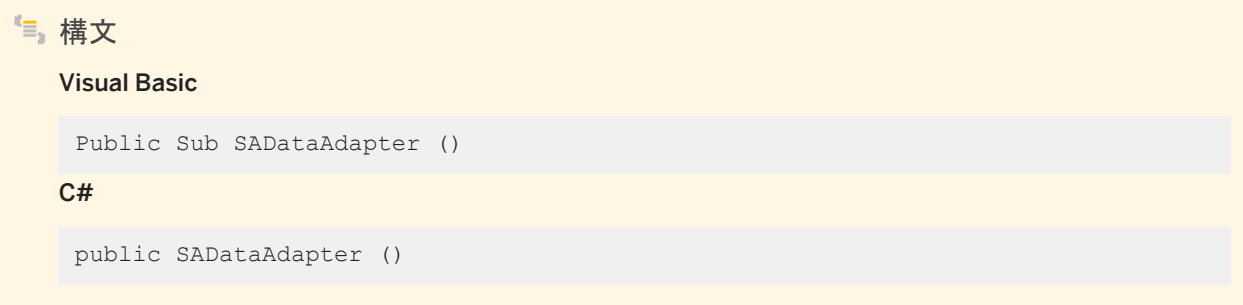

## 関連情報

```
SADataAdapter(SACommand) コンストラクタ [186 ページ]
SADataAdapter(string, SAConnection) コンストラクタ [187 ページ]
SADataAdapter(string, string) コンストラクタ [188 ページ]
```
# **1.11.1.2 SADataAdapter(SACommand)** コンストラクタ

```
SADataAdapter オブジェクトを、指定した SELECT 文で初期化します。
```
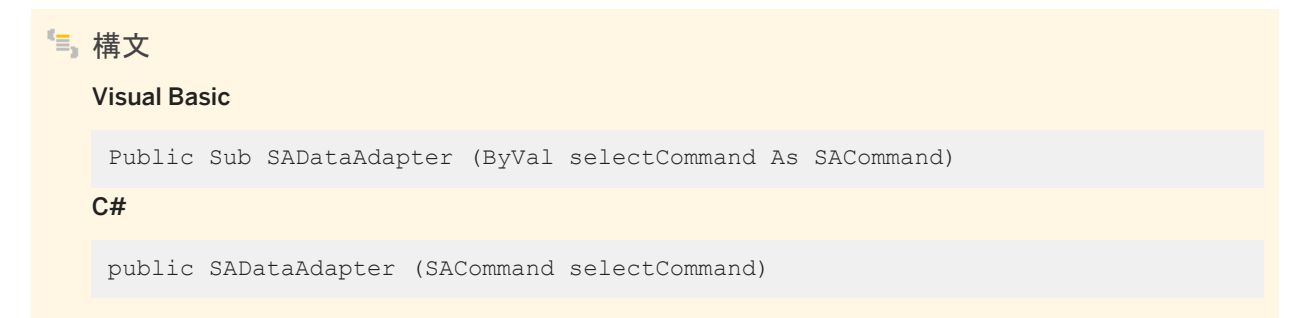

<span id="page-186-0"></span>パラメータ

selectCommand System.Data.DataSet に配置するためのレコードをデータソースから選択するために System.Data.Common.DbDataAdapter.Fill(System.Data.DataSet) の実行時に使用される SACommand オブジ ェクト。

関連情報

```
SADataAdapter() コンストラクタ [186 ページ]
SADataAdapter(string, SAConnection) コンストラクタ [187 ページ]
SADataAdapter(string, string) コンストラクタ [188 ページ]
```
# **1.11.1.3 SADataAdapter(string, SAConnection)** コンストラクタ

SADataAdapter オブジェクトを、指定した SELECT 文および接続で初期化します。

```
構文
   Visual Basic
    Public Sub SADataAdapter (
         ByVal selectCommandText As String,
         ByVal selectConnection As SAConnection
    \lambdaC#
    public SADataAdapter (
         string selectCommandText,
         SAConnection selectConnection
    )
```
## パラメータ

selectCommandText SADataAdapter オブジェクトの SADataAdapter.SelectCommand プロパティを設定するため に使用される SELECT 文。

selectConnection データベースへの接続を定義する SAConnection オブジェクト。

関連情報

### [SADataAdapter\(\)](#page-185-0) コンストラクタ [186 ページ]

```
SADataAdapter(SACommand) コンストラクタ [186 ページ]
SADataAdapter(string, string) コンストラクタ [188 ページ]
SelectCommand プロパティ [202 ページ]
SAConnection クラス [118 ページ]
```
# **1.11.1.4 SADataAdapter(string, string)** コンストラクタ

SADataAdapter オブジェクトを、指定した SELECT 文および接続文字列で初期化します。

```
構文
   Visual Basic
    Public Sub SADataAdapter (
         ByVal selectCommandText As String,
         ByVal selectConnectionString As String
    \lambdaC#public SADataAdapter (
        string selectCommandText,
         string selectConnectionString
    )
```
パラメータ

selectCommandText SADataAdapter オブジェクトの SADataAdapter.SelectCommand プロパティを設定するため に使用される SELECT 文。 selectConnectionString データベースの接続文字列。

関連情報

[SADataAdapter\(\)](#page-185-0) コンストラクタ [186 ページ] [SADataAdapter\(SACommand\)](#page-185-0) コンストラクタ [186 ページ] [SADataAdapter\(string, SAConnection\)](#page-186-0) コンストラクタ [187 ページ] [SelectCommand](#page-201-0) プロパティ [202 ページ]

# <span id="page-188-0"></span>**1.11.2 ClearBatch()** メソッド

バッチからすべての SACommand オブジェクトを削除します。

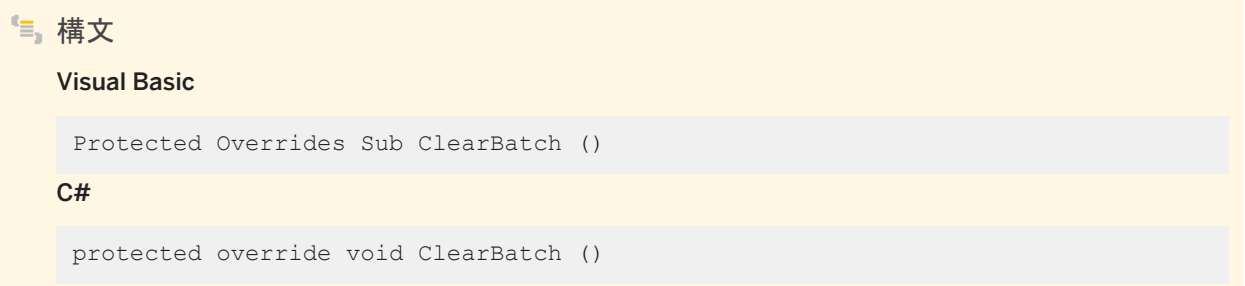

関連情報

[SACommand](#page-52-0) クラス [53 ページ]

# **1.11.3 CreateRowUpdatedEvent(DataRow, IDbCommand, StatementType, DataTableMapping)** メソッド

System.Data.Common.RowUpdatedEventArgs クラスの新しいインスタンスを初期化します。

```
構文
   Visual Basic
    Protected Overrides Function CreateRowUpdatedEvent (
         ByVal dataRow As DataRow,
         ByVal command As IDbCommand,
         ByVal statementType As StatementType,
         ByVal tableMapping As DataTableMapping
    ) As RowUpdatedEventArgs
   C#
    protected override RowUpdatedEventArgs CreateRowUpdatedEvent (
         DataRow dataRow,
         IDbCommand command,
         StatementType statementType,
         DataTableMapping tableMapping
    )
```
## <span id="page-189-0"></span>パラメータ

dataRow データソースの更新に使用する System.Data.DataRow。 command System.Data.IDataAdapter.Update(System.Data.DataSet) 中に実行される System.Data.IDbCommand。 statementType コマンドが UPDATE、INSERT、DELETE、または SELECT 文かどうか。 tableMapping System.Data.Common.DataTableMapping オブジェクト。

### 戻り値

System.Data.Common.RowUpdatedEventArgs クラスの新しいインスタンス。

# **1.11.4 CreateRowUpdatingEvent(DataRow, IDbCommand, StatementType, DataTableMapping)** メソッド

System.Data.Common.RowUpdatingEventArgs クラスの新しいインスタンスを初期化します。

```
構文
   Visual Basic
    Protected Overrides Function CreateRowUpdatingEvent (
         ByVal dataRow As DataRow,
         ByVal command As IDbCommand,
         ByVal statementType As StatementType,
         ByVal tableMapping As DataTableMapping
    ) As RowUpdatingEventArgs
   C#protected override RowUpdatingEventArgs CreateRowUpdatingEvent (
         DataRow dataRow,
         IDbCommand command,
         StatementType statementType,
         DataTableMapping tableMapping
    )
```
パラメータ

dataRow データソースの更新に使用する System.Data.DataRow。 command System.Data.IDataAdapter.Update(System.Data.DataSet) 中に実行される System.Data.IDbCommand。

statementType コマンドが UPDATE、INSERT、DELETE、または SELECT 文かどうか。

<span id="page-190-0"></span>tableMapping System.Data.Common.DataTableMapping オブジェクト。

## 戻り値

System.Data.Common.RowUpdatingEventArgs クラスの新しいインスタンス。

## **1.11.5 Dispose(bool)** メソッド

SADataAdapter オブジェクトによって使用されるアンマネージリソースを解放するほか、必要に応じてマネージリソースを解 放します。

### 構文

### Visual Basic

Protected Overrides Sub Dispose (ByVal disposing As Boolean)

 $C#$ 

protected override void Dispose (bool disposing)

### パラメータ

disposing マネージリソースとアンマネージリソースの両方を解放する場合は true、アンマネージリソースのみを解放す る場合は false。

### 関連情報

[SADataAdapter](#page-180-0) クラス [181 ページ]

# <span id="page-191-0"></span>**1.11.6 Fill** メソッド

データベースからのデータで、System.Data.DataSet または System.Data.DataTable オブジェクトのローを追加または再 表示します。

オーバロードリスト

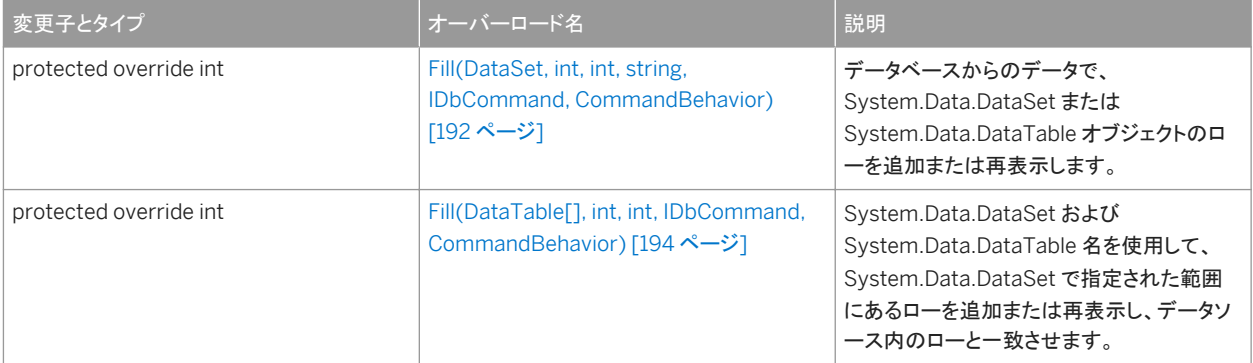

このセクションの内容:

Fill(DataSet, int, int, string, IDbCommand, CommandBehavior) メソッド [192 ページ]

データベースからのデータで、System.Data.DataSet または System.Data.DataTable オブジェクトのローを追加 または再表示します。

[Fill\(DataTable\[\], int, int, IDbCommand, CommandBehavior\)](#page-193-0) メソッド [194 ページ]

System.Data.DataSet および System.Data.DataTable 名を使用して、System.Data.DataSet で指定された範囲 にあるローを追加または再表示し、データソース内のローと一致させます。

# **1.11.6.1 Fill(DataSet, int, int, string, IDbCommand, CommandBehavior)** メソッド

データベースからのデータで、System.Data.DataSet または System.Data.DataTable オブジェクトのローを追加または再 表示します。

```
構文
   Visual Basic
    Protected Overrides Function Fill (
         ByVal dataSet As DataSet,
         ByVal startRecord As Integer,
         ByVal maxRecords As Integer,
         ByVal srcTable As String,
         ByVal command As IDbCommand,
         ByVal behavior As CommandBehavior
    ) As Integer
```

```
C#protected override int Fill (
      DataSet dataSet,
      int startRecord,
      int maxRecords,
      string srcTable,
      IDbCommand command,
      CommandBehavior behavior
 )
```
### パラメータ

dataSet レコードと (必要に応じて) スキーマを使用して設定する System.Data.DataSet。 startRecord 先頭の 0 から始まるレコード番号。 maxRecords System.Data.DataSet に読み込むレコードの最大数。 srcTable テーブルマッピングに使用するソーステーブルの名前。 command データソースからローを取得するために使用される SQL SELECT 文。 behavior CommandBehavior 値の1つ。

### 戻り値

System.Data.DataSet で正常に追加または再表示されたローの数。

### 備考

startRecord 引数を使用して、DataSet にコピーされるレコードの数を制限した場合でも、SADataAdapter クエリ内のすべ てのレコードがデータベースからクライアントにフェッチされます。結果セットが大きい場合は、パフォーマンスに重大な影響を 与える可能性があります。

別の方法として、読み込み専用、前方専用の結果セットで十分であれば、SADataReader (場合によっては SQL 文 (ExecuteNonQuery) とともに) を使用して修正を行います。その他にも、必要な結果のみを返すストアドプロシージャを作成 するという方法もあります。

SelectCommand がローを返さない場合、DataSet にテーブルが追加されず、例外も発生しません。

詳細については、「データのアクセスとデータの操作」を参照してください。

# <span id="page-193-0"></span>**1.11.6.2 Fill(DataTable[], int, int, IDbCommand, CommandBehavior)** メソッド

System.Data.DataSet および System.Data.DataTable 名を使用して、System.Data.DataSet で指定された範囲にあるロ ーを追加または再表示し、データソース内のローと一致させます。

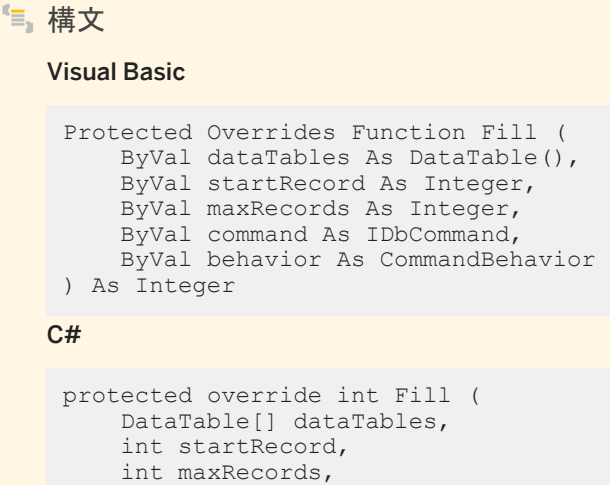

- IDbCommand command,
- CommandBehavior behavior

## パラメータ

 $\lambda$ 

dataTables データソースから表示する System.Data.DataTable オブジェクト。 startRecord 0 から始まる先頭のレコード番号。 maxRecords 取得されるレコードの最大数。 command System.Data.DataTable オブジェクトを表示するために実行される System.Data.IDbCommand。 behavior System.Data.CommandBehavior 値の1つ。

### 戻り値

データテーブルに追加または再表示されるローの数。

### 備考

startRecord 引数を使用して、DataSet にコピーされるレコードの数を制限した場合でも、SADataAdapter クエリ内のすべ てのレコードがデータベースからクライアントにフェッチされます。結果セットが大きい場合は、パフォーマンスに重大な影響を 与える可能性があります。

<span id="page-194-0"></span>別の方法として、読み込み専用、前方専用の結果セットで十分であれば、SADataReader (場合によっては SQL 文 (ExecuteNonQuery) とともに) を使用して修正を行います。その他にも、必要な結果のみを返すストアドプロシージャを作成 するという方法もあります。

SelectCommand がローを返さない場合、DataSet にテーブルが追加されず、例外も発生しません。

詳細については、「データのアクセスとデータの操作」を参照してください。

# **1.11.7 FillSchema** メソッド

System.Data.DataTable を System.Data.DataSet に追加し、スキーマがデータソースのスキーマと一致するように設定し ます。

## オーバロードリスト

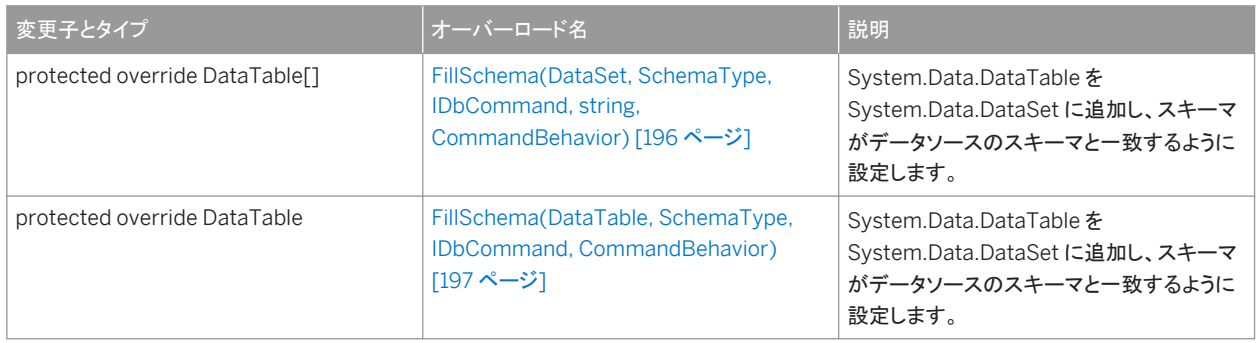

#### このセクションの内容:

[FillSchema\(DataSet, SchemaType, IDbCommand, string, CommandBehavior\)](#page-195-0) メソッド [196 ページ]

System.Data.DataTable を System.Data.DataSet に追加し、スキーマがデータソースのスキーマと一致するよう に設定します。

### [FillSchema\(DataTable, SchemaType, IDbCommand, CommandBehavior\)](#page-196-0) メソッド [197 ページ]

System.Data.DataTable を System.Data.DataSet に追加し、スキーマがデータソースのスキーマと一致するよう に設定します。

# <span id="page-195-0"></span>**1.11.7.1 FillSchema(DataSet, SchemaType, IDbCommand, string, CommandBehavior)** メソッド

System.Data.DataTable を System.Data.DataSet に追加し、スキーマがデータソースのスキーマと一致するように設定し ます。

```
構文
   Visual Basic
    Protected Overrides Function FillSchema (
         ByVal dataSet As DataSet,
         ByVal schemaType As SchemaType,
         ByVal command As IDbCommand,
     ByVal srcTable As String,
     ByVal behavior As CommandBehavior
    ) As DataTable()
   C#
    protected override DataTable[] FillSchema (
        DataSet dataSet,
         SchemaType schemaType,
         IDbCommand command,
        string srcTable,
```
CommandBehavior behavior

## パラメータ

)

dataSet スキーマを使用して設定する System.Data.DataSet。 schemaType スキーマを挿入する方法を指定する System.Data.SchemaType 値の1つ。 command データソースからローを取得するために使用される SQL SELECT 文。 srcTable テーブルマッピングに使用するソーステーブルの名前。 behavior System.Data.CommandBehavior 値の1つ。

## 戻り値

System.Data.DataSet に追加された System.Data.DataTable オブジェクトのコレクションへの参照。

## 備考

詳細については、System.Data.IDataAdapter.FillSchema および「データのアクセスとデータの操作」を参照してください。

# <span id="page-196-0"></span>**1.11.7.2 FillSchema(DataTable, SchemaType, IDbCommand, CommandBehavior)** メソッド

System.Data.DataTable を System.Data.DataSet に追加し、スキーマがデータソースのスキーマと一致するように設定し ます。

```
構文
   Visual Basic
    Protected Overrides Function FillSchema (
         ByVal dataTable As DataTable,
         ByVal schemaType As SchemaType,
         ByVal command As IDbCommand,
         ByVal behavior As CommandBehavior
    ) As DataTable
   C#
    protected override DataTable FillSchema (
         DataTable dataTable,
         SchemaType schemaType,
         IDbCommand command,
         CommandBehavior behavior
    )
```
### パラメータ

dataTable スキーマを使用して設定する System.Data.DataTable。 schemaType スキーマを挿入する方法を指定する System.Data.SchemaType 値の 1 つ。 command データソースからローを取得するために使用される SQL SELECT 文。 behavior System.Data.CommandBehavior 値の1つ。

戻り値

スキーマが含まれている System.Data.DataTable オブジェクトへの参照。

備考

詳細については、

System.Data.Common.DbDataAdapter.FillSchema(System.Data.DataTable,System.Data.SchemaType) および「デ ータのアクセスとデータの操作」を参照してください。

# <span id="page-197-0"></span>**1.11.8 GetFillParameters()** メソッド

```
SELECT 文の実行時に自分が設定したパラメータを返します。
```
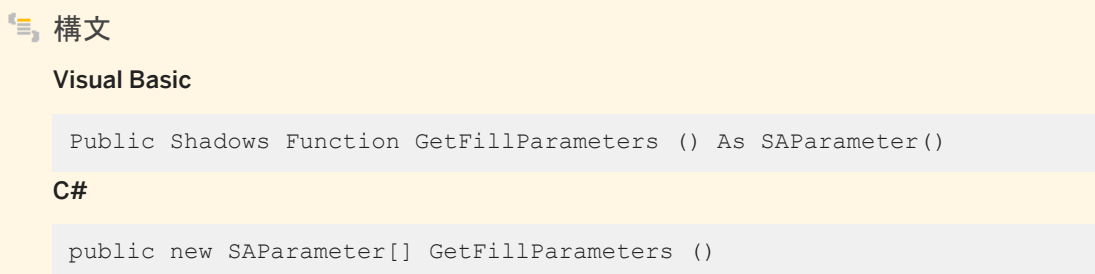

戻り値

ユーザによって設定されたパラメータが含まれる IDataParameter オブジェクトの配列。

# **1.11.9 InitializeBatching() メソッド**

SADataAdapter オブジェクトのためのバッチを初期化します。

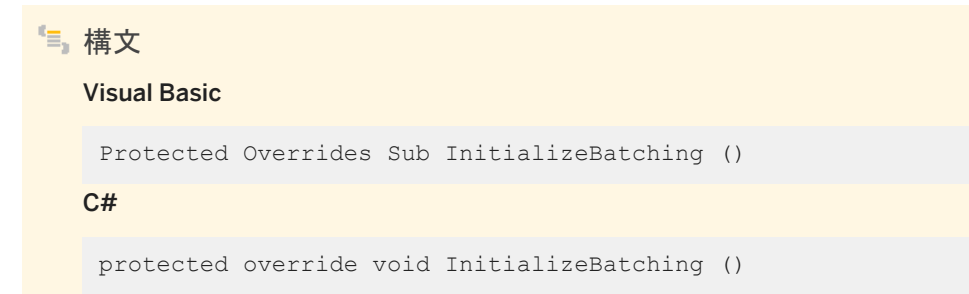

関連情報

[SADataAdapter](#page-180-0) クラス [181 ページ]

# <span id="page-198-0"></span>**1.11.10 OnRowUpdated(RowUpdatedEventArgs)** メソッド

.NET Framework データプロバイダの RowUpdated イベントを発します。

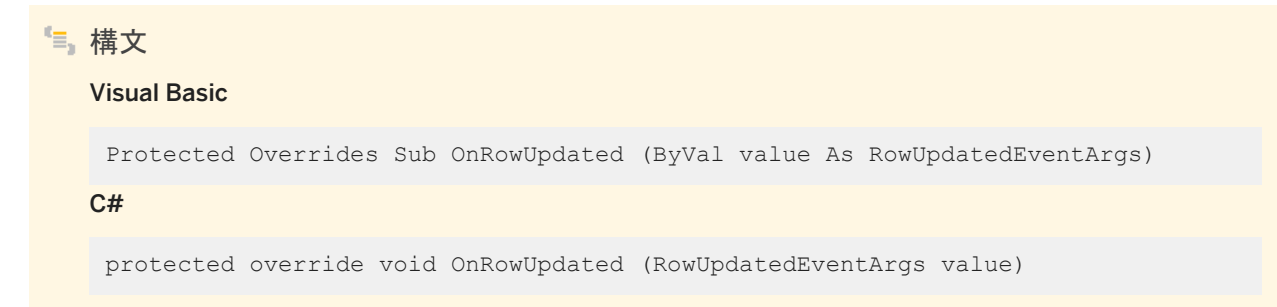

パラメータ

value イベントデータが含まれる System.Data.Common.RowUpdatedEventArgs。

# **1.11.11 OnRowUpdating(RowUpdatingEventArgs)** メソッド

.NET Framework データプロバイダの RowUpdating イベントを発します。

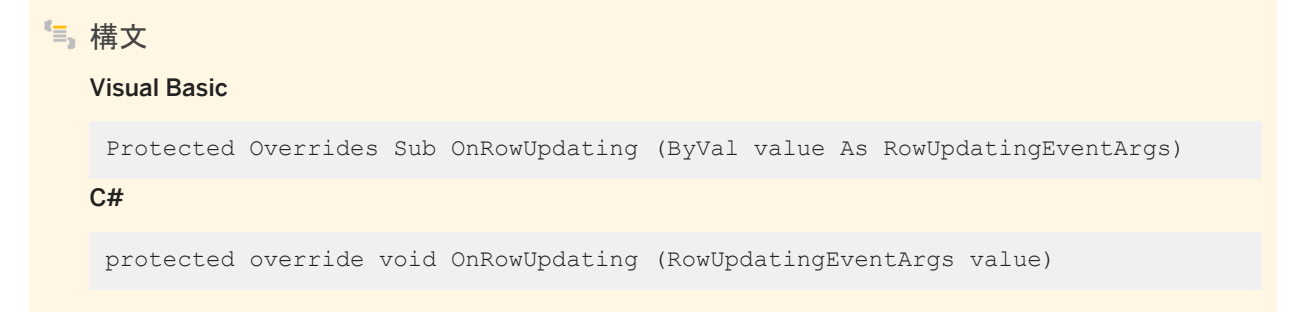

パラメータ

value イベントデータが含まれる System.Data.Common.RowUpdatingEventArgs 。

# <span id="page-199-0"></span>**1.11.12 TerminateBatching() メソッド**

SADataAdapter オブジェクトのためのバッチを終了します。

```
構文
   Visual Basic
   Protected Overrides Sub TerminateBatching ()
   C#protected override void TerminateBatching ()
```
関連情報

[SADataAdapter](#page-180-0) クラス [181 ページ]

# **1.11.13 Update(DataRow[], DataTableMapping)** メソッド

DataSet に加えられた変更内容で、データベース内のテーブルを更新します。

```
構文
   Visual Basic
    Protected Overrides Function Update (
         ByVal dataRows As DataRow(),
         ByVal tableMapping As DataTableMapping
    ) As Integer
   C#protected override int Update (
       DataRow[] dataRows,
         DataTableMapping tableMapping
    )
```
パラメータ

dataRows 更新の元になる System.Data.DataRow の配列。 tableMapping 使用する System.Data.IDataAdapter.TableMappings コレクション。

### <span id="page-200-0"></span>戻り値

System.Data.DataRow 配列から正常に更新されたローの数。

### 備考

データセット内の挿入、更新、または削除された各ローの InsertCommand、UpdateCommand、および DeleteCommand を使用して、Update が実行されます。

詳細については、「データのアクセスとデータの操作」を参照してください。

### 関連情報

DeleteCommand プロパティ [201 ページ] [InsertCommand](#page-201-0) プロパティ [202 ページ] [UpdateCommand](#page-203-0) プロパティ [204 ページ]

# **1.11.14 DeleteCommand** プロパティ

DataSet で削除されたローに該当するデータベース内のローを削除するために、Update メソッドが呼び出されたときにデー タベースに対して実行される SACommand オブジェクトを指定します。

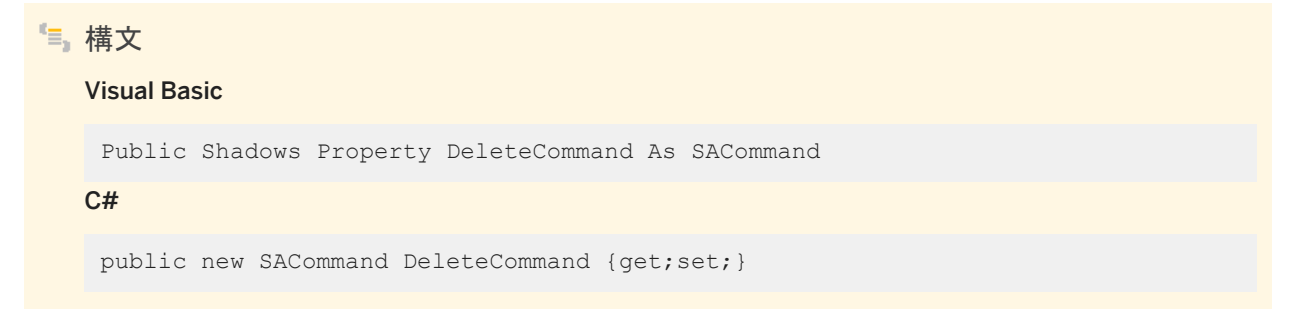

### 備考

Update の実行時にこのプロパティが設定されておらず、DataSet にプライマリキー情報がある場合、SelectCommand を設 定して SACommandBuilder を使用すると、DeleteCommand を自動的に生成できます。この場合、SACommandBuilder は、設定されていない追加コマンドを生成します。この生成論理には、SelectCommand に表示されるキーカラム情報が必要 です。

<span id="page-201-0"></span>DeleteCommand が既存の SACommand オブジェクトに割り当てられる場合、SACommand オブジェクトのクローンは作 成されません。DeleteCommand は、既存の SACommand への参照を保持します。

関連情報

SelectCommand プロパティ [202 ページ]

# **1.11.15 InsertCommand** プロパティ

DataSet に挿入されたローに該当するローをデータベースに追加するために、Update メソッドが呼び出されたときにデータ ベースに対して実行される SACommand オブジェクトを指定します。

## Visual Basic

構文

Public Shadows Property InsertCommand As SACommand

 $C#$ 

public new SACommand InsertCommand {get;set;}

## 備考

SACommandBuilder には、InsertCommand を生成するためのキーカラムは必要ありません。

InsertCommand が既存の SACommand オブジェクトに割り当てられる場合、SACommand オブジェクトのクローンは作 成されません。InsertCommand は、既存の SACommand への参照を保持します。

このコマンドがローを返す場合、SACommand オブジェクトの UpdatedRowSource プロパティの設定方法によっては、これ らのローが DataSet に追加されることがあります。

# **1.11.16 SelectCommand** プロパティ

Fill または FillSchema の実行時に、DataSet にコピーするための結果セットをデータベースから取得するために使用される SACommand を指定します。

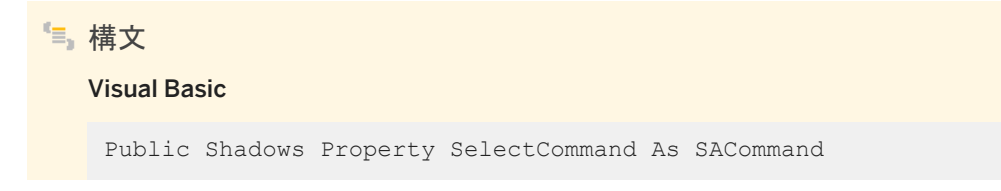

### <span id="page-202-0"></span> $C#$

public new SACommand SelectCommand {get;set;}

### 備考

SelectCommand が以前に作成された SACommand オブジェクトに割り当てられる場合、SACommand オブジェクトのク ローンは作成されません。SelectCommand は、以前に作成された SACommand オブジェクトへの参照を保持します。

SelectCommand がローを返さない場合、DataSet にテーブルが追加されず、例外も発生しません。

SELECT 文は、SADataAdapter コンストラクタにも指定できます。

# **1.11.17 TableMappings** プロパティ

ソーステーブルと DataTable 間のマスタマッピングを提供するコレクションを指定します。

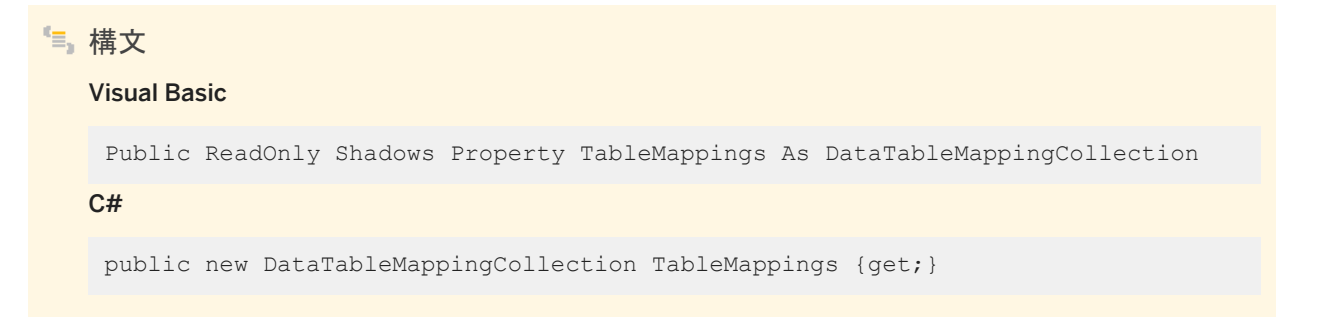

### 備考

デフォルト値は空のコレクションです。

変更を調整する場合、SADataAdapter は DataTableMappingCollection コレクションを使用して、データソースによって使 用されるカラム名を、DataSet によって使用されるカラム名に関連付けます。

# <span id="page-203-0"></span>**1.11.18 UpdateBatchSize** プロパティ

```
データベースサーバとの各往復の中で処理されるローの数を取得または設定します。
```
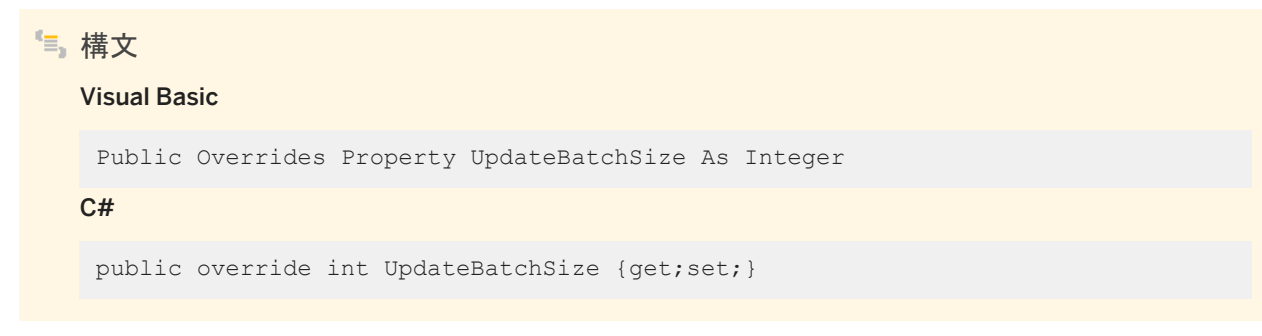

備考

デフォルト値は 1 です。

1 より大きい値を設定すると、SADataAdapter.Update は、すべての挿入文をバッチで実行します。削除と更新はこれまでの ように順次実行されますが、挿入は、UpdateBatchSize の値のサイズのバッチで、後で実行されます。0 を設定すると、 Update は挿入文を 1 つのバッチで送信します。

1 より大きい値を設定すると、SADataAdapter.Fill は、すべての挿入文をバッチで実行します。削除と更新はこれまでのよう に順次実行されますが、挿入は、UpdateBatchSize の値のサイズのバッチで、後で実行されます。

0 を設定すると、Fill は挿入文を 1 つのバッチで送信します。

0 未満の値を設定すると、エラーになります。

UpdateBatchSize が 1 以外の値に設定され、InsertCommand プロパティが INSERT 文以外のものに設定されている場 合、Fill を呼び出すときに例外がスローされます。

この動作は、SqlDataAdapter とは異なります。SqlDataAdapter は、すべての種類のコマンドをバッチ処理します。

# **1.11.19 UpdateCommand** プロパティ

DataSet で更新されたローに該当するデータベース内のローを更新するために、Update メソッドが呼び出されたときにデー タベースに対して実行される SACommand オブジェクトを指定します。

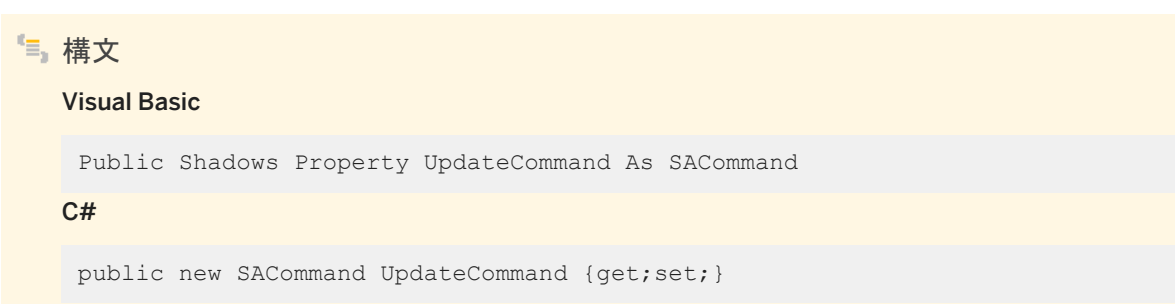

### <span id="page-204-0"></span>備考

Update の実行時に、このプロパティが設定されておらず、SelectCommand にプライマリキー情報がある場合、 SelectCommand プロパティを設定して SACommandBuilder を使用すると、UpdateCommand を自動的に生成できま す。次に、設定していない追加コマンドが SACommandBuilder によって生成されます。この生成論理には、 SelectCommand に表示されるキーカラム情報が必要です。

UpdateCommand が以前に作成された SACommand オブジェクトに割り当てられる場合、SACommand オブジェクトのク ローンは作成されません。UpdateCommand は、以前に作成された SACommand オブジェクトへの参照を保持します。

このコマンドを実行するとローが返される場合、SACommand オブジェクトの UpdatedRowSource プロパティの設定方法に よっては、これらのローが DataSet とマージされることがあります。

## **1.11.20 RowUpdated** イベント

データソースに対してコマンドが実行された後の更新時に発生します。

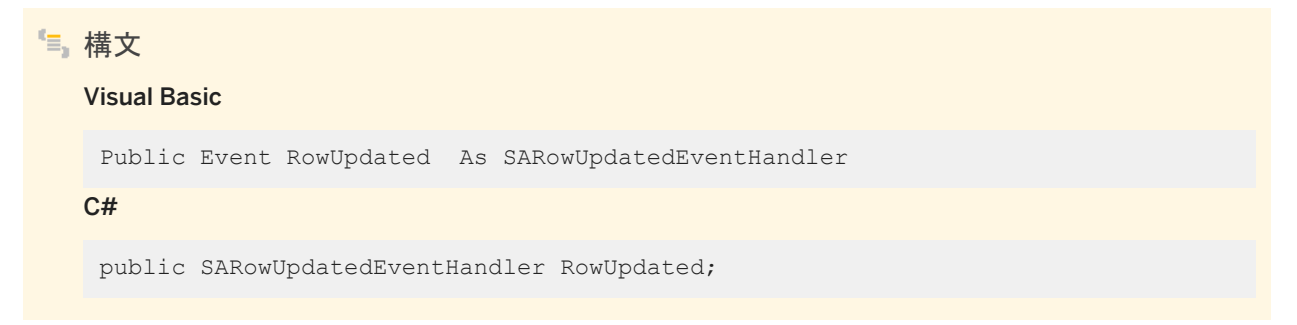

### 備考

更新が試みられると、イベントが発生します。

イベントハンドラは、このイベントに関するデータが含まれるタイプ SARowUpdatedEventArgs の引数を受け取ります。 詳細については、.NET Framework のマニュアルの OleDbDataAdapter.RowUpdated イベントを参照してください。

## **1.11.21 RowUpdating** イベント

### データソースに対してコマンドが実行される前の更新時に発生します。

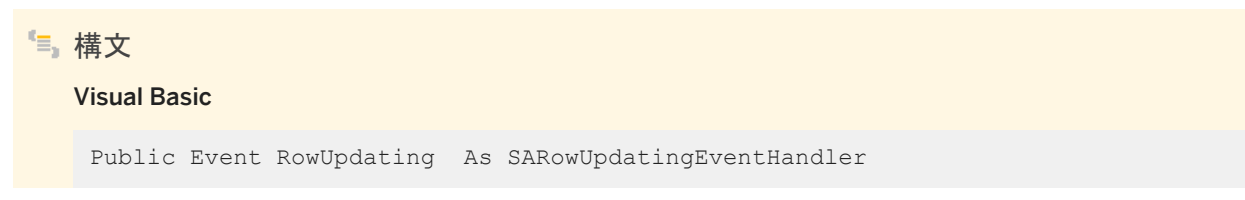

#### $C#$

public SARowUpdatingEventHandler RowUpdating;

備考

更新が試みられると、イベントが発生します。

イベントハンドラは、このイベントに関するデータが含まれるタイプ SARowUpdatingEventArgs の引数を受け取ります。 詳細については、.NET Framework のマニュアルの OleDbDataAdapter.RowUpdating イベントを参照してください。

## **1.12 SADataReader** クラス

クエリまたはストアドプロシージャからの読み込み専用、前方専用の結果セットです。

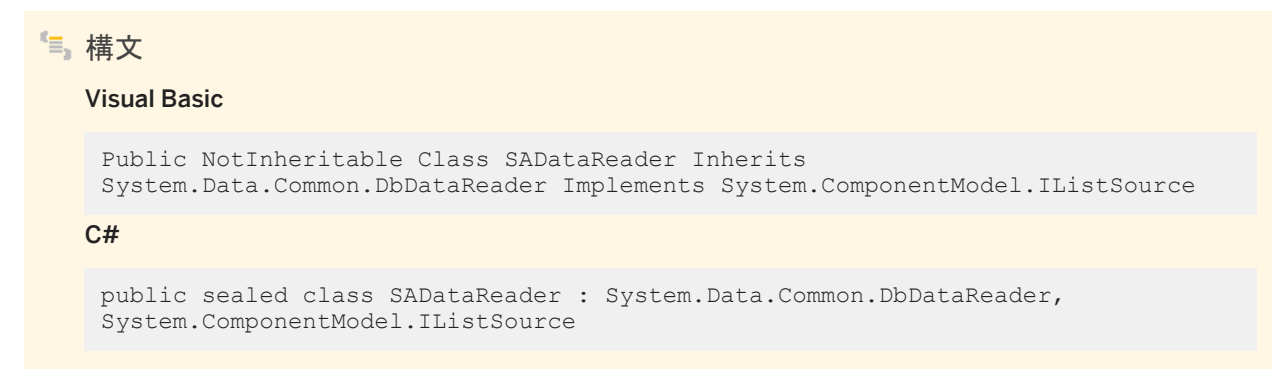

### メンバー

SADataReader のすべてのメンバー (継承されたメンバーも含みます) を以下に示します。

#### メソッド

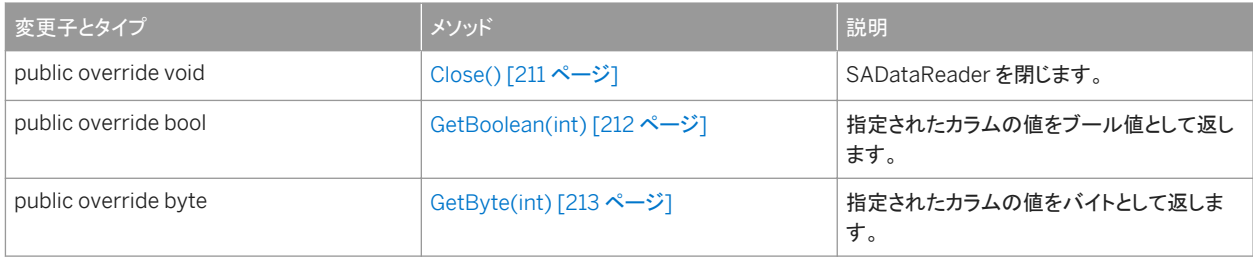

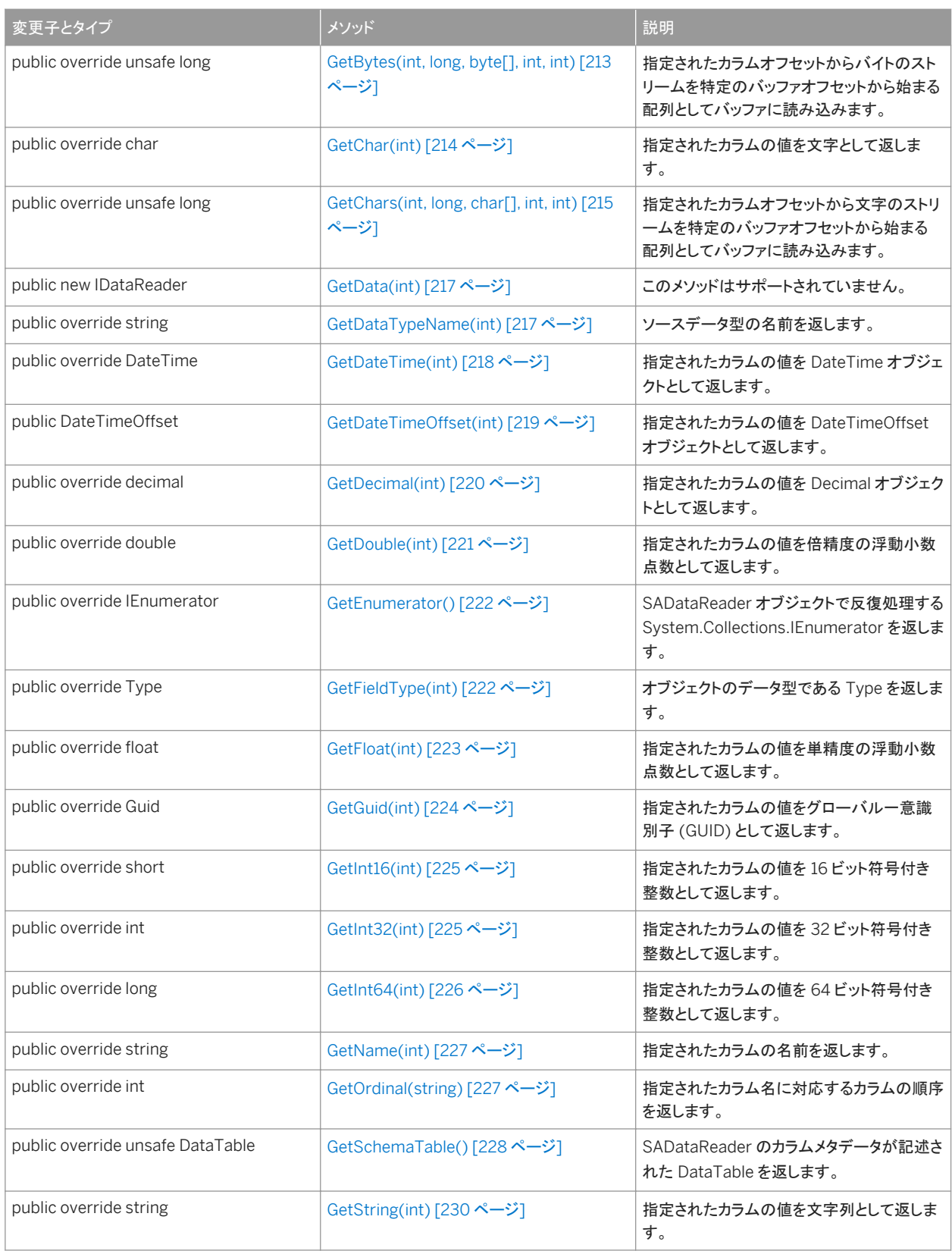

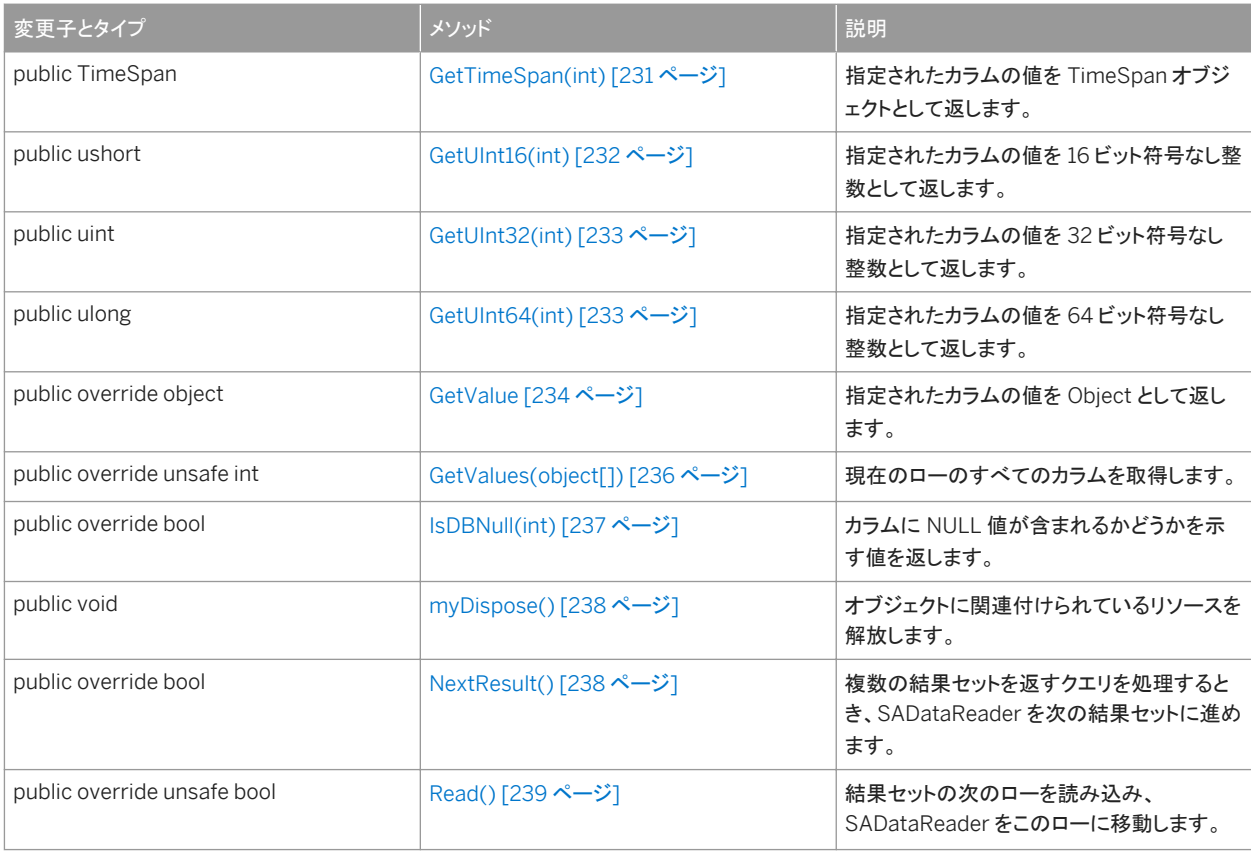

#### プロパティ

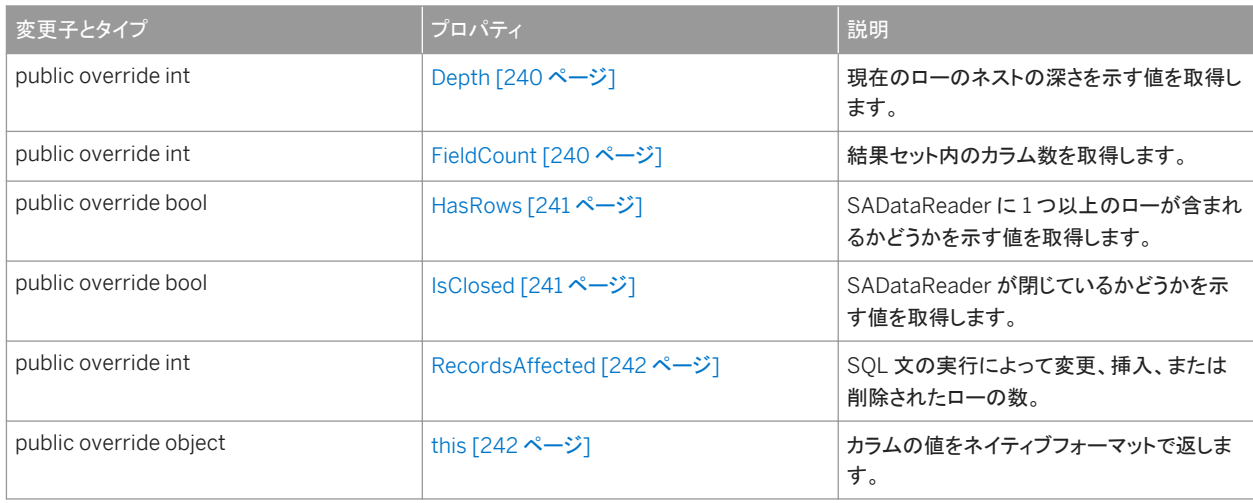

## 備考

SADataReader にはコンストラクタがありません。SADataReader オブジェクトを取得するには、SACommand を実行しま す。

SACommand cmd = new SACommand(

```
 "SELECT EmployeeID FROM Employees", conn );
SADataReader reader = cmd.ExecuteReader();
```
SADataReader では前方へのみ移動できます。結果を操作するためにより柔軟なオブジェクトが必要な場合は、 SADataAdapter を使用します。

SADataReader は必要に応じてローを取得しますが、SADataAdapter の場合、オブジェクトに対してアクションを実行する前 に、結果セットのすべてのローを取得する必要があります。結果セットのサイズが大きい場合、この違いのために SADataReader の方が応答時間が速くなります。

実装*:* IDataReader、IDisposable、IDataRecord、IListSource

詳細については、「データのアクセスとデータの操作」を参照してください。

#### このセクションの内容:

```
Close() メソッド [211 ページ]
```
SADataReader を閉じます。

```
GetBoolean(int) メソッド [212 ページ]
```
指定されたカラムの値をブール値として返します。

[GetByte\(int\)](#page-212-0) メソッド [213 ページ] 指定されたカラムの値をバイトとして返します。

```
GetBytes(int, long, byte[], int, int) メソッド [213 ページ]
```
指定されたカラムオフセットからバイトのストリームを特定のバッファオフセットから始まる配列としてバッファに読み込 みます。

[GetChar\(int\)](#page-213-0) メソッド [214 ページ]

指定されたカラムの値を文字として返します。

[GetChars\(int, long, char\[\], int, int\)](#page-214-0) メソッド [215 ページ]

指定されたカラムオフセットから文字のストリームを特定のバッファオフセットから始まる配列としてバッファに読み込 みます。

[GetData\(int\)](#page-216-0) メソッド [217 ページ] このメソッドはサポートされていません。

[GetDataTypeName\(int\)](#page-216-0) メソッド [217 ページ] ソースデータ型の名前を返します。

```
GetDateTime(int) メソッド [218 ページ]
```
指定されたカラムの値を DateTime オブジェクトとして返します。

[GetDateTimeOffset\(int\)](#page-218-0) メソッド [219 ページ]

指定されたカラムの値を DateTimeOffset オブジェクトとして返します。

[GetDecimal\(int\)](#page-219-0) メソッド [220 ページ]

指定されたカラムの値を Decimal オブジェクトとして返します。

[GetDouble\(int\)](#page-220-0) メソッド [221 ページ]

指定されたカラムの値を倍精度の浮動小数点数として返します。

[GetEnumerator\(\)](#page-221-0) メソッド [222 ページ]

SADataReader オブジェクトで反復処理する System.Collections.IEnumerator を返します。

[GetFieldType\(int\)](#page-221-0) メソッド [222 ページ]

```
オブジェクトのデータ型である Type を返します。
```

```
GetFloat(int) メソッド [223 ページ]
```
指定されたカラムの値を単精度の浮動小数点数として返します。

[GetGuid\(int\)](#page-223-0) メソッド [224 ページ]

指定されたカラムの値をグローバル一意識別子 (GUID) として返します。

[GetInt16\(int\)](#page-224-0) メソッド [225 ページ]

指定されたカラムの値を 16 ビット符号付き整数として返します。

```
GetInt32(int) メソッド [225 ページ]
  指定されたカラムの値を 32 ビット符号付き整数として返します。
```
[GetInt64\(int\)](#page-225-0) メソッド [226 ページ]

指定されたカラムの値を 64 ビット符号付き整数として返します。

```
GetName(int) メソッド [227 ページ]
```
指定されたカラムの名前を返します。

```
GetOrdinal(string) メソッド [227 ページ]
```
指定されたカラム名に対応するカラムの順序を返します。

```
GetSchemaTable() メソッド [228 ページ]
```
SADataReader のカラムメタデータが記述された DataTable を返します。

[GetString\(int\)](#page-229-0) メソッド [230 ページ] 指定されたカラムの値を文字列として返します。

```
GetTimeSpan(int) メソッド [231 ページ]
  指定されたカラムの値を TimeSpan オブジェクトとして返します。
```

```
GetUInt16(int) メソッド [232 ページ]
  指定されたカラムの値を 16 ビット符号なし整数として返します。
```

```
GetUInt32(int) メソッド [233 ページ]
  指定されたカラムの値を 32 ビット符号なし整数として返します。
```

```
GetUInt64(int) メソッド [233 ページ]
  指定されたカラムの値を 64 ビット符号なし整数として返します。
```

```
GetValue メソッド [234 ページ]
```
指定されたカラムの値を Object として返します。

```
GetValues(object[]) メソッド [236 ページ]
```
現在のローのすべてのカラムを取得します。

```
IsDBNull(int) メソッド [237 ページ]
```
カラムに NULL 値が含まれるかどうかを示す値を返します。

```
myDispose() メソッド [238 ページ]
```
オブジェクトに関連付けられているリソースを解放します。

```
NextResult() メソッド [238 ページ]
```
複数の結果セットを返すクエリを処理するとき、SADataReader を次の結果セットに進めます。

```
Read() メソッド [239 ページ]
```
結果セットの次のローを読み込み、SADataReader をこのローに移動します。

```
Depth プロパティ [240 ページ]
  現在のローのネストの深さを示す値を取得します。 
FieldCount プロパティ [240 ページ]
  結果セット内のカラム数を取得します。 
HasRows プロパティ [241 ページ]
  SADataReader に 1 つ以上のローが含まれるかどうかを示す値を取得します。
```

```
IsClosed プロパティ [241 ページ]
  SADataReader が閉じているかどうかを示す値を取得します。
```
[RecordsAffected](#page-241-0) プロパティ [242 ページ] SQL 文の実行によって変更、挿入、または削除されたローの数。

this [プロパティ](#page-241-0) [242 ページ]

カラムの値をネイティブフォーマットで返します。

関連情報

[ExecuteReader\(\)](#page-76-0) メソッド [77 ページ]

# **1.12.1 Close()** メソッド

SADataReader を閉じます。

```
構文
   Visual Basic
   Public Overrides Sub Close ()
   C#
   public override void Close ()
```
### 備考

SADataReader を使用し終わったら、Close メソッドを明示的に呼び出してください。

オートコミットモードで実行している場合、SADataReader を閉じる関連動作として、COMMIT が発行されます。

# <span id="page-211-0"></span>**1.12.2 GetBoolean(int)** メソッド

指定されたカラムの値をブール値として返します。

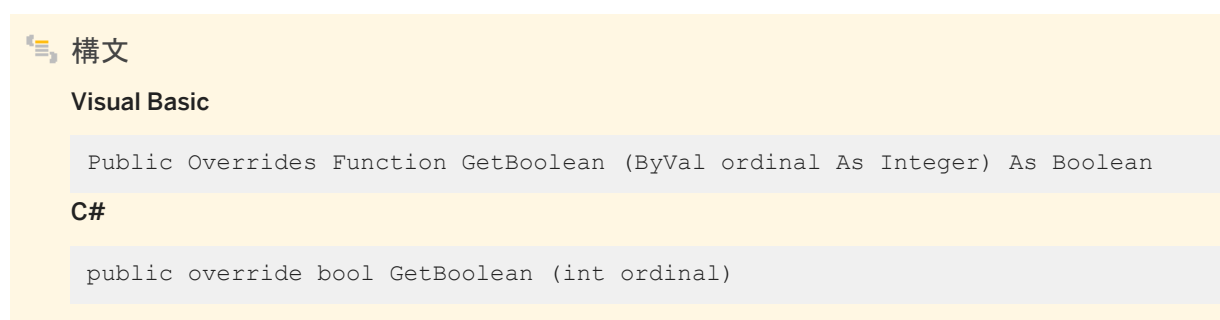

パラメータ

ordinal 値を取得するカラムを表す序数。番号は 0 から始まります。

戻り値

カラムの値。

備考

変換は行われないため、取り出されるデータはすでにブール値である必要があります。

関連情報

[GetOrdinal\(string\)](#page-226-0) メソッド [227 ページ] [GetFieldType\(int\)](#page-221-0) メソッド [222 ページ]

## <span id="page-212-0"></span>**1.12.3 GetByte(int)** メソッド

指定されたカラムの値をバイトとして返します。

```
構文
```
Visual Basic

Public Overrides Function GetByte (ByVal ordinal As Integer) As Byte

 $C#$ 

public override byte GetByte (int ordinal)

パラメータ

ordinal 値を取得するカラムを表す序数。番号は 0 から始まります。

戻り値

カラムの値。

備考

変換は行われないため、取り出されるデータはすでにバイトである必要があります。

# **1.12.4 GetBytes(int, long, byte[], int, int)** メソッド

指定されたカラムオフセットからバイトのストリームを特定のバッファオフセットから始まる配列としてバッファに読み込みます。

```
構文
   Visual Basic
    Public Overrides Function GetBytes (
        ByVal ordinal As Integer,
         ByVal dataIndex As Long,
        ByVal buffer As Byte(),
         ByVal bufferIndex As Integer,
         ByVal length As Integer
    ) As Long
```

```
C#public override unsafe long GetBytes (
      int ordinal,
      long dataIndex,
      byte[] buffer,
      int bufferIndex,
      int length
 )
```
パラメータ

ordinal 値を取得するカラムを表す序数。番号は 0 から始まります。 dataIndex バイトの読み込みを開始するカラム値内のインデックス。 buffer データの格納先となる配列。 bufferIndex データのコピーを開始する配列内のインデックス。 length 指定したバッファにコピーする最大長。

戻り値

読み込まれたバイト数。

備考

GetBytes は、フィールド内で使用可能なバイト数を返します。ほとんどの場合、これは正確なフィールド長です。ただし、 GetBytes を使用してフィールドからバイトがすでに取得されている場合、返される数値が実際の長さより小さくなる可能性が あります。これはたとえば、SADataReader がサイズの大きいデータ構造体をバッファに読み込む場合などです。

NULL 参照 (Visual Basic の場合は Nothing) であるバッファを渡すと、GetBytes はフィールドの長さをバイト数で返します。

変換は行われないため、取り出されるデータはすでに byte 配列である必要があります。

# **1.12.5 GetChar(int)** メソッド

### 指定されたカラムの値を文字として返します。

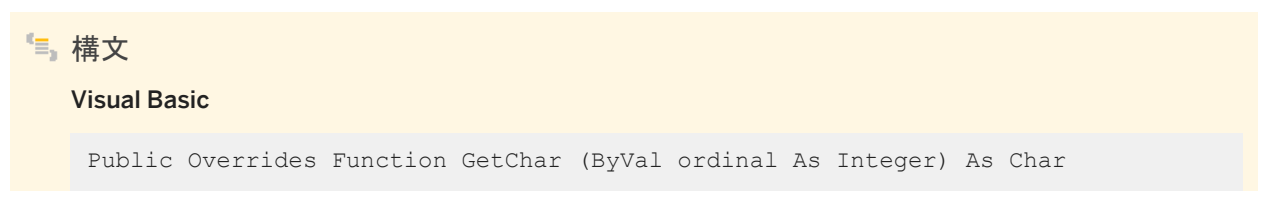

<span id="page-214-0"></span> $C#$ 

public override char GetChar (int ordinal)

パラメータ

ordinal 値を取得するカラムを表す序数。番号は 0 から始まります。

戻り値

カラムの値。

備考

変換は行われないため、取り出されるデータはすでに文字である必要があります。

SADataReader.IsDBNull メソッドを呼び出して NULL 値を確認してから、このメソッドを呼び出します。

関連情報

[IsDBNull\(int\)](#page-236-0) メソッド [237 ページ] [IsDBNull\(int\)](#page-236-0) メソッド [237 ページ]

## **1.12.6 GetChars(int, long, char[], int, int)** メソッド

指定されたカラムオフセットから文字のストリームを特定のバッファオフセットから始まる配列としてバッファに読み込みます。

```
構文
   Visual Basic
    Public Overrides Function GetChars (
        ByVal ordinal As Integer,
         ByVal dataIndex As Long,
        ByVal buffer As Char(),
         ByVal bufferIndex As Integer,
         ByVal length As Integer
    ) As Long
```

```
C#public override unsafe long GetChars (
      int ordinal,
     long dataIndex,
      char[] buffer,
      int bufferIndex,
      int length
 )
```
パラメータ

ordinal カラムを表す、0 から始まる序数。 dataIndex 読み込みオペレーションを開始するロー内のインデックス。 buffer データのコピー先のバッファ。 bufferIndex 読み込みオペレーションを開始するバッファのインデックス。 length 読み込む文字数。

戻り値

実際に読み込まれた文字数。

備考

GetChars は、フィールド内で使用可能な文字数を返します。ほとんどの場合、これは正確なフィールド長です。ただし、 GetChars を使用してフィールドから文字がすでに取得されている場合、返される数値が実際の長さより小さくなる可能性が あります。これはたとえば、SADataReader がサイズの大きいデータ構造体をバッファに読み込む場合などです。

NULL 参照 (Visual Basic の場合は Nothing) であるバッファを渡すと、GetChars はフィールドの長さを文字数として返しま す。

変換は行われないため、取り出されるデータはすでに文字配列である必要があります。

BLOB の処理方法については、「データのアクセスとデータの操作」を参照してください。
### **1.12.7 GetData(int)** メソッド

このメソッドはサポートされていません。

```
構文
   Visual Basic
   Public Shadows Function GetData (ByVal i As Integer) As IDataReader
   C#
   public new IDataReader GetData (int i)
```
### 備考

このメソッドを呼び出すと、InvalidOperationException がスローされます。

### **1.12.8 GetDataTypeName(int)** メソッド

```
ソースデータ型の名前を返します。
```
構文

Visual Basic

Public Overrides Function GetDataTypeName (ByVal index As Integer) As String

 $C#$ 

public override string GetDataTypeName (int index)

パラメータ

index カラムを表す、0 から始まる序数。

戻り値

バックエンドデータ型の名前。

# **1.12.9 GetDateTime(int)** メソッド

指定されたカラムの値を DateTime オブジェクトとして返します。

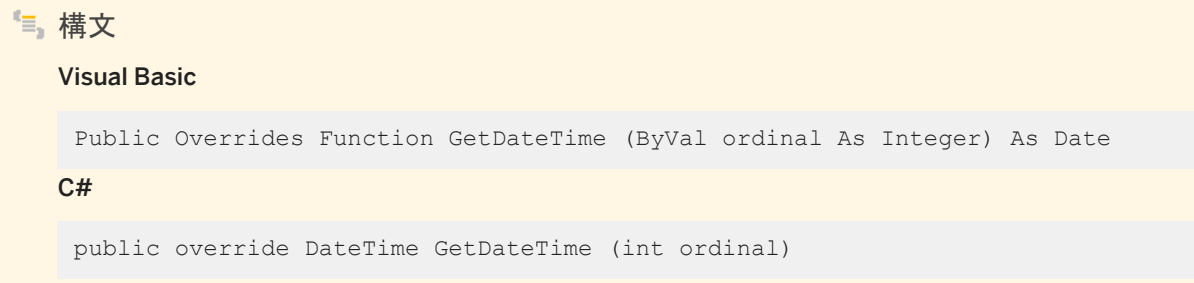

パラメータ

ordinal カラムを表す、0 から始まる序数。

戻り値

指定されたカラムの値。

備考

変換は行われないため、取り出されるデータはすでに DateTime オブジェクトである必要があります。 SADataReader.IsDBNull メソッドを呼び出して NULL 値を確認してから、このメソッドを呼び出します。

関連情報

## **1.12.10 GetDateTimeOffset(int)** メソッド

指定されたカラムの値を DateTimeOffset オブジェクトとして返します。

構文

Visual Basic

Public Function GetDateTimeOffset (ByVal ordinal As Integer) As DateTimeOffset C#

public DateTimeOffset GetDateTimeOffset (int ordinal)

パラメータ

ordinal カラムを表す、0 から始まる序数。

戻り値

指定されたカラムの値。

備考

変換は行われないため、取り出されるデータはすでに DateTimeOffset オブジェクトである必要があります。 SADataReader.IsDBNull メソッドを呼び出して NULL 値を確認してから、このメソッドを呼び出します。

関連情報

# **1.12.11 GetDecimal(int)** メソッド

指定されたカラムの値を Decimal オブジェクトとして返します。

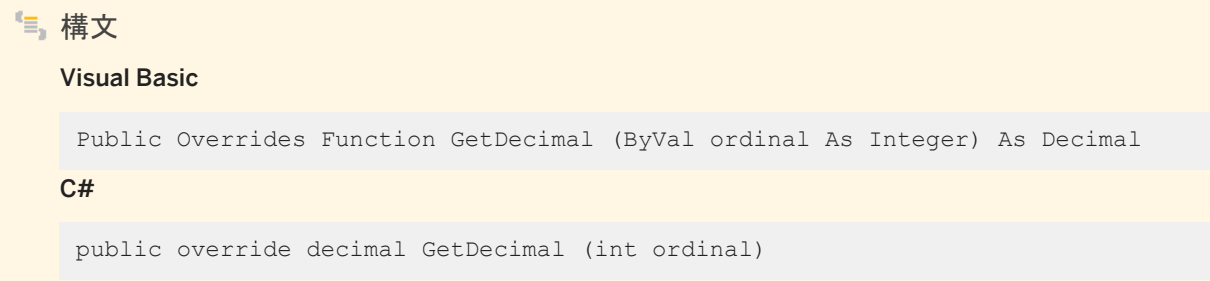

パラメータ

ordinal 値を取得するカラムを表す序数。番号は 0 から始まります。

戻り値

指定されたカラムの値。

備考

変換は行われないため、取り出されるデータはすでに Decimal オブジェクトである必要があります。 SADataReader.IsDBNull メソッドを呼び出して NULL 値を確認してから、このメソッドを呼び出します。

関連情報

### **1.12.12 GetDouble(int)** メソッド

指定されたカラムの値を倍精度の浮動小数点数として返します。

### 構文

#### Visual Basic

Public Overrides Function GetDouble (ByVal ordinal As Integer) As Double

C#

public override double GetDouble (int ordinal)

### パラメータ

ordinal 値を取得するカラムを表す序数。番号は 0 から始まります。

### 戻り値

#### 指定されたカラムの値。

備考

変換は行われないため、取り出されるデータはすでに倍精度の浮動小数点数である必要があります。 SADataReader.IsDBNull メソッドを呼び出して NULL 値を確認してから、このメソッドを呼び出します。

関連情報

## **1.12.13 GetEnumerator()** メソッド

SADataReader オブジェクトで反復処理する System.Collections.IEnumerator を返します。

```
構文
   Visual Basic
   Public Overrides Function GetEnumerator () As System.Collections.IEnumerator
   C#
   public override IEnumerator GetEnumerator ()
```
戻り値

SADataReader オブジェクトの System.Collections.IEnumerator。

関連情報

```
SADataReader クラス [206 ページ]
```
## **1.12.14 GetFieldType(int)** メソッド

オブジェクトのデータ型である Type を返します。

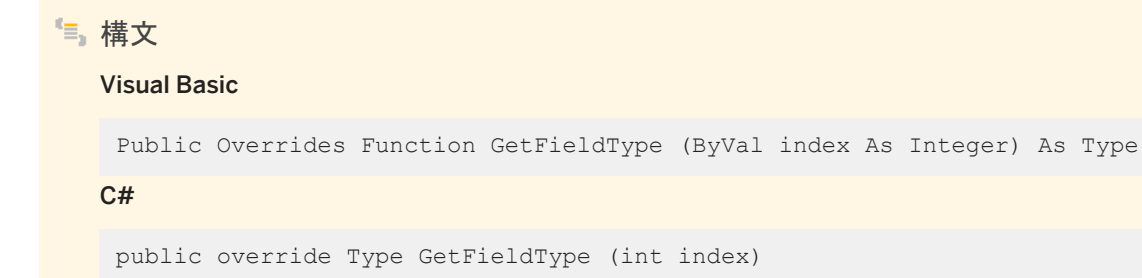

パラメータ

index カラムを表す、0 から始まる序数。

戻り値

オブジェクトのデータ型である Type。

### **1.12.15 GetFloat(int)** メソッド

指定されたカラムの値を単精度の浮動小数点数として返します。

# 構文 Visual Basic Public Overrides Function GetFloat (ByVal ordinal As Integer) As Single C# public override float GetFloat (int ordinal)

パラメータ

ordinal 値を取得するカラムを表す序数。番号は 0 から始まります。

戻り値

指定されたカラムの値。

備考

変換は行われないため、取り出されるデータはすでに単精度の浮動小数点数である必要があります。 SADataReader.IsDBNull メソッドを呼び出して NULL 値を確認してから、このメソッドを呼び出します。

関連情報

# **1.12.16 GetGuid(int)** メソッド

```
指定されたカラムの値をグローバル一意識別子 (GUID) として返します。
```
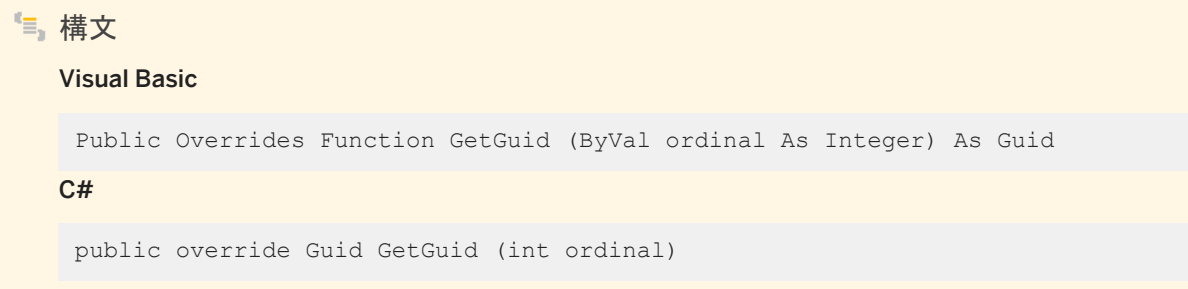

パラメータ

ordinal 値を取得するカラムを表す序数。番号は 0 から始まります。

戻り値

指定されたカラムの値。

備考

取り出されるデータは、すでにグローバル一意識別子またはバイナリ (16) である必要があります。 SADataReader.IsDBNull メソッドを呼び出して NULL 値を確認してから、このメソッドを呼び出します。

関連情報

### **1.12.17 GetInt16(int)** メソッド

指定されたカラムの値を 16 ビット符号付き整数として返します。

```
構文
```
#### Visual Basic

Public Overrides Function GetInt16 (ByVal ordinal As Integer) As Short

C#

public override short GetInt16 (int ordinal)

### パラメータ

ordinal 値を取得するカラムを表す序数。番号は 0 から始まります。

戻り値

指定されたカラムの値。

備考

変換は行われないため、取り出されるデータはすでに 16 ビット符号付き整数である必要があります。

## **1.12.18 GetInt32(int)** メソッド

指定されたカラムの値を 32 ビット符号付き整数として返します。

構文 Visual Basic Public Overrides Function GetInt32 (ByVal ordinal As Integer) As Integer  $C#$ public override int GetInt32 (int ordinal)

### パラメータ

ordinal 値を取得するカラムを表す序数。番号は 0 から始まります。

戻り値

指定されたカラムの値。

備考

変換は行われないため、取り出されるデータはすでに 32 ビット符号付き整数である必要があります。

## **1.12.19 GetInt64(int)** メソッド

#### 指定されたカラムの値を 64 ビット符号付き整数として返します。

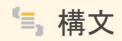

Visual Basic

Public Overrides Function GetInt64 (ByVal ordinal As Integer) As Long

C#

public override long GetInt64 (int ordinal)

パラメータ

ordinal 値を取得するカラムを表す序数。番号は 0 から始まります。

戻り値

指定されたカラムの値。

備考

変換は行われないため、取り出されるデータはすでに 64 ビット符号付き整数である必要があります。

### **1.12.20 GetName(int)** メソッド

指定されたカラムの名前を返します。

構文 Visual Basic Public Overrides Function GetName (ByVal index As Integer) As String C# public override string GetName (int index)

パラメータ

index カラムの 0 から始まるインデックス。

戻り値

指定されたカラムの名前。

## **1.12.21 GetOrdinal(string)** メソッド

指定されたカラム名に対応するカラムの順序を返します。

構文 Visual Basic Public Overrides Function GetOrdinal (ByVal name As String) As Integer C# public override int GetOrdinal (string name)

パラメータ

name カラムの名前。

戻り値

0 から始まるカラムの順序。

備考

GetOrdinal は、最初に大文字と小文字を区別したルックアップを実行します。このルックアップが失敗した場合、2 回目は大 文字と小文字を区別しないでルックアップを実行します。

GetOrdinal は、日本語のかな幅を区別しません。

順序ベースのルックアップの方が名前ベースのルックアップより効率的であるため、ループ内で GetOrdinal を呼び出すのは 非効率です。GetOrdinal を 1 回呼び出し、結果を整数変数に割り当ててループ内で使用すると、時間を節約できます。

### **1.12.22 GetSchemaTable()** メソッド

SADataReader のカラムメタデータが記述された DataTable を返します。

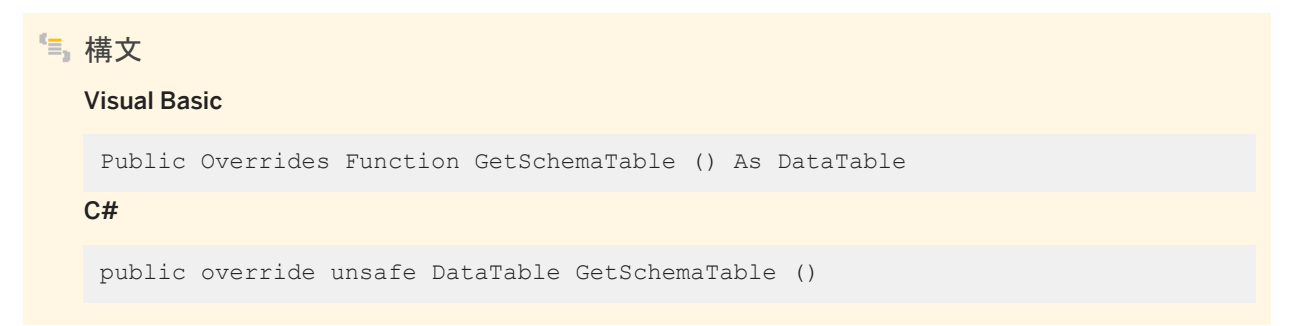

戻り値

カラムメタデータが記述された DataTable。

### 備考

### このメソッドは、各カラムに関するメタデータを次の順で返します。

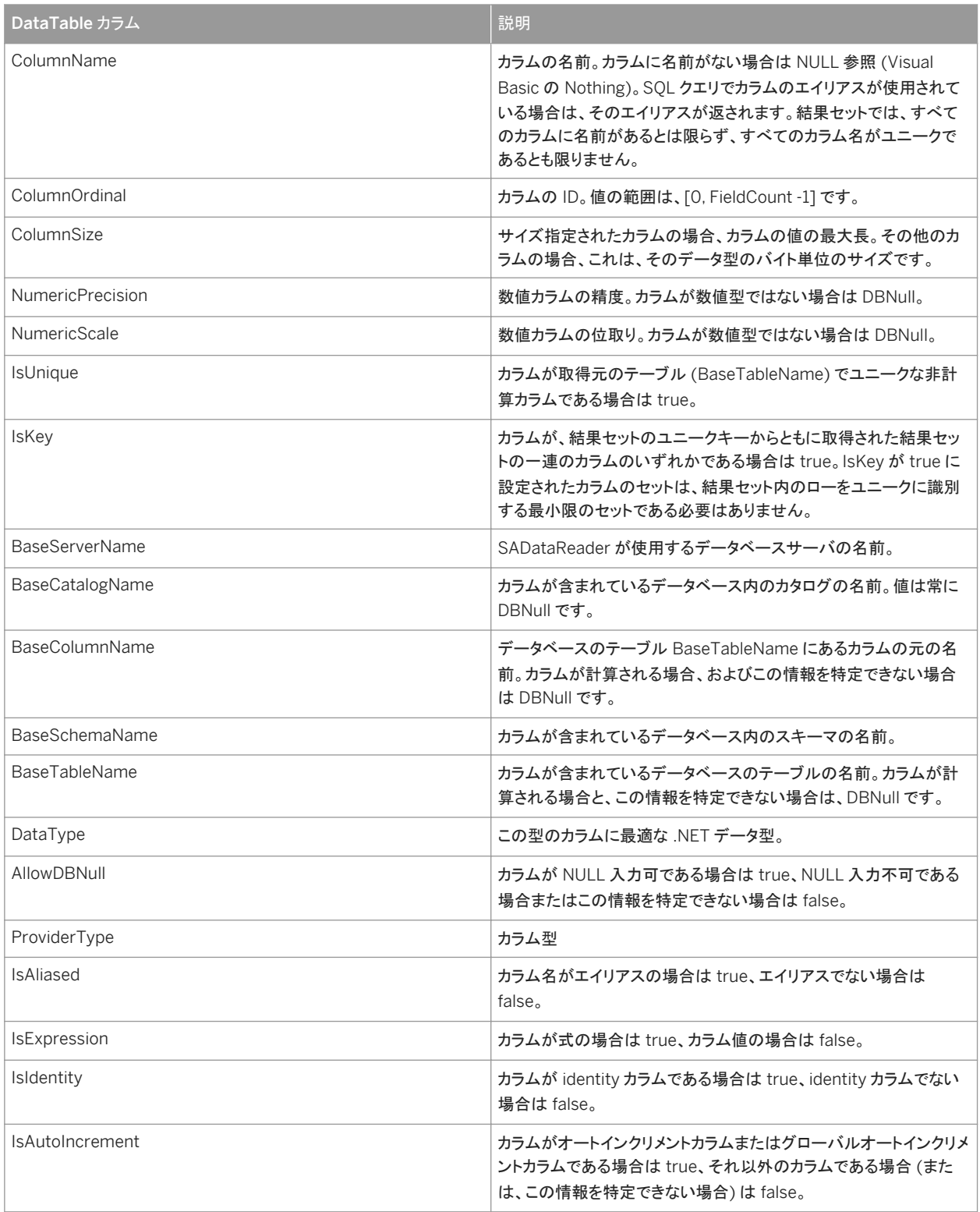

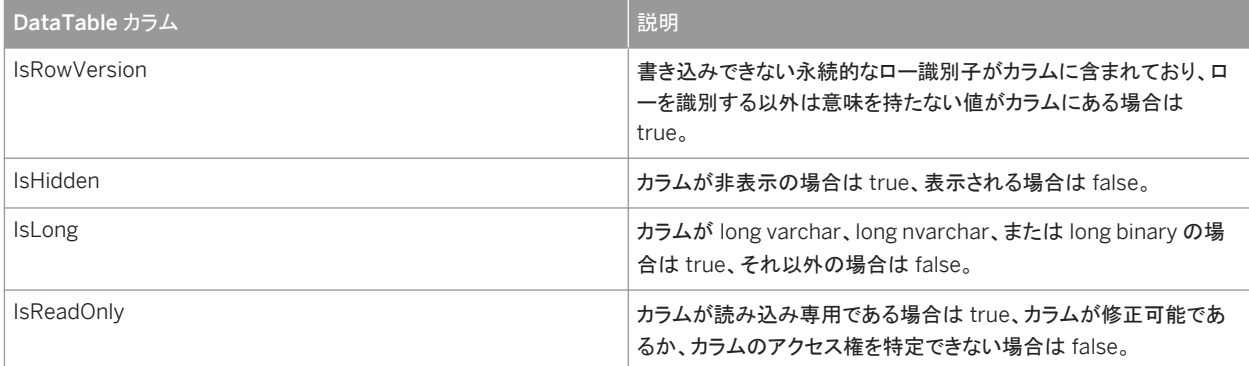

これらのカラムの詳細については、.NET Framework のマニュアルの SqlDataReader.GetSchemaTable を参照してくださ い。

詳細については、「データのアクセスとデータの操作」を参照してください。

# **1.12.23 GetString(int)** メソッド

指定されたカラムの値を文字列として返します。

構文 Visual Basic Public Overrides Function GetString (ByVal ordinal As Integer) As String  $C#$ 

public override string GetString (int ordinal)

パラメータ

ordinal 値を取得するカラムを表す序数。番号は 0 から始まります。

### 戻り値

指定されたカラムの値。

### 備考

変換は行われないため、取り出されるデータはすでに文字列である必要があります。 SADataReader.IsDBNull メソッドを呼び出して NULL 値を確認してから、このメソッドを呼び出します。

関連情報

[IsDBNull\(int\)](#page-236-0) メソッド [237 ページ]

### **1.12.24 GetTimeSpan(int)** メソッド

指定されたカラムの値を TimeSpan オブジェクトとして返します。

構文 Visual Basic Public Function GetTimeSpan (ByVal ordinal As Integer) As TimeSpan C# public TimeSpan GetTimeSpan (int ordinal)

パラメータ

ordinal 値を取得するカラムを表す序数。番号は 0 から始まります。

戻り値

指定されたカラムの値。

備考

カラムは、TIME データ型である必要があります。データは、TimeSpan に変換されます。TimeSpan の Days プロパティは常 に 0 に設定されます。

SADataReader.IsDBNull メソッドを呼び出して NULL 値を確認してから、このメソッドを呼び出します。

詳細については、「データのアクセスとデータの操作」を参照してください。

関連情報

[IsDBNull\(int\)](#page-236-0) メソッド [237 ページ]

## **1.12.25 GetUInt16(int)** メソッド

指定されたカラムの値を 16 ビット符号なし整数として返します。

Visual Basic

Public Function GetUInt16 (ByVal ordinal As Integer) As UShort

C#

構文

public ushort GetUInt16 (int ordinal)

パラメータ

ordinal 値を取得するカラムを表す序数。番号は 0 から始まります。

戻り値

指定されたカラムの値。

備考

変換は行われないため、取り出されるデータはすでに 16 ビット符号なし整数である必要があります。

### **1.12.26 GetUInt32(int)** メソッド

指定されたカラムの値を 32 ビット符号なし整数として返します。

```
構文
```
#### Visual Basic

Public Function GetUInt32 (ByVal ordinal As Integer) As UInteger

C#

public uint GetUInt32 (int ordinal)

パラメータ

ordinal 値を取得するカラムを表す序数。番号は 0 から始まります。

戻り値

指定されたカラムの値。

備考

変換は行われないため、取り出されるデータはすでに 32 ビット符号なし整数である必要があります。

## **1.12.27 GetUInt64(int)** メソッド

指定されたカラムの値を 64 ビット符号なし整数として返します。

構文 Visual Basic Public Function GetUInt64 (ByVal ordinal As Integer) As ULong  $C#$ public ulong GetUInt64 (int ordinal)

### パラメータ

ordinal 値を取得するカラムを表す序数。番号は 0 から始まります。

戻り値

指定されたカラムの値。

備考

変換は行われないため、取り出されるデータはすでに 64 ビット符号なし整数である必要があります。

### **1.12.28 GetValue** メソッド

指定されたカラムの値を Object として返します。

オーバロードリスト

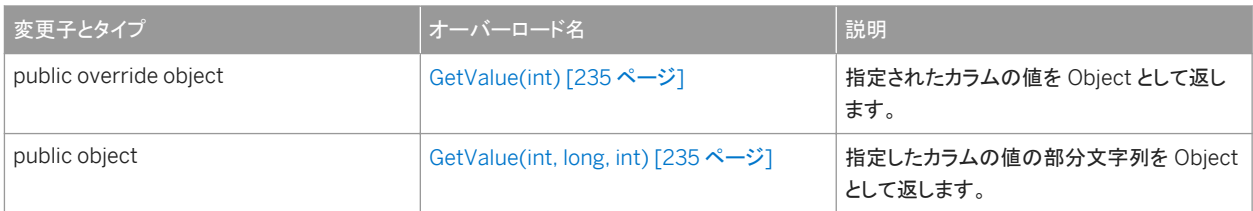

このセクションの内容:

[GetValue\(int\)](#page-234-0) メソッド [235 ページ]

指定されたカラムの値を Object として返します。

[GetValue\(int, long, int\)](#page-234-0) メソッド [235 ページ]

指定したカラムの値の部分文字列を Object として返します。

### <span id="page-234-0"></span>**1.12.28.1 GetValue(int)** メソッド

指定されたカラムの値を Object として返します。

構文

Visual Basic

Public Overrides Function GetValue (ByVal ordinal As Integer) As Object

C#

public override object GetValue (int ordinal)

パラメータ

ordinal 値を取得するカラムを表す序数。番号は 0 から始まります。

戻り値

オブジェクトとして返される指定されたカラムの値。

備考

このメソッドは、NULL データベースカラムに対して DBNull を返します。

### **1.12.28.2 GetValue(int, long, int)** メソッド

指定したカラムの値の部分文字列を Object として返します。

```
構文
   Visual Basic
    Public Function GetValue (
        ByVal ordinal As Integer,
         ByVal index As Long,
         ByVal length As Integer
    ) As Object
```

```
C#public object GetValue (
  int ordinal,
      long index,
      int length
 )
```
パラメータ

ordinal 値を取得するカラムを表す序数。番号は 0 から始まります。 index 取得される値の部分文字列の、0 から始まるインデックス。 length 取得される値の部分文字列の長さ。

戻り値

部分文字列の値はオブジェクトとして返されます。

備考

このメソッドは、NULL データベースカラムに対して DBNull を返します。

## **1.12.29 GetValues(object[])** メソッド

現在のローのすべてのカラムを取得します。

構文 Visual Basic

Public Overrides Function GetValues (ByVal values As Object()) As Integer

 $C#$ 

public override unsafe int GetValues (object[] values)

### <span id="page-236-0"></span>パラメータ

values 結果セットのロー全体を保持するオブジェクトの配列。

戻り値

配列内のオブジェクトの数。

備考

ほとんどのアプリケーションについて、GetValues メソッドは、各カラムを個々に取り出すのではなく、すべてのカラムを取り出 す効率的な方法を提供します。

結果のローに含まれるカラムの数より少ないカラムが含まれる Object 配列を渡すことができます。Object 配列が保持する データ量のみが配列にコピーされます。また、結果のローに含まれるカラムの数より長い Object 配列を渡すこともできます。

このメソッドは、NULL データベースカラムに対して DBNull を返します。

### **1.12.30 IsDBNull(int)** メソッド

カラムに NULL 値が含まれるかどうかを示す値を返します。

構文

#### Visual Basic

Public Overrides Function IsDBNull (ByVal ordinal As Integer) As Boolean

 $C#$ 

public override bool IsDBNull (int ordinal)

パラメータ

ordinal カラムを表す、0 から始まる序数。

戻り値

指定されたカラム値が DBNull と等しい場合は true、等しくない場合は false を返します。

#### 備考

入力された取得メソッド (GetByte、GetChar など) を呼び出す前に、このメソッドを呼び出して NULL カラム値を確認し、例外 が発生しないようにします。

### **1.12.31 myDispose()** メソッド

オブジェクトに関連付けられているリソースを解放します。

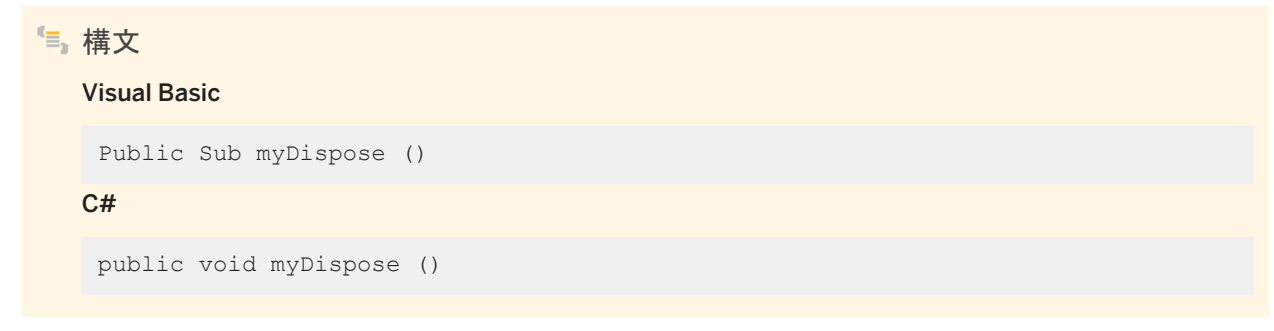

## **1.12.32 NextResult()** メソッド

複数の結果セットを返すクエリを処理するとき、SADataReader を次の結果セットに進めます。

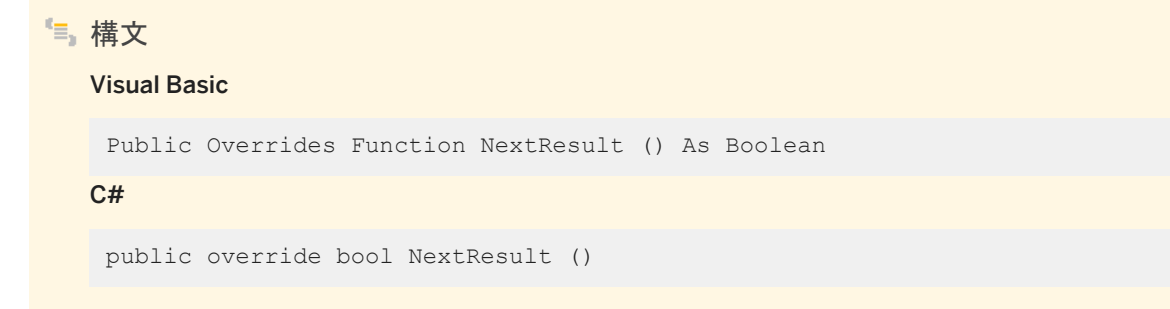

### 戻り値

さらに結果セットがある場合は true、そうでない場合は false。

#### 備考

バッチ SQL 文またはストアドプロシージャを実行して生成できる複数の結果セットを処理するために使用されます。 デフォルトでは、データリーダは最初の結果セットの位置にあります。

### **1.12.33 Read()** メソッド

結果セットの次のローを読み込み、SADataReader をこのローに移動します。

### 構文

#### Visual Basic

Public Overrides Function Read () As Boolean

#### C#

public override unsafe bool Read ()

### 戻り値

さらにローがある場合は true、そうでない場合は false。

### 備考

SADataReader のデフォルト位置は、最初のレコードより前です。任意のデータにアクセスするには Read を呼び出します。

#### ● 例

#### 次のコードは、結果の単一カラムの値をリストボックスに設定します。

```
while( reader.Read() ) {
   listResults.Items.Add( reader.GetValue( 0 ).ToString() );
}
listResults.EndUpdate();
reader.Close();
```
# **1.12.34 Depth** プロパティ

現在のローのネストの深さを示す値を取得します。

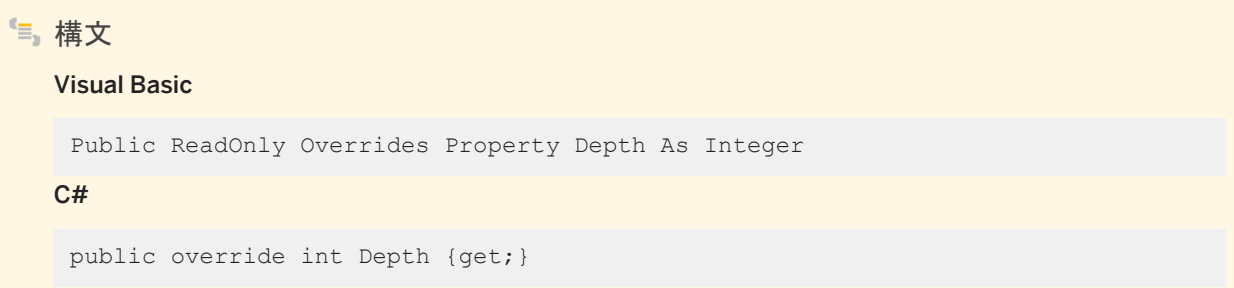

備考

最も外側のテーブルの深さは 0 です。

現在のローのネストの深さ。

# **1.12.35 FieldCount** プロパティ

結果セット内のカラム数を取得します。

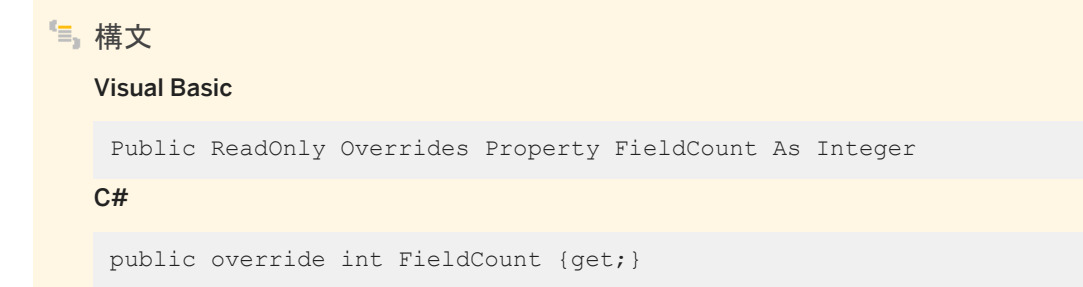

備考

現在のレコード内のカラム数。

# **1.12.36 HasRows** プロパティ

SADataReader に 1 つ以上のローが含まれるかどうかを示す値を取得します。

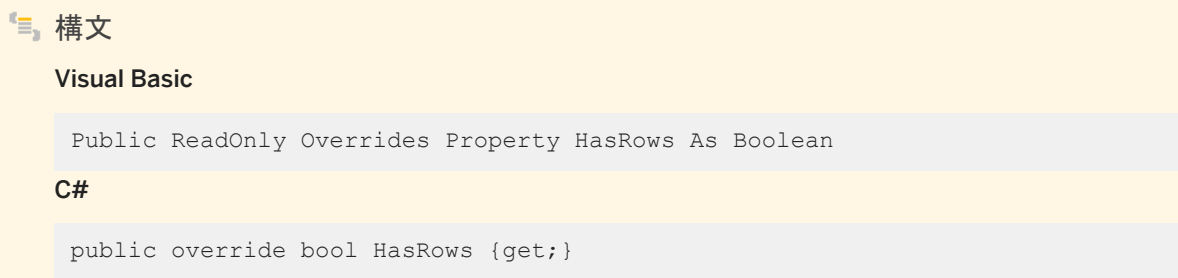

#### 備考

SADataReader に 1 つ以上のローが含まれる場合は true、含まれない場合は false です。

## **1.12.37 IsClosed** プロパティ

SADataReader が閉じているかどうかを示す値を取得します。

構文 Visual Basic Public ReadOnly Overrides Property IsClosed As Boolean  $C#$ public override bool IsClosed {get;}

#### 備考

SADataReader が閉じられている場合は true、閉じられていない場合は false です。

SADataReader が閉じられた後に使用できるプロパティは、IsClosed と RecordsAffected のみです。

### **1.12.38 RecordsAffected** プロパティ

```
SQL 文の実行によって変更、挿入、または削除されたローの数。
```
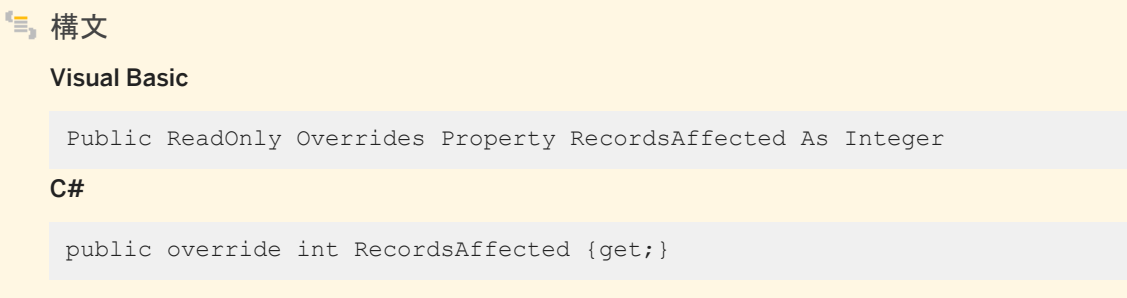

備考

変更、挿入、または削除されたローの数。この値は、ローが影響されなかったり文が失敗した場合は 0、SELECT 文の場合 は -1 です。

変更、挿入、または削除されたローの数。この値は、ローが影響されなかったり文が失敗した場合は 0、SELECT 文の場合 は -1 です。

このプロパティの値は累積されます。たとえば、2 つのレコードがバッチモードで挿入された場合、RecordsAffected の値は 2 になります。

SADataReader が閉じられた後に使用できるプロパティは、IsClosed と RecordsAffected のみです。

# **1.12.39 this** プロパティ

カラムの値をネイティブフォーマットで返します。

### オーバロードリスト

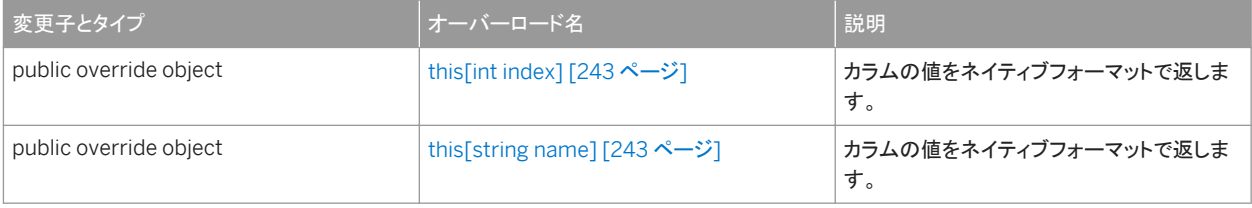

### このセクションの内容:

[this\[int index\]](#page-242-0) プロパティ [243 ページ]

```
カラムの値をネイティブフォーマットで返します。 
this[string name] プロパティ [243 ページ]
  カラムの値をネイティブフォーマットで返します。
```
# **1.12.39.1 this[int index]** プロパティ

カラムの値をネイティブフォーマットで返します。

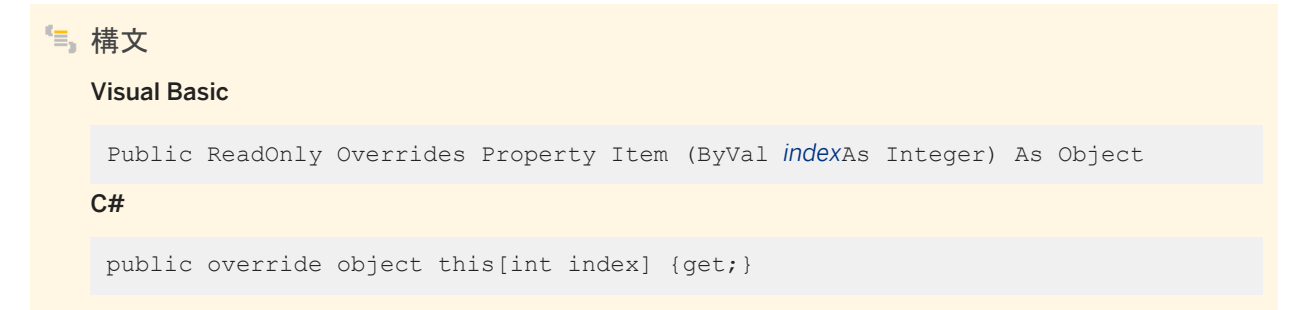

#### 備考

C# では、このプロパティは SADataReader クラスのインデクサです。

### **1.12.39.2 this[string name]** プロパティ

カラムの値をネイティブフォーマットで返します。

### 構文

#### Visual Basic

Public ReadOnly Overrides Property Item (ByVal *name*As String) As Object

#### $C#$

public override object this[string name] {get;}

#### 備考

C# では、このプロパティは SADataReader クラスのインデクサです。

# **1.13 SADataSourceEnumerator** クラス

ローカルネットワーク内で有効なデータベースサーバのすべてのインスタンスを列挙するメカニズムを提供します。

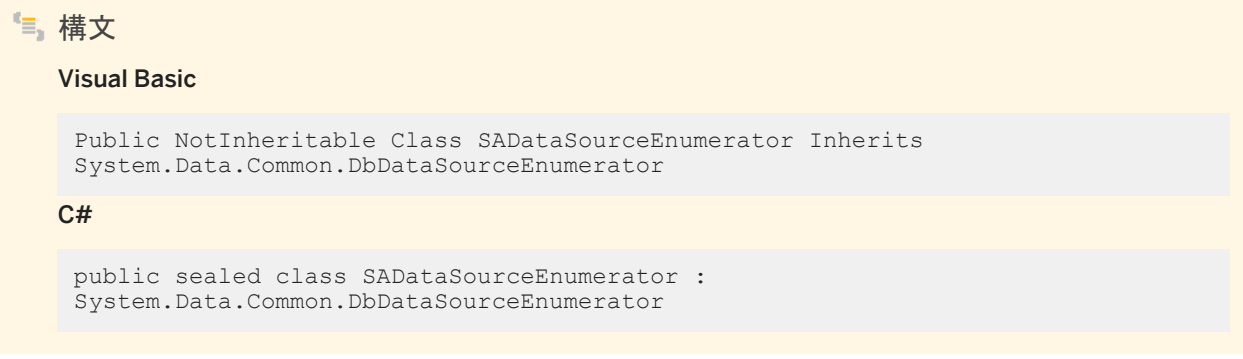

### メンバー

SADataSourceEnumerator のすべてのメンバー (継承されたメンバーも含みます) を以下に示します。

#### メソッド

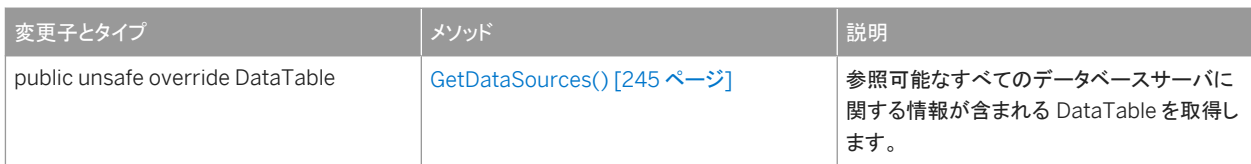

### プロパティ

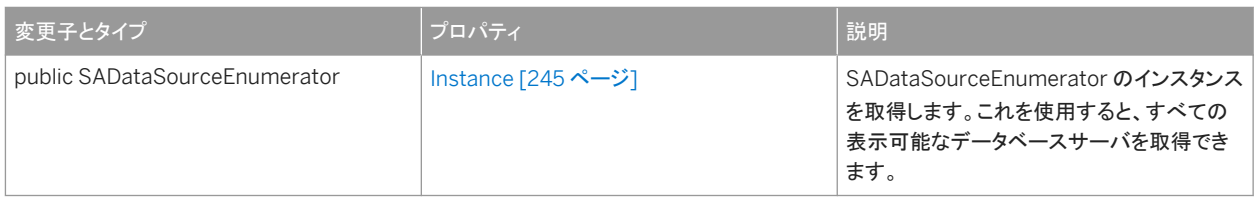

#### 備考

SADataSourceEnumerator にはコンストラクタがありません。

#### このセクションの内容:

#### [GetDataSources\(\)](#page-244-0) メソッド [245 ページ]

参照可能なすべてのデータベースサーバに関する情報が含まれる DataTable を取得します。

Instance [プロパティ](#page-244-0) [245 ページ]

<span id="page-244-0"></span>SADataSourceEnumerator のインスタンスを取得します。これを使用すると、すべての表示可能なデータベースサ ーバを取得できます。

### **1.13.1 GetDataSources()** メソッド

参照可能なすべてのデータベースサーバに関する情報が含まれる DataTable を取得します。

構文 Visual Basic Public Overrides Function GetDataSources () As DataTable C# public unsafe override DataTable GetDataSources ()

### 備考

返されるテーブルは、ServerName、IPAddress、PortNumber、および DataBaseNames という 4 つのカラムで構成されて います。テーブルには、有効なデータベースサーバごとに 1 つのローがあります。

例

次のコードは、有効な各データベースサーバに関する情報を DataTable に設定します。

DataTable servers = SADataSourceEnumerator.Instance.GetDataSources();

## **1.13.2 Instance** プロパティ

SADataSourceEnumerator のインスタンスを取得します。これを使用すると、すべての表示可能なデータベースサーバを取 得できます。

構文 Visual Basic Public Shared ReadOnly Property Instance As SADataSourceEnumerator  $C#$ public SADataSourceEnumerator Instance {get;}

## <span id="page-245-0"></span>**1.14 SADefault** クラス

デフォルト値が設定されたパラメータを表します。

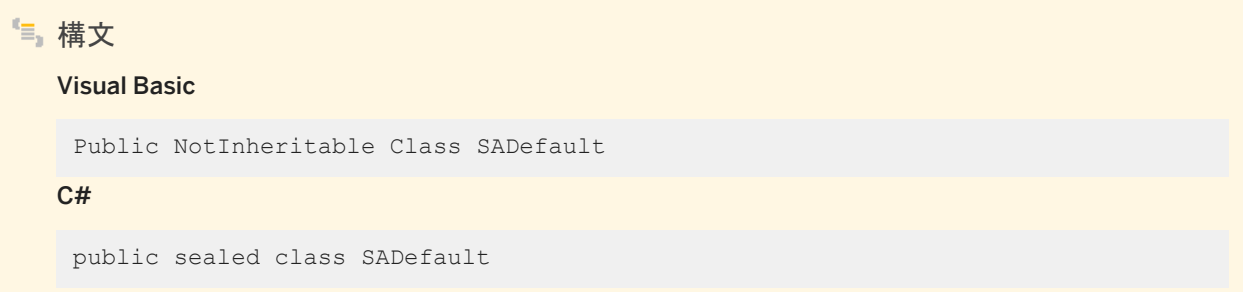

メンバー

SADefault のすべてのメンバー (継承されたメンバーも含みます) を以下に示します。

#### 変数

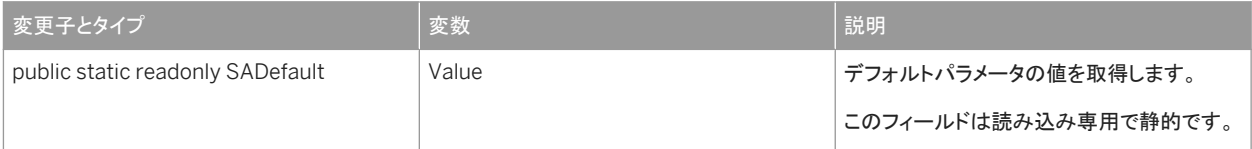

### 備考

SADefault にはコンストラクタがありません。

```
SAParameter parm = new SAParameter();
parm.Value = SADefault.Value;
```
## **1.15 SAError** クラス

データソースによって返された警告またはエラーに関する情報を収集します。

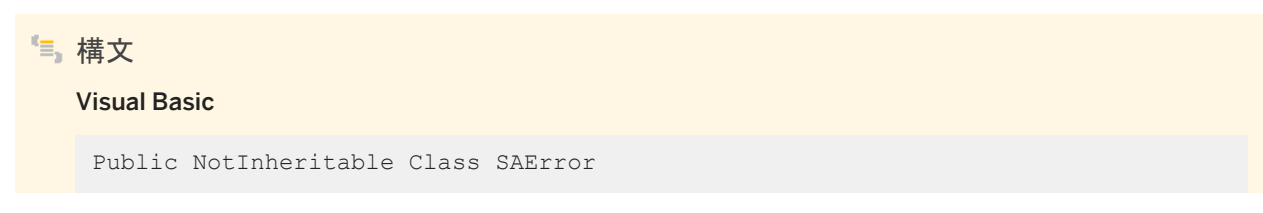

#### $C#$

public sealed class SAError

### メンバー

#### SAError のすべてのメンバー (継承されたメンバーも含みます) を以下に示します。

#### メソッド

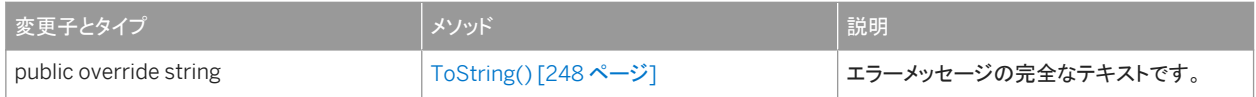

#### プロパティ

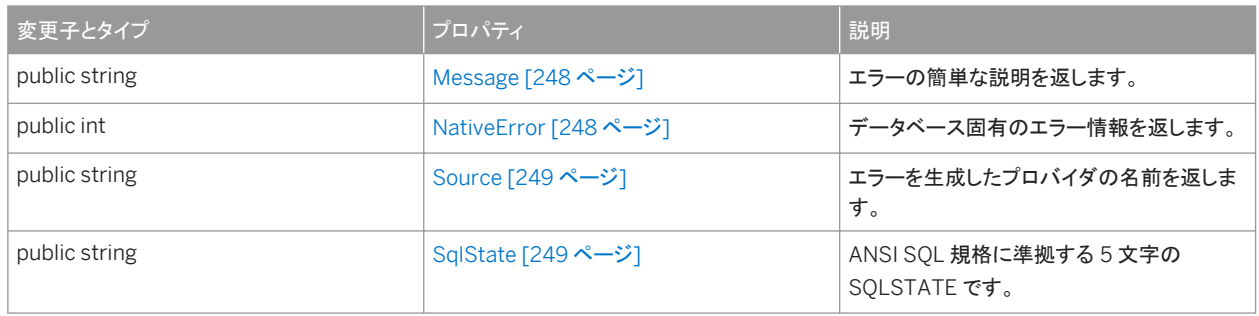

### 備考

SAError にはコンストラクタがありません。

エラー処理については、「.NET エラー処理」を参照してください。

#### このセクションの内容:

```
ToString() メソッド [248 ページ]
```
エラーメッセージの完全なテキストです。

[Message](#page-247-0) プロパティ [248 ページ]

エラーの簡単な説明を返します。

[NativeError](#page-247-0) プロパティ [248 ページ]

データベース固有のエラー情報を返します。

Source [プロパティ](#page-248-0) [249 ページ]

エラーを生成したプロバイダの名前を返します。

SqlState [プロパティ](#page-248-0) [249 ページ]

ANSI SQL 規格に準拠する 5 文字の SQLSTATE です。

## <span id="page-247-0"></span>**1.15.1 ToString()** メソッド

```
エラーメッセージの完全なテキストです。
```

```
構文
  Visual Basic
   Public Overrides Function ToString () As String
  C#public override string ToString ()
● 例
戻り値は、SAError: の形式の文字列で、後ろにメッセージが続きます。次に例を示します。
 SAError:UserId or Password not valid.
```
# **1.15.2 Message** プロパティ

エラーの簡単な説明を返します。

構文

Visual Basic

Public ReadOnly Property Message As String

C#

public string Message {get;}

# **1.15.3 NativeError** プロパティ

データベース固有のエラー情報を返します。

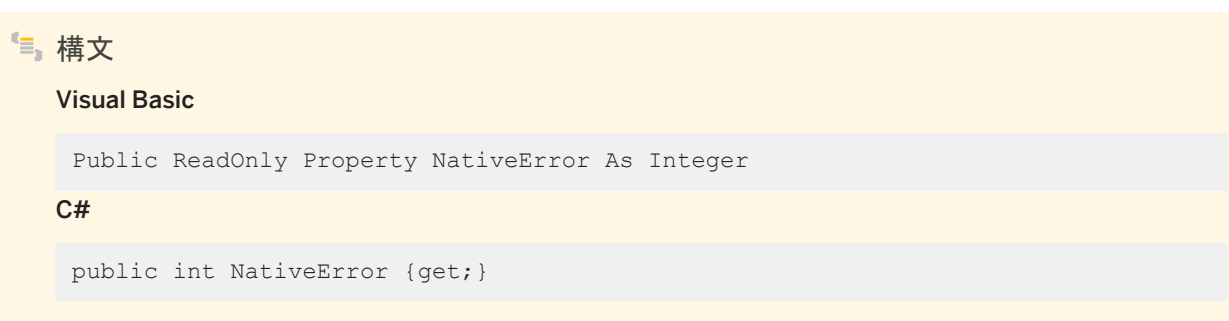

## <span id="page-248-0"></span>**1.15.4 Source** プロパティ

```
エラーを生成したプロバイダの名前を返します。
```

```
構文
```
Visual Basic

Public ReadOnly Property Source As String

C#

public string Source {get;}

## **1.15.5 SqlState** プロパティ

ANSI SQL 規格に準拠する 5 文字の SQLSTATE です。

構文 Visual Basic Public ReadOnly Property SqlState As String  $C#$ public string SqlState {get;}

# **1.16 SAErrorCollection** クラス

.NET データプロバイダによって生成されたすべてのエラーを収集します。

```
構文
   Visual Basic
   Public NotInheritable Class SAErrorCollection Implements 
   System.Collections.ICollection, System.Collections.IEnumerable
   C#
    public sealed class SAErrorCollection : System.Collections.ICollection, 
    System.Collections.IEnumerable
```
### メンバー

#### SAErrorCollection のすべてのメンバー (継承されたメンバーも含みます) を以下に示します。

#### メソッド

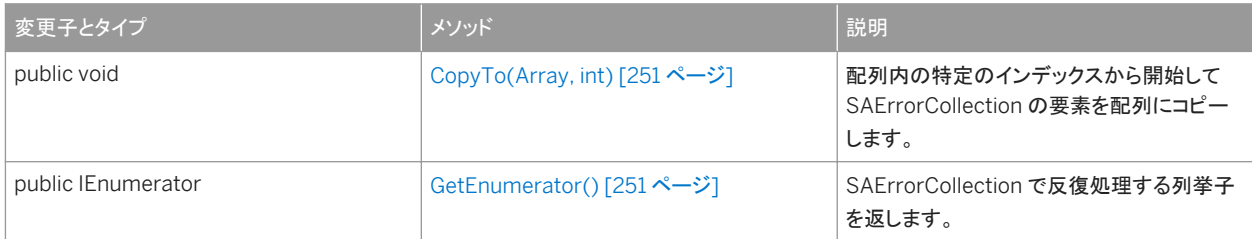

#### プロパティ

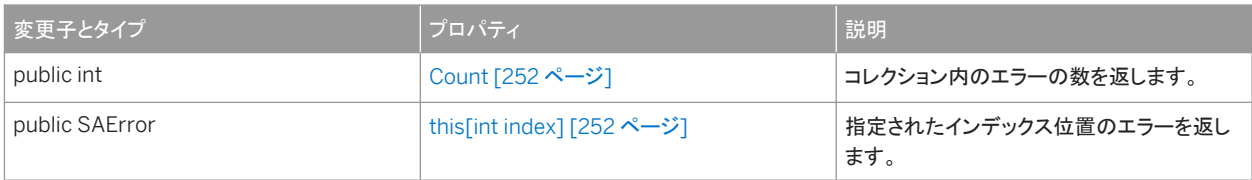

### 備考

SAErrorCollection にはコンストラクタがありません。通常、SAErrorCollection は SAException.Errors プロパティから取 得されます。

実装*:* ICollection、IEnumerable

エラー処理については、「.NET エラー処理」を参照してください。

このセクションの内容:

[CopyTo\(Array, int\)](#page-250-0) メソッド [251 ページ] 配列内の特定のインデックスから開始して SAErrorCollection の要素を配列にコピーします。

#### [GetEnumerator\(\)](#page-250-0) メソッド [251 ページ]

SAErrorCollection で反復処理する列挙子を返します。

Count [プロパティ](#page-251-0) [252 ページ] コレクション内のエラーの数を返します。

[this\[int index\]](#page-251-0) プロパティ [252 ページ]

指定されたインデックス位置のエラーを返します。

### 関連情報

#### Errors [プロパティ](#page-254-0) [255 ページ]

## <span id="page-250-0"></span>**1.16.1 CopyTo(Array, int)** メソッド

配列内の特定のインデックスから開始して SAErrorCollection の要素を配列にコピーします。

```
構文
   Visual Basic
    Public Sub CopyTo (
        ByVal array As Array,
        ByVal index As Integer
    )
   C#
    public void CopyTo (
        Array array,
         int index
    )
```
パラメータ

array 要素のコピー先となる配列。 index 配列の開始インデックス。

### **1.16.2 GetEnumerator()** メソッド

SAErrorCollection で反復処理する列挙子を返します。

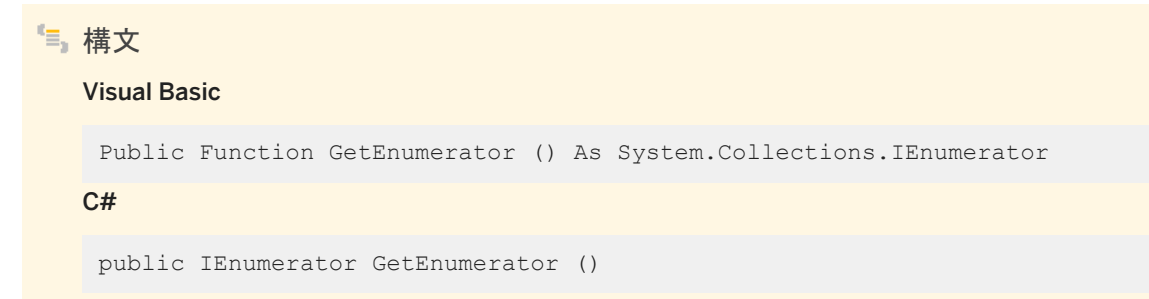

### 戻り値

SAErrorCollection の System.Collections.IEnumerator。

# <span id="page-251-0"></span>**1.16.3 Count** プロパティ

コレクション内のエラーの数を返します。

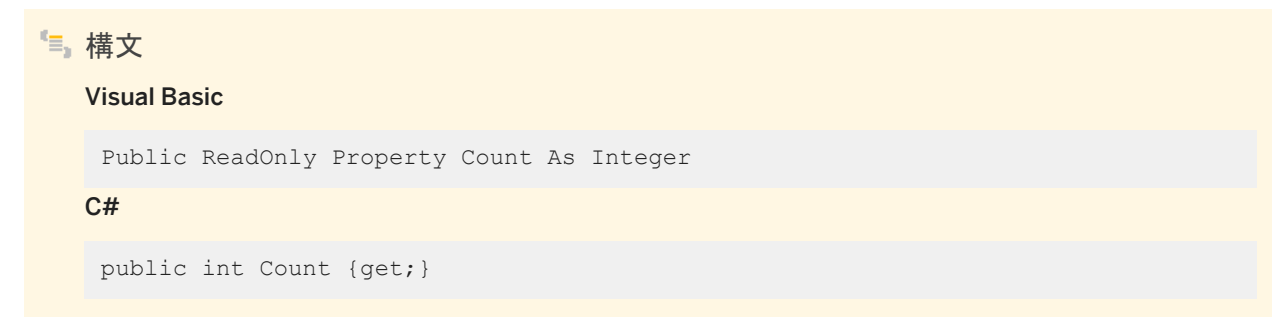

# **1.16.4 this[int index]** プロパティ

指定されたインデックス位置のエラーを返します。

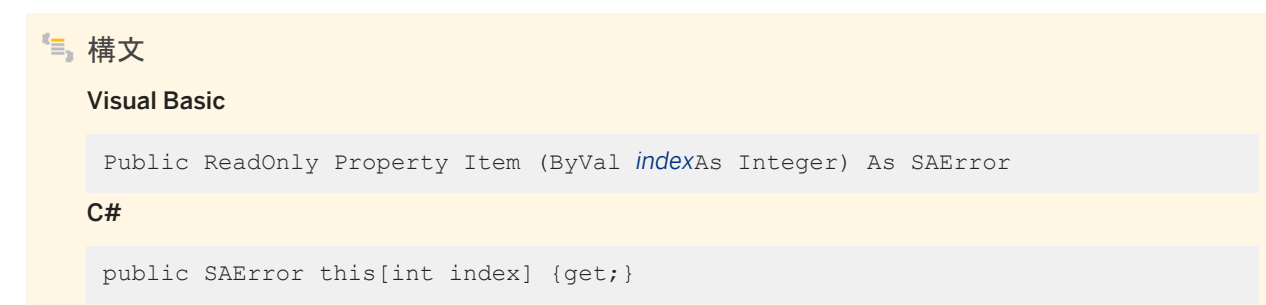

備考

指定されたインデックス位置のエラーが含まれる SAError オブジェクト。

関連情報

[SAError](#page-245-0) クラス [246 ページ]
## **1.17 SAException** クラス

データベースサーバが警告またはエラーを返したときにスローされる例外です。

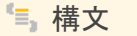

#### Visual Basic

Public Class SAException Inherits System.Exception

C#

public class SAException : System.Exception

### メンバー

#### SAException のすべてのメンバー (継承されたメンバーも含みます) を以下に示します。

#### メソッド

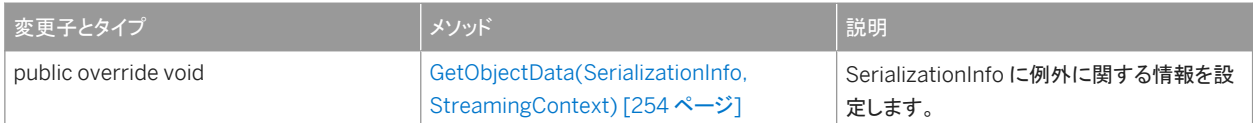

#### プロパティ

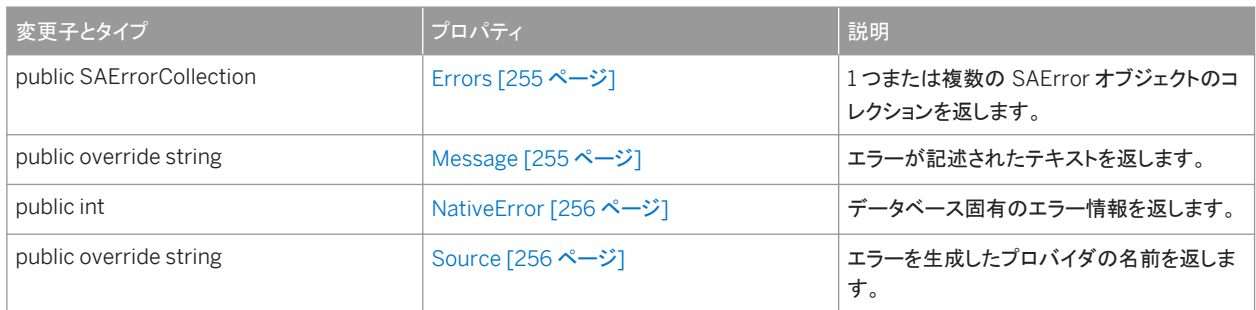

### 備考

SAException にはコンストラクタがありません。通常、SAException オブジェクトは catch 内で宣言されます。次に例を示し ます。

```
...
catch( SAException ex )
{
   MessageBox.Show( ex.Errors[0].Message, "Error" );
}
```
<span id="page-253-0"></span>エラー処理については、「.NET エラー処理」を参照してください。

```
このセクションの内容:
   GetObjectData(SerializationInfo, StreamingContext) メソッド [254 ページ]
     SerializationInfo に例外に関する情報を設定します。 
   Errors プロパティ [255 ページ]
     1 つまたは複数の SAError オブジェクトのコレクションを返します。 
   Message プロパティ [255 ページ]
     エラーが記述されたテキストを返します。 
   NativeError プロパティ [256 ページ]
     データベース固有のエラー情報を返します。 
   Source プロパティ [256 ページ]
     エラーを生成したプロバイダの名前を返します。
```
## **1.17.1 GetObjectData(SerializationInfo, StreamingContext)** メソ ッド

SerializationInfo に例外に関する情報を設定します。

```
構文
   Visual Basic
    Public Overrides Sub GetObjectData (
         ByVal info As SerializationInfo,
         ByVal context As StreamingContext
    )
   C#public override void GetObjectData (
         SerializationInfo info,
         StreamingContext context
    )
```

```
パラメータ
```
info スローされた例外に関する直列化形式のオブジェクトデータを保持する SerializationInfo。 context ソースまたは送信先に関するコンテキスト情報が含まれる StreamingContext。

<span id="page-254-0"></span>Exception.GetObjectData を上書きします。

# **1.17.2 Errors** プロパティ

1 つまたは複数の SAError オブジェクトのコレクションを返します。

構文 Visual Basic Public ReadOnly Property Errors As SAErrorCollection  $C#$ public SAErrorCollection Errors {get;}

### 備考

SAErrorCollection オブジェクトには常に少なくとも 1 つの SAError オブジェクトのインスタンスがあります。

### 関連情報

[SAErrorCollection](#page-248-0) クラス [249 ページ] [SAError](#page-245-0) クラス [246 ページ]

# **1.17.3 Message** プロパティ

```
エラーが記述されたテキストを返します。
```

```
構文
   Visual Basic
   Public ReadOnly Overrides Property Message As String
   C#public override string Message {get;}
```
<span id="page-255-0"></span>このメソッドは、Errors コレクション内のすべての SAError オブジェクトのすべての Message プロパティの連結が含まれる単 一文字列を返します。最後のメッセージを除く各メッセージの後ろには復帰文字があります。

関連情報

[SAError](#page-245-0) クラス [246 ページ]

## **1.17.4 NativeError** プロパティ

データベース固有のエラー情報を返します。

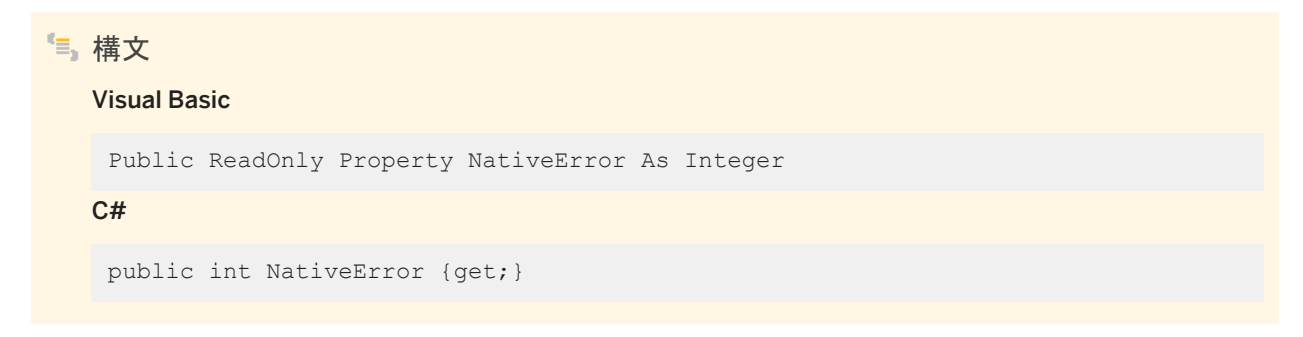

## **1.17.5 Source** プロパティ

エラーを生成したプロバイダの名前を返します。

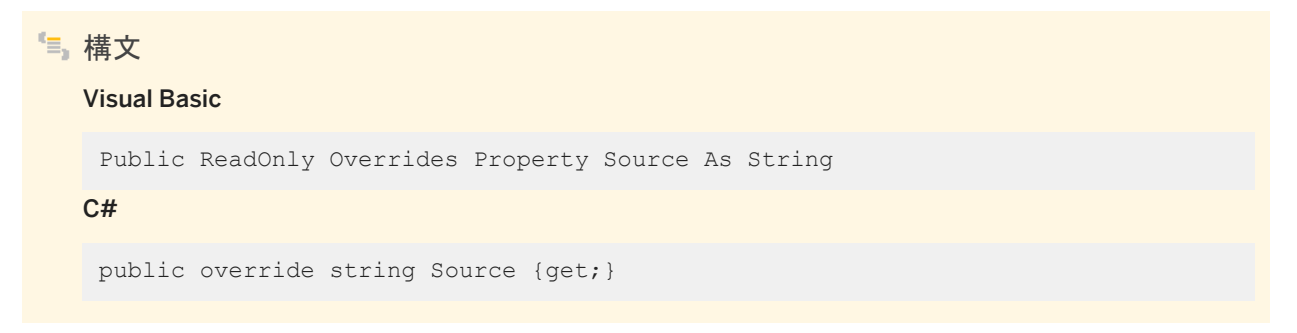

# **1.18 SAFactory** クラス

データソースクラスの Sap.Data.SQLAnywhere プロバイダの実装のインスタンスを作成するメソッドのセットを表します。

# 構文

#### Visual Basic

```
Public NotInheritable Class SAFactory Inherits 
System.Data.Common.DbProviderFactory
```
#### $C#$

```
public sealed class SAFactory : System.Data.Common.DbProviderFactory
```
### メンバー

SAFactory のすべてのメンバー (継承されたメンバーも含みます) を以下に示します。

#### 変数

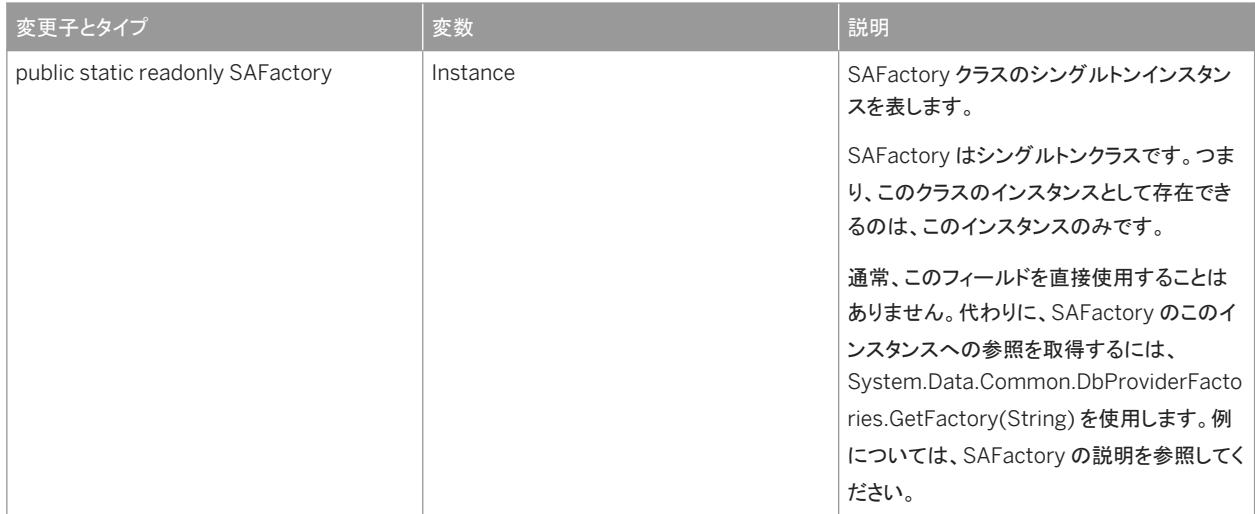

#### メソッド

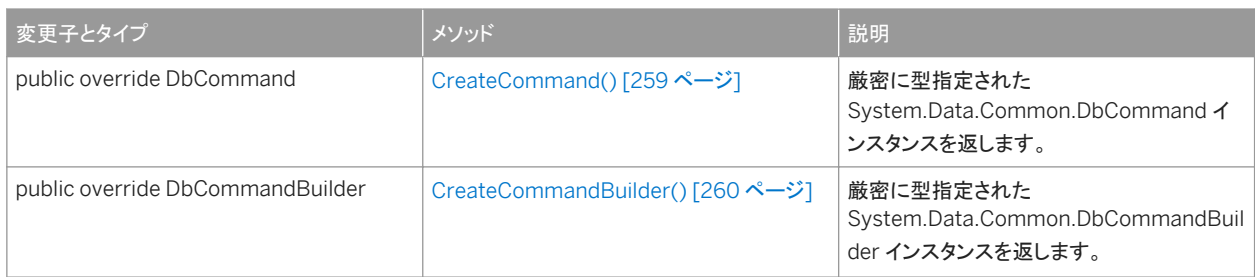

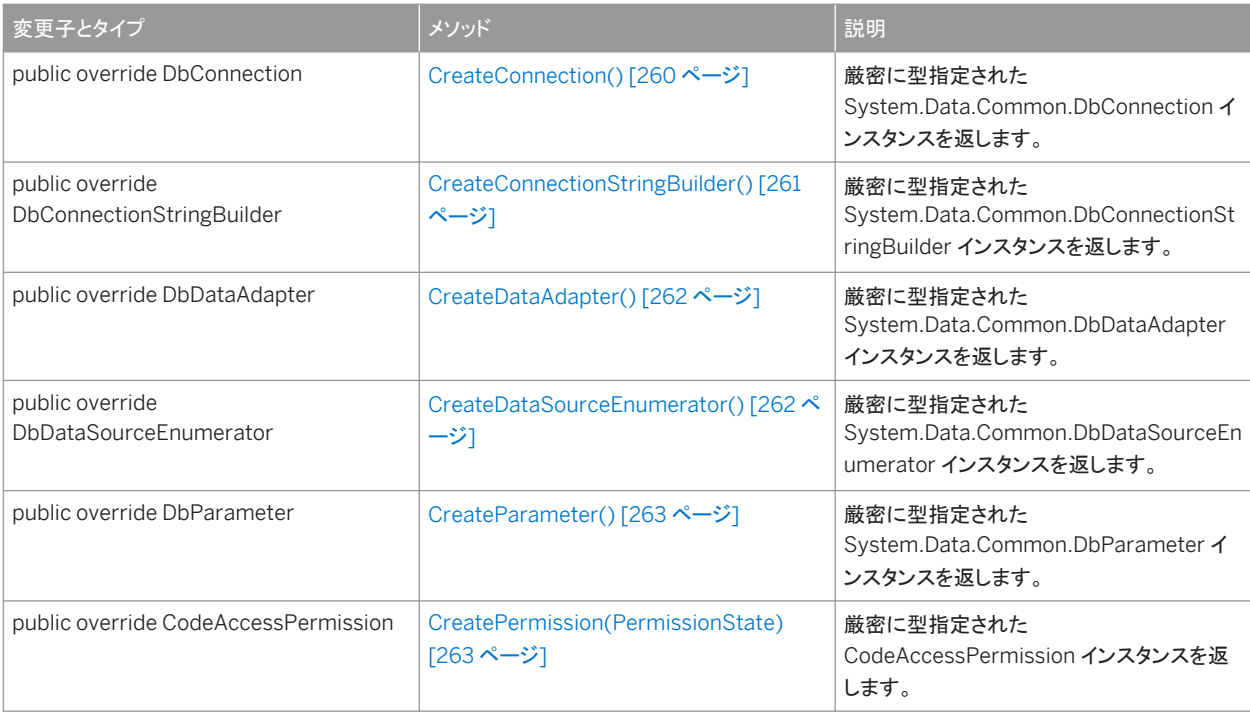

#### プロパティ

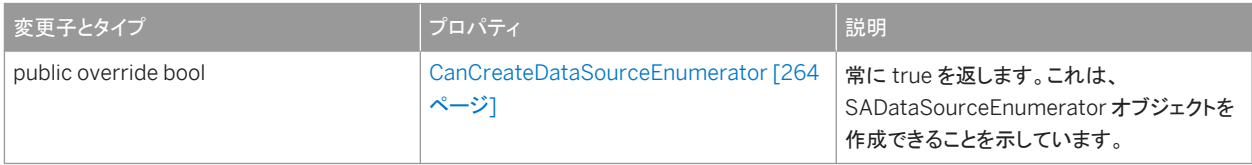

### 備考

SAFactory にはコンストラクタがありません。

DbProviderFactories と DbProviderFactory により、プロバイダに依存しないコードを簡単に作成できるようになりました。 GetFactory に渡されるプロバイダの不変名として Sap.Data.SQLAnywhere を指定します。次に例を示します。

```
' Visual Basic
Dim factory As DbProviderFactory =
 DbProviderFactories.GetFactory( "Sap.Data.SQLAnywhere" )
Dim conn As DbConnection =
 factory.CreateConnection()
// C#
DbProviderFactory factory = 
        DbProviderFactories.GetFactory("Sap.Data.SQLAnywhere" );
DbConnection conn = factory.CreateConnection();
```

```
この例の中の conn は、SAConnection オブジェクトとして作成されます。
```
ADO.NET におけるプロバイダファクトリと汎用プログラミングについては、[Generic Coding with the ADO.NET 2.0 Base](http://help.sap.com/disclaimer?site=http://msdn.microsoft.com/en-us/library/ms379620.aspx) [Classes and Factories](http://help.sap.com/disclaimer?site=http://msdn.microsoft.com/en-us/library/ms379620.aspx) を参照してください。

<span id="page-258-0"></span>このセクションの内容:

```
CreateCommand() メソッド [259 ページ]
  厳密に型指定された System.Data.Common.DbCommand インスタンスを返します。 
CreateCommandBuilder() メソッド [260 ページ]
  厳密に型指定された System.Data.Common.DbCommandBuilder インスタンスを返します。 
CreateConnection() メソッド [260 ページ]
  厳密に型指定された System.Data.Common.DbConnection インスタンスを返します。 
CreateConnectionStringBuilder() メソッド [261 ページ]
  厳密に型指定された System.Data.Common.DbConnectionStringBuilder インスタンスを返します。 
CreateDataAdapter() メソッド [262 ページ]
  厳密に型指定された System.Data.Common.DbDataAdapter インスタンスを返します。 
CreateDataSourceEnumerator() メソッド [262 ページ]
  厳密に型指定された System.Data.Common.DbDataSourceEnumerator インスタンスを返します。 
CreateParameter() メソッド [263 ページ]
  厳密に型指定された System.Data.Common.DbParameter インスタンスを返します。 
CreatePermission(PermissionState) メソッド [263 ページ]
  厳密に型指定された CodeAccessPermission インスタンスを返します。 
CanCreateDataSourceEnumerator プロパティ [264 ページ]
```
常に true を返します。これは、SADataSourceEnumerator オブジェクトを作成できることを示しています。

## **1.18.1 CreateCommand()** メソッド

厳密に型指定された System.Data.Common.DbCommand インスタンスを返します。

# 構文 Visual Basic Public Overrides Function CreateCommand () As DbCommand C# public override DbCommand CreateCommand ()

### 戻り値

DbCommand として型指定された新しい SACommand オブジェクト。

<span id="page-259-0"></span>関連情報

```
SACommand クラス [53 ページ]
```
## **1.18.2 CreateCommandBuilder()** メソッド

厳密に型指定された System.Data.Common.DbCommandBuilder インスタンスを返します。

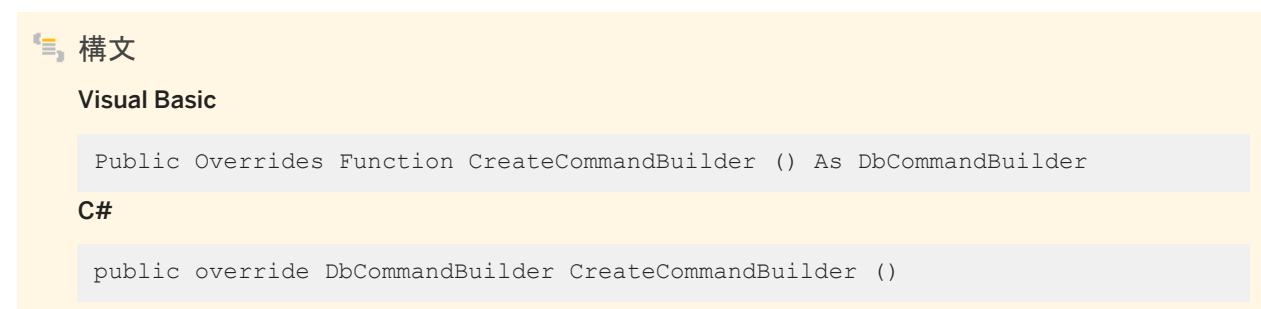

戻り値

DbCommandBuilder として型指定された新しい SACommandBuilder オブジェクト。

関連情報

[SACommandBuilder](#page-90-0) クラス [91 ページ]

## **1.18.3 CreateConnection()** メソッド

厳密に型指定された System.Data.Common.DbConnection インスタンスを返します。

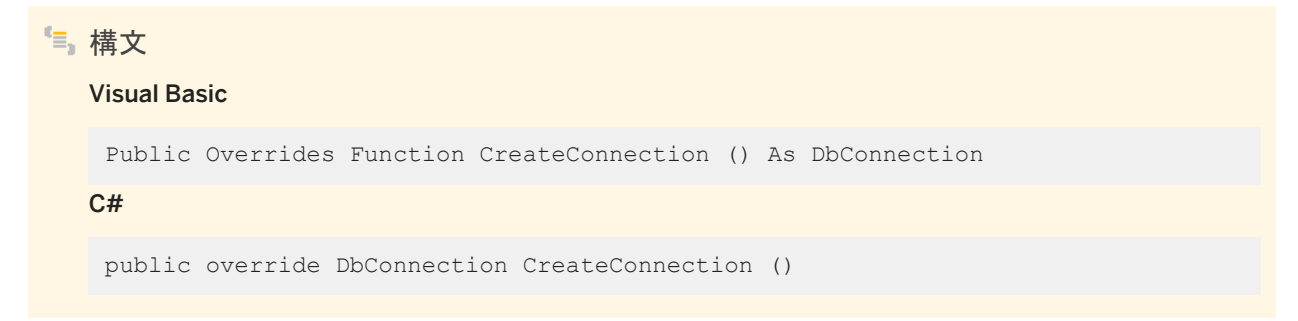

## <span id="page-260-0"></span>戻り値

DbConnection として型指定された新しい SAConnection オブジェクト。

関連情報

[SAConnection](#page-117-0) クラス [118 ページ]

## **1.18.4 CreateConnectionStringBuilder()** メソッド

厳密に型指定された System.Data.Common.DbConnectionStringBuilder インスタンスを返します。

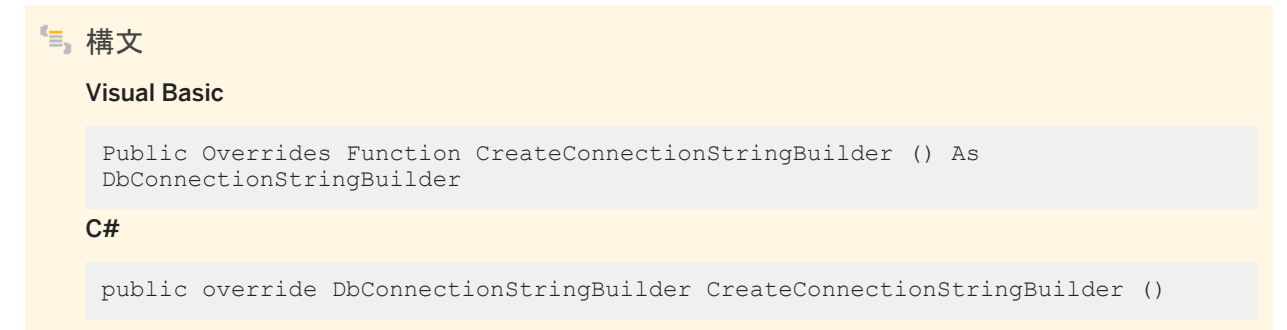

## 戻り値

DbConnectionStringBuilder として型指定された新しい SAConnectionStringBuilder オブジェクト。

### 関連情報

[SAConnectionStringBuilder](#page-146-0) クラス [147 ページ]

## <span id="page-261-0"></span>**1.18.5 CreateDataAdapter()** メソッド

```
厳密に型指定された System.Data.Common.DbDataAdapter インスタンスを返します。
```
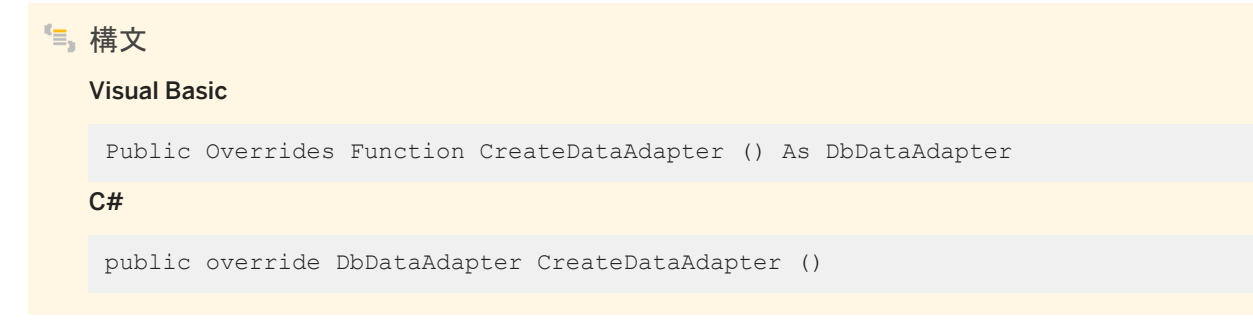

戻り値

DbDataAdapter として型指定された新しい SADataAdapter オブジェクト。

関連情報

```
SADataAdapter クラス [181 ページ]
```
# **1.18.6 CreateDataSourceEnumerator()** メソッド

厳密に型指定された System.Data.Common.DbDataSourceEnumerator インスタンスを返します。

# 構文 Visual Basic Public Overrides Function CreateDataSourceEnumerator () As DbDataSourceEnumerator C# public override DbDataSourceEnumerator CreateDataSourceEnumerator ()

## 戻り値

DbDataSourceEnumerator として型指定された新しい SADataSourceEnumerator オブジェクト。

### <span id="page-262-0"></span>関連情報

```
SADataSourceEnumerator クラス [244 ページ]
```
## **1.18.7 CreateParameter()** メソッド

厳密に型指定された System.Data.Common.DbParameter インスタンスを返します。

構文 Visual Basic Public Overrides Function CreateParameter () As DbParameter  $C#$ public override DbParameter CreateParameter ()

## 戻り値

DbParameter として型指定された新しい SAParameter オブジェクト。

### 関連情報

[SAParameter](#page-269-0) クラス [270 ページ]

## **1.18.8 CreatePermission(PermissionState)** メソッド

厳密に型指定された CodeAccessPermission インスタンスを返します。

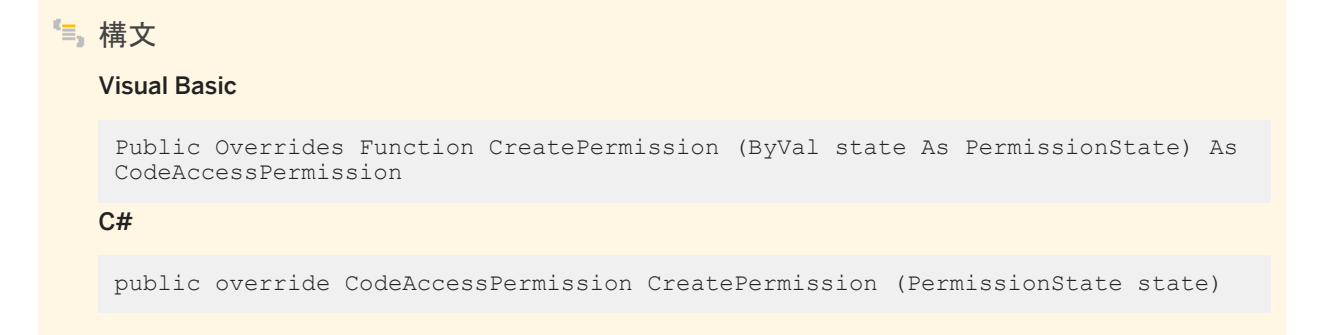

## <span id="page-263-0"></span>パラメータ

state System.Security.Permissions.PermissionState 列挙のメンバー。

### 戻り値

CodeAccessPermission として型指定された新しい SAPermission オブジェクト。

関連情報

[SACommand](#page-52-0) クラス [53 ページ]

# **1.18.9 CanCreateDataSourceEnumerator** プロパティ

常に true を返します。これは、SADataSourceEnumerator オブジェクトを作成できることを示しています。

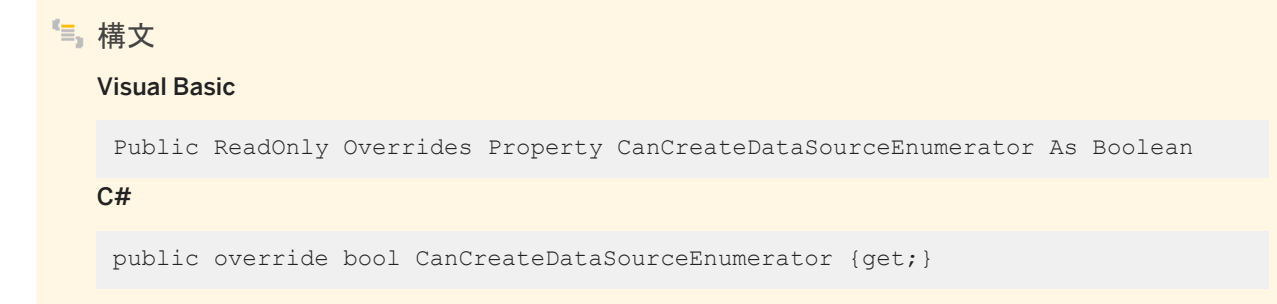

戻り値

true を返します。これは、SADataSourceEnumerator オブジェクトを作成できることを示しています。

関連情報

```
SADataSourceEnumerator クラス [244 ページ]
SACommand クラス [53 ページ]
```
# **1.19 SAInfoMessageEventArgs** クラス

InfoMessage イベントのデータを提供します。

## 構文

#### Visual Basic

Public NotInheritable Class SAInfoMessageEventArgs Inherits System.EventArgs

C#

public sealed class SAInfoMessageEventArgs : System.EventArgs

### メンバー

#### SAInfoMessageEventArgs のすべてのメンバー (継承されたメンバーも含みます) を以下に示します。

#### メソッド

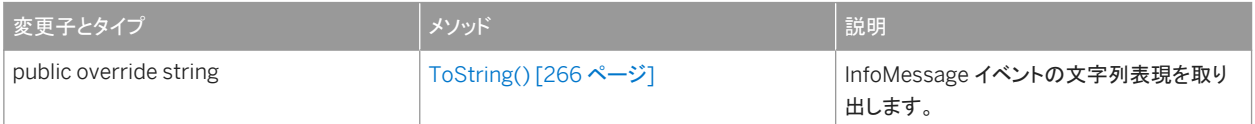

#### プロパティ

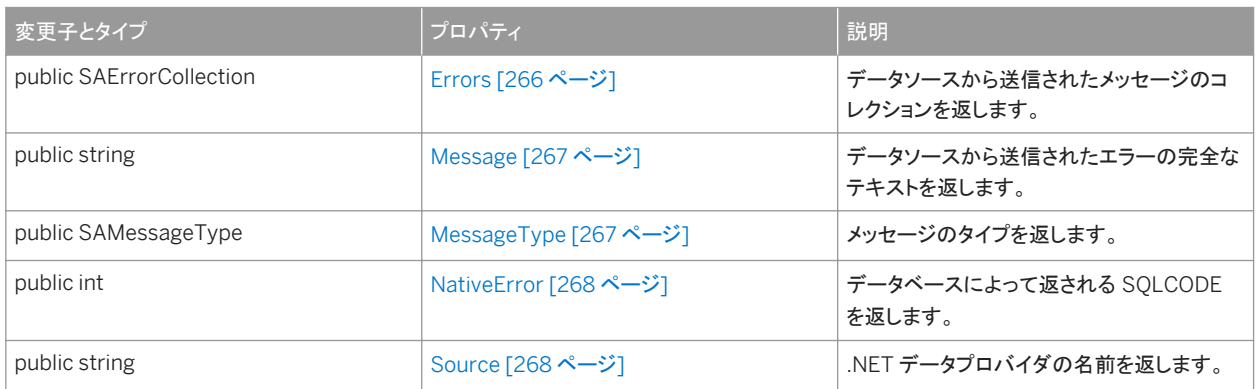

### 備考

SAInfoMessageEventArgs にはコンストラクタがありません。

#### このセクションの内容:

[ToString\(\)](#page-265-0) メソッド [266 ページ]

<span id="page-265-0"></span>InfoMessage イベントの文字列表現を取り出します。

```
Errors プロパティ [266 ページ]
  データソースから送信されたメッセージのコレクションを返します。 
Message プロパティ [267 ページ]
  データソースから送信されたエラーの完全なテキストを返します。 
MessageType プロパティ [267 ページ]
  メッセージのタイプを返します。 
NativeError プロパティ [268 ページ]
  データベースによって返される SQLCODE を返します。 
Source プロパティ [268 ページ]
  .NET データプロバイダの名前を返します。
```
# **1.19.1 ToString()** メソッド

InfoMessage イベントの文字列表現を取り出します。

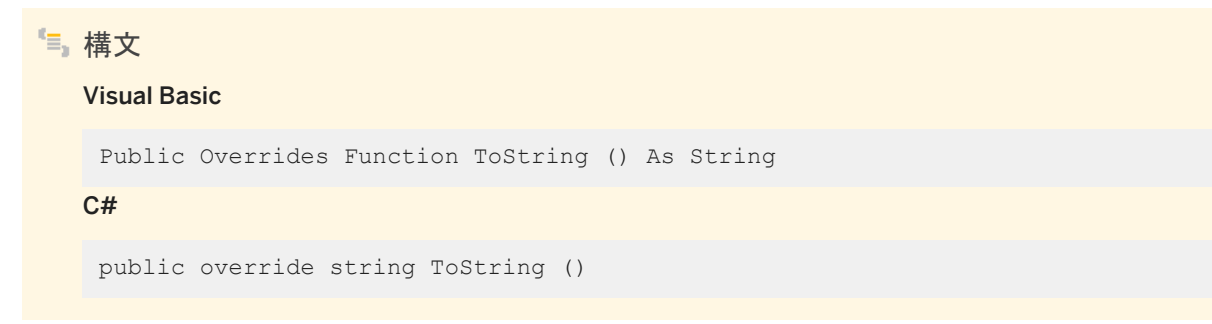

戻り値

InfoMessage イベントを表す文字列。

## **1.19.2 Errors** プロパティ

データソースから送信されたメッセージのコレクションを返します。

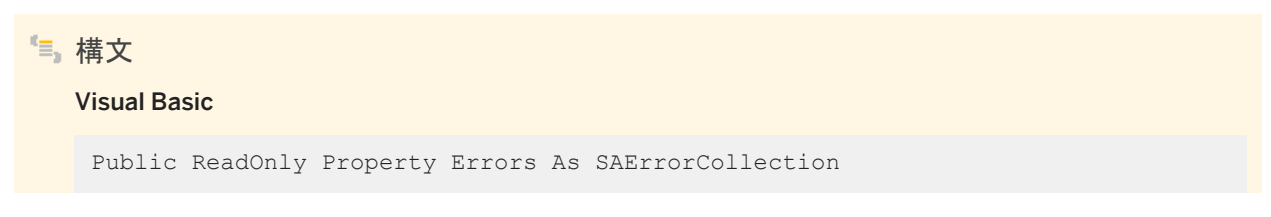

<span id="page-266-0"></span> $C#$ 

public SAErrorCollection Errors {get;}

# **1.19.3 Message** プロパティ

データソースから送信されたエラーの完全なテキストを返します。

構文

Visual Basic

Public ReadOnly Property Message As String

C#

public string Message {get;}

# **1.19.4 MessageType** プロパティ

メッセージのタイプを返します。

構文

#### Visual Basic

Public ReadOnly Property MessageType As SAMessageType

 $C#$ 

public SAMessageType MessageType {get;}

### 備考

次のいずれかを指定してください。Action、Info、Status、または Warning。

# <span id="page-267-0"></span>**1.19.5 NativeError** プロパティ

データベースによって返される SQLCODE を返します。

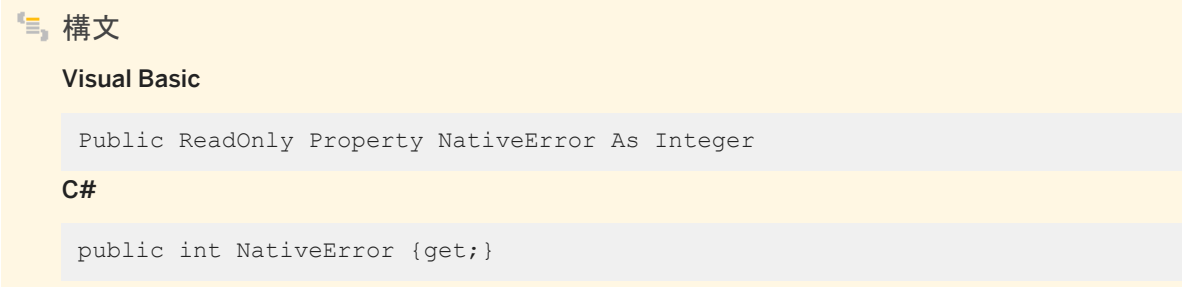

# **1.19.6 Source** プロパティ

.NET データプロバイダの名前を返します。

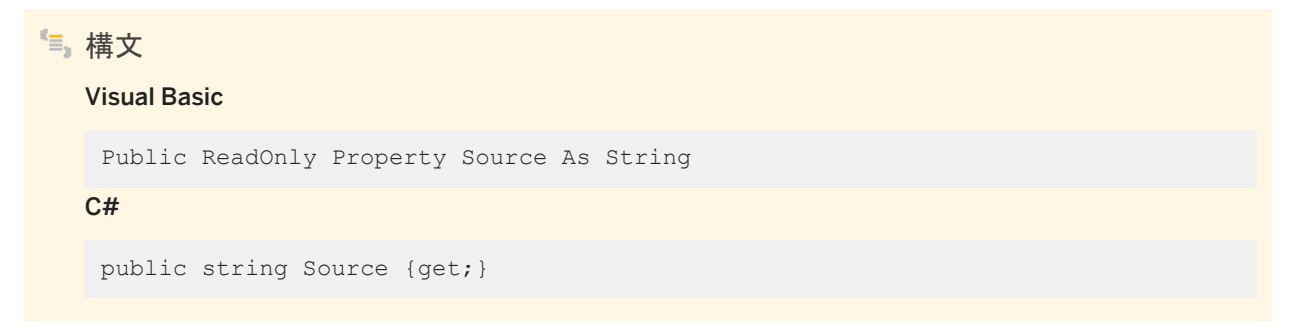

# **1.20 SAMetaDataCollectionNames** クラス

メタデータコレクションを取得する SAConnection.GetSchema(string) メソッドで使用する定数のリストを提供します。

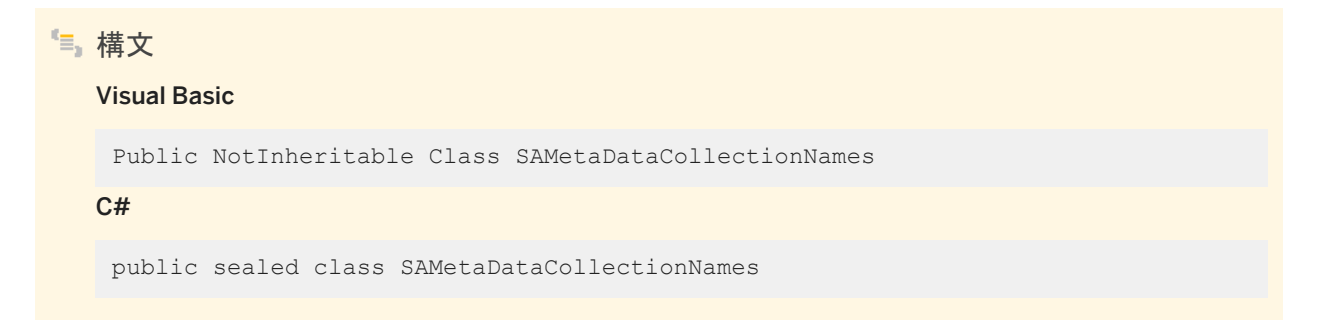

## メンバー

SAMetaDataCollectionNames のすべてのメンバー (継承されたメンバーも含みます) を以下に示します。

### 変数

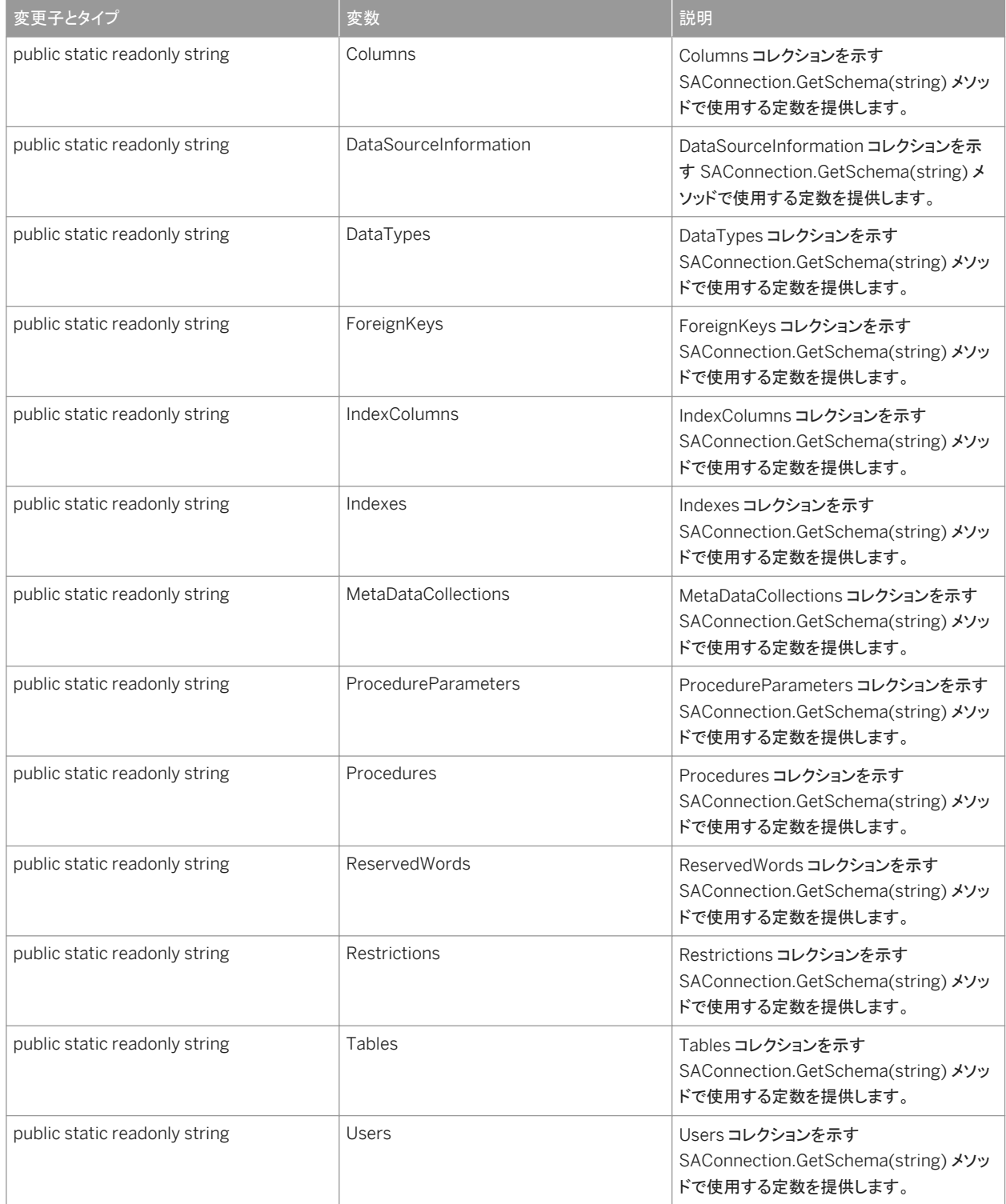

<span id="page-269-0"></span>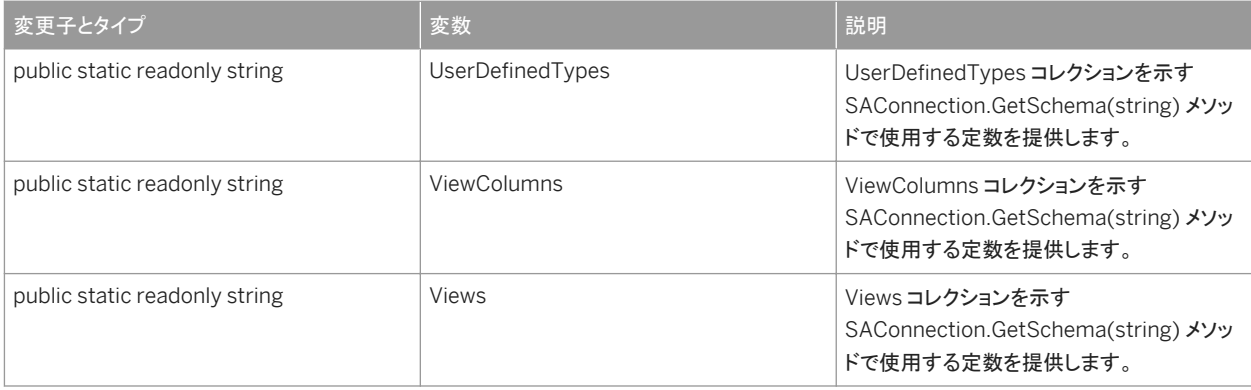

このフィールドは定数で、読み込み専用です。

関連情報

[GetSchema\(string\)](#page-134-0) メソッド [135 ページ]

## **1.21 SAParameter** クラス

SACommand のパラメータと必要に応じて DataSet カラムへのマッピングを表します。

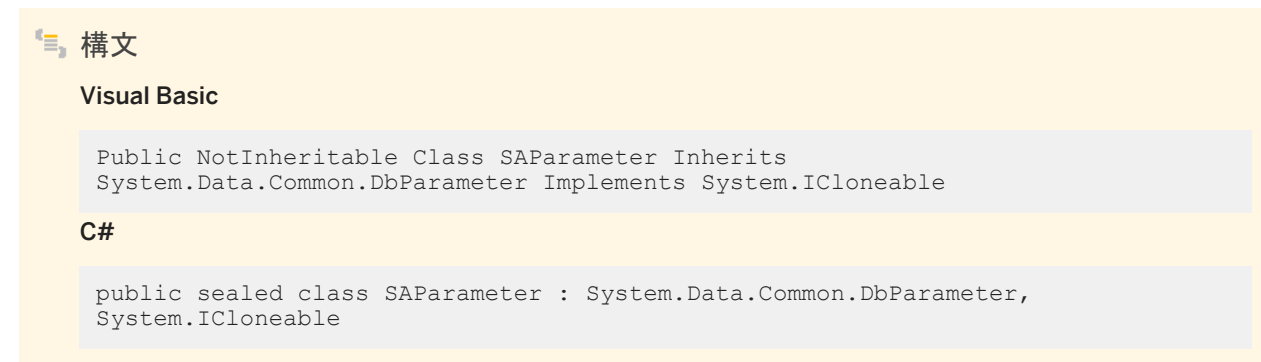

メンバー

SAParameter のすべてのメンバー (継承されたメンバーも含みます) を以下に示します。

#### コンストラクタ

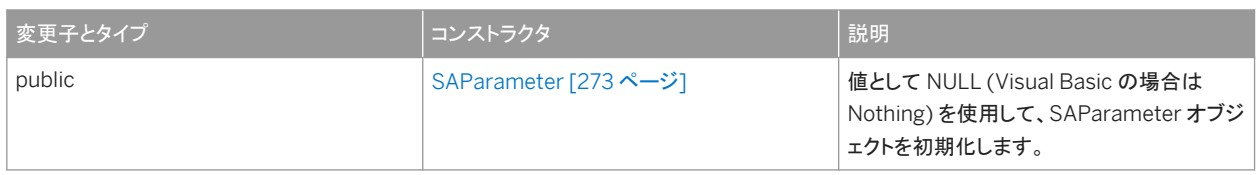

### メソッド

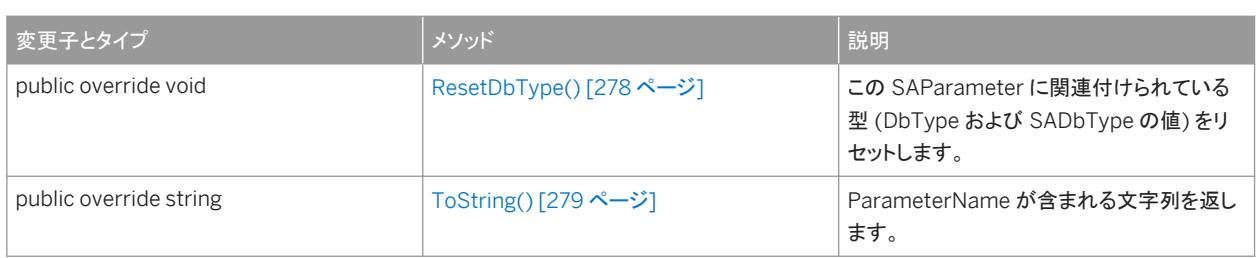

## プロパティ

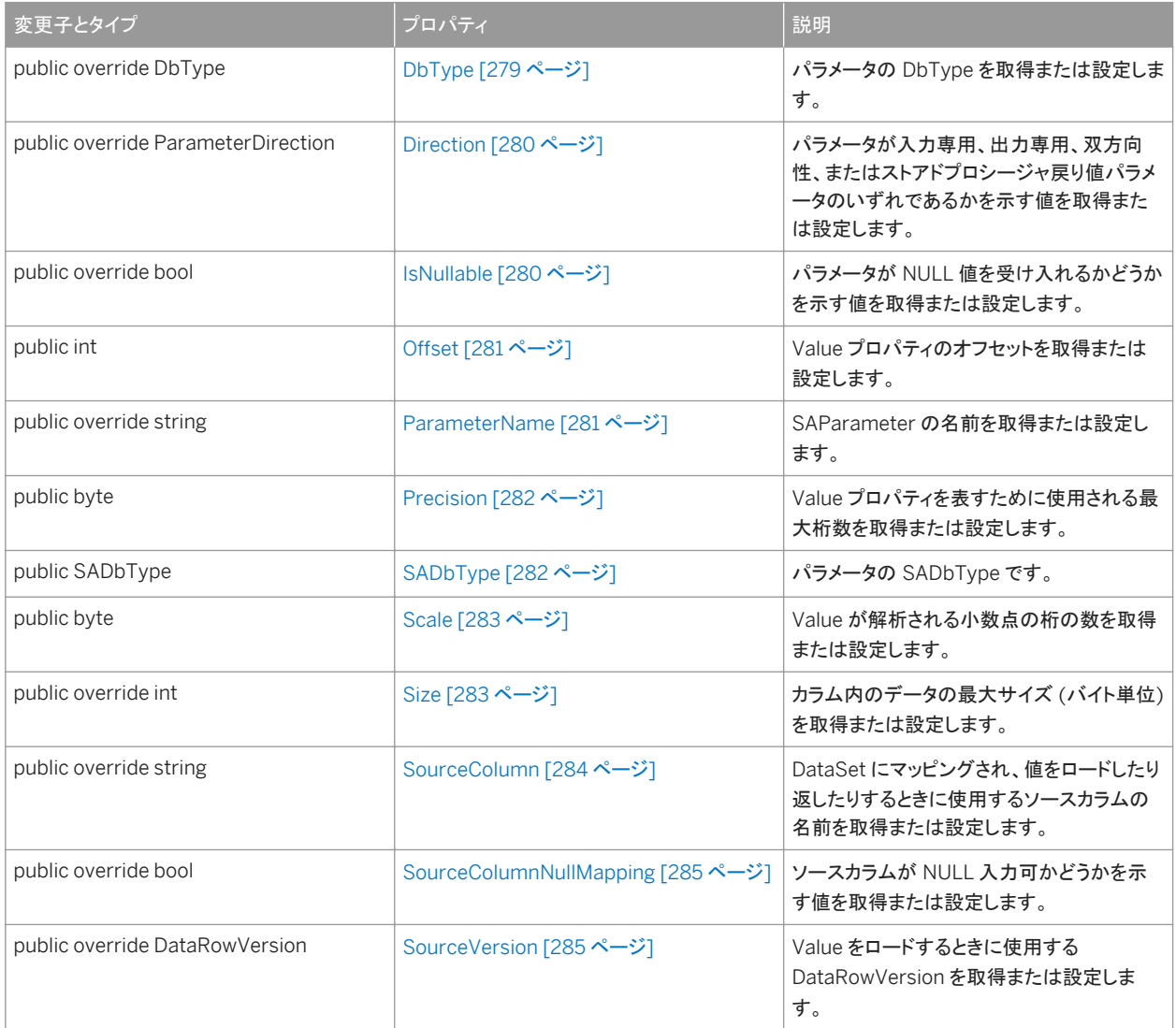

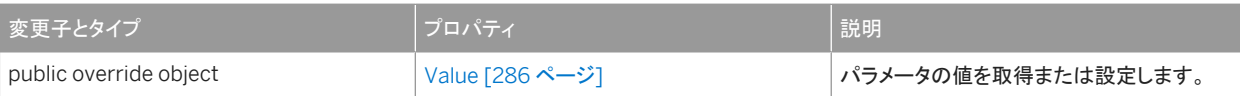

実装*:* IDbDataParameter、IDataParameter、ICloneable

#### このセクションの内容:

#### [SAParameter](#page-272-0) コンストラクタ [273 ページ]

値として NULL (Visual Basic の場合は Nothing) を使用して、SAParameter オブジェクトを初期化します。

#### [ResetDbType\(\)](#page-277-0) メソッド [278 ページ]

この SAParameter に関連付けられている型 (DbType および SADbType の値) をリセットします。

#### [ToString\(\)](#page-278-0) メソッド [279 ページ]

ParameterName が含まれる文字列を返します。

#### DbType [プロパティ](#page-278-0) [279 ページ]

パラメータの DbType を取得または設定します。

#### [Direction](#page-279-0) プロパティ [280 ページ]

パラメータが入力専用、出力専用、双方向性、またはストアドプロシージャ戻り値パラメータのいずれであるかを示す 値を取得または設定します。

#### [IsNullable](#page-279-0) プロパティ [280 ページ]

パラメータが NULL 値を受け入れるかどうかを示す値を取得または設定します。

#### Offset [プロパティ](#page-280-0) [281 ページ]

Value プロパティのオフセットを取得または設定します。

#### [ParameterName](#page-280-0) プロパティ [281 ページ]

SAParameter の名前を取得または設定します。

#### [Precision](#page-281-0) プロパティ [282 ページ]

Value プロパティを表すために使用される最大桁数を取得または設定します。

### [SADbType](#page-281-0) プロパティ [282 ページ]

パラメータの SADbType です。

#### Scale [プロパティ](#page-282-0) [283 ページ]

Value が解析される小数点の桁の数を取得または設定します。

#### Size [プロパティ](#page-282-0) [283 ページ]

カラム内のデータの最大サイズ (バイト単位) を取得または設定します。

#### [SourceColumn](#page-283-0) プロパティ [284 ページ]

DataSet にマッピングされ、値をロードしたり返したりするときに使用するソースカラムの名前を取得または設定しま す。

#### [SourceColumnNullMapping](#page-284-0) プロパティ [285 ページ]

ソースカラムが NULL 入力可かどうかを示す値を取得または設定します。

```
SourceVersion プロパティ [285 ページ]
  Value をロードするときに使用する DataRowVersion を取得または設定します。
```

```
Value プロパティ [286 ページ]
```
パラメータの値を取得または設定します。

# **1.21.1 SAParameter** コンストラクタ

値として NULL (Visual Basic の場合は Nothing) を使用して、SAParameter オブジェクトを初期化します。

```
オーバロードリスト
```
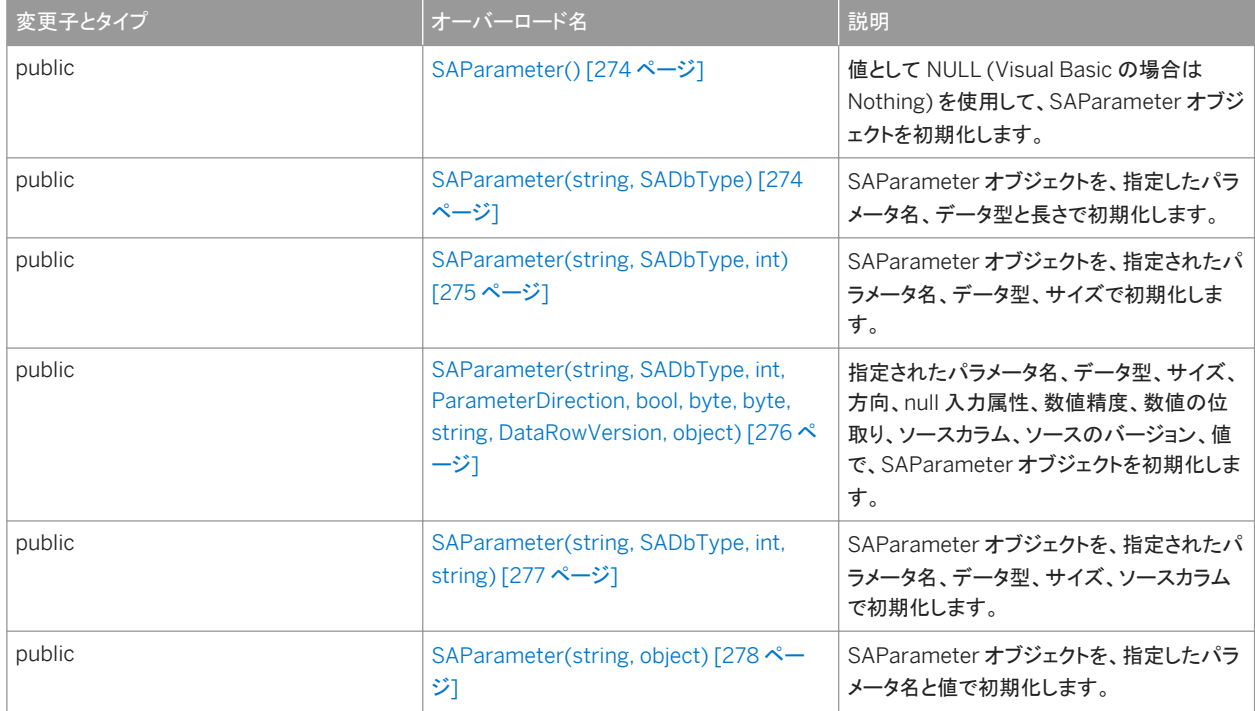

### このセクションの内容:

```
SAParameter() コンストラクタ [274 ページ]
```
値として NULL (Visual Basic の場合は Nothing) を使用して、SAParameter オブジェクトを初期化します。

```
SAParameter(string, SADbType) コンストラクタ [274 ページ]
```
SAParameter オブジェクトを、指定したパラメータ名、データ型と長さで初期化します。

```
SAParameter(string, SADbType, int) コンストラクタ [275 ページ]
```
SAParameter オブジェクトを、指定されたパラメータ名、データ型、サイズで初期化します。

[SAParameter\(string, SADbType, int, ParameterDirection, bool, byte, byte, string, DataRowVersion, object\)](#page-275-0) コ [ンストラクタ](#page-275-0) [276 ページ]

<span id="page-273-0"></span>指定されたパラメータ名、データ型、サイズ、方向、null 入力属性、数値精度、数値の位取り、ソースカラム、ソースの バージョン、値で、SAParameter オブジェクトを初期化します。

```
SAParameter(string, SADbType, int, string) コンストラクタ [277 ページ]
  SAParameter オブジェクトを、指定されたパラメータ名、データ型、サイズ、ソースカラムで初期化します。
```

```
SAParameter(string, object) コンストラクタ [278 ページ]
  SAParameter オブジェクトを、指定したパラメータ名と値で初期化します。
```
## **1.21.1.1 SAParameter()** コンストラクタ

値として NULL (Visual Basic の場合は Nothing) を使用して、SAParameter オブジェクトを初期化します。

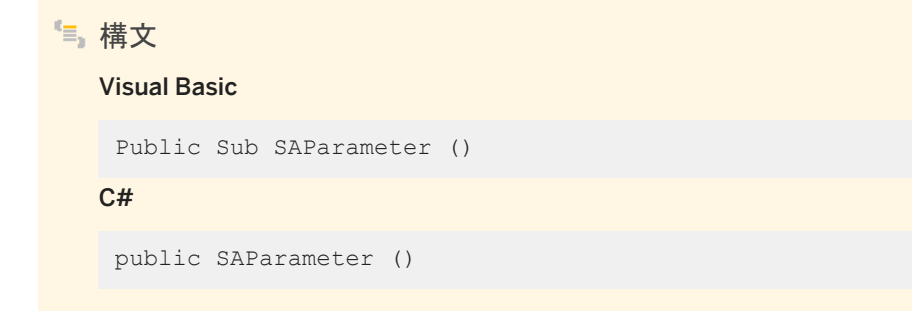

# **1.21.1.2 SAParameter(string, SADbType)** コンストラクタ

SAParameter オブジェクトを、指定したパラメータ名、データ型と長さで初期化します。

# Visual Basic

構文

```
Public Sub SAParameter (
      ByVal parameterName As String,
      ByVal dbType As SADbType
 \lambdaC#public SAParameter (
      string parameterName,
      SADbType dbType
 )
```
パラメータ

parameterName パラメータの名前。

```
dbType SADbType 値の1つ。
```
例

次の例では、パラメータ名は "param" です。

SELECT \* FROM Customers WHERE ID = :param

関連情報

[SADbType](#page-281-0) プロパティ [282 ページ]

## **1.21.1.3 SAParameter(string, SADbType, int)** コンストラクタ

SAParameter オブジェクトを、指定されたパラメータ名、データ型、サイズで初期化します。

```
構文
   Visual Basic
    Public Sub SAParameter (
         ByVal parameterName As String,
         ByVal dbType As SADbType,
         ByVal size As Integer
    )
   C#public SAParameter (
        string parameterName,
         SADbType dbType,
         int size
    )
```
パラメータ

parameterName パラメータの名前。 dbType SADbType 値の1つ。 size パラメータの長さ。

•• 例 次の例では、パラメータ名は "param" です。

SELECT \* FROM Customers WHERE ID = :param

## <span id="page-275-0"></span>**1.21.1.4 SAParameter(string, SADbType, int, ParameterDirection, bool, byte, byte, string, DataRowVersion, object)** コンストラクタ

指定されたパラメータ名、データ型、サイズ、方向、null 入力属性、数値精度、数値の位取り、ソースカラム、ソースのバージョ ン、値で、SAParameter オブジェクトを初期化します。

```
構文
   Visual Basic
    Public Sub SAParameter (
        ByVal parameterName As String,
         ByVal dbType As SADbType,
         ByVal size As Integer,
         ByVal direction As ParameterDirection,
        ByVal isNullable As Boolean,
         ByVal precision As Byte,
         ByVal scale As Byte,
        ByVal sourceColumn As String,
         ByVal sourceVersion As DataRowVersion,
         ByVal value As Object
    \lambdaC#
    public SAParameter (
         string parameterName,
         SADbType dbType,
         int size,
         ParameterDirection direction,
        bool isNullable,
         byte precision,
         byte scale,
         string sourceColumn,
         DataRowVersion sourceVersion,
         object value
```
)

## パラメータ

parameterName パラメータの名前。 dbType SADbType 値の 1つ。 size パラメータの長さ。 direction ParameterDirection 値の 1つ。 isNullable フィールドの値を NULL にできる場合は true、できない場合は false。 precision Value の解決に適用する、小数点以上と以下両方の総桁数。 scale Value の解決に適用する、小数点以下の桁数。 sourceColumn マッピング対象のソースカラムの名前。 sourceVersion DataRowVersion 値の 1 つ。 value パラメータの値である Object。

<span id="page-276-0"></span>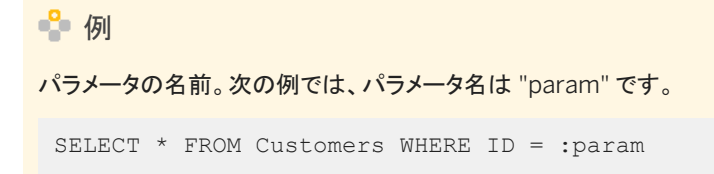

## **1.21.1.5 SAParameter(string, SADbType, int, string)** コンストラク タ

SAParameter オブジェクトを、指定されたパラメータ名、データ型、サイズ、ソースカラムで初期化します。

```
構文
   Visual Basic
    Public Sub SAParameter (
        ByVal parameterName As String,
        ByVal dbType As SADbType,
     ByVal size As Integer,
     ByVal sourceColumn As String
    )
   C#
    public SAParameter (
        string parameterName,
        SADbType dbType,
         int size,
        string sourceColumn
    )
```
パラメータ

parameterName パラメータの名前。 dbType SADbType 値の1つ。 size パラメータの長さ。 sourceColumn マッピング対象のソースカラムの名前。

<sup>o</sup>例

次の例では、パラメータ名は "param" です。

SELECT \* FROM Customers WHERE ID = :param

# <span id="page-277-0"></span>**1.21.1.6 SAParameter(string, object)** コンストラクタ

```
SAParameter オブジェクトを、指定したパラメータ名と値で初期化します。
```

```
構文
   Visual Basic
    Public Sub SAParameter (
         ByVal parameterName As String,
         ByVal value As Object
    )
   C#
    public SAParameter (
         string parameterName,
         object value
    \lambda
```
パラメータ

```
parameterName パラメータの名前。
value パラメータの値である Object。
```
備考

```
このコンストラクタの使用はお奨めしません。これは、他のデータプロバイダとの互換性のために用意されています。
```

```
● 例
次の例では、パラメータ名は "param" です。
 SELECT * FROM Customers WHERE ID = :param
```
# **1.21.2 ResetDbType()** メソッド

この SAParameter に関連付けられている型 (DbType および SADbType の値) をリセットします。

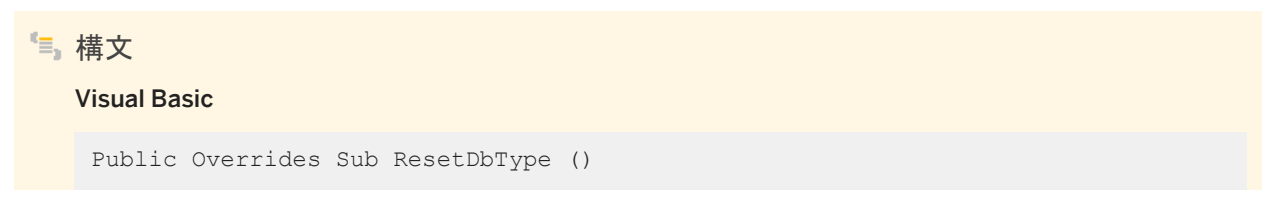

<span id="page-278-0"></span> $C#$ 

public override void ResetDbType ()

# **1.21.3 ToString()** メソッド

ParameterName が含まれる文字列を返します。

構文 Visual Basic Public Overrides Function ToString () As String  $C#$ public override string ToString ()

戻り値

パラメータの名前。

# **1.21.4 DbType** プロパティ

パラメータの DbType を取得または設定します。

# 構文 Visual Basic Public Overrides Property DbType As DbType C# public override DbType DbType {get;set;}

### 備考

SADbType と DbType はリンクされます。DbType を設定すると、サポートされている SADbType に SADbType を変更しま す。

<span id="page-279-0"></span>この値は、SADbType 列挙のメンバーにする必要があります。

## **1.21.5 Direction** プロパティ

パラメータが入力専用、出力専用、双方向性、またはストアドプロシージャ戻り値パラメータのいずれであるかを示す値を取得 または設定します。

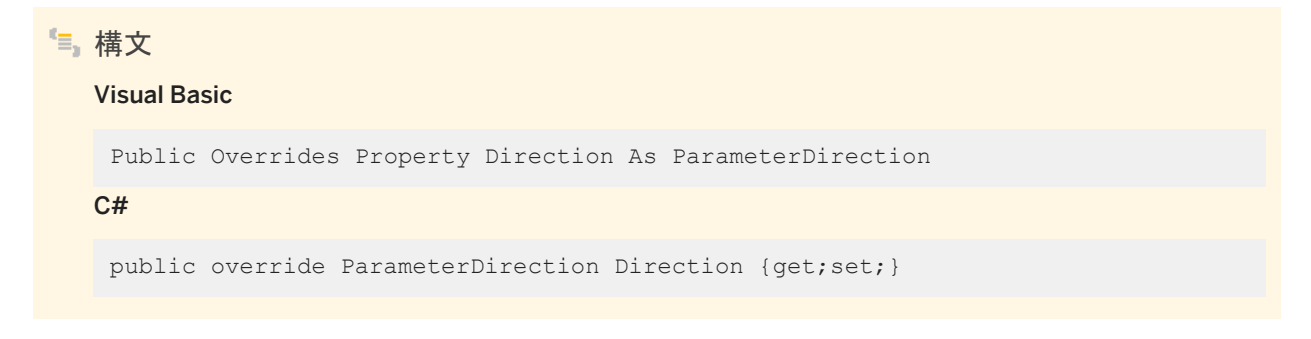

備考

ParameterDirection 値の1つ。

ParameterDirection が出力である場合、関連付けられている SACommand を実行しても値は返らず、SAParameter には NULL 値が含まれます。最後の結果セットの最後のローが読み込まれると、Output、InputOut、ReturnValue パラメータが 更新されます。

# **1.21.6 IsNullable** プロパティ

パラメータが NULL 値を受け入れるかどうかを示す値を取得または設定します。

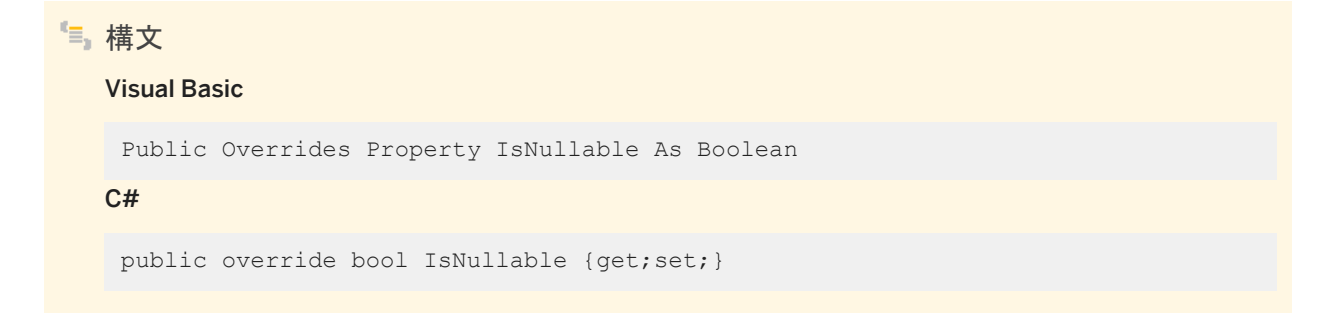

<span id="page-280-0"></span>NULL 値が受け入れられる場合、この値は true です。受け入れられない場合は false です。デフォルトは false です。NULL 値は DBNull クラスを使用して処理されます。

## **1.21.7 Offset** プロパティ

Value プロパティのオフセットを取得または設定します。

構文 Visual Basic Public Property Offset As Integer C# public int Offset {get;set;}

備考

```
値のオフセット。デフォルトは 0 です。
```
# **1.21.8 ParameterName** プロパティ

SAParameter の名前を取得または設定します。

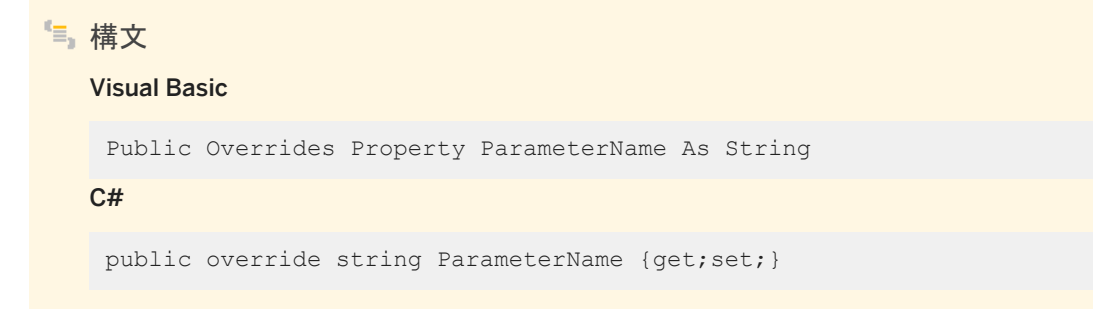

### 備考

デフォルトは、空の文字列です。

```
<sup>o</sup>例
次の例では、パラメータ名は "param" です。
 SELECT * FROM Customers WHERE ID = :param
```
# **1.21.9 Precision** プロパティ

Value プロパティを表すために使用される最大桁数を取得または設定します。

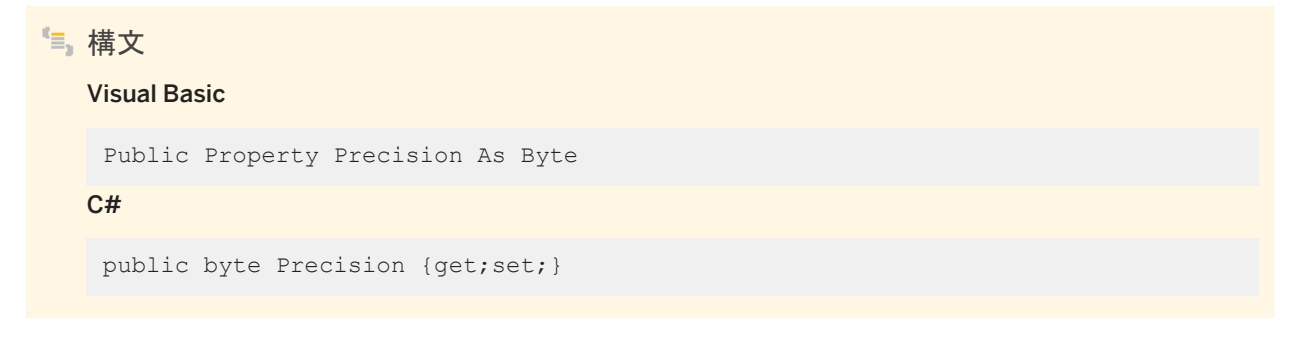

備考

このプロパティの値は、Value プロパティを表すために使用される最大桁数です。デフォルト値は 0 です。これは、データプロ バイダが Value プロパティの精度を設定することを示します。

Precision プロパティは、10 進数および数値入力パラメータに対してのみ使用されます。

# **1.21.10 SADbType** プロパティ

パラメータの SADbType です。

構文 Visual Basic Public Property SADbType As SADbType  $C#$ public SADbType SADbType {get;set;}

<span id="page-282-0"></span>SADbType と DbType はリンクされます。SADbType を設定すると、サポートされている DbType に DbType を変更しま す。

この値は、SADbType 列挙のメンバーにする必要があります。

## **1.21.11 Scale** プロパティ

Value が解析される小数点の桁の数を取得または設定します。

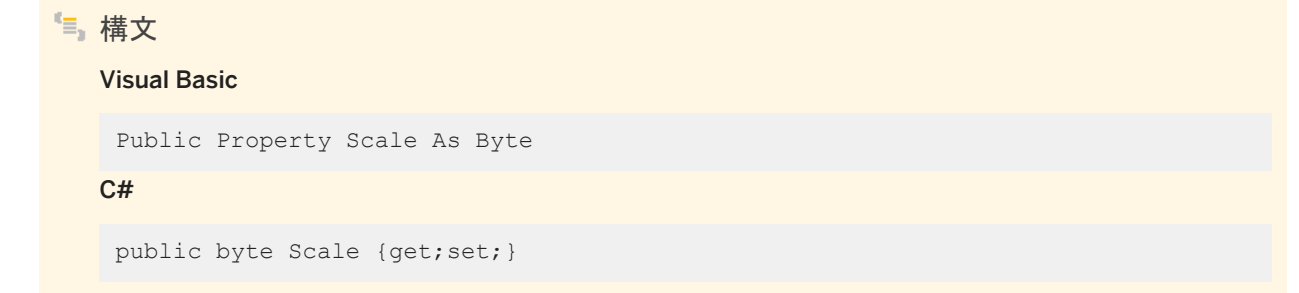

### 備考

Value が解析される小数点までの桁の数。デフォルトは 0 です。

Scale プロパティは、decimal と numeric 型の入力パラメータにのみ使用します。

# **1.21.12 Size** プロパティ

カラム内のデータの最大サイズ (バイト単位) を取得または設定します。

構文 Visual Basic Public Overrides Property Size As Integer  $C#$ public override int Size {get;set;}

<span id="page-283-0"></span>このプロパティの値は、カラム内のデータの最大サイズ (バイト単位) です。デフォルト値はパラメータ値から推測されます。 このプロパティの値は、カラム内のデータの最大サイズ (バイト単位) です。デフォルト値はパラメータ値から推測されます。 Size プロパティは、バイナリと文字列型に対して使用されます。

可変長のデータ型の場合、Size プロパティは、データベースサーバに送信するデータの最大量を示します。たとえば、Size プ ロパティを使用して、データベースサーバに送信されるデータ量を文字列値の最初の 100 バイトに制限できます。

Size を明示的に設定しない場合、指定されたパラメータ値の実際のサイズから推測されます。固定幅のデータ型の場合、 Size の値は無視されます。この値は情報用として取り出すことができ、プロバイダがパラメータの値をデータベースサーバに 送信するときに使用する最大量を返します。

# **1.21.13 SourceColumn** プロパティ

DataSet にマッピングされ、値をロードしたり返したりするときに使用するソースカラムの名前を取得または設定します。

構文 Visual Basic Public Overrides Property SourceColumn As String  $C#$ public override string SourceColumn {get;set;}

## 備考

DataSet にマッピングされ、値をロードしたり返したりするときに使用するソースカラムの名前を指定する文字列。

SourceColumn を空の文字列以外の値に設定すると、パラメータの値は SourceColumn 名を持つカラムから取り出されま す。Direction を Input に設定すると、値は DataSet から取得されます。Direction を Output に設定すると、値はデータソー スから取得されます。Direction が InputOutput の場合は Input と Output の両方です。

# <span id="page-284-0"></span>**1.21.14 SourceColumnNullMapping** プロパティ

ソースカラムが NULL 入力可かどうかを示す値を取得または設定します。

### 構文

#### Visual Basic

Public Overrides Property SourceColumnNullMapping As Boolean

C#

public override bool SourceColumnNullMapping {get;set;}

### 備考

このプロパティによって、SACommandBuilder は、NULL 入力可のカラムに対して適切に Update 文を生成できます。 ソースカラムが NULL 入力可の場合は true、NULL 入力不可の場合は false が返されます。

# **1.21.15 SourceVersion** プロパティ

Value をロードするときに使用する DataRowVersion を取得または設定します。

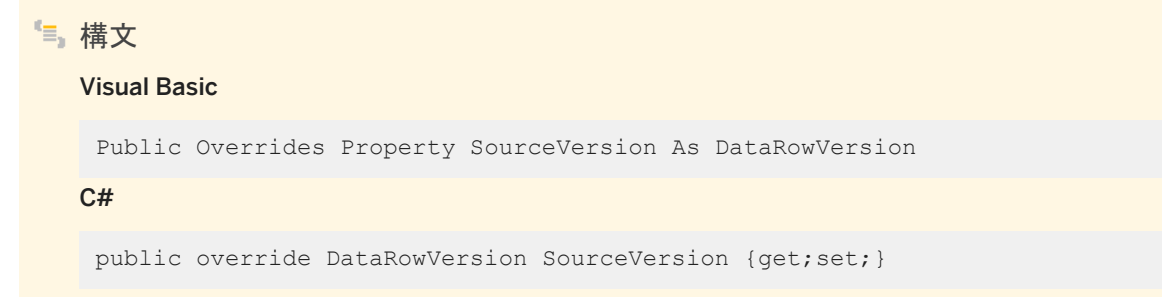

### 備考

Update オペレーション時に UpdateCommand によって使用され、パラメータ値を Current と Original のどちらに設定する かを決定します。このプロパティを使用してプライマリキーを更新できます。このプロパティは、InsertCommand と DeleteCommand によって無視されます。このプロパティは、Item プロパティによって使用される DataRow のバージョン、ま たは DataRow オブジェクトの GetChildRows メソッドに設定されます。

## <span id="page-285-0"></span>**1.21.16 Value** プロパティ

#### パラメータの値を取得または設定します。

構文 Visual Basic Public Overrides Property Value As Object C# public override object Value {get;set;}

備考

パラメータの値を指定する Object。

入力パラメータの場合、この値は、データベースサーバに送信される SACommand のバウンド値です。取得および戻り値パ ラメータの場合、この値は、SADataReader が閉じられてから SACommand が完了したときに設定されます。

データベースサーバに NULL パラメータを送信する場合、NULL ではなく DBNull を指定してください。システム内では、 NULL 値は値を持たない空のオブジェクトです。DBNull を使用して NULL 値を表します。

アプリケーションでデータベースタイプを指定する場合、.NET データプロバイダがデータをデータベースサーバに送信すると きにバウンド値はこのタイプに変換されます。プロバイダは、IConvertible インタフェースをサポートしている場合、あらゆるタ イプの値を変換しようとします。指定されたタイプと値の間に互換性がない場合、変換エラーが発生する可能性があります。

Value を設定して、DbType および SADbType プロパティの両方を推測できます。

Value プロパティは Update によって上書きされます。

## **1.22 SAParameterCollection** クラス

SACommand オブジェクトのすべてのパラメータと必要に応じて DataSet カラムへのマッピングを表します。

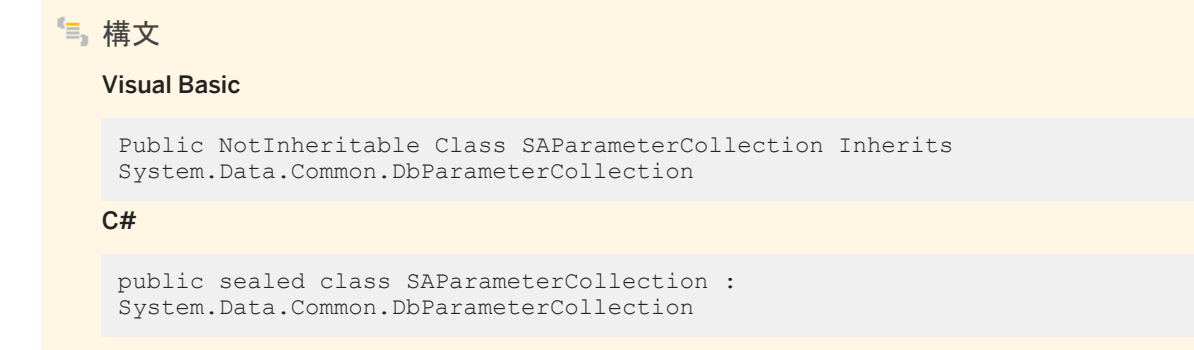

## メンバー

SAParameterCollection のすべてのメンバー (継承されたメンバーも含みます) を以下に示します。

### メソッド

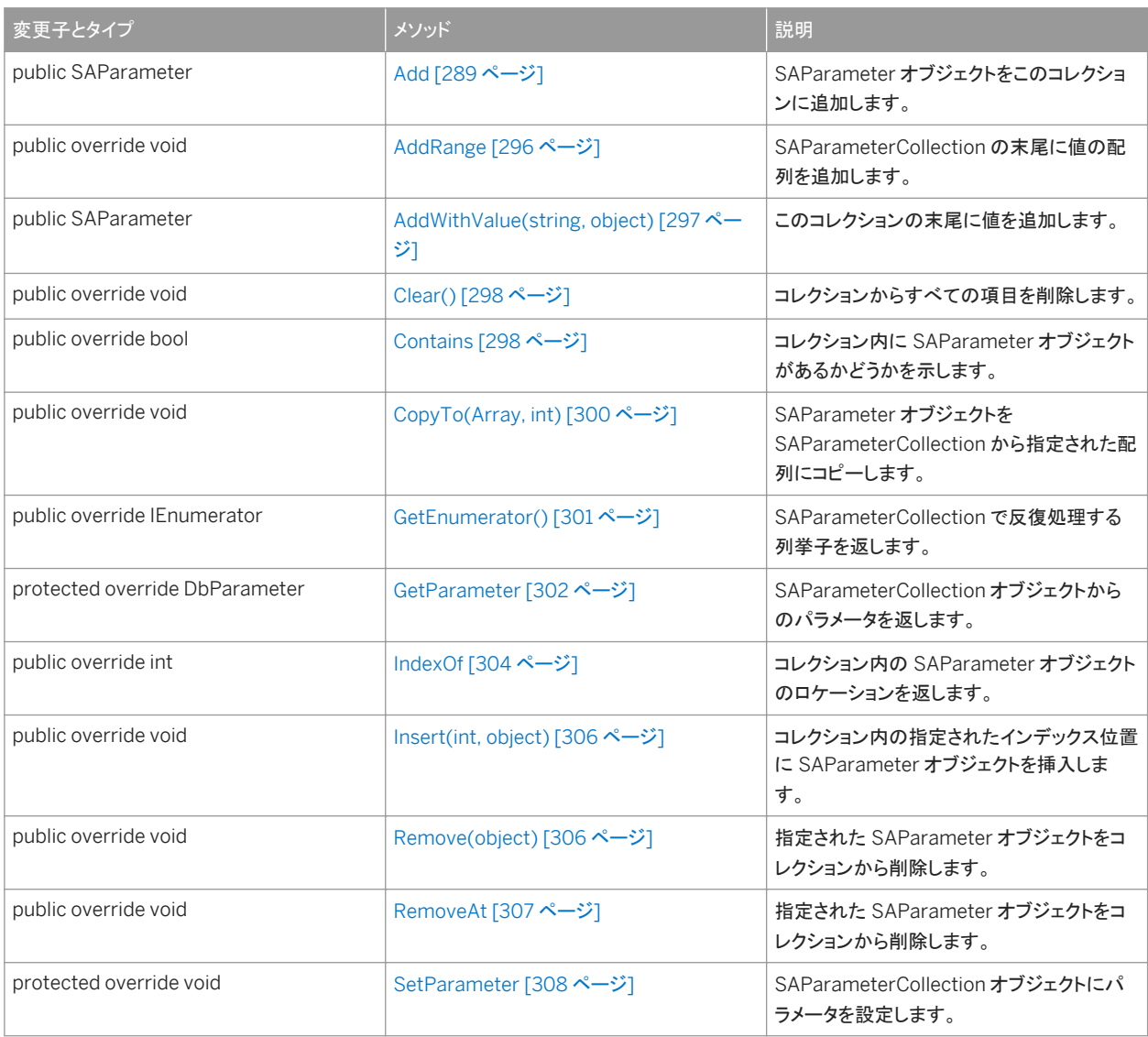

### プロパティ

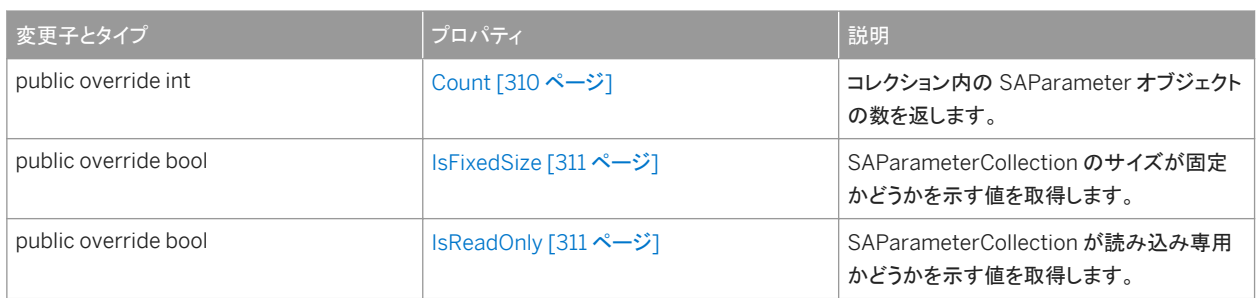

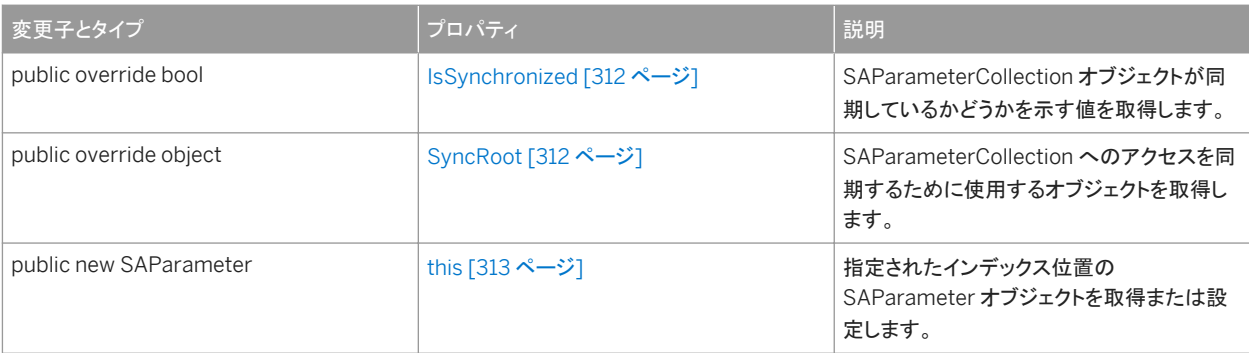

SAParameterCollection にはコンストラクタがありません。SAParameterCollection オブジェクトは、SACommand オブジ ェクトの SACommand.Parameters プロパティから取得します。

#### このセクションの内容:

```
Add メソッド [289 ページ]
```
SAParameter オブジェクトをこのコレクションに追加します。

```
AddRange メソッド [296 ページ]
```
SAParameterCollection の末尾に値の配列を追加します。

#### [AddWithValue\(string, object\)](#page-296-0) メソッド [297 ページ]

このコレクションの末尾に値を追加します。

#### [Clear\(\)](#page-297-0) メソッド [298 ページ]

コレクションからすべての項目を削除します。

```
Contains メソッド [298 ページ]
```
コレクション内に SAParameter オブジェクトがあるかどうかを示します。

#### [CopyTo\(Array, int\)](#page-299-0) メソッド [300 ページ]

SAParameter オブジェクトを SAParameterCollection から指定された配列にコピーします。

#### [GetEnumerator\(\)](#page-300-0) メソッド [301 ページ]

SAParameterCollection で反復処理する列挙子を返します。

#### [GetParameter](#page-301-0) メソッド [302 ページ]

SAParameterCollection オブジェクトからのパラメータを返します。

#### [IndexOf](#page-303-0) メソッド [304 ページ]

コレクション内の SAParameter オブジェクトのロケーションを返します。

### [Insert\(int, object\)](#page-305-0) メソッド [306 ページ]

コレクション内の指定されたインデックス位置に SAParameter オブジェクトを挿入します。

#### [Remove\(object\)](#page-305-0) メソッド [306 ページ]

指定された SAParameter オブジェクトをコレクションから削除します。

[RemoveAt](#page-306-0) メソッド [307 ページ]
指定された SAParameter オブジェクトをコレクションから削除します。

[SetParameter](#page-307-0) メソッド [308 ページ]

SAParameterCollection オブジェクトにパラメータを設定します。

Count [プロパティ](#page-309-0) [310 ページ]

コレクション内の SAParameter オブジェクトの数を返します。

[IsFixedSize](#page-310-0) プロパティ [311 ページ]

SAParameterCollection のサイズが固定かどうかを示す値を取得します。

[IsReadOnly](#page-310-0) プロパティ [311 ページ] SAParameterCollection が読み込み専用かどうかを示す値を取得します。

[IsSynchronized](#page-311-0) プロパティ [312 ページ] SAParameterCollection オブジェクトが同期しているかどうかを示す値を取得します。

[SyncRoot](#page-311-0) プロパティ [312 ページ]

SAParameterCollection へのアクセスを同期するために使用するオブジェクトを取得します。

### this [プロパティ](#page-312-0) [313 ページ]

指定されたインデックス位置の SAParameter オブジェクトを取得または設定します。

関連情報

[SACommand](#page-52-0) クラス [53 ページ] [Parameters](#page-88-0) プロパティ [89 ページ] [SAParameter](#page-269-0) クラス [270 ページ]

## **1.22.1 Add** メソッド

SAParameter オブジェクトをこのコレクションに追加します。

### オーバロードリスト

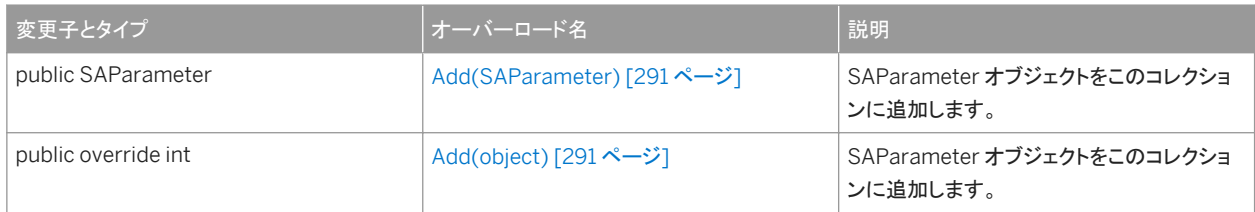

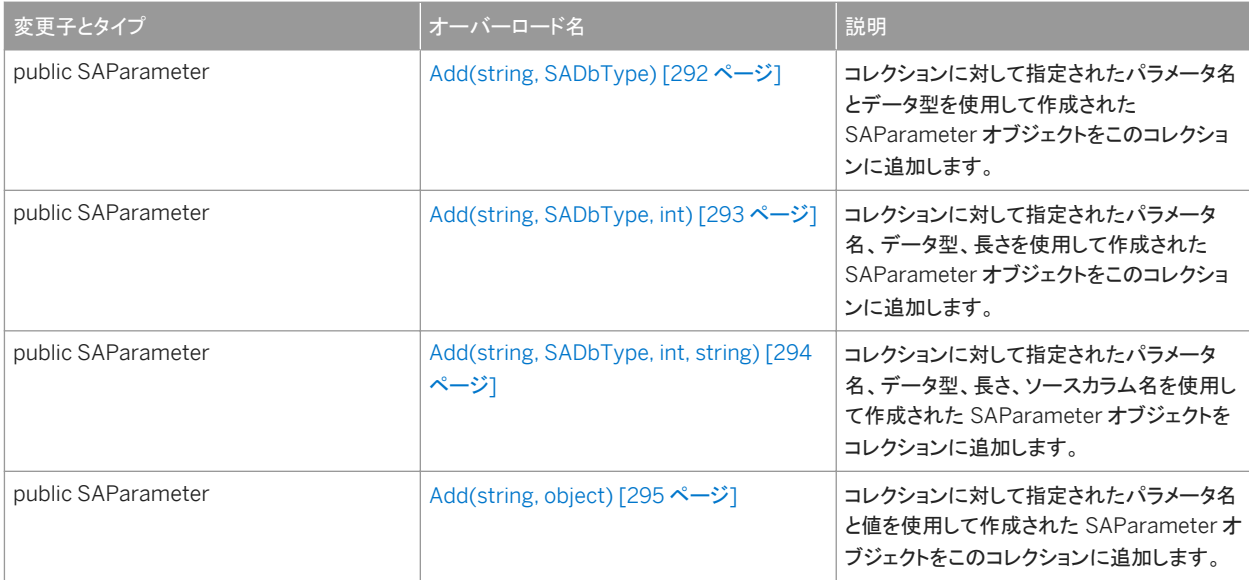

#### このセクションの内容:

#### [Add\(SAParameter\)](#page-290-0) メソッド [291 ページ]

SAParameter オブジェクトをこのコレクションに追加します。

#### [Add\(object\)](#page-290-0) メソッド [291 ページ]

SAParameter オブジェクトをこのコレクションに追加します。

#### [Add\(string, SADbType\)](#page-291-0) メソッド [292 ページ]

コレクションに対して指定されたパラメータ名とデータ型を使用して作成された SAParameter オブジェクトをこのコレ クションに追加します。

#### [Add\(string, SADbType, int\)](#page-292-0) メソッド [293 ページ]

コレクションに対して指定されたパラメータ名、データ型、長さを使用して作成された SAParameter オブジェクトをこ のコレクションに追加します。

#### [Add\(string, SADbType, int, string\)](#page-293-0) メソッド [294 ページ]

コレクションに対して指定されたパラメータ名、データ型、長さ、ソースカラム名を使用して作成された SAParameter オブジェクトをコレクションに追加します。

#### [Add\(string, object\)](#page-294-0) メソッド [295 ページ]

コレクションに対して指定されたパラメータ名と値を使用して作成された SAParameter オブジェクトをこのコレクショ ンに追加します。

## <span id="page-290-0"></span>**1.22.1.1 Add(SAParameter)** メソッド

```
SAParameter オブジェクトをこのコレクションに追加します。
```

```
構文
   Visual Basic
   Public Function Add (ByVal value As SAParameter) As SAParameter
   C#
    public SAParameter Add (SAParameter value)
```
パラメータ

value コレクションに追加される SAParameter オブジェクト。

戻り値

```
新しい SAParameter オブジェクト。
```
## **1.22.1.2 Add(object)** メソッド

SAParameter オブジェクトをこのコレクションに追加します。

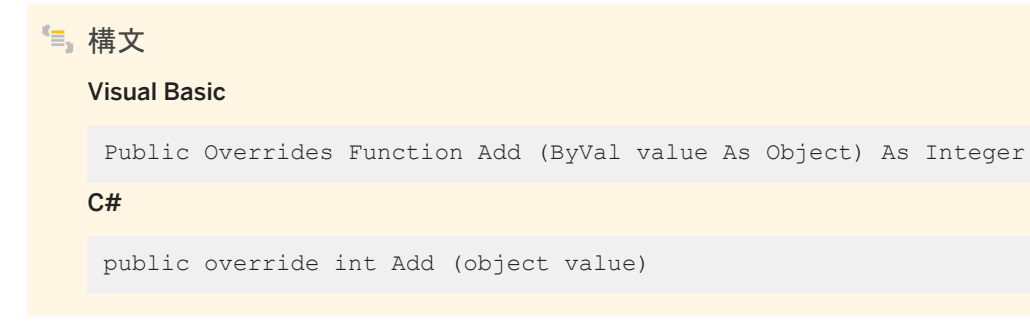

### パラメータ

value コレクションに追加される SAParameter オブジェクト。

<span id="page-291-0"></span>戻り値

新しい SAParameter オブジェクトのインデックス。

関連情報

[SAParameter](#page-269-0) クラス [270 ページ]

# **1.22.1.3 Add(string, SADbType)** メソッド

コレクションに対して指定されたパラメータ名とデータ型を使用して作成された SAParameter オブジェクトをこのコレクション に追加します。

```
構文
   Visual Basic
    Public Function Add (
     ByVal parameterName As String,
     ByVal saDbType As SADbType
    ) As SAParameter
   C#
    public SAParameter Add (
        string parameterName,
         SADbType saDbType
    )
```
パラメータ

parameterName パラメータの名前。 saDbType SADbType 値の 1つ。

戻り値

新しい SAParameter オブジェクト。

<span id="page-292-0"></span>[SADbType](#page-347-0) 列挙 [348 ページ] [Add\(SAParameter\)](#page-290-0) メソッド [291 ページ] [Add\(string, object\)](#page-294-0) メソッド [295 ページ]

## **1.22.1.4 Add(string, SADbType, int)** メソッド

コレクションに対して指定されたパラメータ名、データ型、長さを使用して作成された SAParameter オブジェクトをこのコレク ションに追加します。

```
構文
   Visual Basic
    Public Function Add (
         ByVal parameterName As String,
     ByVal saDbType As SADbType,
     ByVal size As Integer
   ) As SAParameter
   C#
    public SAParameter Add (
        string parameterName,
        SADbType saDbType,
        int size
    )
```
パラメータ

parameterName パラメータの名前。 saDbType SADbType 値の 1つ。 size パラメータの長さ。

### 戻り値

新しい SAParameter オブジェクト。

<span id="page-293-0"></span>[SADbType](#page-347-0) 列挙 [348 ページ] [Add\(SAParameter\)](#page-290-0) メソッド [291 ページ] [Add\(string, object\)](#page-294-0) メソッド [295 ページ]

# **1.22.1.5 Add(string, SADbType, int, string)** メソッド

コレクションに対して指定されたパラメータ名、データ型、長さ、ソースカラム名を使用して作成された SAParameter オブジェ クトをコレクションに追加します。

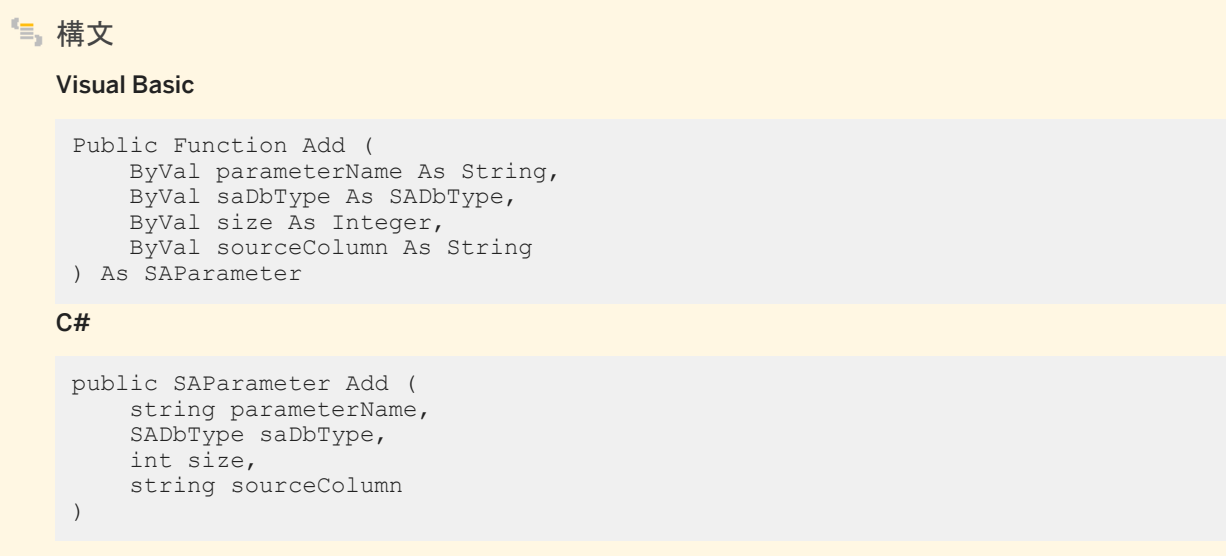

### パラメータ

parameterName パラメータの名前。 saDbType SADbType 値の 1つ。 size カラムの長さ。 sourceColumn マッピング対象のソースカラムの名前。

### 戻り値

新しい SAParameter オブジェクト。

<span id="page-294-0"></span>[SADbType](#page-347-0) 列挙 [348 ページ] [Add\(SAParameter\)](#page-290-0) メソッド [291 ページ] Add(string, object) メソッド [295 ページ]

## **1.22.1.6 Add(string, object)** メソッド

コレクションに対して指定されたパラメータ名と値を使用して作成された SAParameter オブジェクトをこのコレクションに追加 します。

```
構文
   Visual Basic
    Public Function Add (
         ByVal parameterName As String,
         ByVal value As Object
    ) As SAParameter
   C#
    public SAParameter Add (
         string parameterName,
         object value
    )
```
パラメータ

parameterName パラメータの名前。 value コレクションに追加するパラメータの値。

### 戻り値

新しい SAParameter オブジェクト。

### 備考

定数 0 と 0.0 の特別な処理と、オーバロードされたメソッドの解決方法のため、このメソッドを使用するときは、定数値を必要 なオブジェクトタイプに明示的にキャストします。

[SAParameter](#page-269-0) クラス [270 ページ]

## **1.22.2 AddRange** メソッド

SAParameterCollection の末尾に値の配列を追加します。

### オーバロードリスト

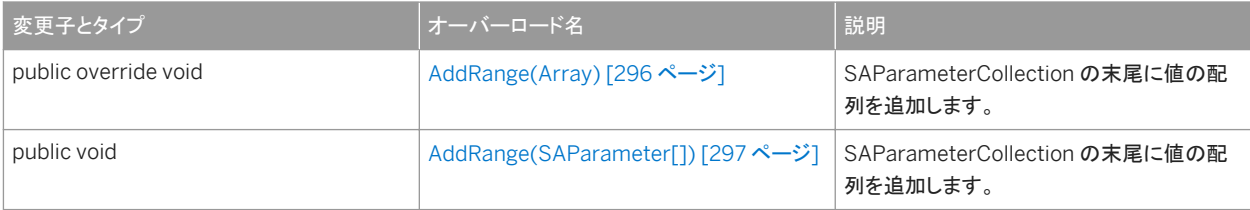

#### このセクションの内容:

AddRange(Array) メソッド [296 ページ] SAParameterCollection の末尾に値の配列を追加します。

[AddRange\(SAParameter\[\]\)](#page-296-0) メソッド [297 ページ]

SAParameterCollection の末尾に値の配列を追加します。

# **1.22.2.1 AddRange(Array)** メソッド

SAParameterCollection の末尾に値の配列を追加します。

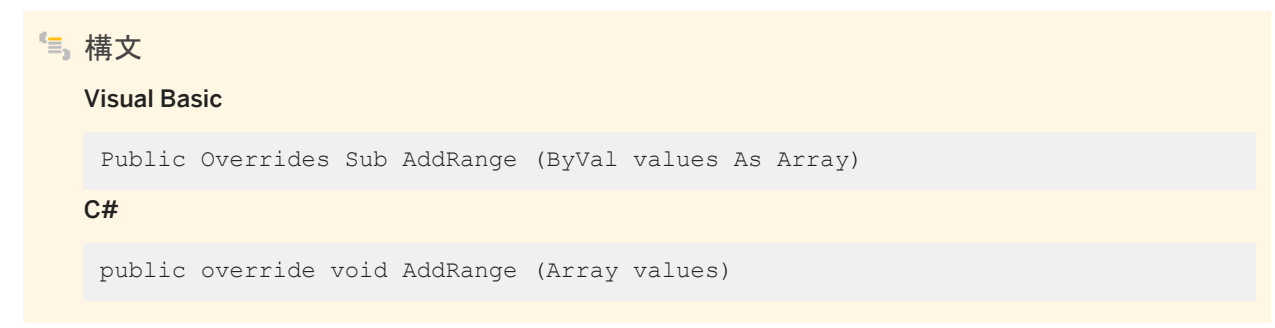

<span id="page-296-0"></span>パラメータ

values 追加する値。

## 1.22.2.2 AddRange(SAParameter[]) メソッド

SAParameterCollection の末尾に値の配列を追加します。

構文 Visual Basic Public Sub AddRange (ByVal values As SAParameter()) C# public void AddRange (SAParameter[] values)

パラメータ

values このコレクションの末尾に追加する SAParameter オブジェクトの配列。

## **1.22.3 AddWithValue(string, object)** メソッド

このコレクションの末尾に値を追加します。

```
構文
   Visual Basic
    Public Function AddWithValue (
        ByVal parameterName As String,
     ByVal value As Object
    ) As SAParameter
   C#public SAParameter AddWithValue (
        string parameterName,
        object value
    )
```
パラメータ

parameterName パラメータの名前。 value 追加される値。

戻り値

新しい SAParameter オブジェクト。

# **1.22.4 Clear()** メソッド

コレクションからすべての項目を削除します。

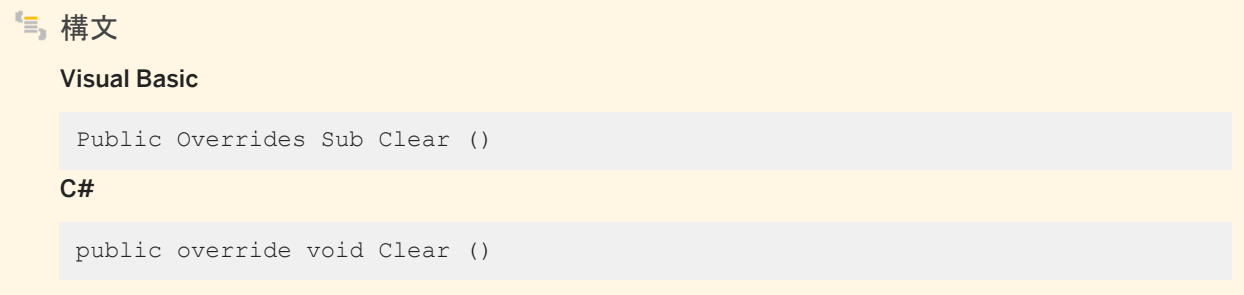

# **1.22.5 Contains** メソッド

コレクション内に SAParameter オブジェクトがあるかどうかを示します。

### オーバロードリスト

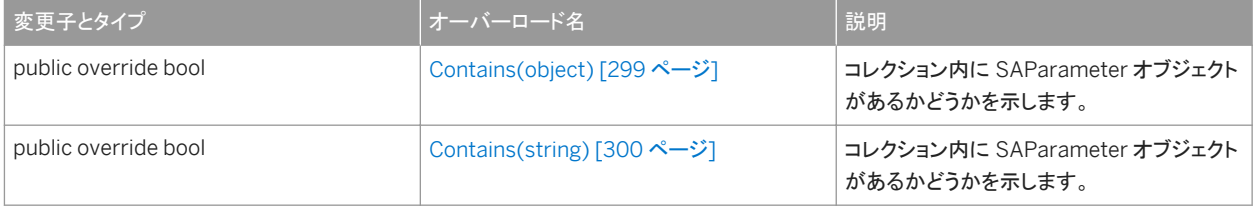

### このセクションの内容:

[Contains\(object\)](#page-298-0) メソッド [299 ページ]

<span id="page-298-0"></span>コレクション内に SAParameter オブジェクトがあるかどうかを示します。

```
Contains(string) メソッド [300 ページ]
```
コレクション内に SAParameter オブジェクトがあるかどうかを示します。

## **1.22.5.1 Contains(object)** メソッド

コレクション内に SAParameter オブジェクトがあるかどうかを示します。

# 構文 Visual Basic Public Overrides Function Contains (ByVal value As Object) As Boolean C# public override bool Contains (object value)

パラメータ

value 検索する SAParameter オブジェクト。

### 戻り値

コレクションに、その SAParameter オブジェクトがある場合は true、ない場合は false。

### 関連情報

[SAParameter](#page-269-0) クラス [270 ページ] [Contains\(string\)](#page-299-0) メソッド [300 ページ]

# <span id="page-299-0"></span>**1.22.5.2 Contains(string)** メソッド

```
コレクション内に SAParameter オブジェクトがあるかどうかを示します。
```
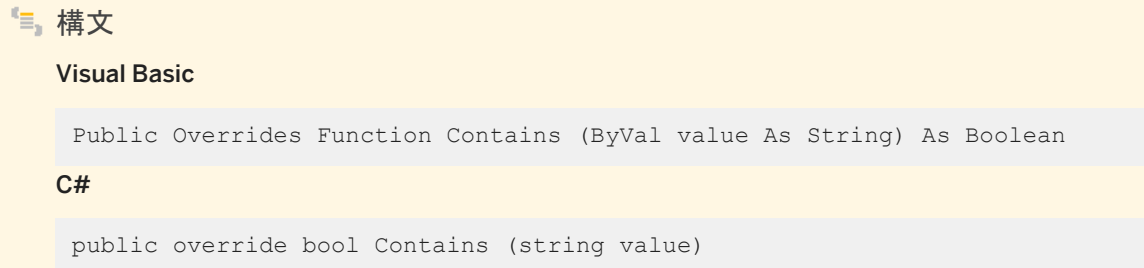

パラメータ

value 検索対象のパラメータの名前。

戻り値

コレクションに、その SAParameter オブジェクトがある場合は true、ない場合は false。

関連情報

```
SAParameter クラス [270 ページ]
Contains(object) メソッド [299 ページ]
```
# **1.22.6 CopyTo(Array, int)** メソッド

SAParameter オブジェクトを SAParameterCollection から指定された配列にコピーします。

```
構文
   Visual Basic
    Public Overrides Sub CopyTo (
         ByVal array As Array,
         ByVal index As Integer
    \, \,
```

```
C#public override void CopyTo (
  Array array,
  int index
 )
```
パラメータ

array SAParameter オブジェクトのコピー先の配列。 index 配列の開始インデックス。

関連情報

[SAParameter](#page-269-0) クラス [270 ページ] [SAParameterCollection](#page-285-0) クラス [286 ページ]

# **1.22.7 GetEnumerator()** メソッド

SAParameterCollection で反復処理する列挙子を返します。

```
構文
  Visual Basic
   Public Overrides Function GetEnumerator () As System.Collections.IEnumerator
   C#public override IEnumerator GetEnumerator ()
```
戻り値

SAParameterCollection オブジェクトの System.Collections.IEnumerator。

関連情報

[SAParameterCollection](#page-285-0) クラス [286 ページ]

# **1.22.8 GetParameter** メソッド

SAParameterCollection オブジェクトからのパラメータを返します。

### オーバロードリスト

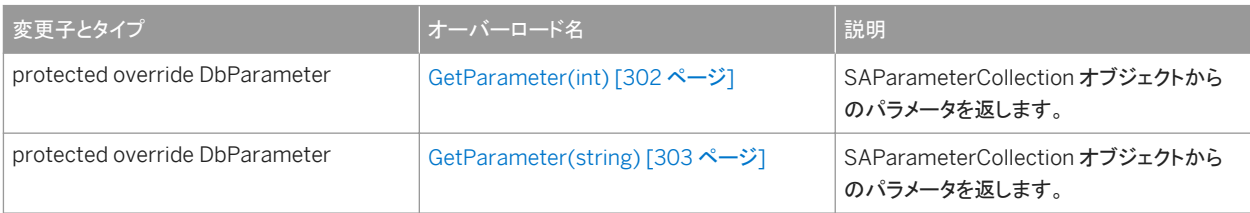

#### このセクションの内容:

```
GetParameter(int) メソッド [302 ページ]
  SAParameterCollection オブジェクトからのパラメータを返します。
```

```
GetParameter(string) メソッド [303 ページ]
  SAParameterCollection オブジェクトからのパラメータを返します。
```
# **1.22.8.1 GetParameter(int)** メソッド

SAParameterCollection オブジェクトからのパラメータを返します。

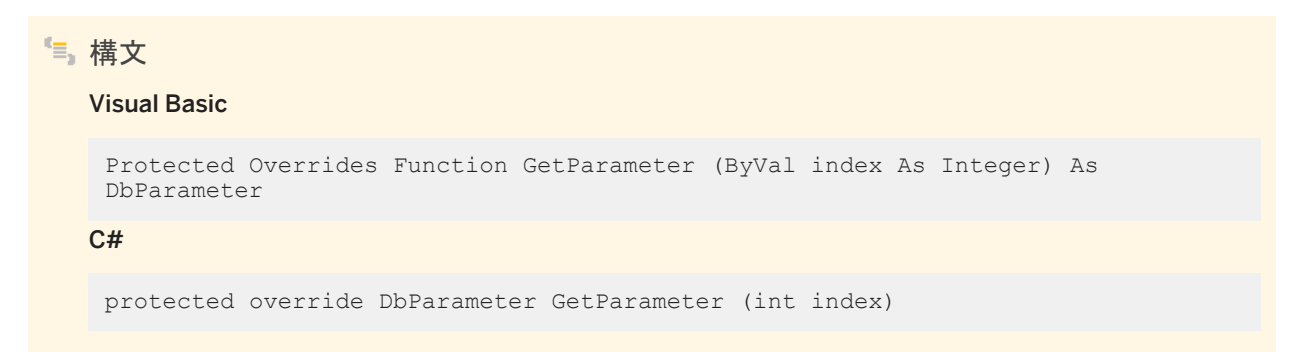

### パラメータ

index コレクション内のパラメータの 0 から始まるインデックス。

### <span id="page-302-0"></span>戻り値

SAParameterCollection オブジェクトからの System.Data.Common.DbParameter 。

### 関連情報

[SAParameterCollection](#page-285-0) クラス [286 ページ]

## **1.22.8.2 GetParameter(string)** メソッド

SAParameterCollection オブジェクトからのパラメータを返します。

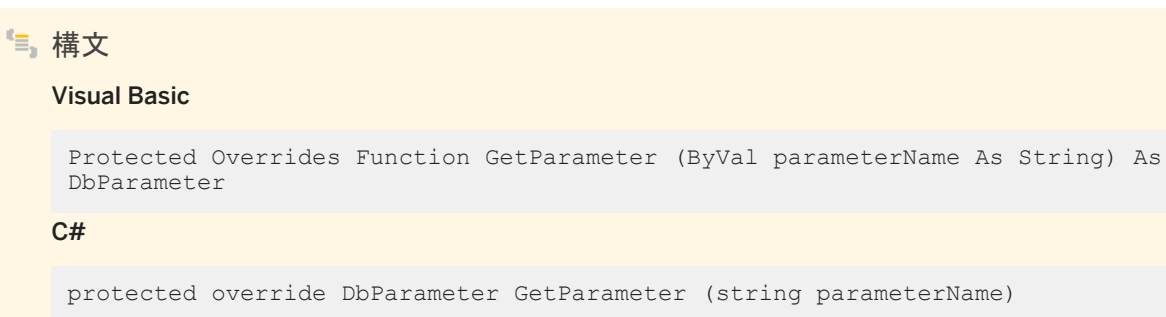

パラメータ

parameterName 検索するパラメータの名前。

### 戻り値

SAParameterCollection オブジェクトからの System.Data.Common.DbParameter 。

関連情報

[SAParameterCollection](#page-285-0) クラス [286 ページ]

# <span id="page-303-0"></span>**1.22.9 IndexOf** メソッド

コレクション内の SAParameter オブジェクトのロケーションを返します。

### オーバロードリスト

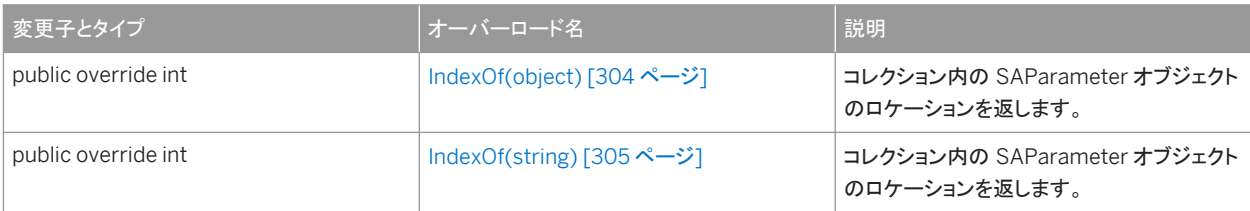

### このセクションの内容:

```
IndexOf(object) メソッド [304 ページ]
  コレクション内の SAParameter オブジェクトのロケーションを返します。
```

```
IndexOf(string) メソッド [305 ページ]
```
コレクション内の SAParameter オブジェクトのロケーションを返します。

# **1.22.9.1 IndexOf(object)** メソッド

コレクション内の SAParameter オブジェクトのロケーションを返します。

```
構文
   Visual Basic
   Public Overrides Function IndexOf (ByVal value As Object) As Integer
   C#
   public override int IndexOf (object value)
```
### パラメータ

value 検索する SAParameter オブジェクト。

### <span id="page-304-0"></span>戻り値

コレクション内の SAParameter オブジェクトの 0 から始まるロケーション。

### 関連情報

[SAParameter](#page-269-0) クラス [270 ページ] IndexOf(string) メソッド [305 ページ]

# **1.22.9.2 IndexOf(string)** メソッド

コレクション内の SAParameter オブジェクトのロケーションを返します。

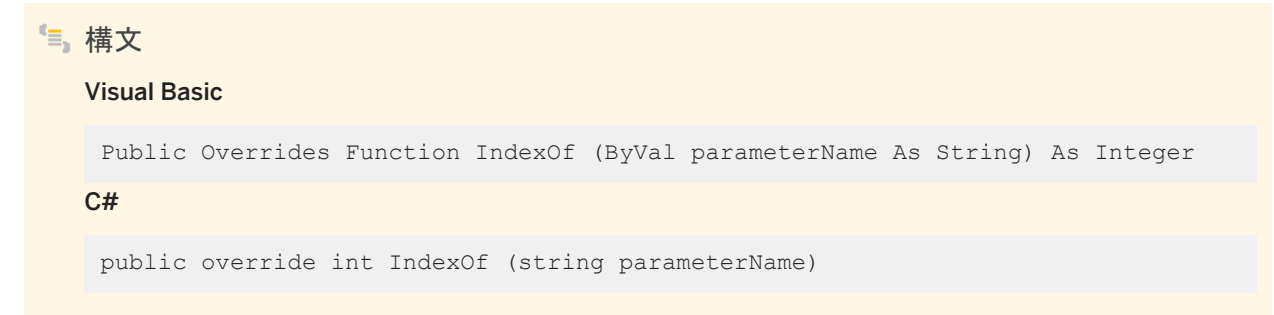

パラメータ

parameterName 検索するパラメータの名前。

### 戻り値

コレクション内の SAParameter オブジェクトの 0 から始まるインデックス。

### 関連情報

[SAParameter](#page-269-0) クラス [270 ページ] [IndexOf\(object\)](#page-303-0) メソッド [304 ページ]

## **1.22.10 Insert(int, object)** メソッド

コレクション内の指定されたインデックス位置に SAParameter オブジェクトを挿入します。

```
構文
   Visual Basic
    Public Overrides Sub Insert (
         ByVal index As Integer,
         ByVal value As Object
    \lambdaC#
    public override void Insert (
         int index,
         object value
    )
```
パラメータ

index パラメータの挿入先となる、コレクション内の 0 から始まるインデックス。 value コレクションに追加される SAParameter オブジェクト。

## **1.22.11 Remove(object)** メソッド

指定された SAParameter オブジェクトをコレクションから削除します。

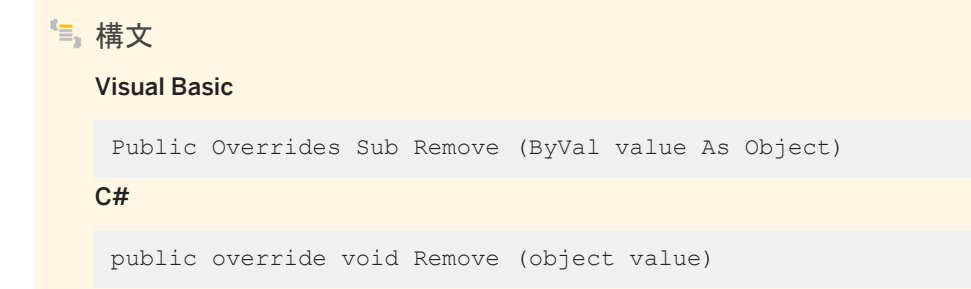

### パラメータ

value コレクションから削除する SAParameter オブジェクト。

## <span id="page-306-0"></span>**1.22.12 RemoveAt** メソッド

指定された SAParameter オブジェクトをコレクションから削除します。

## オーバロードリスト

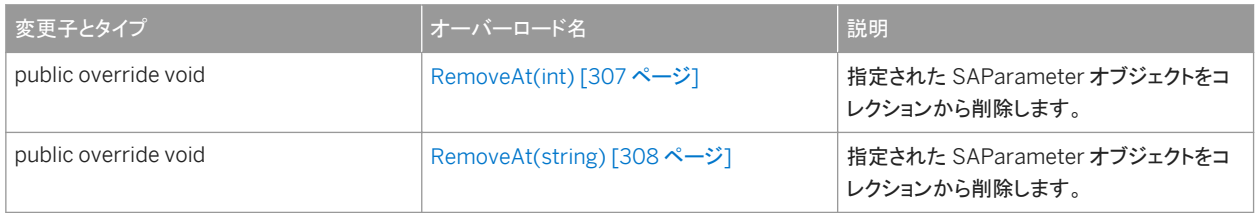

### このセクションの内容:

```
RemoveAt(int) メソッド [307 ページ]
  指定された SAParameter オブジェクトをコレクションから削除します。
```

```
RemoveAt(string) メソッド [308 ページ]
```
指定された SAParameter オブジェクトをコレクションから削除します。

## **1.22.12.1 RemoveAt(int)** メソッド

指定された SAParameter オブジェクトをコレクションから削除します。

```
構文
   Visual Basic
   Public Overrides Sub RemoveAt (ByVal index As Integer)
   C#
    public override void RemoveAt (int index)
```

```
パラメータ
```
index 削除するパラメータの 0 から始まるインデックス。

```
RemoveAt(string) メソッド [308 ページ]
```
# **1.22.12.2 RemoveAt(string)** メソッド

指定された SAParameter オブジェクトをコレクションから削除します。

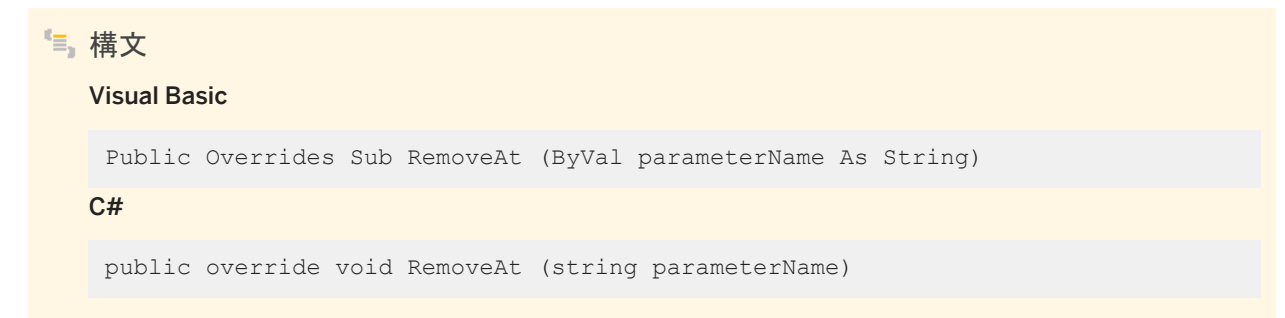

パラメータ

parameterName 削除する SAParameter オブジェクトの名前。

### 関連情報

[RemoveAt\(int\)](#page-306-0) メソッド [307 ページ]

## **1.22.13 SetParameter** メソッド

SAParameterCollection オブジェクトにパラメータを設定します。

### オーバロードリスト

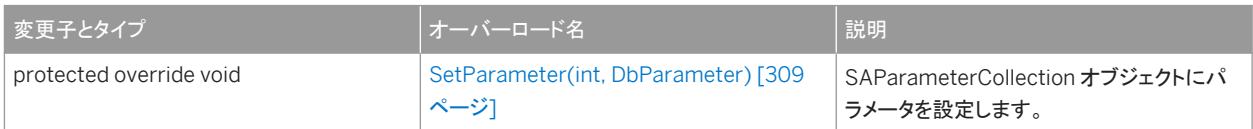

<span id="page-308-0"></span>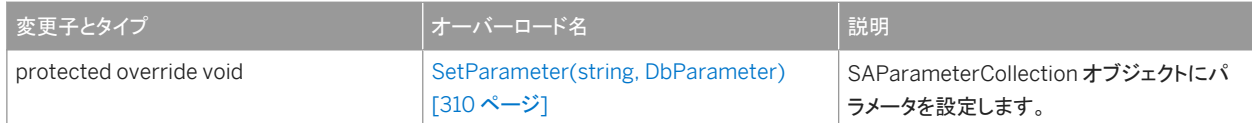

このセクションの内容:

SetParameter(int, DbParameter) メソッド [309 ページ] SAParameterCollection オブジェクトにパラメータを設定します。

```
SetParameter(string, DbParameter) メソッド [310 ページ]
  SAParameterCollection オブジェクトにパラメータを設定します。
```
## **1.22.13.1 SetParameter(int, DbParameter)** メソッド

SAParameterCollection オブジェクトにパラメータを設定します。

```
構文
   Visual Basic
    Protected Overrides Sub SetParameter (
         ByVal index As Integer,
         ByVal value As DbParameter
   )
   C#
    protected override void SetParameter (
         int index,
         DbParameter value
    \lambda
```
### パラメータ

index 設定するパラメータの 0 から始まるインデックス。 value SAParameterCollection オブジェクトに挿入される System.Data.Common.DbParameter。

### 関連情報

#### [SAParameterCollection](#page-285-0) クラス [286 ページ]

# <span id="page-309-0"></span>**1.22.13.2 SetParameter(string, DbParameter)** メソッド

```
SAParameterCollection オブジェクトにパラメータを設定します。
```

```
構文
   Visual Basic
    Protected Overrides Sub SetParameter (
         ByVal parameterName As String,
         ByVal value As DbParameter
    \lambdaC#
    protected override void SetParameter (
         string parameterName,
         DbParameter value
    )
```
パラメータ

parameterName 設定するパラメータの名前。 value SAParameterCollection オブジェクトに挿入される System.Data.Common.DbParameter。

関連情報

[SAParameterCollection](#page-285-0) クラス [286 ページ]

# **1.22.14 Count** プロパティ

コレクション内の SAParameter オブジェクトの数を返します。

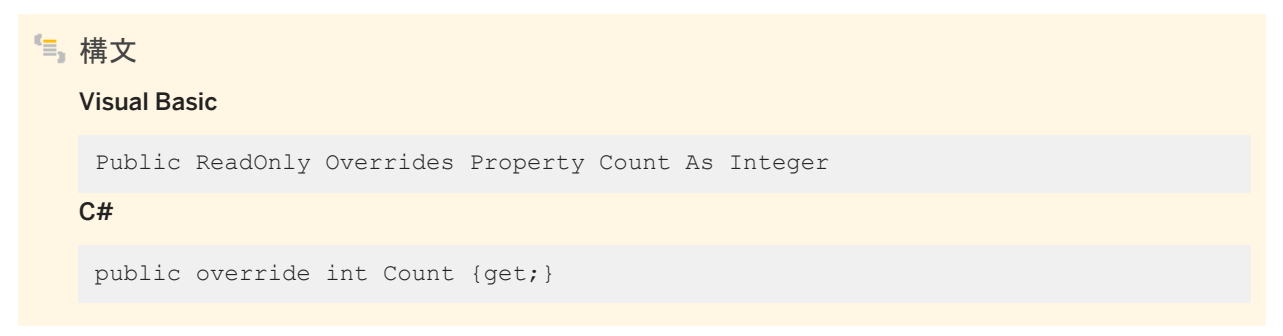

### <span id="page-310-0"></span>備考

コレクション内の SAParameter オブジェクトの数。

### 関連情報

[SAParameter](#page-269-0) クラス [270 ページ] [SAParameterCollection](#page-285-0) クラス [286 ページ]

# **1.22.15 IsFixedSize** プロパティ

SAParameterCollection のサイズが固定かどうかを示す値を取得します。

構文 Visual Basic Public ReadOnly Overrides Property IsFixedSize As Boolean  $C#$ public override bool IsFixedSize {get;}

### 備考

コレクションのサイズが固定の場合は true、そうでない場合は false。

# **1.22.16 IsReadOnly** プロパティ

SAParameterCollection が読み込み専用かどうかを示す値を取得します。

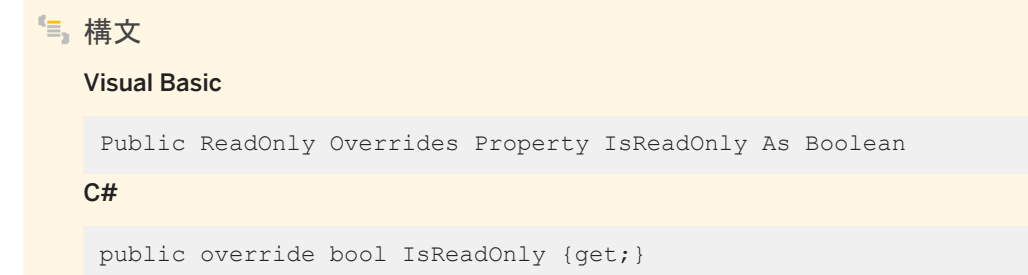

### <span id="page-311-0"></span>備考

コレクションが読み込み専用の場合は true、そうでない場合は false。

# **1.22.17 IsSynchronized** プロパティ

SAParameterCollection オブジェクトが同期しているかどうかを示す値を取得します。

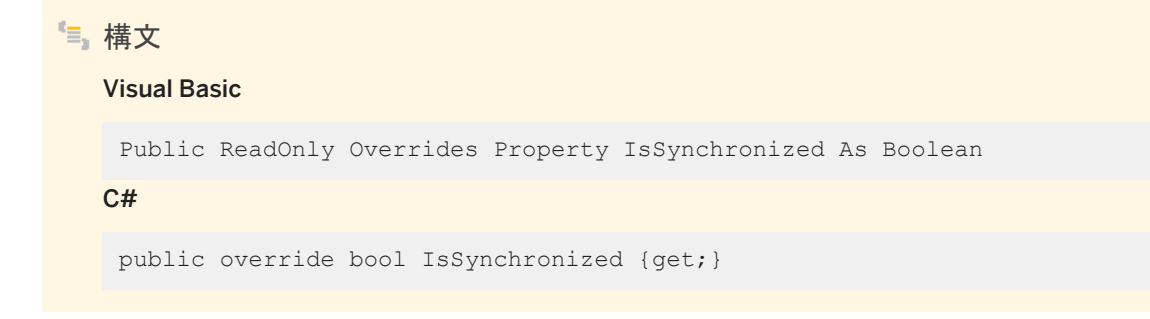

### 備考

コレクションが同期している場合は true、そうでない場合は false。

## **1.22.18 SyncRoot** プロパティ

SAParameterCollection へのアクセスを同期するために使用するオブジェクトを取得します。

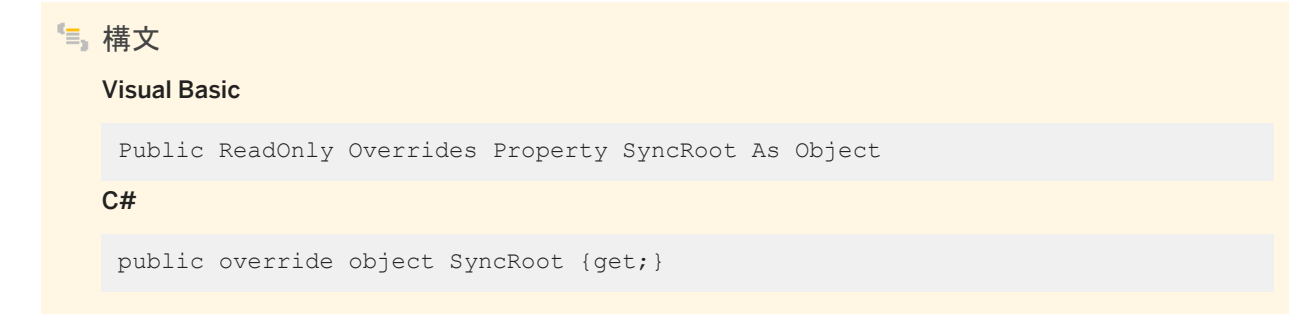

# <span id="page-312-0"></span>**1.22.19 this** プロパティ

指定されたインデックス位置の SAParameter オブジェクトを取得または設定します。

### オーバロードリスト

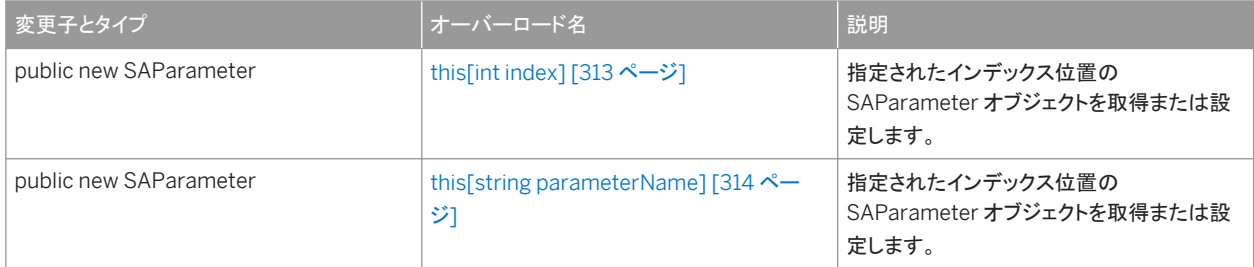

#### このセクションの内容:

```
this[int index] プロパティ [313 ページ]
  指定されたインデックス位置の SAParameter オブジェクトを取得または設定します。
```

```
this[string parameterName] プロパティ [314 ページ]
  指定されたインデックス位置の SAParameter オブジェクトを取得または設定します。
```
# **1.22.19.1 this[int index]** プロパティ

指定されたインデックス位置の SAParameter オブジェクトを取得または設定します。

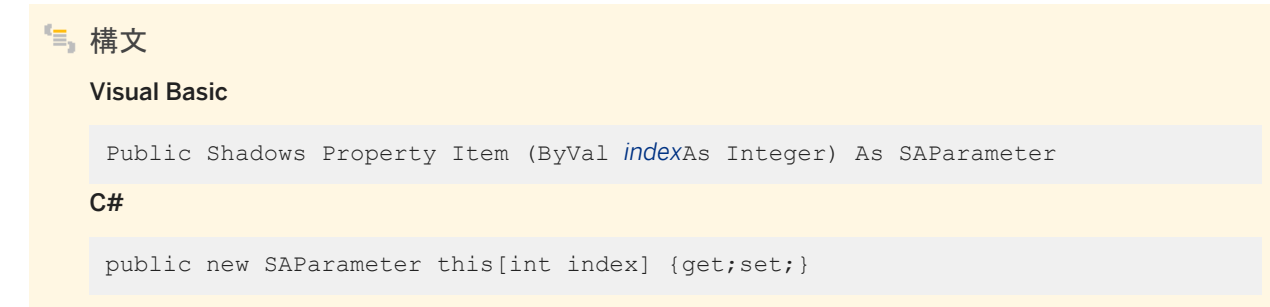

### 戻り値

指定されたインデックス位置の SAParameter。

### <span id="page-313-0"></span>備考

SAParameter オブジェクト。

C# では、このプロパティは SAParameterCollection オブジェクトのインデクサです。

### 関連情報

[SAParameter](#page-269-0) クラス [270 ページ] [SAParameterCollection](#page-285-0) クラス [286 ページ]

# **1.22.19.2 this[string parameterName]** プロパティ

指定されたインデックス位置の SAParameter オブジェクトを取得または設定します。

構文 Visual Basic Public Shadows Property Item (ByVal *parameterName*As String) As SAParameter  $C#$ public new SAParameter this[string parameterName] {get;set;}

戻り値

指定された名前の SAParameter オブジェクト。

### 備考

SAParameter オブジェクト。

C# では、このプロパティは SAParameterCollection オブジェクトのインデクサです。

### 関連情報

[SAParameter](#page-269-0) クラス [270 ページ]

[SAParameterCollection](#page-285-0) クラス [286 ページ] [GetOrdinal\(string\)](#page-226-0) メソッド [227 ページ] [GetValue\(int\)](#page-234-0) メソッド [235 ページ] [GetFieldType\(int\)](#page-221-0) メソッド [222 ページ]

## **1.23 SAPermission** クラス

ユーザがデータソースへのアクセスに適したセキュリティレベルを持っていることを .NET データプロバイダが確認できるよう にします。

#### 構文

#### Visual Basic

Public NotInheritable Class SAPermission Inherits System.Data.Common.DBDataPermission

#### $C#$

public sealed class SAPermission : System.Data.Common.DBDataPermission

### メンバー

SAPermission のすべてのメンバー (継承されたメンバーも含みます) を以下に示します。

#### コンストラクタ

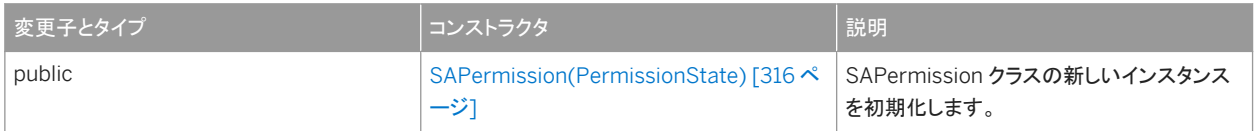

#### メソッド

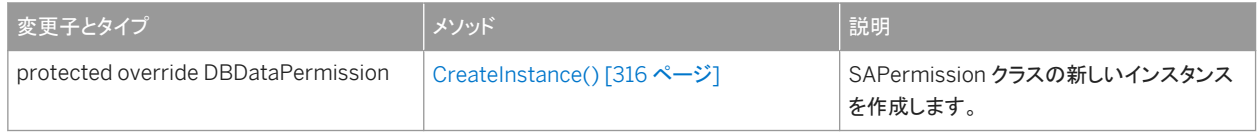

#### このセクションの内容:

```
SAPermission(PermissionState) コンストラクタ [316 ページ]
  SAPermission クラスの新しいインスタンスを初期化します。
```
### [CreateInstance\(\)](#page-315-0) メソッド [316 ページ]

SAPermission クラスの新しいインスタンスを作成します。

# <span id="page-315-0"></span>**1.23.1 SAPermission(PermissionState)** コンストラクタ

```
SAPermission クラスの新しいインスタンスを初期化します。
```
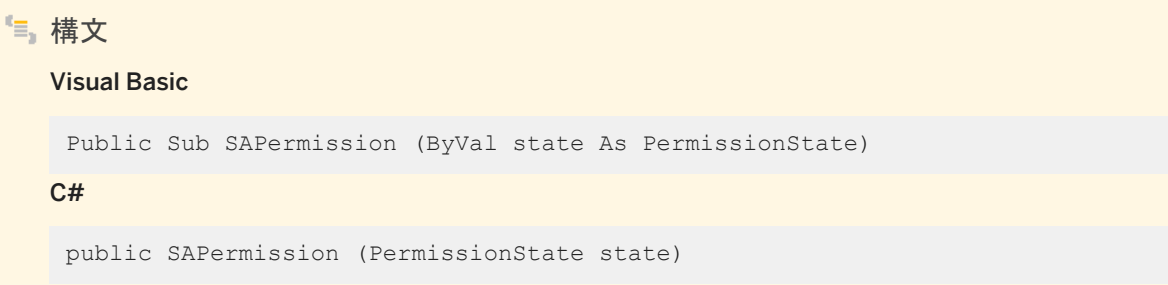

パラメータ

state PermissionState 値の1つ。

# **1.23.2 CreateInstance()** メソッド

SAPermission クラスの新しいインスタンスを作成します。

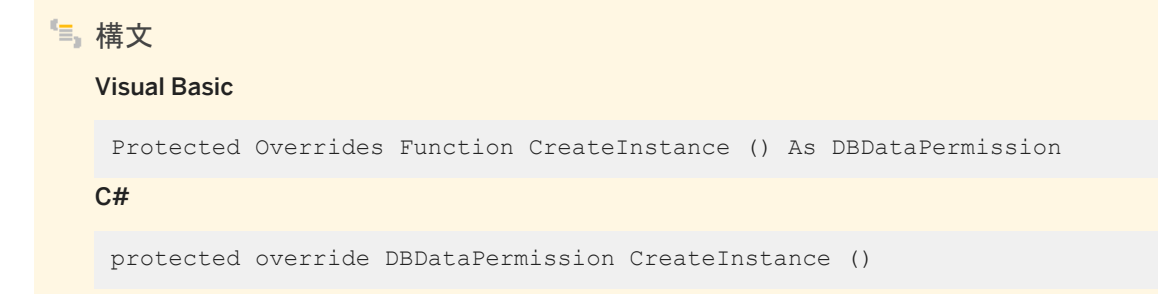

戻り値

新しい SAPermission オブジェクト。

# **1.24 SAPermissionAttribute** クラス

カスタムセキュリティ属性にセキュリティアクションを関連付けます。

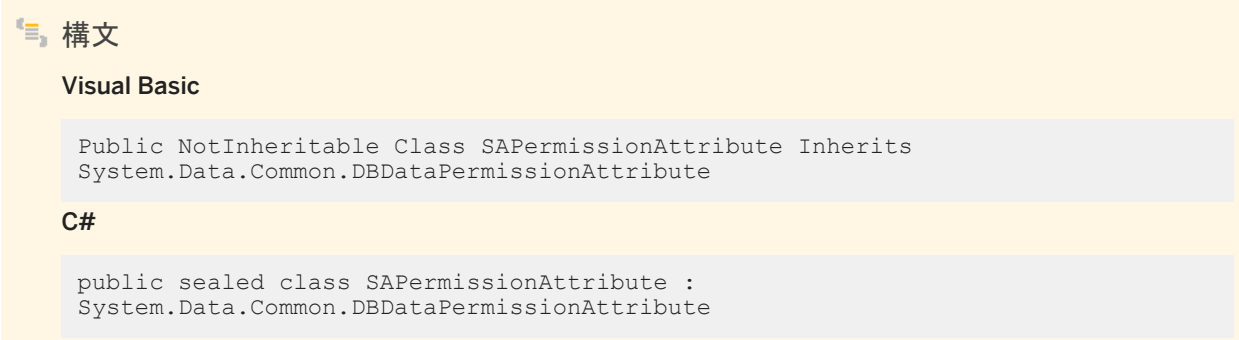

### メンバー

SAPermissionAttribute のすべてのメンバー (継承されたメンバーも含みます) を以下に示します。

#### コンストラクタ

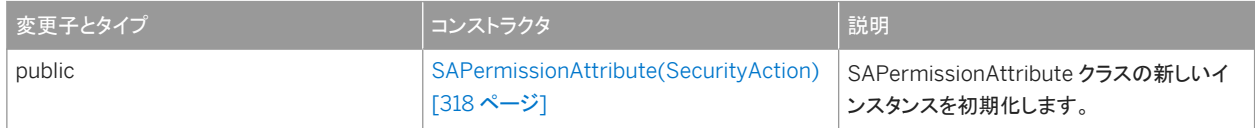

#### メソッド

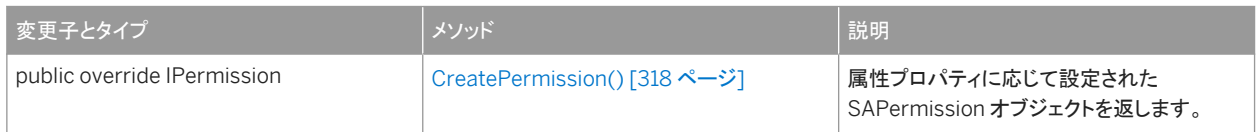

#### このセクションの内容:

[SAPermissionAttribute\(SecurityAction\)](#page-317-0) コンストラクタ [318 ページ] SAPermissionAttribute クラスの新しいインスタンスを初期化します。

#### [CreatePermission\(\)](#page-317-0) メソッド [318 ページ]

属性プロパティに応じて設定された SAPermission オブジェクトを返します。

# <span id="page-317-0"></span>**1.24.1 SAPermissionAttribute(SecurityAction)** コンストラクタ

SAPermissionAttribute クラスの新しいインスタンスを初期化します。

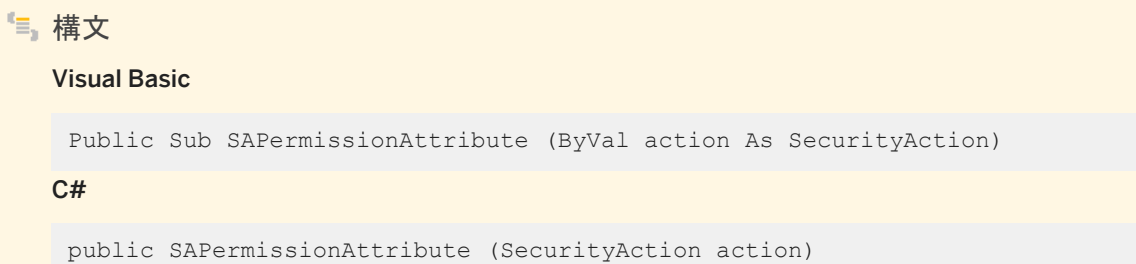

パラメータ

action 宣言型セキュリティを使用して実行できるアクションを表す SecurityAction 値の 1 つ。

戻り値

An SAPermissionAttribute オブジェクト。

## **1.24.2 CreatePermission()** メソッド

属性プロパティに応じて設定された SAPermission オブジェクトを返します。

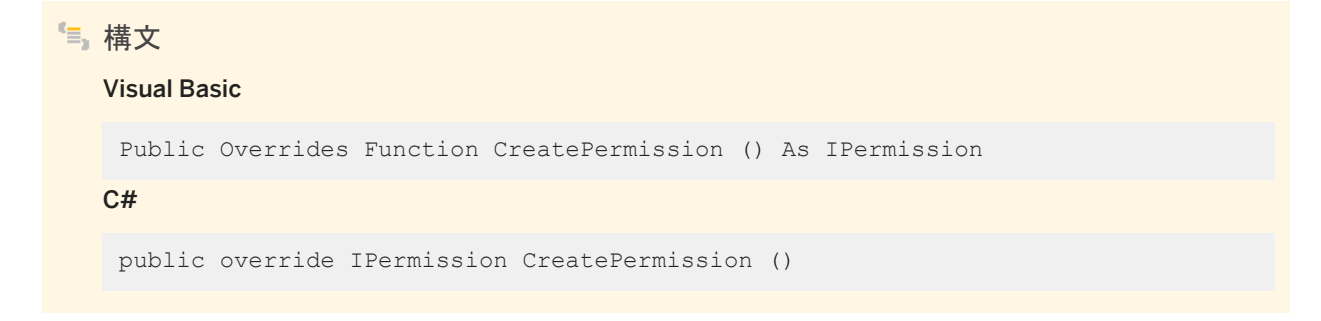

# **1.25 SARowsCopiedEventArgs** クラス

SARowsCopiedEventHandler に渡される引数のセットを表します。

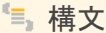

#### Visual Basic

Public NotInheritable Class SARowsCopiedEventArgs

C#

public sealed class SARowsCopiedEventArgs

### メンバー

#### SARowsCopiedEventArgs のすべてのメンバー (継承されたメンバーも含みます) を以下に示します。

#### コンストラクタ

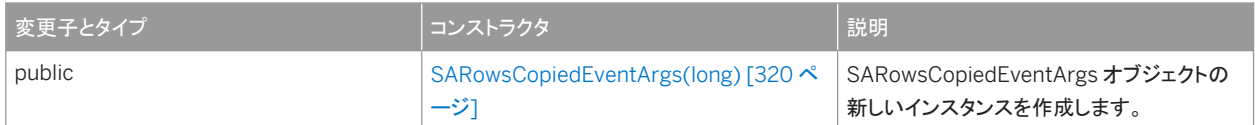

#### プロパティ

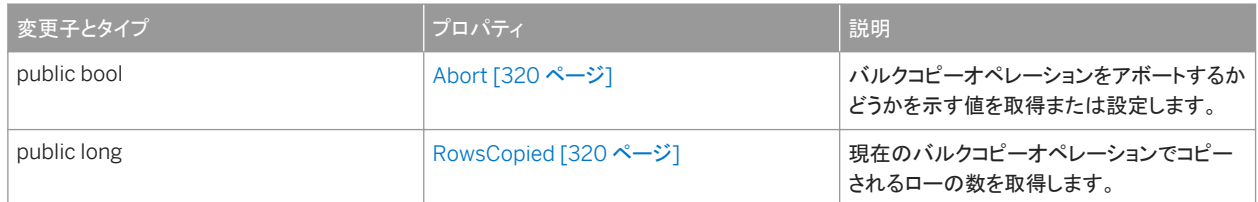

#### このセクションの内容:

[SARowsCopiedEventArgs\(long\)](#page-319-0) コンストラクタ [320 ページ]

SARowsCopiedEventArgs オブジェクトの新しいインスタンスを作成します。

### Abort [プロパティ](#page-319-0) [320 ページ]

バルクコピーオペレーションをアボートするかどうかを示す値を取得または設定します。

### [RowsCopied](#page-319-0) プロパティ [320 ページ]

現在のバルクコピーオペレーションでコピーされるローの数を取得します。

# <span id="page-319-0"></span>**1.25.1 SARowsCopiedEventArgs(long)** コンストラクタ

```
SARowsCopiedEventArgs オブジェクトの新しいインスタンスを作成します。
```
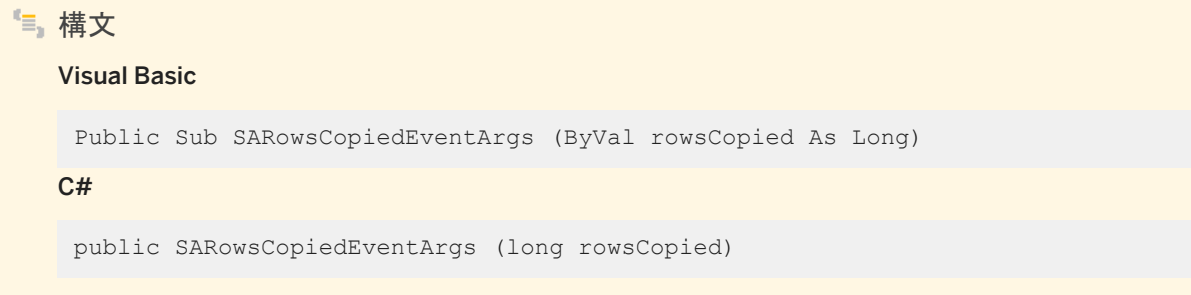

パラメータ

rowsCopied 現在のバルクコピーオペレーションでコピーされるローの数を示す 64 ビット整数値。

# **1.25.2 Abort** プロパティ

バルクコピーオペレーションをアボートするかどうかを示す値を取得または設定します。

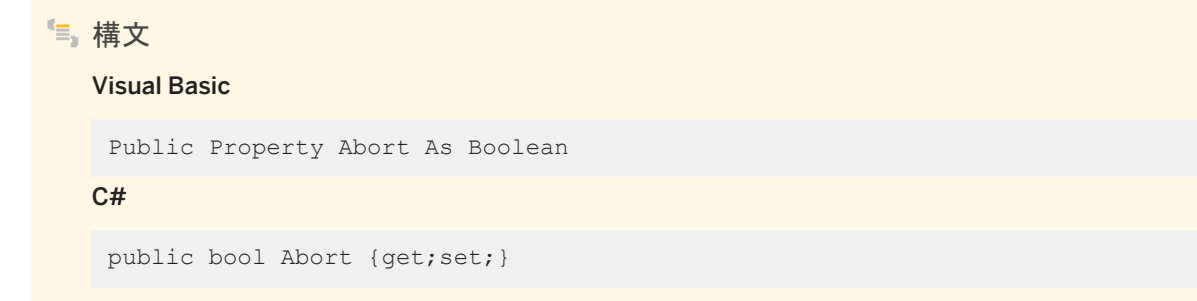

# **1.25.3 RowsCopied** プロパティ

現在のバルクコピーオペレーションでコピーされるローの数を取得します。

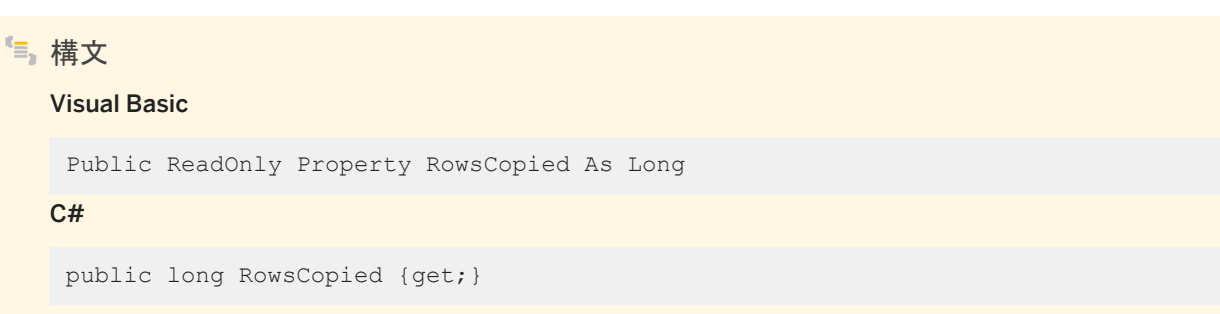

# **1.26 SARowUpdatedEventArgs** クラス

RowUpdated イベントのデータを提供します。

## 構文 Visual Basic

Public NotInheritable Class SARowUpdatedEventArgs Inherits System.Data.Common.RowUpdatedEventArgs

#### $C#$

```
public sealed class SARowUpdatedEventArgs : 
System.Data.Common.RowUpdatedEventArgs
```
### メンバー

SARowUpdatedEventArgs のすべてのメンバー (継承されたメンバーも含みます) を以下に示します。

#### コンストラクタ

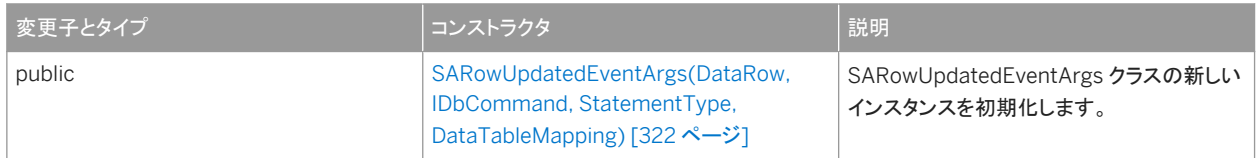

#### プロパティ

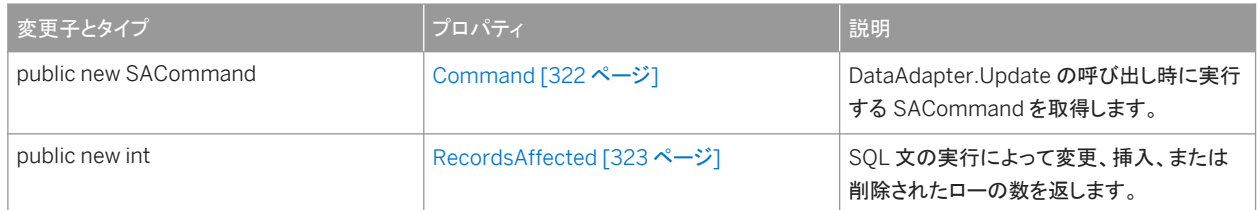

#### このセクションの内容:

[SARowUpdatedEventArgs\(DataRow, IDbCommand, StatementType, DataTableMapping\)](#page-321-0) コンストラクタ [322 [ページ](#page-321-0)]

SARowUpdatedEventArgs クラスの新しいインスタンスを初期化します。

#### [Command](#page-321-0) プロパティ [322 ページ]

DataAdapter.Update の呼び出し時に実行する SACommand を取得します。

### [RecordsAffected](#page-322-0) プロパティ [323 ページ]

SQL 文の実行によって変更、挿入、または削除されたローの数を返します。

# <span id="page-321-0"></span>**1.26.1 SARowUpdatedEventArgs(DataRow, IDbCommand, StatementType, DataTableMapping)** コンストラクタ

SARowUpdatedEventArgs クラスの新しいインスタンスを初期化します。

### 構文 Visual Basic Public Sub SARowUpdatedEventArgs ( ByVal row As DataRow, ByVal command As IDbCommand, ByVal statementType As StatementType, ByVal tableMapping As DataTableMapping )  $C#$ public SARowUpdatedEventArgs ( DataRow row, IDbCommand command, StatementType statementType, DataTableMapping tableMapping )

## パラメータ

row Update によって送信された DataRow。 command Update が呼び出されたときに実行された IDbCommand。 statementType 実行するクエリの種類を指定する StatementType 値のいずれか。 tableMapping Update を介して送信された DataTableMapping。

# **1.26.2 Command** プロパティ

DataAdapter.Update の呼び出し時に実行する SACommand を取得します。

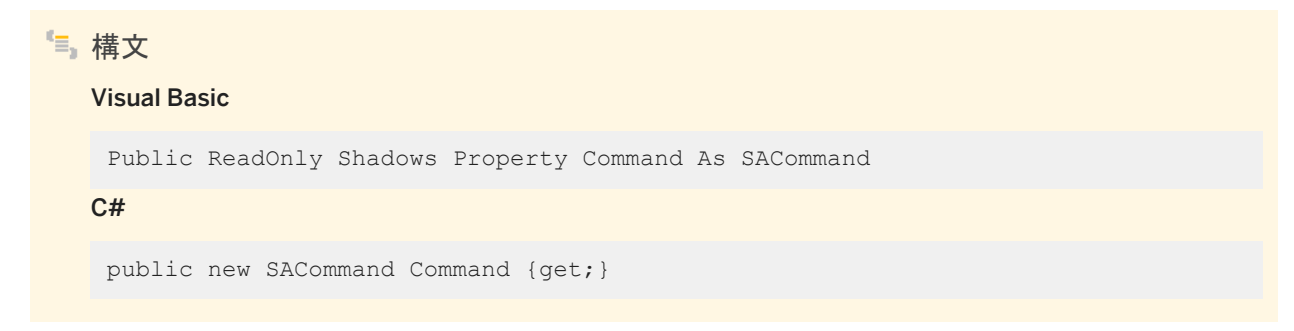

# <span id="page-322-0"></span>**1.26.3 RecordsAffected** プロパティ

SQL 文の実行によって変更、挿入、または削除されたローの数を返します。

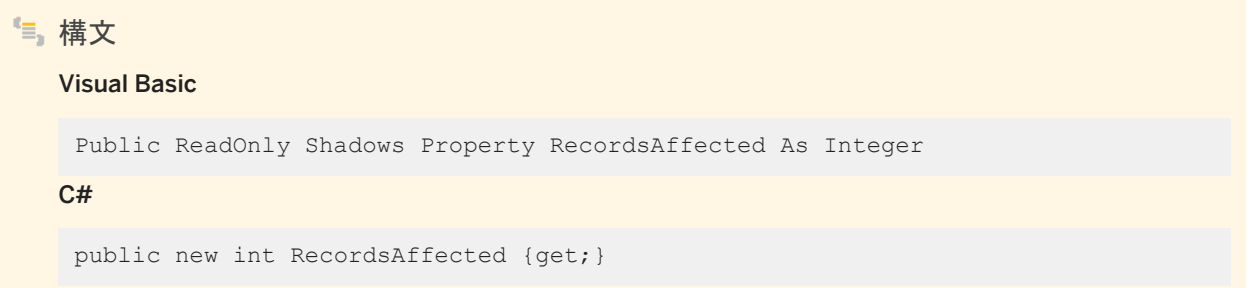

### 備考

変更、挿入、または削除されたローの数。文が失敗したときにローが影響されなかった場合は 0、SELECT 文の場合は -1。

## **1.27 SARowUpdatingEventArgs** クラス

RowUpdating イベントのデータを提供します。

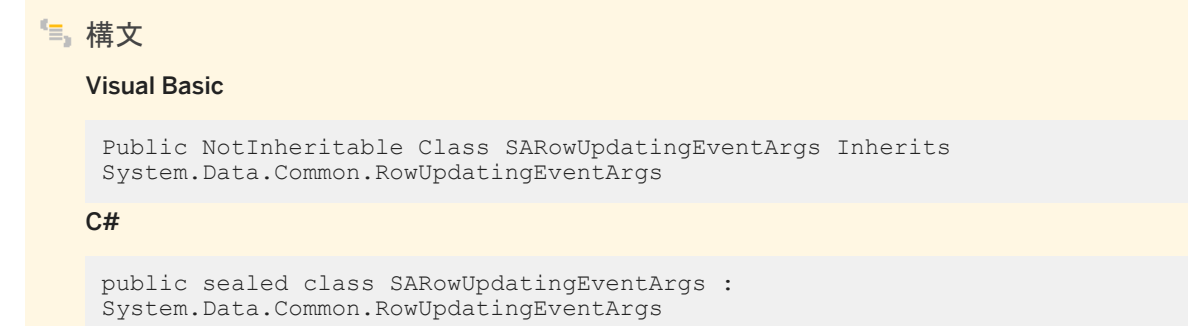

### メンバー

SARowUpdatingEventArgs のすべてのメンバー (継承されたメンバーも含みます) を以下に示します。

#### コンストラクタ

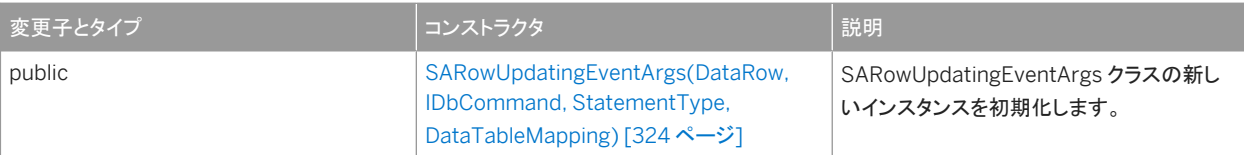

### プロパティ

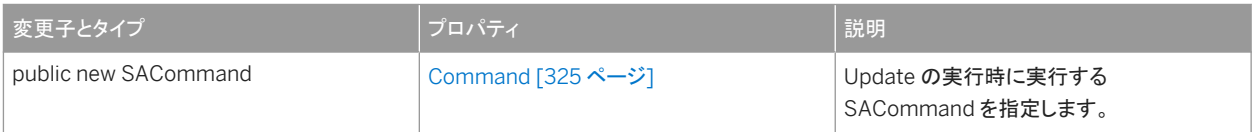

#### このセクションの内容:

SARowUpdatingEventArgs(DataRow, IDbCommand, StatementType, DataTableMapping) コンストラクタ [324 ページ]

SARowUpdatingEventArgs クラスの新しいインスタンスを初期化します。

### [Command](#page-324-0) プロパティ [325 ページ]

Update の実行時に実行する SACommand を指定します。

# **1.27.1 SARowUpdatingEventArgs(DataRow, IDbCommand, StatementType, DataTableMapping)** コンストラクタ

SARowUpdatingEventArgs クラスの新しいインスタンスを初期化します。

```
構文
   Visual Basic
    Public Sub SARowUpdatingEventArgs (
         ByVal row As DataRow,
         ByVal command As IDbCommand,
         ByVal statementType As StatementType,
         ByVal tableMapping As DataTableMapping
    )
   C#
    public SARowUpdatingEventArgs (
         DataRow row,
         IDbCommand command,
         StatementType statementType,
         DataTableMapping tableMapping
    )
```
#### パラメータ

row 更新する DataRow。 command 更新時に実行する IDbCommand。 statementType 実行するクエリの種類を指定する StatementType 値のいずれか。 tableMapping Update を介して送信された DataTableMapping。

### **1.27.2 Command** プロパティ

Update の実行時に実行する SACommand を指定します。

```
構文
   Visual Basic
   Public Shadows Property Command As SACommand
```
C#

```
public new SACommand Command {get;set;}
```
### **1.28 SAServerSideConnection** クラス

データベースへのサーバ側の接続を表します。

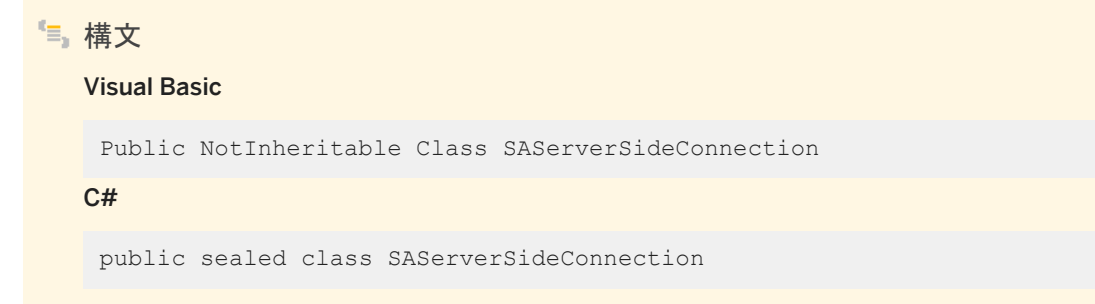

メンバー

SAServerSideConnection のすべてのメンバー (継承されたメンバーも含みます) を以下に示します。

プロパティ

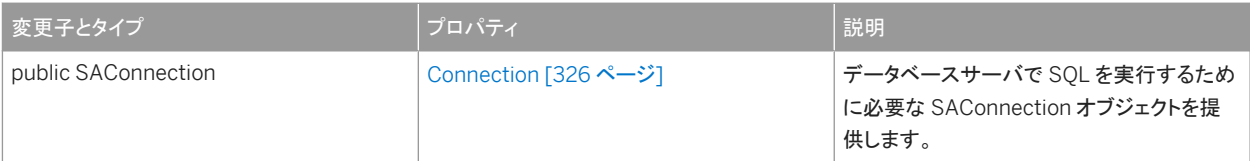

備考

このクラスは CLR 外部環境からのサーバ側 SQL の実行をサポートします。データベースサーバから呼び出した CLR 関数ま たはメソッドは、データベースサーバにコールバックできます。データベースサーバとの接続はすでに確立されています。接続 を確立するために SAConnection を使用する必要はありません。

#### このセクションの内容:

#### Connection プロパティ [326 ページ]

データベースサーバで SQL を実行するために必要な SAConnection オブジェクトを提供します。

### **1.28.1 Connection** プロパティ

```
データベースサーバで SQL を実行するために必要な SAConnection オブジェクトを提供します。
```
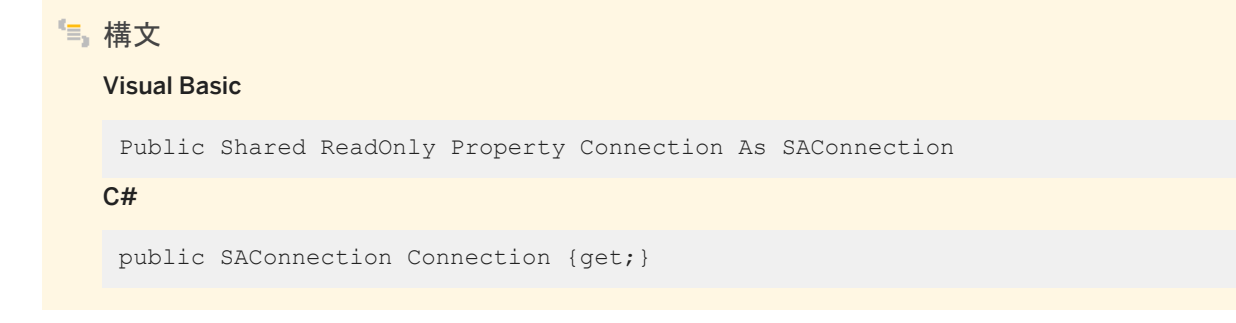

備考

データベースサーバとの接続はすでに確立されています。接続を確立するために SAConnection を使用する必要はありま せん。次のような文を使用して、接続オブジェクトを取得します。

SAConnection \_conn = SAServerSideConnection.Connection;

#### •• 例

次の例は、SAConnection オブジェクトを取得し、SQL 文を実行してテーブルを作成します。

```
using Sap.Data.SQLAnywhere;
using Sap.SQLAnywhere.Server;
SAConnection conn = SAServerSideConnection.Connection;
```

```
SACommand cmd = _conn.CreateCommand();
cmd.CommandText = "CREATE TABLE Tab( cl int, c2 char(128), c3 smallint, c4double, c5 numeric(30,6) )";
cmd.ExecuteNonQuery();
cmd.Dispose();
```
関連情報

[SAConnection](#page-117-0) クラス [118 ページ]

## **1.29 SATcpOptionsBuilder** クラス

SAConnection オブジェクトが使用する接続文字列の TCP オプション部分を作成および管理する簡単な方法を提供しま す。

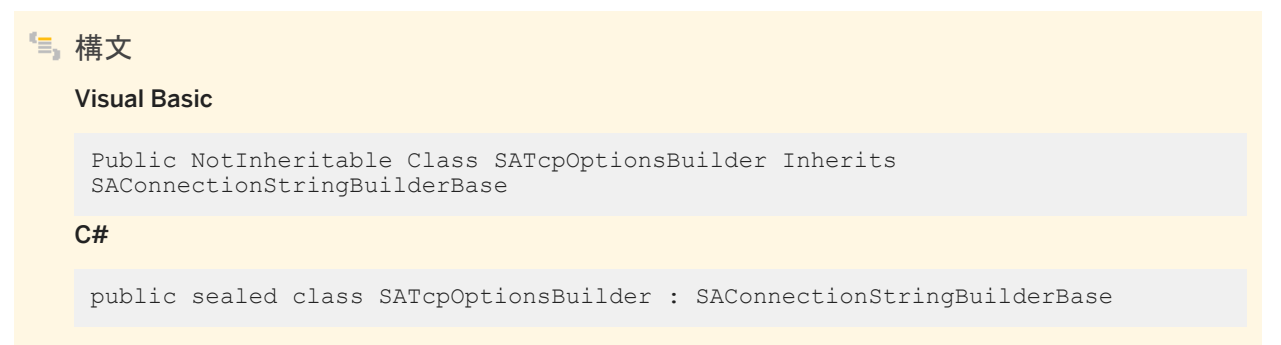

#### メンバー

SATcpOptionsBuilder のすべてのメンバー (継承されたメンバーも含みます) を以下に示します。

#### コンストラクタ

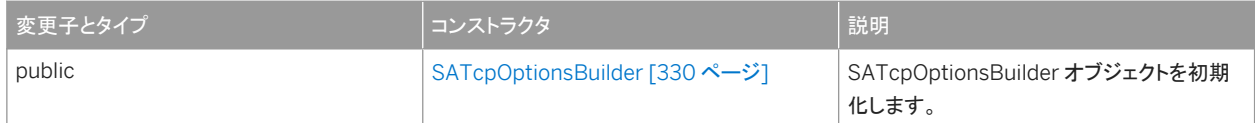

#### メソッド

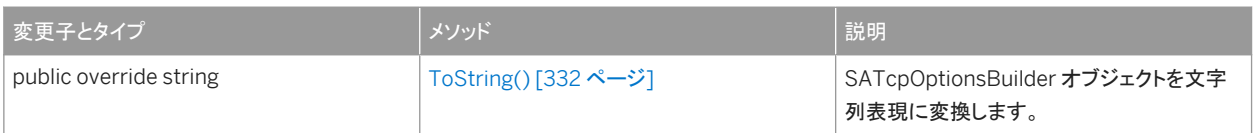

#### プロパティ

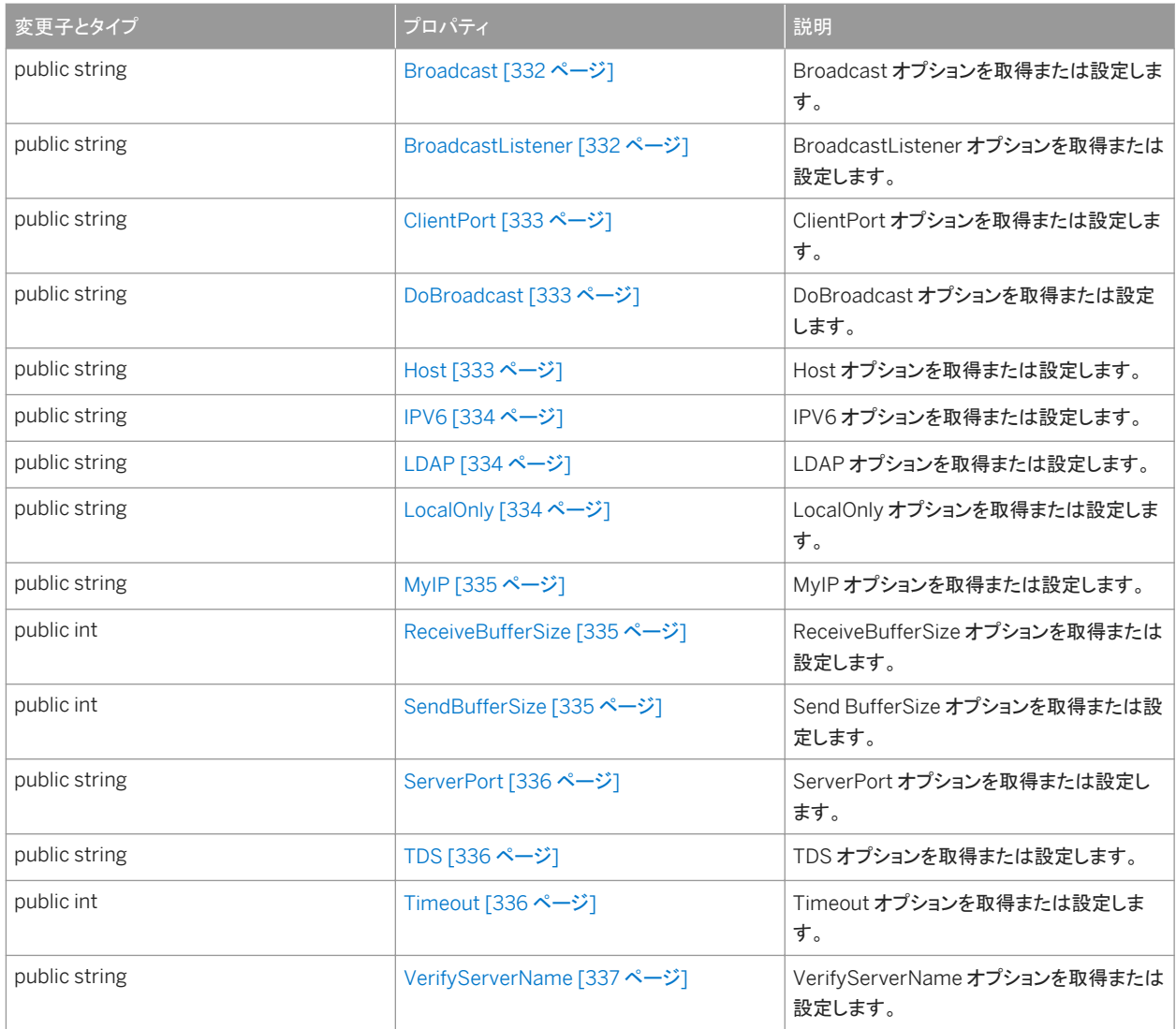

#### SAConnectionStringBuilderBase から継承されたメンバー

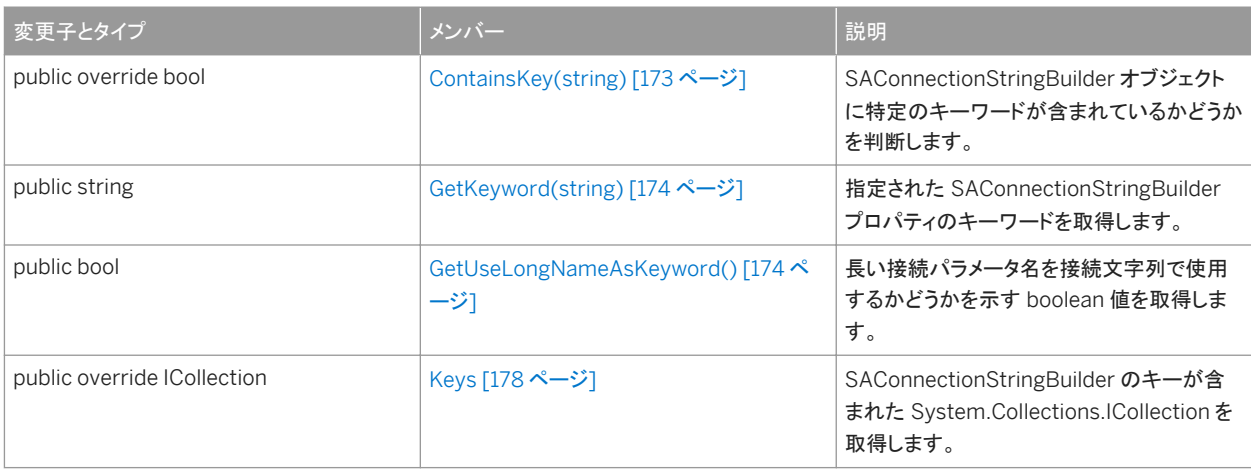

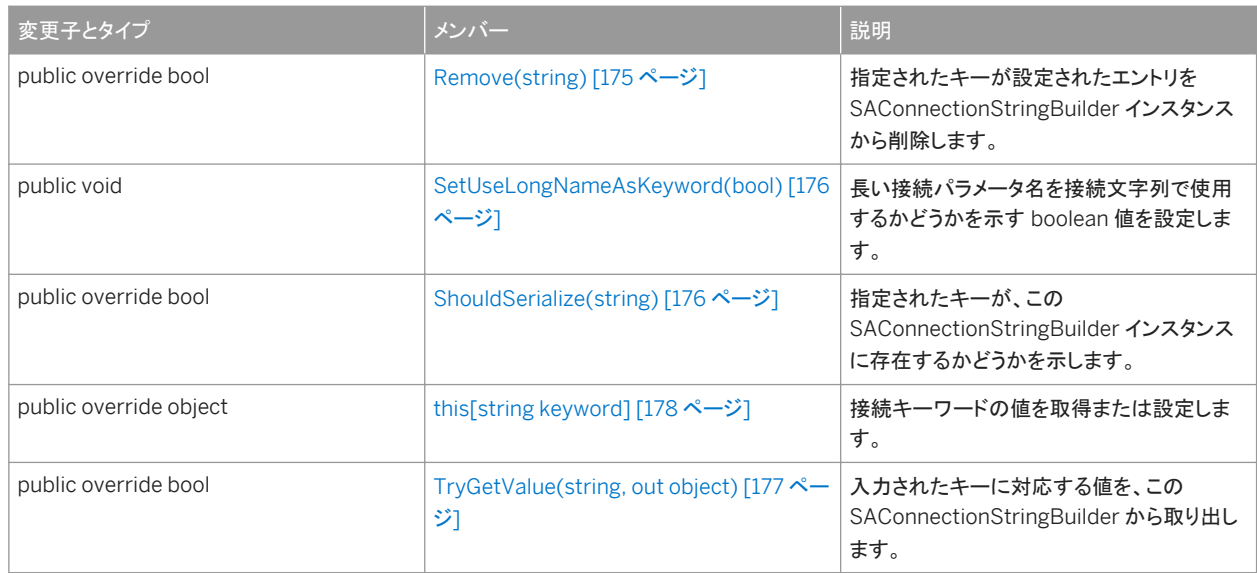

このセクションの内容:

```
SATcpOptionsBuilder コンストラクタ [330 ページ]
  SATcpOptionsBuilder オブジェクトを初期化します。
```
- [ToString\(\)](#page-331-0) メソッド [332 ページ] SATcpOptionsBuilder オブジェクトを文字列表現に変換します。
- [Broadcast](#page-331-0) プロパティ [332 ページ] Broadcast オプションを取得または設定します。

```
BroadcastListener プロパティ [332 ページ]
  BroadcastListener オプションを取得または設定します。
```

```
ClientPort プロパティ [333 ページ]
  ClientPort オプションを取得または設定します。
```
- [DoBroadcast](#page-332-0) プロパティ [333 ページ] DoBroadcast オプションを取得または設定します。
- Host [プロパティ](#page-332-0) [333 ページ] Host オプションを取得または設定します。

```
IPV6 プロパティ [334 ページ]
  IPV6 オプションを取得または設定します。
```
- LDAP [プロパティ](#page-333-0) [334 ページ] LDAP オプションを取得または設定します。
- [LocalOnly](#page-333-0) プロパティ [334 ページ] LocalOnly オプションを取得または設定します。
- MyIP [プロパティ](#page-334-0) [335 ページ] MyIP オプションを取得または設定します。

```
ReceiveBufferSize プロパティ [335 ページ]
  ReceiveBufferSize オプションを取得または設定します。
```

```
SendBufferSize プロパティ [335 ページ]
  Send BufferSize オプションを取得または設定します。 
ServerPort プロパティ [336 ページ]
  ServerPort オプションを取得または設定します。 
TDS プロパティ [336 ページ]
  TDS オプションを取得または設定します。 
Timeout プロパティ [336 ページ]
  Timeout オプションを取得または設定します。
```

```
VerifyServerName プロパティ [337 ページ]
```

```
VerifyServerName オプションを取得または設定します。
```
関連情報

[SAConnection](#page-117-0) クラス [118 ページ]

### **1.29.1 SATcpOptionsBuilder** コンストラクタ

SATcpOptionsBuilder オブジェクトを初期化します。

オーバロードリスト

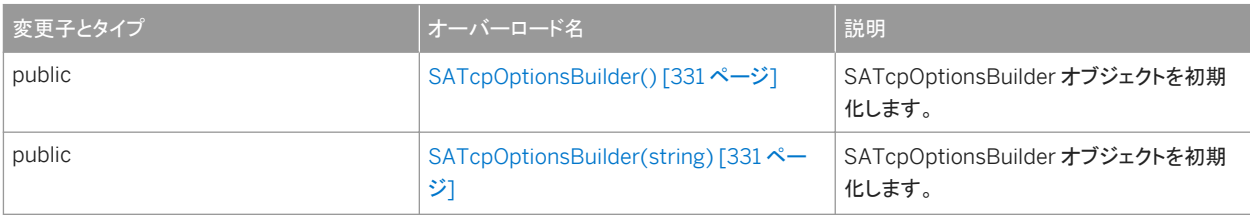

#### このセクションの内容:

[SATcpOptionsBuilder\(\)](#page-330-0) コンストラクタ [331 ページ] SATcpOptionsBuilder オブジェクトを初期化します。

[SATcpOptionsBuilder\(string\)](#page-330-0) コンストラクタ [331 ページ] SATcpOptionsBuilder オブジェクトを初期化します。

### <span id="page-330-0"></span>**1.29.1.1 SATcpOptionsBuilder()** コンストラクタ

SATcpOptionsBuilder オブジェクトを初期化します。

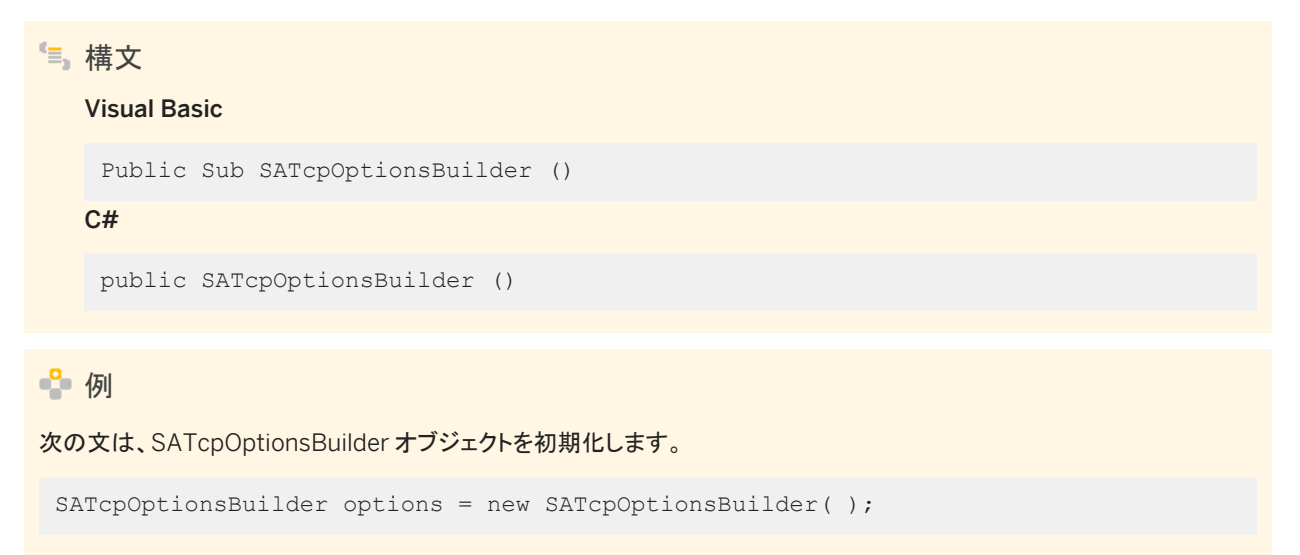

## **1.29.1.2 SATcpOptionsBuilder(string)** コンストラクタ

SATcpOptionsBuilder オブジェクトを初期化します。

```
構文
```
Visual Basic

Public Sub SATcpOptionsBuilder (ByVal options As String)

C#

public SATcpOptionsBuilder (string options)

パラメータ

options データベースサーバ TCP 接続パラメータオプション文字列。接続パラメータのリストについては、「接続パラメー タ」を参照してください。

● 例

次の文は、SATcpOptionsBuilder オブジェクトを初期化します。

SATcpOptionsBuilder options = new SATcpOptionsBuilder("localonly=yes;port=6873");

## <span id="page-331-0"></span>**1.29.2 ToString()** メソッド

SATcpOptionsBuilder オブジェクトを文字列表現に変換します。

```
構文
  Visual Basic
   Public Overrides Function ToString () As String
  C#public override string ToString ()
```
戻り値

構築されるオプション文字列。

### **1.29.3 Broadcast** プロパティ

Broadcast オプションを取得または設定します。

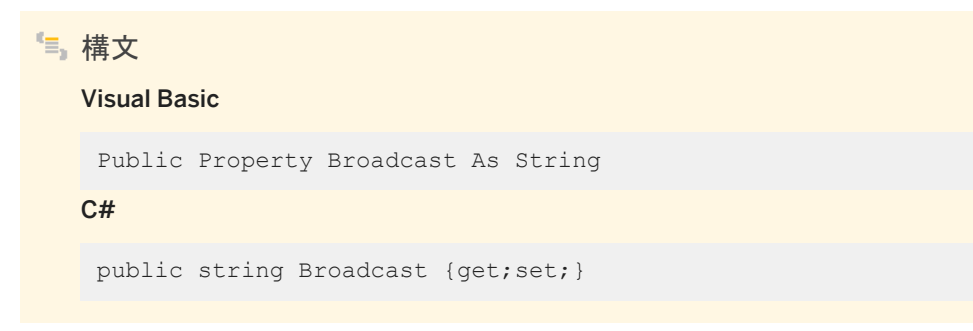

### **1.29.4 BroadcastListener** プロパティ

BroadcastListener オプションを取得または設定します。

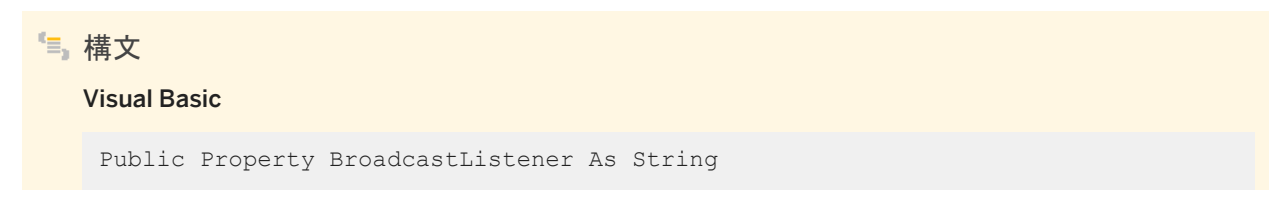

<span id="page-332-0"></span> $C#$ 

public string BroadcastListener {get;set;}

## **1.29.5 ClientPort** プロパティ

ClientPort オプションを取得または設定します。

構文 Visual Basic Public Property ClientPort As String C# public string ClientPort {get;set;}

### **1.29.6 DoBroadcast** プロパティ

DoBroadcast オプションを取得または設定します。

```
構文
   Visual Basic
   Public Property DoBroadcast As String
   C#public string DoBroadcast {get;set;}
```
## **1.29.7 Host** プロパティ

Host オプションを取得または設定します。

構文 Visual Basic Public Property Host As String  $C#$ public string Host {get;set;}

## <span id="page-333-0"></span>**1.29.8 IPV6** プロパティ

IPV6 オプションを取得または設定します。

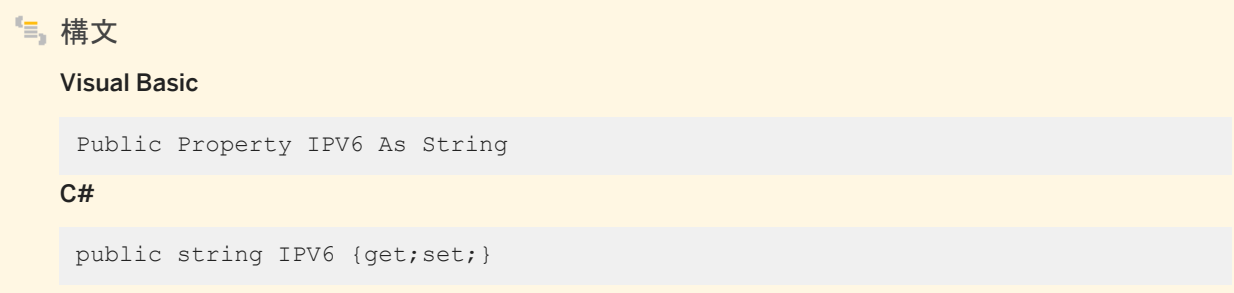

## **1.29.9 LDAP** プロパティ

LDAP オプションを取得または設定します。

構文 Visual Basic Public Property LDAP As String C# public string LDAP {get;set;}

## **1.29.10 LocalOnly** プロパティ

LocalOnly オプションを取得または設定します。

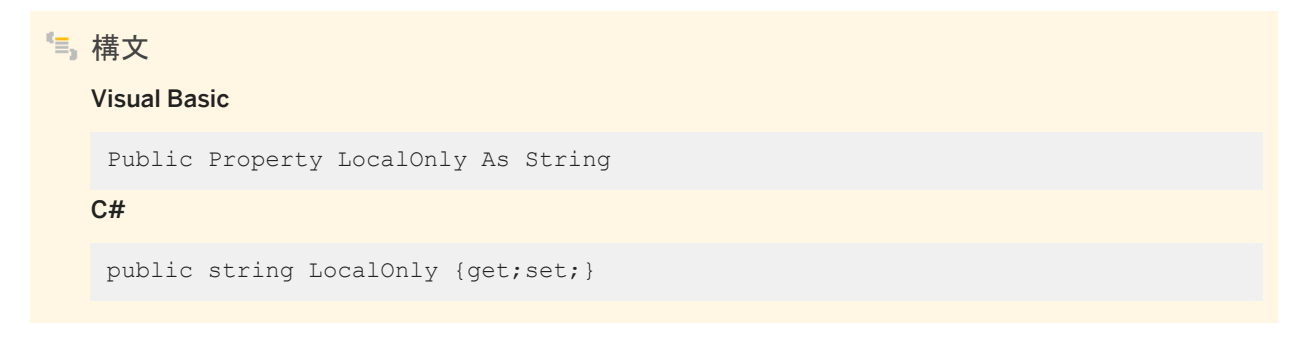

## <span id="page-334-0"></span>**1.29.11 MyIP** プロパティ

MyIP オプションを取得または設定します。

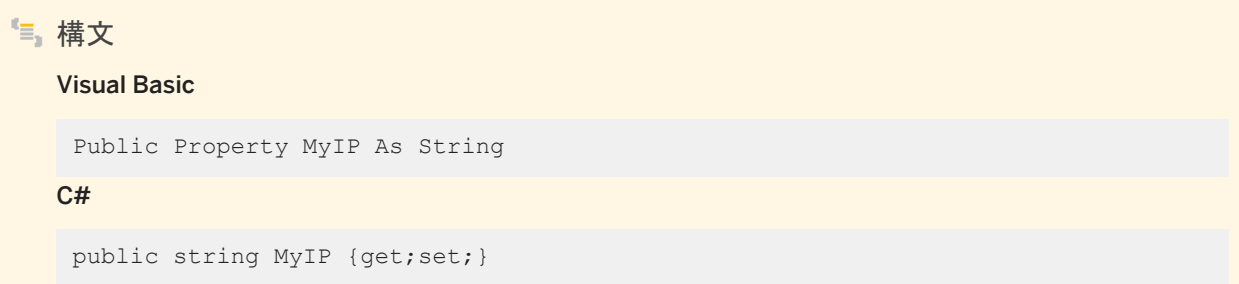

## **1.29.12 ReceiveBufferSize** プロパティ

ReceiveBufferSize オプションを取得または設定します。

構文 Visual Basic Public Property ReceiveBufferSize As Integer C# public int ReceiveBufferSize {get;set;}

## **1.29.13 SendBufferSize** プロパティ

Send BufferSize オプションを取得または設定します。

```
構文
   Visual Basic
   Public Property SendBufferSize As Integer
   C#
    public int SendBufferSize {get;set;}
```
## <span id="page-335-0"></span>**1.29.14 ServerPort** プロパティ

ServerPort オプションを取得または設定します。

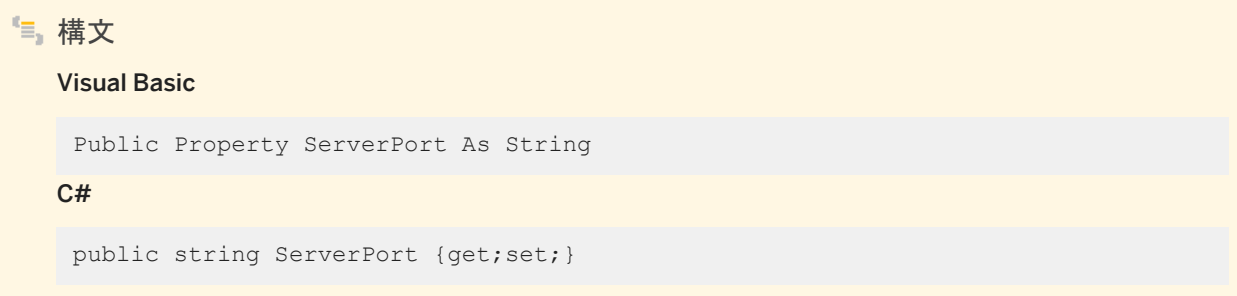

## **1.29.15 TDS** プロパティ

TDS オプションを取得または設定します。

構文 Visual Basic Public Property TDS As String C# public string TDS {get;set;}

## **1.29.16 Timeout** プロパティ

Timeout オプションを取得または設定します。

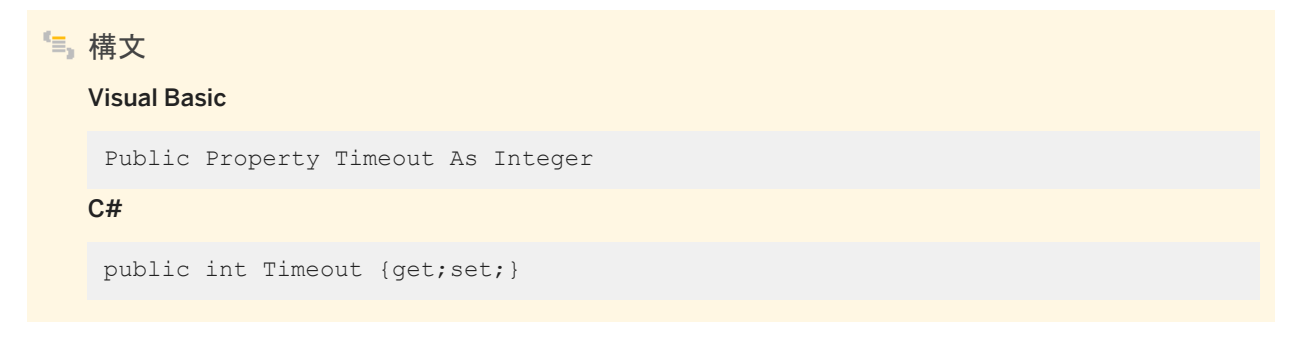

## <span id="page-336-0"></span>**1.29.17 VerifyServerName** プロパティ

VerifyServerName オプションを取得または設定します。

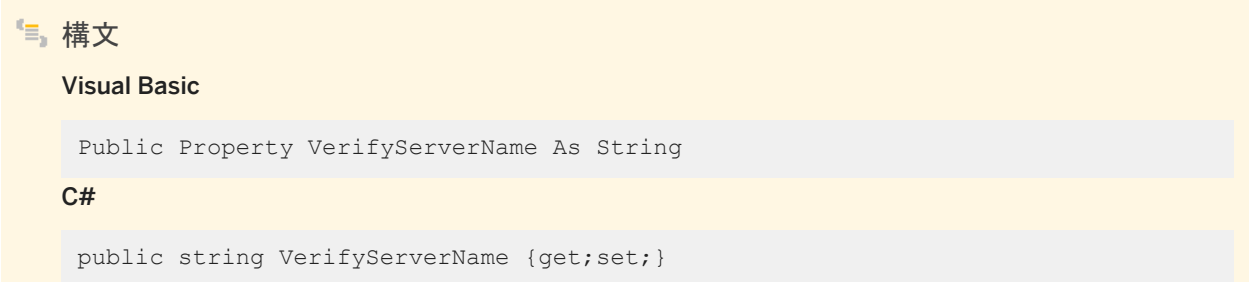

## **1.30 SATransaction** クラス

SQL トランザクションを表します。

構文 Visual Basic Public NotInheritable Class SATransaction Inherits System.Data.Common.DbTransaction  $C#$ public sealed class SATransaction : System.Data.Common.DbTransaction

#### メンバー

SATransaction のすべてのメンバー (継承されたメンバーも含みます) を以下に示します。

#### メソッド

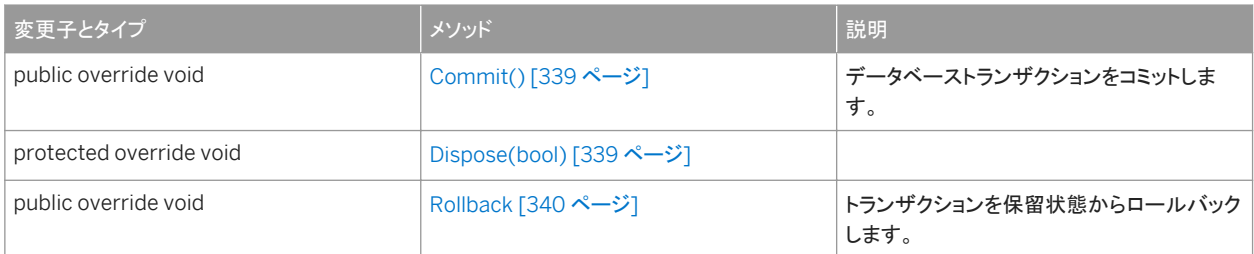

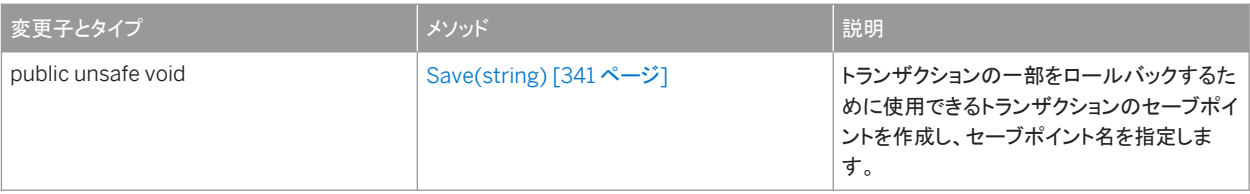

#### プロパティ

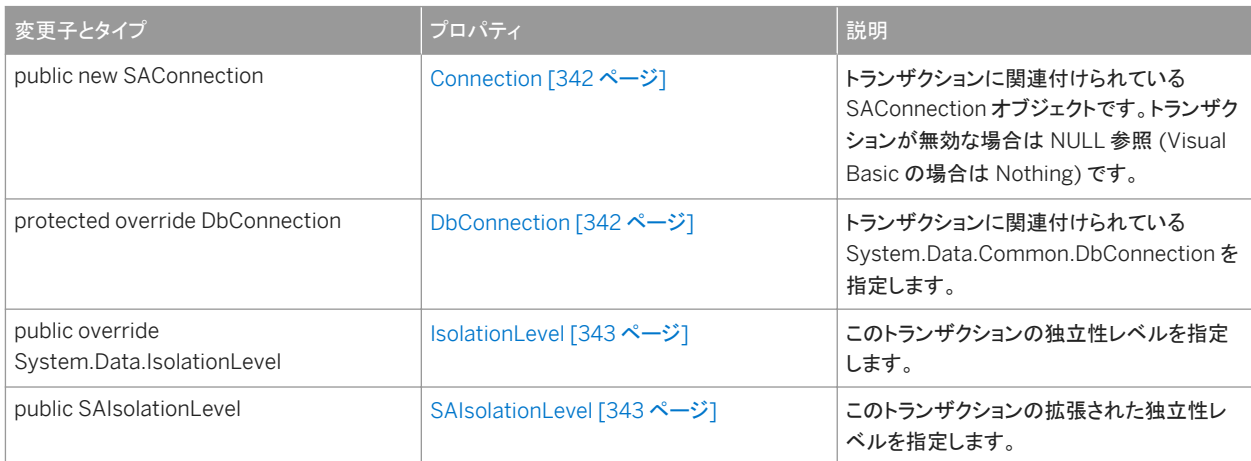

#### 備考

SATransaction にはコンストラクタがありません。SATransaction オブジェクトを取得するには、いずれかの BeginTransaction メソッドを使用します。コマンドをトランザクションに関連付けるには、SACommand.Transaction プロパ ティを使用します。

詳細については、「トランザクション処理」および「データのアクセスとデータの操作」を参照してください。

#### このセクションの内容:

[Commit\(\)](#page-338-0) メソッド [339 ページ]

データベーストランザクションをコミットします。

[Dispose\(bool\)](#page-338-0) メソッド [339 ページ]

[Rollback](#page-339-0) メソッド [340 ページ]

トランザクションを保留状態からロールバックします。

#### [Save\(string\)](#page-340-0) メソッド [341 ページ]

トランザクションの一部をロールバックするために使用できるトランザクションのセーブポイントを作成し、セーブポイン ト名を指定します。

#### [Connection](#page-341-0) プロパティ [342 ページ]

トランザクションに関連付けられている SAConnection オブジェクトです。トランザクションが無効な場合は NULL 参 照 (Visual Basic の場合は Nothing) です。

#### [DbConnection](#page-341-0) プロパティ [342 ページ]

トランザクションに関連付けられている System.Data.Common.DbConnection を指定します。

```
IsolationLevel プロパティ [343 ページ]
  このトランザクションの独立性レベルを指定します。 
SAIsolationLevel プロパティ [343 ページ]
  このトランザクションの拡張された独立性レベルを指定します。
```
関連情報

```
BeginTransaction() メソッド [126 ページ]
BeginTransaction(SAIsolationLevel) メソッド [128 ページ]
Transaction プロパティ [90 ページ]
```
### **1.30.1 Commit()** メソッド

データベーストランザクションをコミットします。

構文 Visual Basic Public Overrides Sub Commit () C# public override void Commit ()

## **1.30.2 Dispose(bool)** メソッド

```
構文
   Visual Basic
   Protected Overrides Sub Dispose (ByVal disposing As Boolean)
   C#
   protected override void Dispose (bool disposing)
```
## <span id="page-339-0"></span>**1.30.3 Rollback** メソッド

トランザクションを保留状態からロールバックします。

#### オーバロードリスト

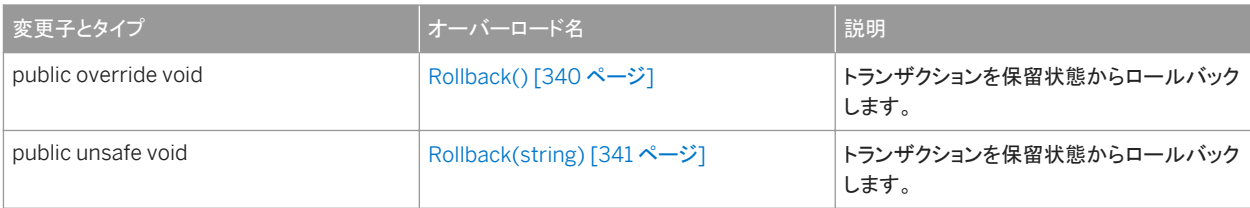

#### このセクションの内容:

```
Rollback() メソッド [340 ページ]
  トランザクションを保留状態からロールバックします。
```

```
Rollback(string) メソッド [341 ページ]
  トランザクションを保留状態からロールバックします。
```
## **1.30.3.1 Rollback()** メソッド

トランザクションを保留状態からロールバックします。

#### 構文

#### Visual Basic

```
Public Overrides Sub Rollback ()
```
#### $C#$

```
public override void Rollback ()
```
#### 備考

このトランザクションがロールバックできるのは、保留状態 (BeginTransaction が呼び出された後だが、Commit が呼び出さ れる前) からのみです。

### <span id="page-340-0"></span>**1.30.3.2 Rollback(string)** メソッド

```
トランザクションを保留状態からロールバックします。
```

```
構文
   Visual Basic
   Public Sub Rollback (ByVal savePoint As String)
   C#
   public unsafe void Rollback (string savePoint)
```
パラメータ

savePoint ロールバック先のセーブポイントの名前。

備考

```
このトランザクションがロールバックできるのは、保留状態 (BeginTransaction が呼び出された後だが、Commit が呼び出さ
れる前) からのみです。
```
### **1.30.4 Save(string)** メソッド

トランザクションの一部をロールバックするために使用できるトランザクションのセーブポイントを作成し、セーブポイント名を指 定します。

構文

Visual Basic

Public Sub Save (ByVal savePoint As String)

C#

public unsafe void Save (string savePoint)

パラメータ

savePoint ロールバック先のセーブポイントの名前。

## <span id="page-341-0"></span>**1.30.5 Connection** プロパティ

トランザクションに関連付けられている SAConnection オブジェクトです。トランザクションが無効な場合は NULL 参照 (Visual Basic の場合は Nothing) です。

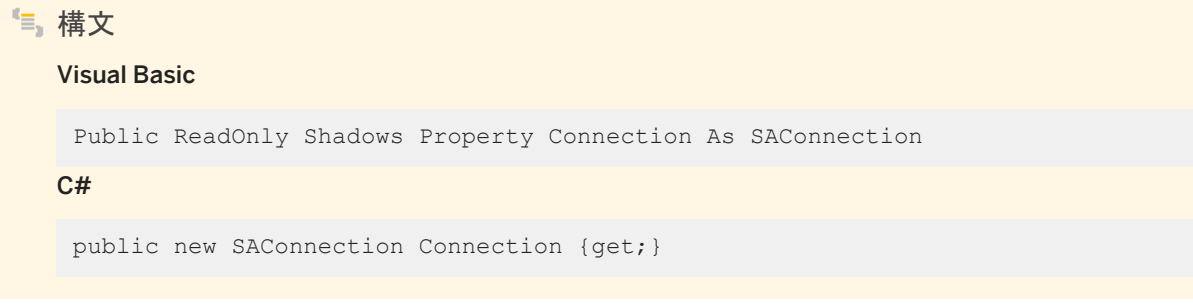

備考

1 つのアプリケーションに複数のデータベース接続があり、各接続に 0 以上のトランザクションがある場合があります。このプ ロパティを使用して、BeginTransaction によって作成された特定のトランザクションに関連付けられた接続オブジェクトを確 認できます。

## **1.30.6 DbConnection** プロパティ

トランザクションに関連付けられている System.Data.Common.DbConnection を指定します。

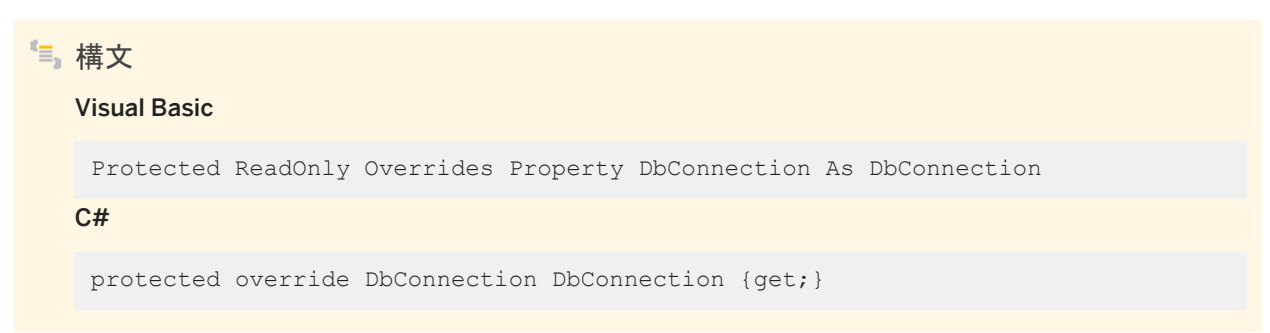

戻り値

トランザクションに関連付けられている System.Data.Common.DbConnection。

## <span id="page-342-0"></span>**1.30.7 IsolationLevel** プロパティ

#### このトランザクションの独立性レベルを指定します。

#### 構文

#### Visual Basic

Public ReadOnly Overrides Property IsolationLevel As System.Data.IsolationLevel

C#

```
public override System.Data.IsolationLevel IsolationLevel {get;}
```
#### 備考

このトランザクションの IsolationLevel。次のいずれかを指定してください。

- Unspecified
- Chaos
- ReadUncommitted
- ReadCommitted
- RepeatableRead
- Serializable
- Snapshot

デフォルトは ReadCommitted です。

## **1.30.8 SAIsolationLevel** プロパティ

#### このトランザクションの拡張された独立性レベルを指定します。

```
構文
   Visual Basic
   Public ReadOnly Property SAIsolationLevel As SAIsolationLevel
   C#
    public SAIsolationLevel SAIsolationLevel {get;}
```
#### 備考

このトランザクションの SAIsolationLevel。次のいずれかを指定してください。

- Unspecified
- Chaos
- ReadUncommitted
- ReadCommitted
- RepeatableRead
- Serializable
- Snapshot
- StatementSnapshot
- ReadOnlySnapshot

デフォルトは ReadCommitted です。

並列トランザクションはサポートされていません。このため、SAIsolationLevel はトランザクション全体に適用されます。

## **1.31 SAInfoMessageEventHandler(object, SAInfoMessageEventArgs)** デリゲート

SAConnection オブジェクトの SAConnection.InfoMessage イベントを処理するメソッドを表します。

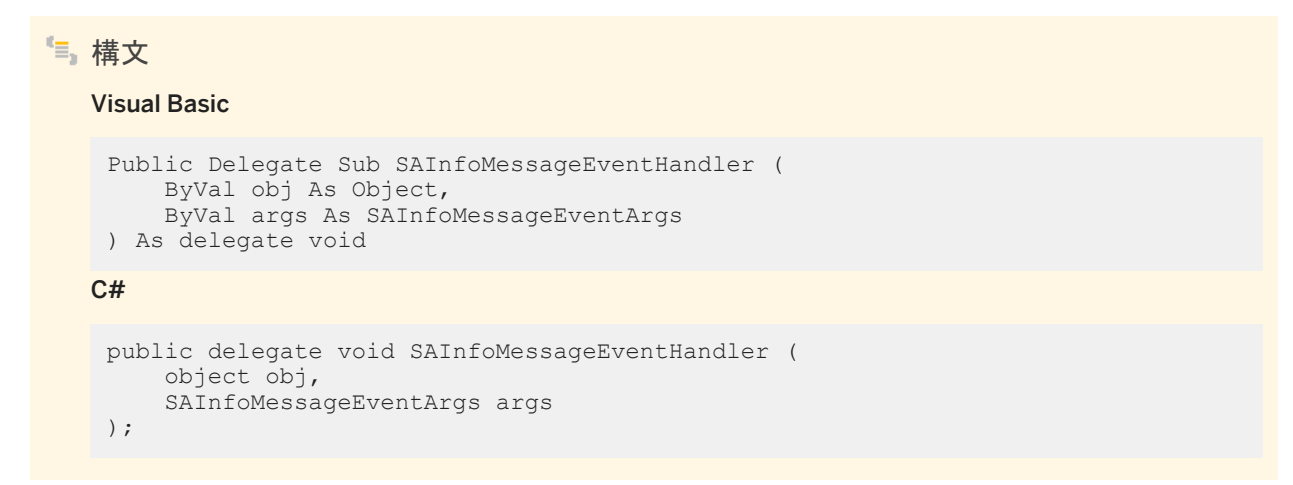

#### 関連情報

[SAConnection](#page-117-0) クラス [118 ページ] [InfoMessage](#page-145-0) イベント [146 ページ]

## **1.32 SARowsCopiedEventHandler(object, SARowsCopiedEventArgs)** デリゲート

SABulkCopy の SABulkCopy.SARowsCopied イベントを処理するメソッドを表します。

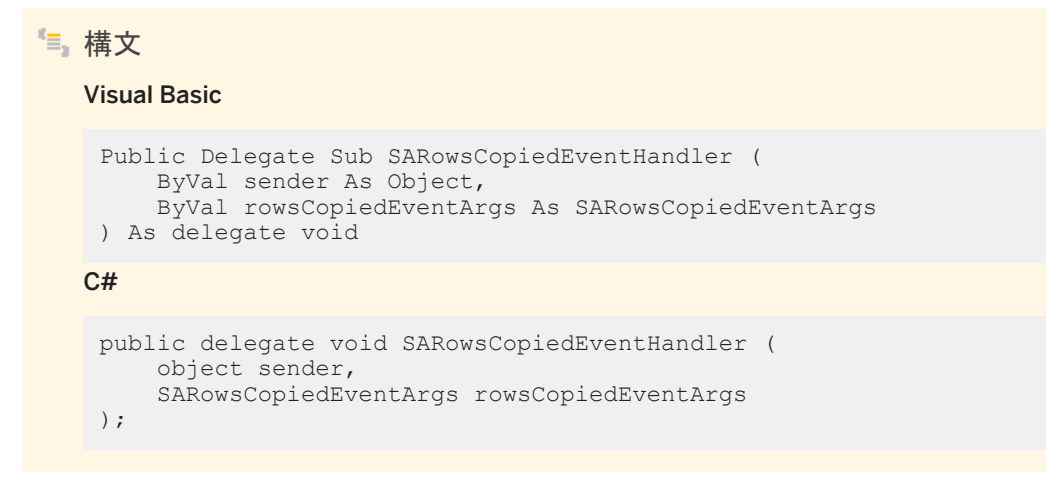

#### 関連情報

[SABulkCopy](#page-13-0) クラス [14 ページ]

## **1.33 SARowUpdatedEventHandler(object, SARowUpdatedEventArgs)** デリゲート

SADataAdapter の RowUpdated イベントを処理するメソッドを表します。

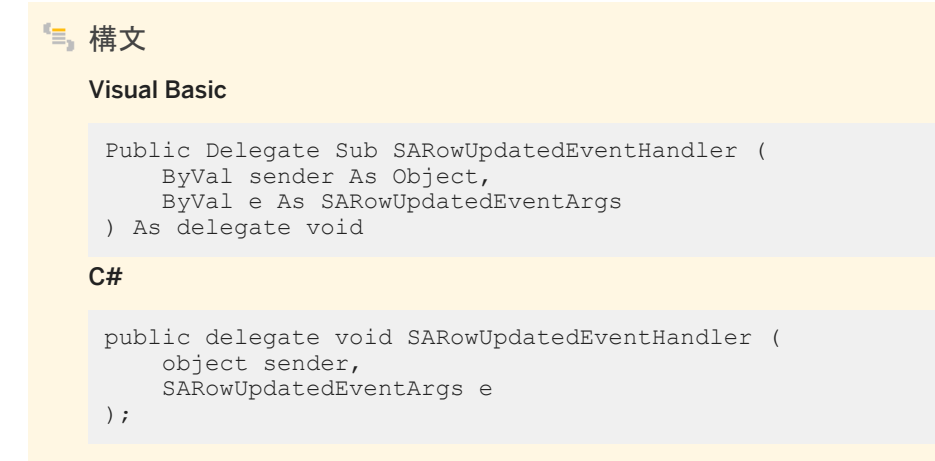

## **1.34 SARowUpdatingEventHandler(object, SARowUpdatingEventArgs)** デリゲート

SADataAdapter の RowUpdating イベントを処理するメソッドを表します。

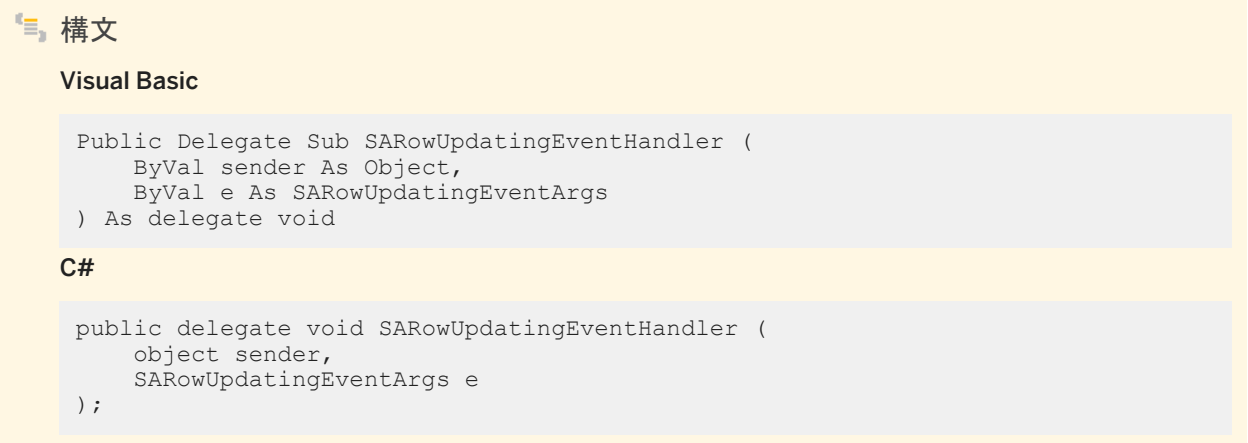

## **1.35 SABulkCopyOptions** 列挙

SABulkCopy のインスタンスで使用する 1 つ以上のオプションを指定するビット単位フラグです。

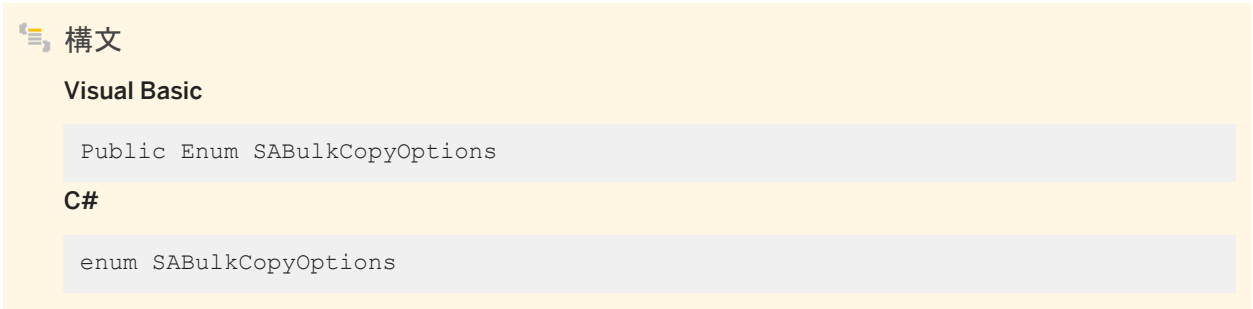

```
メンバー
```
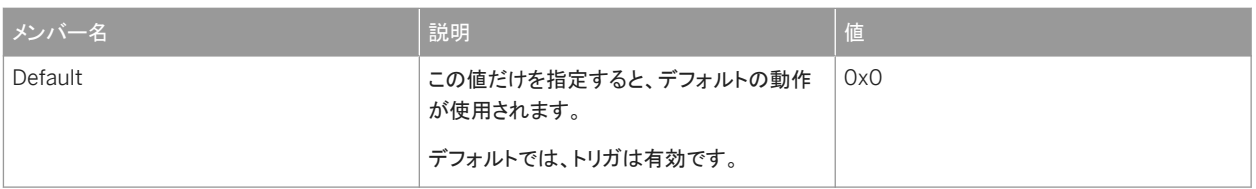

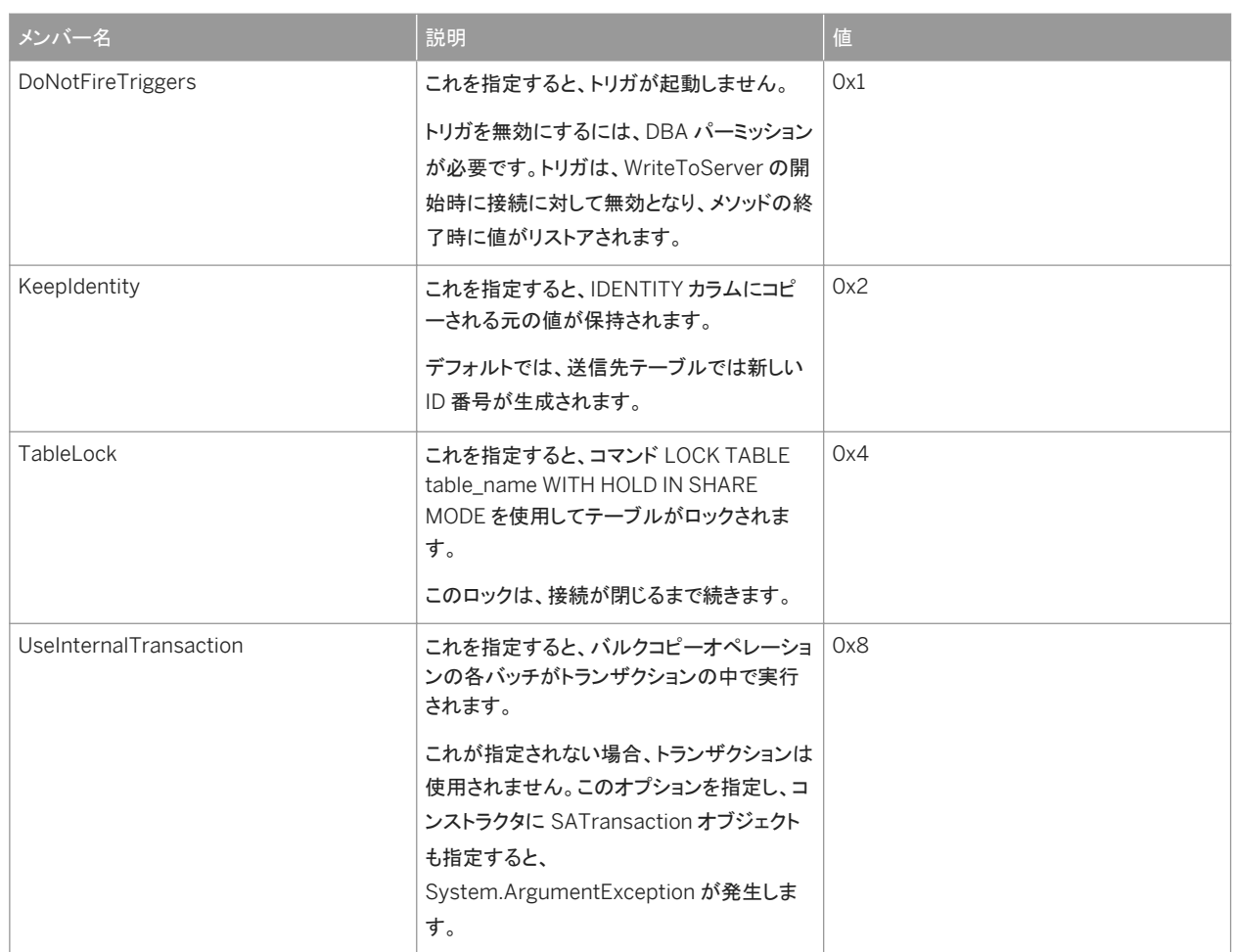

#### 備考

SABulkCopyOptions 列挙は、SABulkCopy オブジェクトを構築し、WriteToServer メソッドの動作を指定する場合に使用し ます。

CheckConstraints オプションと KeepNulls オプションはサポートされません。

### 関連情報

[SABulkCopy](#page-13-0) クラス [14 ページ]

## **1.36 SADbType** 列挙

データベースサーバの .NET データベースデータ型を列挙します。

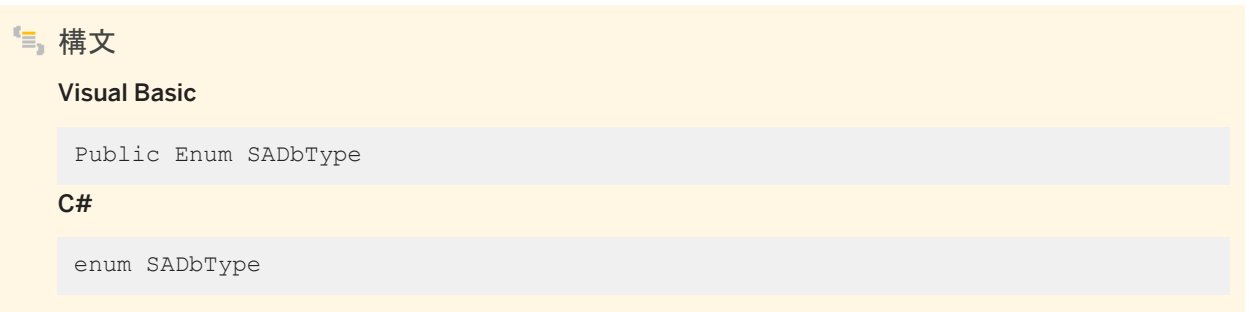

#### メンバー

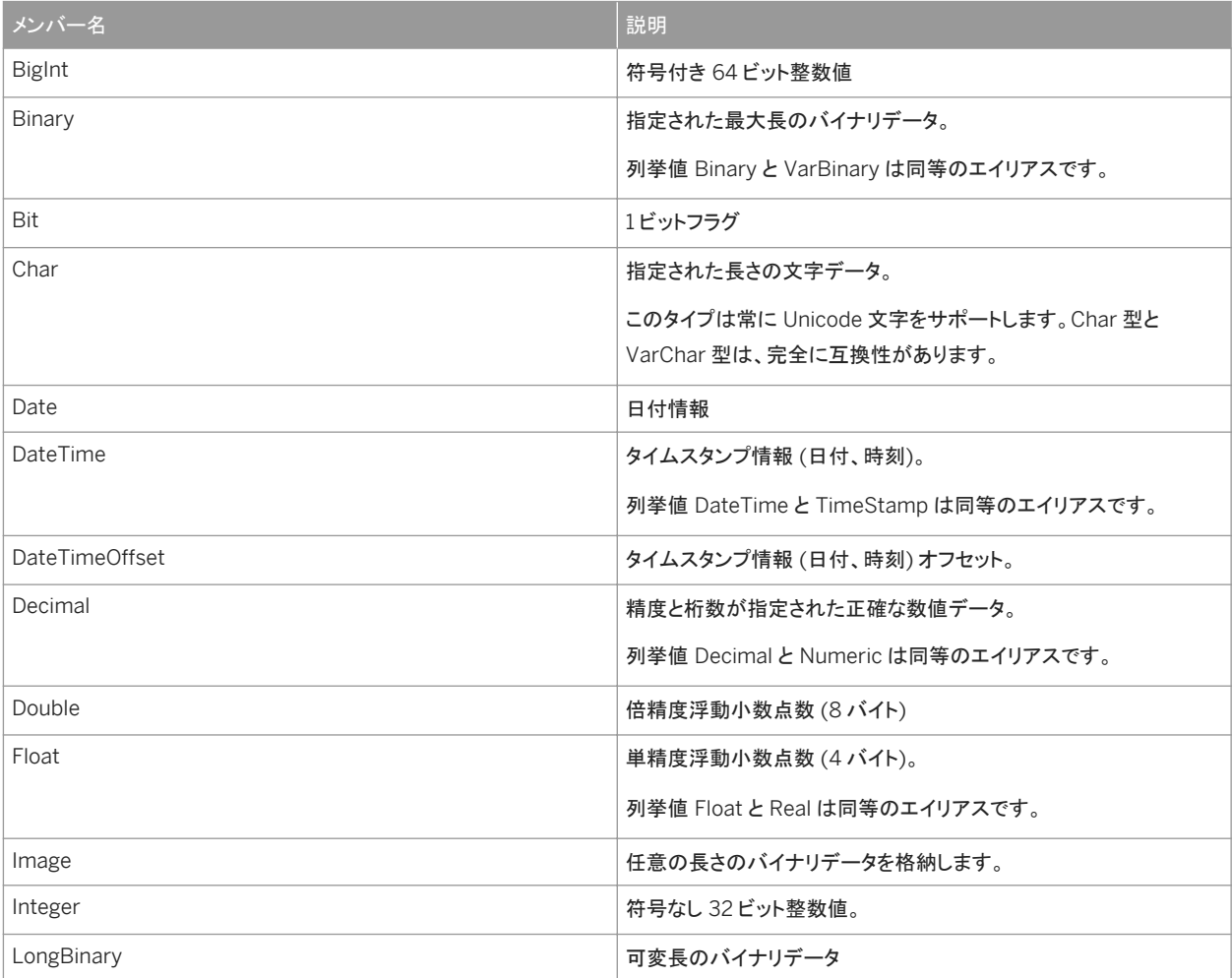

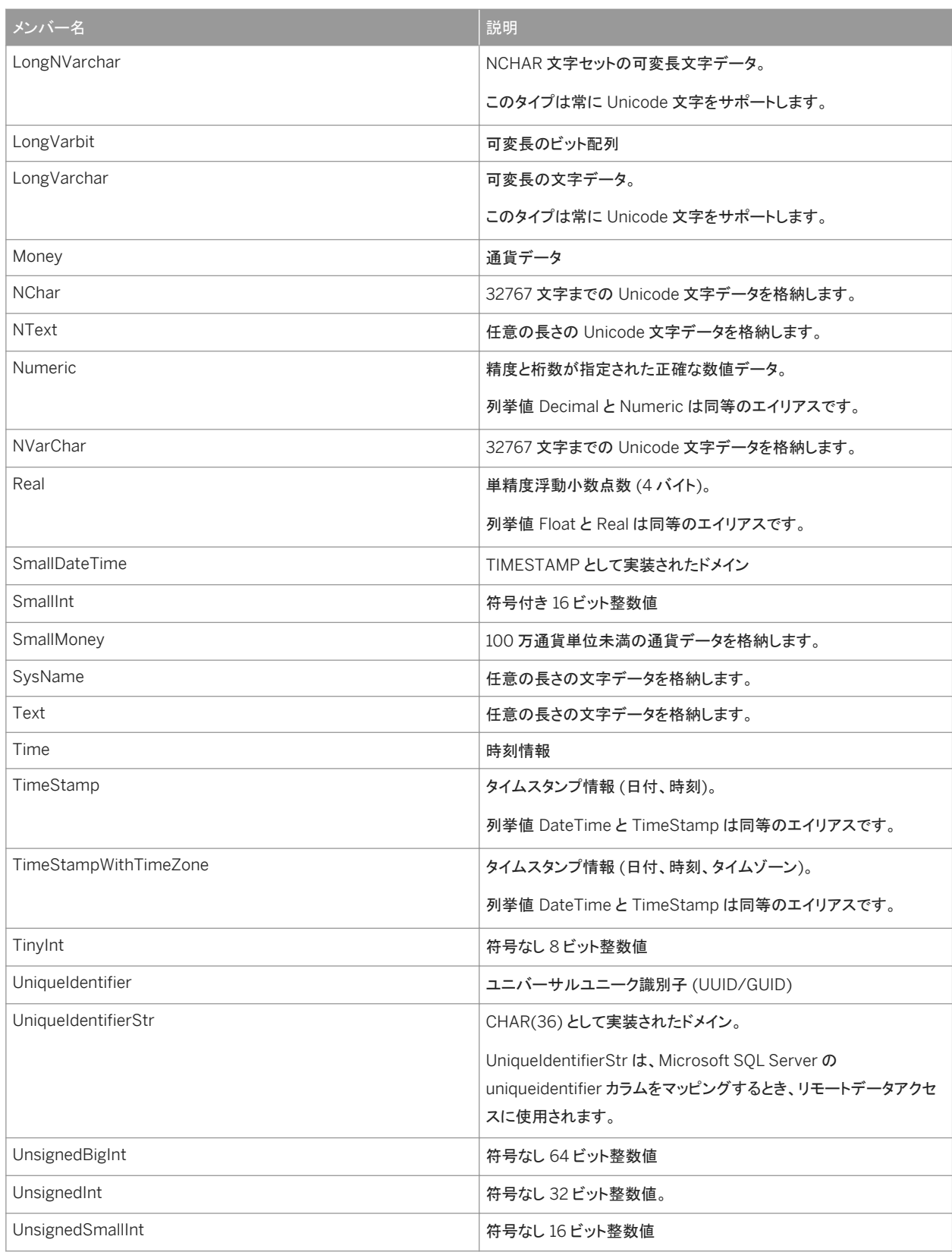

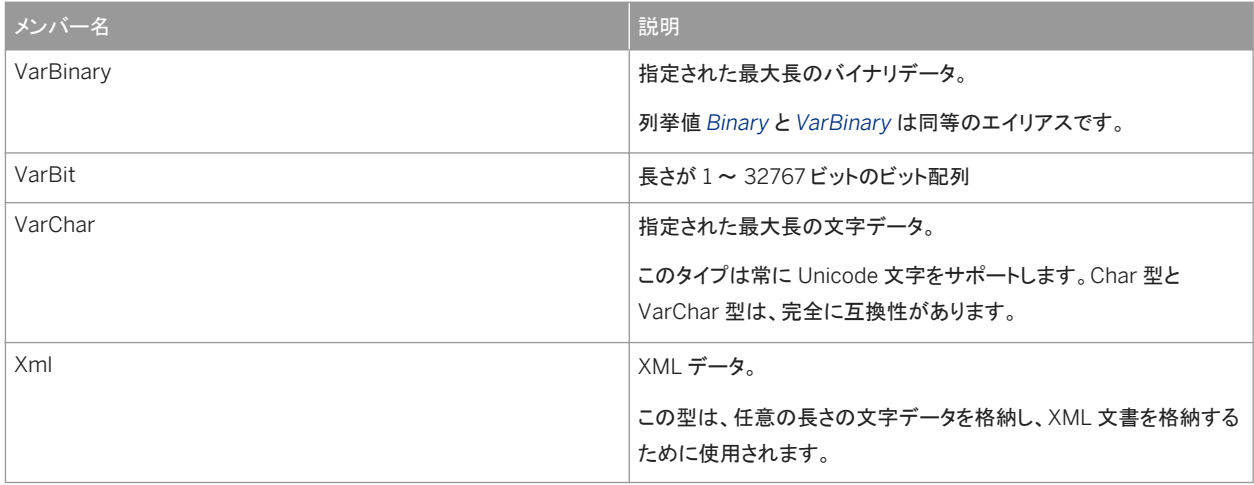

#### 備考

下の表には、各 SADbType との互換性がある .NET 型がリストされています。整数型の場合、テーブルのカラムは、常により 小さい整数型を使用して設定できるほか、実際の値がその型の範囲内にあるかぎり、より大きい型を使用して設定することも 可能です。

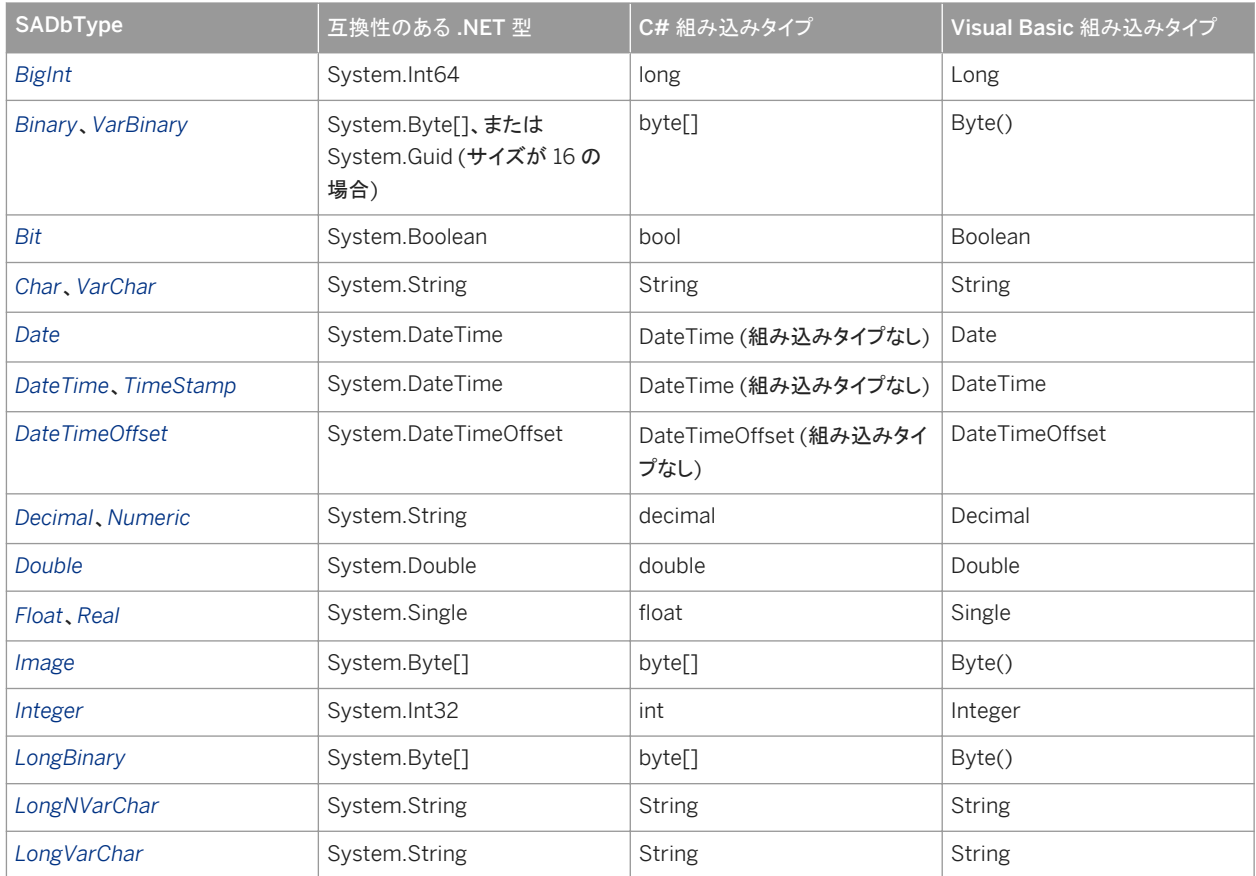

![](_page_350_Picture_274.jpeg)

長さが 16 のバイナリカラムには、UniqueIdentifier 型との完全な互換性があります。

関連情報

[GetFieldType\(int\)](#page-221-0) メソッド [222 ページ] [GetDataTypeName\(int\)](#page-216-0) メソッド [217 ページ]

## **1.37 SAIsolationLevel** 列挙

データベースサーバの独立性レベルを指定します。

![](_page_351_Picture_138.jpeg)

#### メンバー

![](_page_351_Picture_139.jpeg)

![](_page_352_Picture_207.jpeg)

#### 備考

このクラス引数は System.Data.IsolationLevel クラスです。

.NET データプロバイダは、スナップショットアイソレーションのレベルなど、すべてのデータベースサーバ独立性レベルをサポ ートします。スナップショットアイソレーションを使用するには、SAIsolationLevel.Snapshot、

SAIsolationLevel.ReadOnlySnapshot、SAIsolationLevel.StatementSnapshot のいずれかを、BeginTransaction への パラメータとして指定します。BeginTransaction はオーバロードされているため、IsolationLevel または SAIsolationLevel を指定できます。2 つの列挙内の値は同じですが、ReadOnlySnapshot と StatementSnapshot は例外で、

SAIsolationLevel にのみ存在します。SATransaction には、SAIsolationLevel を取得する SAIsolationLevel という名前の 新しいプロパティがあります。

詳細については、「スナップショットアイソレーション」を参照してください。

## **1.38 SAMessageType** 列挙

メッセージのタイプを示します。

![](_page_353_Picture_114.jpeg)

メンバー

![](_page_353_Picture_115.jpeg)

#### 備考

次のいずれかを指定してください。Action、Info、Status、または Warning。

# **2** このマニュアルの印刷、再生、および再配布

次の条件に従うかぎり、このマニュアルの全部または一部を使用、印刷、再生、配布することができます。

- 1. ここに示したものとそれ以外のすべての版権と商標の表示をすべてのコピーに含めること。
- 2. マニュアルに変更を加えないこと。
- 3. SAP 以外の人間がマニュアルの著者または情報源であるかのように示す一切の行為をしないこと。

ここに記載された情報は事前の通知なしに変更されることがあります。

# 重要免責事項および法的情報

#### コードサンプル

この文書に含まれるソフトウェアコード及び / 又はコードライン / 文字列 (「コード」) はすべてサンプルとしてのみ提供されるものであり、本稼動システム環境で使用することが目的ではあり ません。「コード」は、特定のコードの構文及び表現規則を分かりやすく説明及び視覚化することのみを目的としています。SAP は、この文書に記載される「コード」の正確性及び完全性の 保証を行いません。更に、SAP は、「コード」の使用により発生したエラー又は損害が SAP の故意又は重大な過失が原因で発生させたものでない限り、そのエラー又は損害に対して一切 責任を負いません。

#### アクセシビリティ

この SAP 文書に含まれる情報は、公開日現在のアクセシビリティ基準に関する SAP の最新の見解を表明するものであり、ソフトウェア製品のアクセシビリティ機能の確実な提供方法に関 する拘束力のあるガイドラインとして意図されるものではありません。SAP は、この文書に関する一切の責任を明確に放棄するものです。ただし、この免責事項は、SAP の意図的な違法行 為または重大な過失による場合は、適用されません。さらに、この文書により SAP の直接的または間接的な契約上の義務が発生することは一切ありません。

#### ジェンダーニュートラルな表現

SAP 文書では、可能な限りジェンダーニュートラルな表現を使用しています。文脈により、文書の読者は「あなた」と直接的な呼ばれ方をされたり、ジェンダーニュートラルな名詞 (例: 「販売 員」又は「勤務日数」) で表現されます。ただし、男女両方を指すとき、三人称単数形の使用が避けられない又はジェンダーニュートラルな名詞が存在しない場合、SAP はその名詞又は代 名詞の男性形を使用する権利を有します。これは、文書を分かりやすくするためです。

#### インターネットハイパーリンク

SAP 文書にはインターネットへのハイパーリンクが含まれる場合があります。これらのハイパーリンクは、関連情報を見いだすヒントを提供することが目的です。SAP は、この関連情報の可 用性や正確性又はこの情報が特定の目的に役立つことの保証は行いません。SAP は、関連情報の使用により発生した損害が、SAP の重大な過失又は意図的な違法行為が原因で発生 したものでない限り、その損害に対して一切責任を負いません。すべてのリンクは、透明性を目的に分類されています ([http://help.sap.com/disclaimer](http://help.sap.com/disclaimer/) を参照)。

**[go.sap.com/registration/](https://go.sap.com/registration/contact.html) [contact.html](https://go.sap.com/registration/contact.html)**

© 2016 SAP SE or an SAP affiliate company.All rights reserved. 本書のいかなる部分も、SAP SE 又は SAP の関連会社の明示的な許可な くして、いかなる形式でも、いかなる目的にも複製又は伝送することはでき 。<br>ません。本書に記載された情報は、予告なしに変更されることがあります。 SAP SE 及びその頒布業者によって販売される一部のソフトウェア製品に は、他のソフトウェアベンダーの専有ソフトウェアコンポーネントが含まれて います。製品仕様は、国ごとに変わる場合があります。

これらの文書は、いかなる種類の表明又は保証もなしで、情報提供のみを 目的として、SAP SE 又はその関連会社によって提供され、SAP 又はその 関連会社は、これら文書に関する誤記脱落等の過失に対する責任を負うも のではありません。SAP 又はその関連会社の製品及びサービスに対する 唯一の保証は、当該製品及びサービスに伴う明示的保証がある場合に、 これに規定されたものに限られます。本書のいかなる記述も、追加の保証 となるものではありません。

本書に記載される SAP 及びその他の SAP の製品やサービス、並びにそ れらの個々のロゴは、ドイツ及びその他の国における SAP SE (又は SAP の関連会社)の商標若しくは登録商標です。本書に記載されたその他すべ ての製品およびサービス名は、それぞれの企業の商標です。 商標に関する詳細の情報や通知については、[http://www.sap.com/](http://www.sap.com/corporate-en/legal/copyright/index.epx) [corporate-en/legal/copyright/index.epx](http://www.sap.com/corporate-en/legal/copyright/index.epx) をご覧ください。